# $\frac{d\ln\ln}{d}$

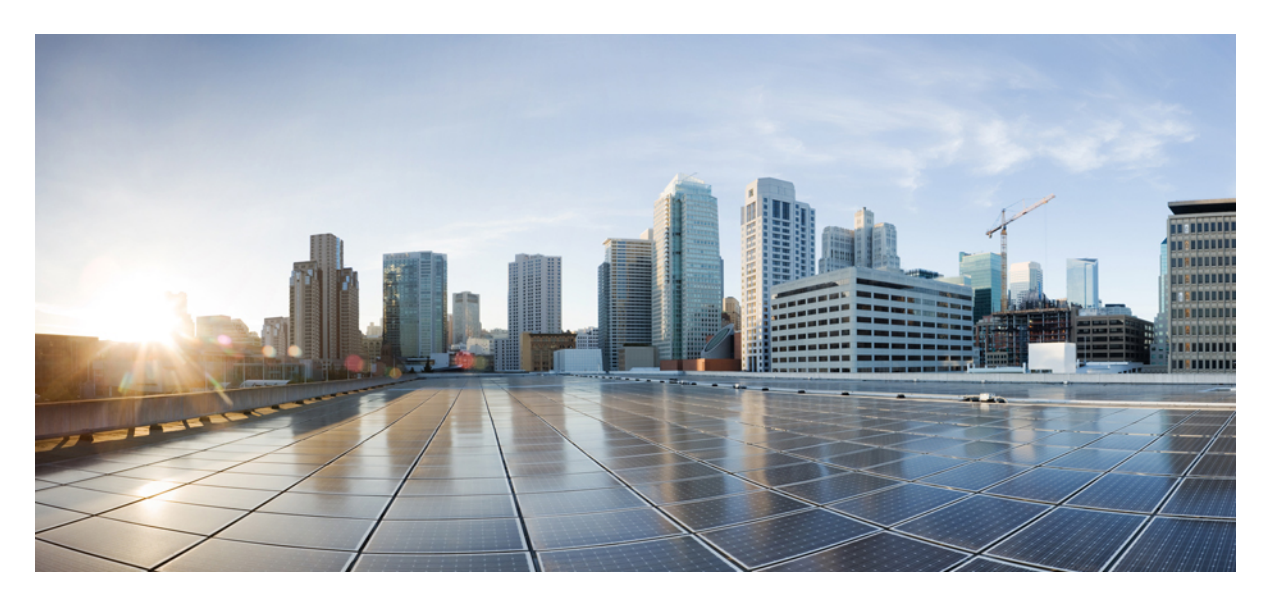

### **Cloud Native BNG Control Plane Command Reference Guide, Release 2022.04**

**First Published:** 2022-10-20

#### **Americas Headquarters**

Cisco Systems, Inc. 170 West Tasman Drive San Jose, CA 95134-1706 USA http://www.cisco.com Tel: 408 526-4000 800 553-NETS (6387) Fax: 408 527-0883

THE SPECIFICATIONS AND INFORMATION REGARDING THE PRODUCTS IN THIS MANUAL ARE SUBJECT TO CHANGE WITHOUT NOTICE. ALL STATEMENTS, INFORMATION, AND RECOMMENDATIONS IN THIS MANUAL ARE BELIEVED TO BE ACCURATE BUT ARE PRESENTED WITHOUT WARRANTY OF ANY KIND, EXPRESS OR IMPLIED. USERS MUST TAKE FULL RESPONSIBILITY FOR THEIR APPLICATION OF ANY PRODUCTS.

THE SOFTWARE LICENSE AND LIMITED WARRANTY FOR THE ACCOMPANYING PRODUCT ARE SET FORTH IN THE INFORMATION PACKET THAT SHIPPED WITH THE PRODUCT AND ARE INCORPORATED HEREIN BY THIS REFERENCE. IF YOU ARE UNABLE TO LOCATE THE SOFTWARE LICENSE OR LIMITED WARRANTY, CONTACT YOUR CISCO REPRESENTATIVE FOR A COPY.

The Cisco implementation of TCP header compression is an adaptation of a program developed by the University of California, Berkeley (UCB) as part of UCB's public domain version of the UNIX operating system. All rights reserved. Copyright © 1981, Regents of the University of California.

NOTWITHSTANDING ANY OTHER WARRANTY HEREIN, ALL DOCUMENT FILES AND SOFTWARE OF THESE SUPPLIERS ARE PROVIDED "AS IS" WITH ALL FAULTS. CISCO AND THE ABOVE-NAMED SUPPLIERS DISCLAIM ALL WARRANTIES, EXPRESSED OR IMPLIED, INCLUDING, WITHOUT LIMITATION, THOSE OF MERCHANTABILITY, FITNESS FOR A PARTICULAR PURPOSE AND NONINFRINGEMENT OR ARISING FROM A COURSE OF DEALING, USAGE, OR TRADE PRACTICE.

IN NO EVENT SHALL CISCO OR ITS SUPPLIERS BE LIABLE FOR ANY INDIRECT, SPECIAL, CONSEQUENTIAL, OR INCIDENTAL DAMAGES, INCLUDING, WITHOUT LIMITATION, LOST PROFITS OR LOSS OR DAMAGE TO DATA ARISING OUT OF THE USE OR INABILITY TO USE THIS MANUAL, EVEN IF CISCO OR ITS SUPPLIERS HAVE BEEN ADVISED OF THE POSSIBILITY OF SUCH DAMAGES.

Any Internet Protocol (IP) addresses and phone numbers used in this document are not intended to be actual addresses and phone numbers. Any examples, command display output, network topology diagrams, and other figures included in the document are shown for illustrative purposes only. Any use of actual IP addresses or phone numbers in illustrative content is unintentional and coincidental.

All printed copies and duplicate soft copies of this document are considered uncontrolled. See the current online version for the latest version.

Cisco has more than 200 offices worldwide. Addresses and phone numbers are listed on the Cisco website at www.cisco.com/go/offices.

The documentation set for this product strives to use bias-free language. For purposes of this documentation set, bias-free is defined as language that does not imply discrimination based on age, disability, gender, racial identity, ethnic identity, sexual orientation, socioeconomic status, and intersectionality. Exceptions may be present in the documentation due to language that is hardcoded in the user interfaces of the product software, language used based on standards documentation, or language that is used by a referenced third-party product.

Cisco and the Cisco logo are trademarks or registered trademarks of Cisco and/or its affiliates in the U.S. and other countries. To view a list of Cisco trademarks, go to this URL: <https://www.cisco.com/c/en/us/about/legal/trademarks.html>. Third-party trademarks mentioned are the property of their respective owners. The use of the word partner does not imply a partnership relationship between Cisco and any other company. (1721R)

© 2022 Cisco Systems, Inc. All rights reserved.

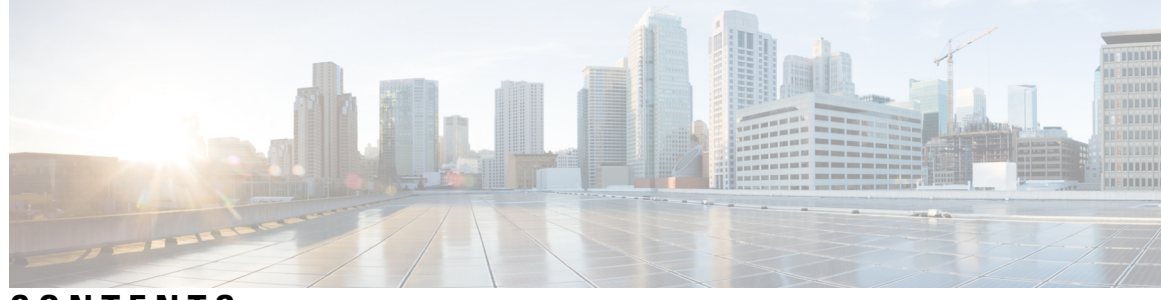

**CONTENTS**

**PREF ACE [About](#page-10-0) this Guide xi** [Conventions](#page-10-1) Used **xi**

#### **c**HAPTER 1 **cn**

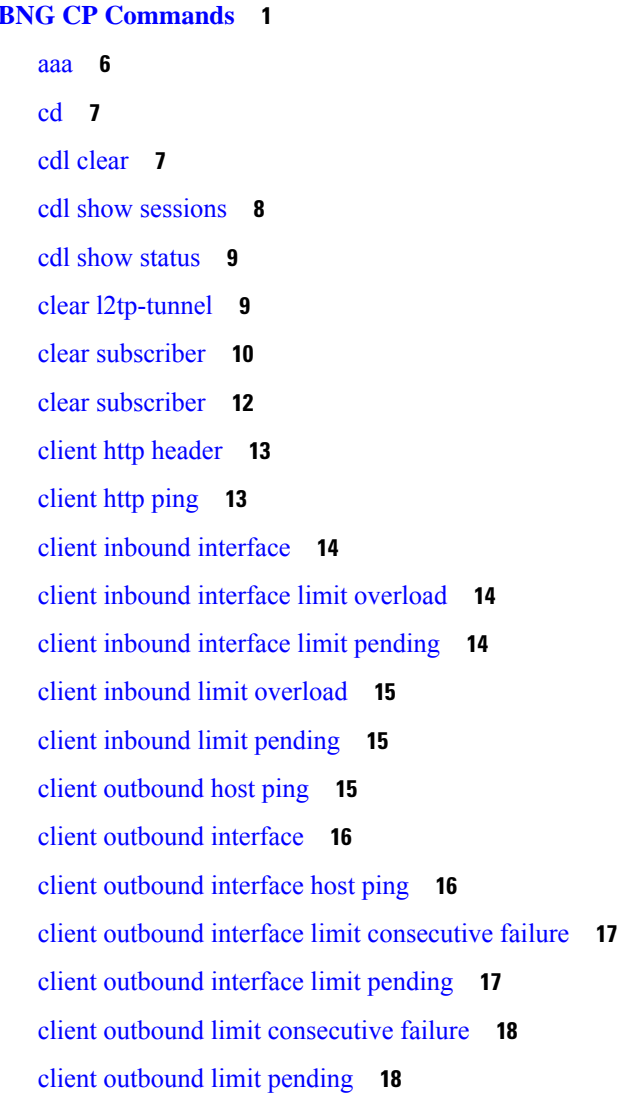

[commit](#page-30-0) **19** [compare](#page-30-1) **19** [config](#page-31-0) **20** [datastore](#page-31-1) dbs **20** datastore dbs [endpoints](#page-32-0) **21** datastore [notification-ep](#page-32-1) **21** datastore [session-db](#page-33-0) **22** datastore [session-db](#page-33-1) endpoints **22** [deployment](#page-33-2) **22** [deployment](#page-34-0) resource **23** [describe](#page-35-0) **24** dump [transactionhistory](#page-36-0) **25** [edr](#page-36-1) **25** edr [edrsubscribers](#page-37-0) **26** edr file [files](#page-37-1) **26** edr file files [disable](#page-38-0) **27** edr file files [flush](#page-38-1) **27** edr file files [limit](#page-38-2) **27** edr file files procedure-id [disable-event-id](#page-39-0) **28** edr file files procedure-id [disable-event-id](#page-39-1) disable-inner disable **28** edr file files procedure-id [disable-event-id](#page-40-0) disable-inner event-id disable-field-id **29** edr file files procedure-id [disable-event-id](#page-40-1) disable-inner event-id disable-field-id disable **29** [exit](#page-40-2) **29** geo [maintenance](#page-41-0) **30** geo [reset-role](#page-41-1) **30** geo [switch-role](#page-41-2) **30** geomonitor [podmonitor](#page-42-0) pods **31** geomonitor [remoteclustermonitor](#page-43-0) **32** geomonitor [trafficMonitor](#page-43-1) **32** [geomonitor](#page-44-0) vipmonitor **33** [geomonitor](#page-44-1) vipmonitor instance **33** [geomonitor](#page-44-2) vipmonitor instance vips **33** [helm](#page-45-0) **34** helm [charts](#page-45-1) **34**

helm [repository](#page-46-0) **35** [help](#page-46-1) **35** [history](#page-48-0) **37** [id](#page-48-1) **37** [idle-timeout](#page-48-2) **37** [ignore-leading-space](#page-49-0) **38** infra metrics [experimental](#page-49-1) **38** infra metrics verbose [verboseLevels](#page-49-2) **38** infra metrics verbose [verboseLevels](#page-50-0) metrics metricsList **39** infra [transaction](#page-51-0) limit **40** infra transaction limit [consecutive](#page-51-1) same **40** infra [transaction](#page-51-2) loop **40** infra [transaction](#page-52-0) loop category **41** infra [transaction](#page-52-1) loop category threshold **41** infra [transaction](#page-53-0) loop category threshold thresholds **42** instance [instance-id](#page-53-1) **42** instance [instance-id](#page-54-0) endpoint ep **43** instance [instance-id](#page-55-0) endpoint ep cpu **44** instance [instance-id](#page-56-0) endpoint ep interface **45** instance [instance-id](#page-57-0) endpoint ep interface dispatcher **46** instance [instance-id](#page-59-0) endpoint ep interface internal base-port **48** instance [instance-id](#page-59-1) endpoint ep interface sla **48** instance [instance-id](#page-60-0) endpoint ep interface vip **49** instance [instance-id](#page-60-1) endpoint ep interface vip6 **49** instance [instance-id](#page-61-0) endpoint ep memory **50** instance instance-id endpoint ep [retransmission](#page-61-1) **50** instance [instance-id](#page-62-0) endpoint ep service **51** instance [instance-id](#page-62-1) endpoint ep service interface **51** instance [instance-id](#page-63-0) endpoint ep service interface dispatcher **52** instance [instance-id](#page-65-0) endpoint ep service interface internal base-port **54** instance instance-id endpoint ep service interface [overload-control](#page-65-1) client threshold critical **54** instance instance-id endpoint ep service interface [overload-control](#page-66-0) client threshold high **55** instance instance-id endpoint ep service interface [overload-control](#page-67-0) client threshold low **56** instance instance-id endpoint ep service interface [overload-control](#page-67-1) endpoint threshold critical **56**

instance instance-id endpoint ep service interface [overload-control](#page-68-0) endpoint threshold high **57** instance instance-id endpoint ep service interface [overload-control](#page-68-1) endpoint threshold low **57** instance instance-id endpoint ep service interface [overload-control](#page-69-0) msg-type messageConfigs **58** instance [instance-id](#page-70-0) endpoint ep service interface sla **59** instance [instance-id](#page-70-1) endpoint ep service interface vip **59** instance [instance-id](#page-71-0) endpoint ep service interface vip6 **60** instance instance-id endpoint ep [system-health-level](#page-71-1) crash **60** instance instance-id endpoint ep [system-health-level](#page-72-0) critical **61** instance instance-id endpoint ep [system-health-level](#page-72-1) warn **61** instance [instance-id](#page-73-0) endpoint ep vip **62** instance [instance-id](#page-74-0) endpoint ep vip6 **63** [instances](#page-74-1) instance **63** ipam [instance](#page-75-0) **64** ipam instance [address-pool](#page-75-1) **64** ipam instance address-pool ipv4 [address-range](#page-76-0) **65** ipam instance [address-pool](#page-77-0) ipv4 prefix-range **66** ipam instance [address-pool](#page-78-0) ipv4 split-size **67** ipam instance [address-pool](#page-78-1) ipv4 threshold **67** ipam instance address-pool ipv6 [address-ranges](#page-79-0) address-range **68** ipam instance address-pool ipv6 [address-ranges](#page-79-1) prefix-range **68** ipam instance address-pool ipv6 [address-ranges](#page-80-0) split-size **69** ipam instance address-pool ipv6 [address-ranges](#page-81-0) threshold **70** ipam instance address-pool ipv6 [prefix-ranges](#page-81-1) prefix-range **70** ipam instance address-pool ipv6 [prefix-ranges](#page-82-0) split-size **71** ipam instance address-pool ipv6 [prefix-ranges](#page-82-1) threshold **71** ipam instance [address-pool](#page-83-0) static **72** ipam instance [min-dp-addr-size](#page-83-1) **72** ipam [instance](#page-84-0) source **73** ipam [instance](#page-84-1) source external ipam **73** ipam instance [threshold](#page-85-0) **74** ipam [show](#page-86-0) dp **75** ipam show [dp-tag](#page-86-1) **75** ipam [show](#page-86-2) ipam pool **75** [job](#page-87-0) **76**

k8 [bng](#page-87-1) **76** k8 bng [tracing](#page-88-0) **77** k8 label [pod-group-config](#page-88-1) **77** [kubernetes](#page-89-0) **78** [kubernetes](#page-90-0) nodes **79** [leaf-prompting](#page-91-0) **80** license smart [deregister](#page-91-1) **80** license smart [register](#page-92-0) **81** [license](#page-92-1) smart renew **81** [local-instance](#page-92-2) **81** logging async [application](#page-93-0) enable **82** logging async [monitor-subscriber](#page-93-1) enable **82** [logging](#page-94-0) async tracing enable **83** logging async [transaction](#page-94-1) enable **83** [logging](#page-95-0) error **84** [logging](#page-95-1) level **84** [logging](#page-96-0) logger **85** [logging](#page-97-0) logger level **86** logging [transaction](#page-98-0) **87** [logout](#page-99-0) **88** monitor [protocol](#page-100-0) **89** monitor [subscriber](#page-100-1) **89** nf-tls [ca-certificates](#page-101-0) **90** nf-tls [certificate-status](#page-101-1) **90** nf-tls [certificates](#page-101-2) **90** [no](#page-102-0) **91** [paginate](#page-102-1) **91** [quit](#page-102-2) **91** rcm [switchover](#page-103-0) **92** [reconcile](#page-103-1) ipam **92** [resource](#page-103-2) pod **92** [resource](#page-104-0) pod cpu **93** [resource](#page-104-1) pod labels **93** [resource](#page-105-0) pod memory **94**

router bfd instance [instance-id](#page-105-1) **94** router bfd instance instance-id [interface-list](#page-105-2) **94** router bfd instance instance-id [interface-list](#page-106-0) neighbors **95** router [bgplist](#page-106-1) **95** router [bgplist](#page-107-0) bfd **96** router bgplist [interfaceList](#page-108-0) **97** router bgplist interfaceList [bondingInterfaces](#page-108-1) **97** router bgplist [interfaceList](#page-108-2) neighbors **97** router bgplist [policies](#page-109-0) **98** router [monitor-interface](#page-110-0) interface-list **99** [screen-length](#page-111-0) **100** [screen-width](#page-111-1) **100** [send](#page-111-2) **100** [show](#page-112-0) **101** show [bfd-neigbor](#page-112-1) **101** show [bgp-global](#page-112-2) **101** show [bgp-kernel-route](#page-113-0) **102** show [bgp-neighbors](#page-113-1) **102** show [bgp-route-summary](#page-113-2) **102** show [bgp-routes](#page-114-0) **103** show [config-error](#page-114-1) info **103** show [diagnostics](#page-114-2) info **103** [show](#page-114-3) edr **103** show [endpoint](#page-115-0) all **104** show [endpoint](#page-115-1) info **104** show [geo-maintenance-mode](#page-115-2) **104** show [georeplication](#page-115-3) **104** show [l2tp-tunnel](#page-116-0) **105** show [l2tp-tunnel](#page-116-1) filter **105** show [local-interface-status](#page-117-0) **106** show [peers](#page-118-0) all **107** show [radius](#page-118-1) **107** show radius [acct-server](#page-118-2) **107** show radius [auth-server](#page-118-3) **107**

show [radius-dyn-auth](#page-119-0) **108** show [radius-dyn-auth](#page-119-1) clients **108** show [resources](#page-119-2) info **108** [show](#page-119-3) role **108** [show](#page-120-0) rpc all **109** show [running-status](#page-120-1) info **109** show [sessions](#page-120-2) **109** show [sessions](#page-120-3) affinity **109** show sessions [commit-pending](#page-121-0) **110** show [subscriber](#page-121-1) **110** show [subscriber](#page-122-0) **111** show [subscriber](#page-123-0) filter **112** show [subscriber](#page-126-0) opts **115** show subscriber [redundancy](#page-127-0) **116** show subscriber [redundancy-sync](#page-127-1) **116** show [subscriber](#page-128-0) session **117** show subscriber [synchronize](#page-128-1) **117** show test-radius [accounting](#page-129-0) **118** show test-radius [authentication](#page-130-0) **119** [show-defaults](#page-131-0) **120** [smiuser](#page-132-0) **121** [subscriber](#page-133-0) **122** subscriber featurette [dhcp-lease-reservation](#page-134-0) enable **123** [subscriber-redundancy](#page-134-1) group **123** subscriber redundancy [session-synchronize](#page-135-0) add **124** subscriber redundancy [session-synchronize](#page-136-0) delete **125** subscriber [reset-token](#page-136-1) **125** subscriber [route-synchronize](#page-137-0) **126** subscriber [session-synchronize](#page-137-1) **126** subscriber [session-synchronize-cp](#page-137-2) **126** [subscriber](#page-138-0) token **127** [system](#page-138-1) **127** [terminal](#page-139-0) **128** [timestamp](#page-140-0) **129**

[user-plane](#page-140-1) **129** user-plane [flowctrl-group](#page-140-2) **129** user-plane [peer-address](#page-141-0) **130** [user-plane](#page-141-1) port-id **130** [who](#page-141-2) **130**

#### **CHAPTER 2 Input [Pattern](#page-144-0) Types 133**

[arg-type](#page-144-1) **133** [crypt-hash](#page-145-0) **134** [date-and-time](#page-146-0) **135** [domain-name](#page-146-1) **135** [dotted-quad](#page-147-0) **136** [hex-list](#page-147-1) **136** [hex-string](#page-148-0) **137** [ipv4-address](#page-148-1) **137** [ipv4-address-and-prefix-length](#page-148-2) **137** [ipv4-address-no-zone](#page-148-3) **137** [ipv4-prefix](#page-148-4) **137** [ipv6-address](#page-149-0) **138** [ipv6-address-and-prefix-length](#page-149-1) **138** [ipv6-address-no-zone](#page-150-0) **139** [ipv6-prefix](#page-150-1) **139** [mac-address](#page-151-0) **140** [object-identifier](#page-151-1) **140** [object-identifier-128](#page-151-2) **140** [octet-list](#page-152-0) **141** [phys-address](#page-152-1) **141** [sha-256-digest-string](#page-152-2) **141** [sha-512-digest-string](#page-153-0) **142** [size](#page-153-1) **142** [uuid](#page-154-0) **143** [yang-identifier](#page-154-1) **143**

**Cloud Native BNG Control Plane Command Reference Guide, Release 2022.04**

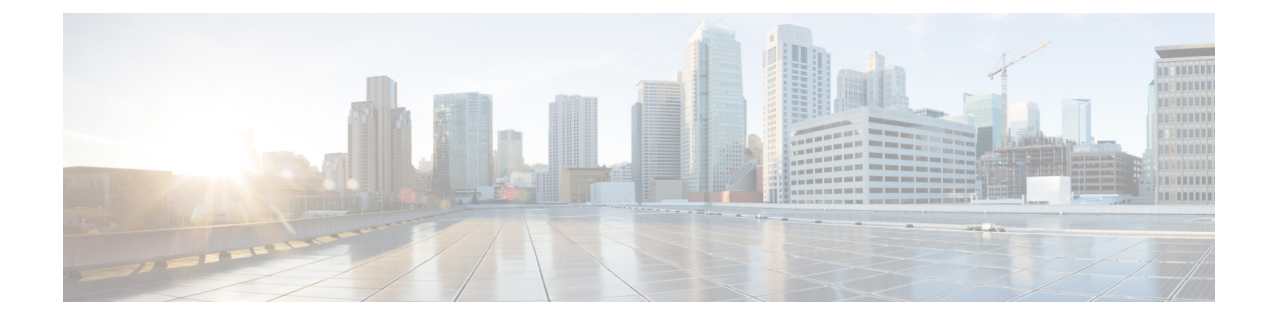

### <span id="page-10-0"></span>**About this Guide**

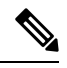

The documentation set for this product strives to use bias-free language. For purposes of this documentation set, bias-free is defined as language that does not imply discrimination based on age, disability, gender, racial identity, ethnic identity, sexual orientation, socioeconomic status, and intersectionality. While any existing biased terms are being substituted, exceptions may be present in the documentation due to language that is hardcoded in the user interfaces of the product software, language used based on RFP documentation, or language that is used by a referenced third-party product. **Note**

This guide provides details about the CLI commands available for the Cloud Native Broadband Network Gateway (cnBNG) Control Plane (CP).

• [Conventions](#page-10-1) Used, on page xi

### <span id="page-10-1"></span>**Conventions Used**

The following tables describe the conventions used throughout this documentation.

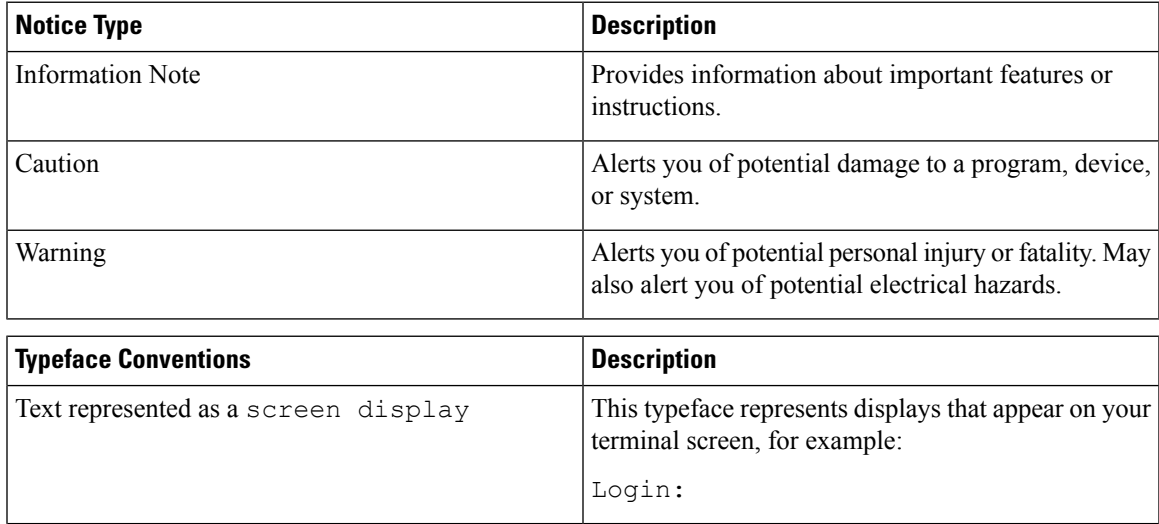

I

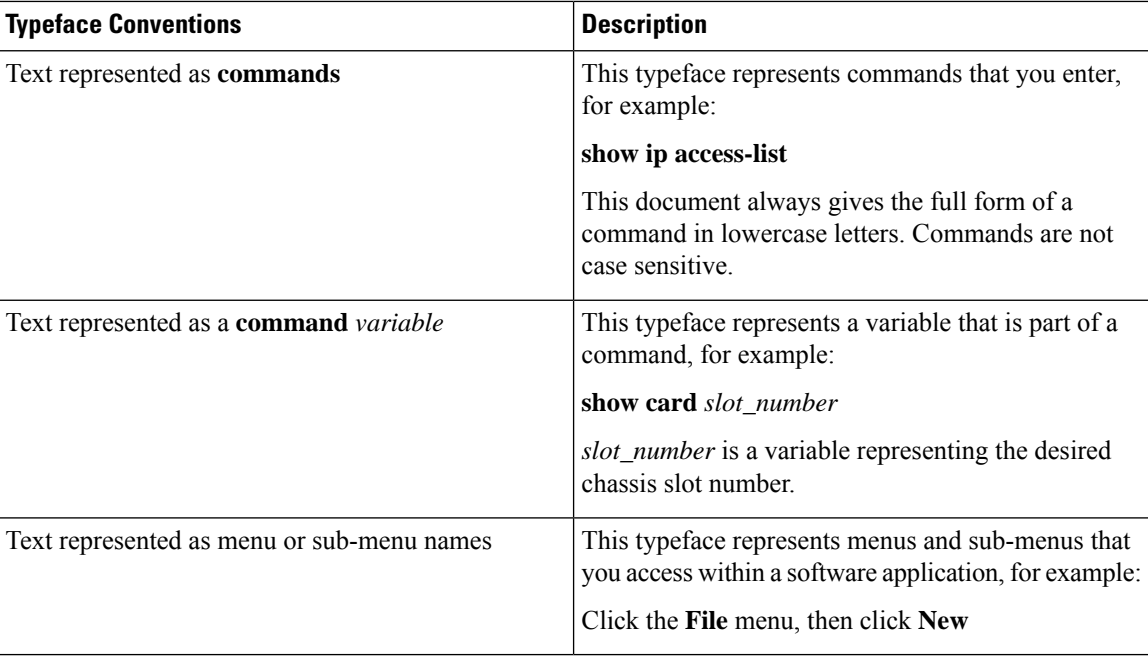

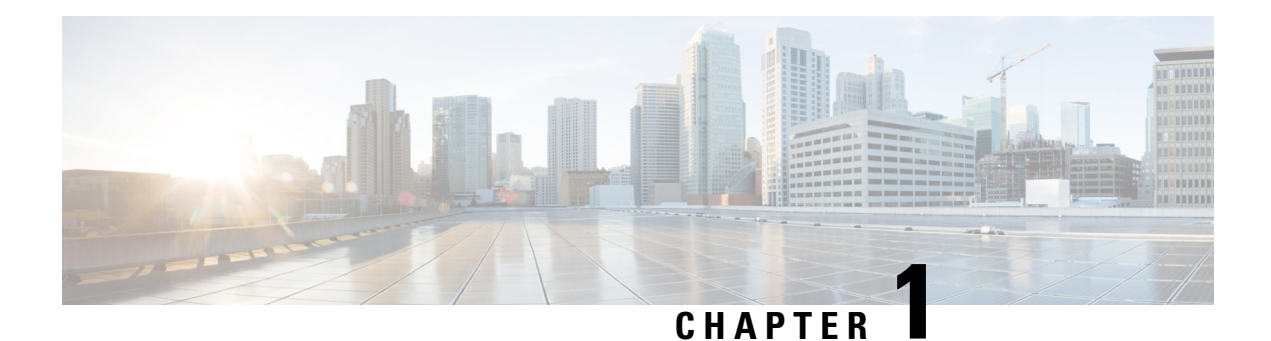

### <span id="page-12-0"></span>**cnBNG CP Commands**

This guide describes the CLI commands that are used to configure a control plane in cnBNG.

Some keywords and commands are common across multiple commands and configuration modes respectively. Use the information in the Command Modes section only as a reference to navigate to the command in the applicable configuration modes.

- aaa, on [page](#page-17-0) 6
- cd, on [page](#page-18-0) 7
- cdl [clear,](#page-18-1) on page 7
- cdl show [sessions,](#page-19-0) on page 8
- cdl show [status,](#page-20-0) on page 9
- clear [l2tp-tunnel,](#page-20-1) on page 9
- clear [subscriber,](#page-21-0) on page 10
- clear [subscriber,](#page-23-0) on page 12
- client http [header,](#page-24-0) on page 13
- [client](#page-24-1) http ping, on page 13
- client inbound [interface,](#page-25-0) on page 14
- client inbound interface limit [overload,](#page-25-1) on page 14
- client inbound [interface](#page-25-2) limit pending, on page 14
- client inbound limit [overload,](#page-26-0) on page 15
- client inbound limit [pending,](#page-26-1) on page 15
- client [outbound](#page-26-2) host ping, on page 15
- client [outbound](#page-27-0) interface, on page 16
- client [outbound](#page-27-1) interface host ping, on page 16
- client outbound interface limit [consecutive](#page-28-0) failure, on page 17
- client [outbound](#page-28-1) interface limit pending, on page 17
- client outbound limit [consecutive](#page-29-0) failure, on page 18
- client [outbound](#page-29-1) limit pending, on page 18
- [commit,](#page-30-0) on page 19
- [compare,](#page-30-1) on page 19
- [config,](#page-31-0) on page 20
- [datastore](#page-31-1) dbs, on page 20
- datastore dbs [endpoints,](#page-32-0) on page 21
- datastore [notification-ep,](#page-32-1) on page 21
- datastore [session-db,](#page-33-0) on page 22
- datastore [session-db](#page-33-1) endpoints, on page 22
- [deployment,](#page-33-2) on page 22
- [deployment](#page-34-0) resource, on page 23
- [describe,](#page-35-0) on page 24
- dump transaction history, on page 25
- edr, on [page](#page-36-1) 25
- edr [edrsubscribers,](#page-37-0) on page 26
- edr file [files,](#page-37-1) on page 26
- edr file files [disable,](#page-38-0) on page 27
- edr file files [flush,](#page-38-1) on page 27
- edr file files [limit,](#page-38-2) on page 27
- edr file files procedure-id [disable-event-id,](#page-39-0) on page 28
- edr file files procedure-id [disable-event-id](#page-39-1) disable-inner disable, on page 28
- edr file files procedure-id [disable-event-id](#page-40-0) disable-inner event-id disable-field-id, on page 29
- edr file files procedure-id [disable-event-id](#page-40-1) disable-inner event-id disable-field-id disable, on page 29
- exit, on [page](#page-40-2) 29
- geo [maintenance,](#page-41-0) on page 30
- geo [reset-role,](#page-41-1) on page 30
- geo [switch-role,](#page-41-2) on page 30
- geomonitor [podmonitor](#page-42-0) pods, on page 31
- geomonitor [remoteclustermonitor,](#page-43-0) on page 32
- geomonitor [trafficMonitor,](#page-43-1) on page 32
- geomonitor [vipmonitor,](#page-44-0) on page 33
- [geomonitor](#page-44-1) vipmonitor instance, on page 33
- [geomonitor](#page-44-2) vipmonitor instance vips, on page 33
- [helm,](#page-45-0) on page 34
- helm [charts,](#page-45-1) on page 34
- helm [repository,](#page-46-0) on page 35
- [help,](#page-46-1) on page 35
- [history,](#page-48-0) on page 37
- id, on [page](#page-48-1) 37
- [idle-timeout,](#page-48-2) on page 37
- [ignore-leading-space,](#page-49-0) on page 38
- infra metrics [experimental,](#page-49-1) on page 38
- infra metrics verbose [verboseLevels,](#page-49-2) on page 38
- infra metrics verbose [verboseLevels](#page-50-0) metrics metricsList, on page 39
- infra [transaction](#page-51-0) limit, on page 40
- infra transaction limit [consecutive](#page-51-1) same, on page 40
- infra [transaction](#page-51-2) loop, on page 40
- infra [transaction](#page-52-0) loop category, on page 41
- infra [transaction](#page-52-1) loop category threshold, on page 41
- infra [transaction](#page-53-0) loop category threshold thresholds, on page 42
- instance [instance-id,](#page-53-1) on page 42
- instance [instance-id](#page-54-0) endpoint ep, on page 43
- instance [instance-id](#page-55-0) endpoint ep cpu, on page 44
- instance [instance-id](#page-56-0) endpoint ep interface, on page 45
- instance [instance-id](#page-57-0) endpoint ep interface dispatcher, on page 46
- instance [instance-id](#page-59-0) endpoint ep interface internal base-port, on page 48
- instance [instance-id](#page-59-1) endpoint ep interface sla, on page 48
- instance [instance-id](#page-60-0) endpoint ep interface vip, on page 49
- instance [instance-id](#page-60-1) endpoint ep interface vip6, on page 49
- instance [instance-id](#page-61-0) endpoint ep memory, on page 50
- instance instance-id endpoint ep [retransmission,](#page-61-1) on page 50
- instance [instance-id](#page-62-0) endpoint ep service, on page 51
- instance [instance-id](#page-62-1) endpoint ep service interface, on page 51
- instance [instance-id](#page-63-0) endpoint ep service interface dispatcher, on page 52
- instance [instance-id](#page-65-0) endpoint ep service interface internal base-port, on page 54
- instance instance-id endpoint ep service interface [overload-control](#page-65-1) client threshold critical, on page 54
- instance instance-id endpoint ep service interface [overload-control](#page-66-0) client threshold high, on page 55
- instance instance-id endpoint ep service interface [overload-control](#page-67-0) client threshold low, on page 56
- instance instance-id endpoint ep service interface [overload-control](#page-67-1) endpoint threshold critical, on page [56](#page-67-1)
- instance instance-id endpoint ep service interface [overload-control](#page-68-0) endpoint threshold high, on page 57
- instance instance-id endpoint ep service interface [overload-control](#page-68-1) endpoint threshold low, on page 57
- instance instance-id endpoint ep service interface overload-control msg-type [messageConfigs,](#page-69-0) on page [58](#page-69-0)
- instance [instance-id](#page-70-0) endpoint ep service interface sla, on page 59
- instance [instance-id](#page-70-1) endpoint ep service interface vip, on page 59
- instance [instance-id](#page-71-0) endpoint ep service interface vip6, on page 60
- instance instance-id endpoint ep [system-health-level](#page-71-1) crash, on page 60
- instance instance-id endpoint ep [system-health-level](#page-72-0) critical, on page 61
- instance instance-id endpoint ep [system-health-level](#page-72-1) warn, on page 61
- instance [instance-id](#page-73-0) endpoint ep vip, on page 62
- instance [instance-id](#page-74-0) endpoint ep vip6, on page 63
- [instances](#page-74-1) instance, on page 63
- ipam [instance,](#page-75-0) on page 64
- ipam instance [address-pool,](#page-75-1) on page 64
- ipam instance address-pool ipv4 [address-range,](#page-76-0) on page 65
- ipam instance address-pool ipv4 [prefix-range,](#page-77-0) on page 66
- ipam instance [address-pool](#page-78-0) ipv4 split-size, on page 67
- ipam instance [address-pool](#page-78-1) ipv4 threshold, on page 67
- ipam instance address-pool ipv6 [address-ranges](#page-79-0) address-range, on page 68
- ipam instance address-pool ipv6 [address-ranges](#page-79-1) prefix-range, on page 68
- ipam instance address-pool ipv6 [address-ranges](#page-80-0) split-size, on page 69
- ipam instance address-pool ipv6 [address-ranges](#page-81-0) threshold, on page 70
- ipam instance address-pool ipv6 [prefix-ranges](#page-81-1) prefix-range, on page 70
- ipam instance address-pool ipv6 [prefix-ranges](#page-82-0) split-size, on page 71
- ipam instance address-pool ipv6 [prefix-ranges](#page-82-1) threshold, on page 71
- ipam instance [address-pool](#page-83-0) static, on page 72
- ipam instance [min-dp-addr-size,](#page-83-1) on page 72
- ipam [instance](#page-84-0) source, on page 73
- ipam [instance](#page-84-1) source external ipam, on page 73
- ipam instance [threshold,](#page-85-0) on page 74
- ipam [show](#page-86-0) dp, on page 75
- ipam show [dp-tag,](#page-86-1) on page 75
- ipam [show](#page-86-2) ipam pool, on page 75
- job, on [page](#page-87-0) 76
- k8 bng, on [page](#page-87-1) 76
- k8 bng [tracing,](#page-88-0) on page 77
- k8 label [pod-group-config,](#page-88-1) on page 77
- [kubernetes,](#page-89-0) on page 78
- [kubernetes](#page-90-0) nodes, on page 79
- [leaf-prompting,](#page-91-0) on page 80
- license smart [deregister,](#page-91-1) on page 80
- license smart [register,](#page-92-0) on page 81
- [license](#page-92-1) smart renew, on page 81
- [local-instance,](#page-92-2) on page 81
- logging async [application](#page-93-0) enable, on page 82
- logging async [monitor-subscriber](#page-93-1) enable, on page 82
- [logging](#page-94-0) async tracing enable, on page 83
- logging async [transaction](#page-94-1) enable, on page 83
- [logging](#page-95-0) error, on page 84
- [logging](#page-95-1) level, on page 84
- [logging](#page-96-0) logger, on page 85
- [logging](#page-97-0) logger level, on page 86
- logging [transaction,](#page-98-0) on page 87
- [logout,](#page-99-0) on page 88
- monitor [protocol,](#page-100-0) on page 89
- monitor [subscriber,](#page-100-1) on page 89
- nf-tls [ca-certificates,](#page-101-0) on page 90
- nf-tls [certificate-status,](#page-101-1) on page 90
- nf-tls [certificates,](#page-101-2) on page 90
- no, on [page](#page-102-0) 91
- [paginate,](#page-102-1) on page 91
- quit, on [page](#page-102-2) 91
- rcm [switchover,](#page-103-0) on page 92
- [reconcile](#page-103-1) ipam, on page 92
- [resource](#page-103-2) pod, on page 92
- [resource](#page-104-0) pod cpu, on page 93
- [resource](#page-104-1) pod labels, on page 93
- resource pod [memory,](#page-105-0) on page 94
- router bfd instance [instance-id,](#page-105-1) on page 94
- router bfd instance instance-id [interface-list,](#page-105-2) on page 94
- router bfd instance instance-id [interface-list](#page-106-0) neighbors, on page 95
- router [bgplist,](#page-106-1) on page 95
- router [bgplist](#page-107-0) bfd, on page 96
- router bgplist [interfaceList,](#page-108-0) on page 97
- router bgplist interfaceList [bondingInterfaces,](#page-108-1) on page 97
- router bgplist [interfaceList](#page-108-2) neighbors, on page 97
- router bgplist [policies,](#page-109-0) on page 98
- router [monitor-interface](#page-110-0) interface-list, on page 99
- [screen-length,](#page-111-0) on page 100
- [screen-width,](#page-111-1) on page 100
- [send,](#page-111-2) on page 100
- [show,](#page-112-0) on page 101
- show [bfd-neigbor,](#page-112-1) on page 101
- show [bgp-global,](#page-112-2) on page 101
- show [bgp-kernel-route,](#page-113-0) on page 102
- show [bgp-neighbors,](#page-113-1) on page 102
- show [bgp-route-summary,](#page-113-2) on page 102
- show [bgp-routes,](#page-114-0) on page 103
- show [config-error](#page-114-1) info, on page 103
- show [diagnostics](#page-114-2) info, on page 103
- [show](#page-114-3) edr, on page 103
- show [endpoint](#page-115-0) all, on page 104
- show [endpoint](#page-115-1) info, on page 104
- show [geo-maintenance-mode,](#page-115-2) on page 104
- show [georeplication,](#page-115-3) on page 104
- show [l2tp-tunnel,](#page-116-0) on page 105
- show [l2tp-tunnel](#page-116-1) filter, on page 105
- show [local-interface-status,](#page-117-0) on page 106
- show [peers](#page-118-0) all, on page 107
- show [radius,](#page-118-1) on page 107
- show radius [acct-server,](#page-118-2) on page 107
- show radius [auth-server,](#page-118-3) on page 107
- show [radius-dyn-auth,](#page-119-0) on page 108
- show [radius-dyn-auth](#page-119-1) clients, on page 108
- show [resources](#page-119-2) info, on page 108
- [show](#page-119-3) role, on page 108
- [show](#page-120-0) rpc all, on page 109
- show [running-status](#page-120-1) info, on page 109
- show [sessions,](#page-120-2) on page 109
- show [sessions](#page-120-3) affinity, on page 109
- show sessions [commit-pending,](#page-121-0) on page 110
- show [subscriber,](#page-121-1) on page 110
- show [subscriber,](#page-122-0) on page 111
- show [subscriber](#page-123-0) filter, on page 112
- show [subscriber](#page-126-0) opts, on page 115
- show subscriber [redundancy,](#page-127-0) on page 116
- show subscriber [redundancy-sync,](#page-127-1) on page 116
- show [subscriber](#page-128-0) session, on page 117
- show subscriber [synchronize,](#page-128-1) on page 117
- show test-radius [accounting,](#page-129-0) on page 118
- show test-radius [authentication,](#page-130-0) on page 119
- [show-defaults,](#page-131-0) on page 120
- [smiuser,](#page-132-0) on page 121
- [subscriber,](#page-133-0) on page 122
- subscriber featurette [dhcp-lease-reservation](#page-134-0) enable, on page 123
- [subscriber-redundancy](#page-134-1) group, on page 123
- subscriber redundancy [session-synchronize](#page-135-0) add, on page 124
- subscriber redundancy [session-synchronize](#page-136-0) delete, on page 125
- subscriber [reset-token,](#page-136-1) on page 125
- subscriber [route-synchronize,](#page-137-0) on page 126
- subscriber [session-synchronize,](#page-137-1) on page 126
- subscriber [session-synchronize-cp,](#page-137-2) on page 126
- [subscriber](#page-138-0) token, on page 127
- [system,](#page-138-1) on page 127
- [terminal,](#page-139-0) on page 128
- [timestamp,](#page-140-0) on page 129
- [user-plane,](#page-140-1) on page 129
- user-plane [flowctrl-group,](#page-140-2) on page 129
- user-plane [peer-address,](#page-141-0) on page 130
- [user-plane](#page-141-1) port-id, on page 130
- [who,](#page-141-2) on page 130

### <span id="page-17-0"></span>**aaa**

Configures AAA-based user management parameters.

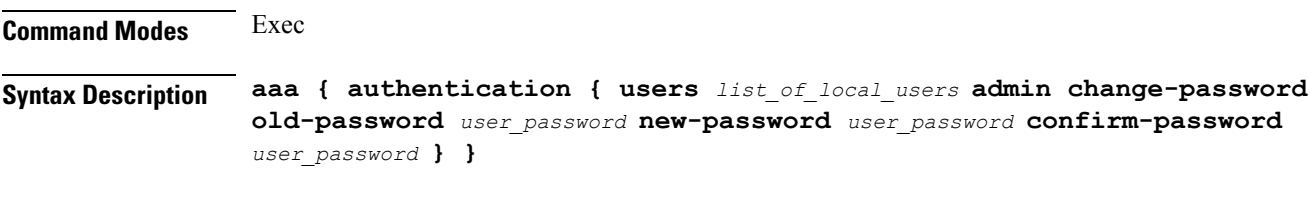

#### **users list\_of\_local\_users**

Specify the user name.

Must be a string.

#### **old-password user\_password**

Specify the user's current password.

Must be a string.

#### **new-password user\_password**

Specify the user's new password.

Must be a string.

 $\mathbf I$ 

<span id="page-18-1"></span><span id="page-18-0"></span>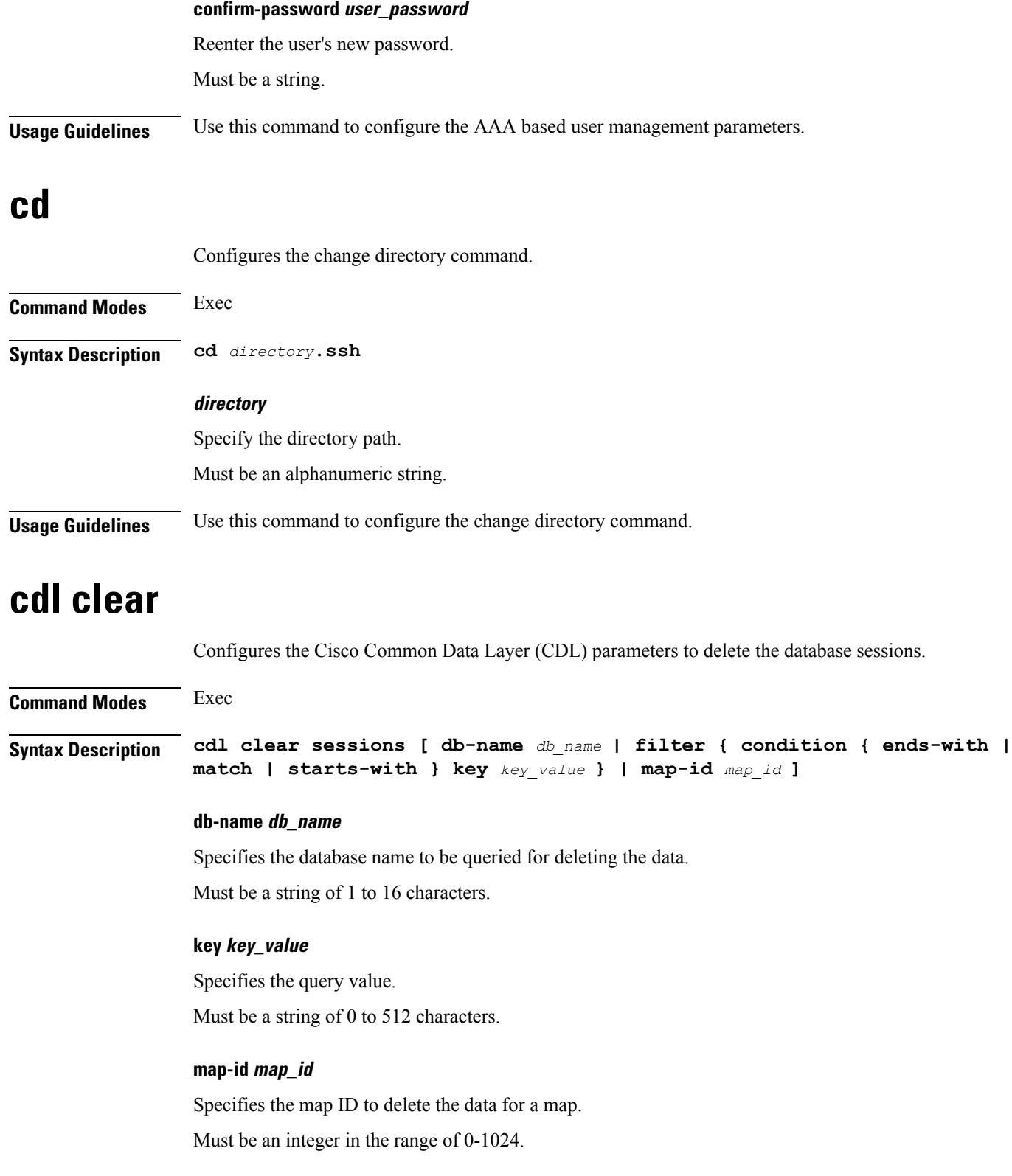

#### **filter condition { ends-with | match | starts-with }**

Specify the query expression to filter the results of query.

<span id="page-19-0"></span>**Usage Guidelines** Use this command to delete the CDL database sessions.

### **cdl show sessions**

Configures the CDL parameters to display the session details.

**Command Modes** Exec

**Syntax Description cdl show sessions count { detailed { db-name** *db\_name* **| filter { condition { ends-with | match | starts-with } | key** *key\_value* **} | limit** *limit* **| map-id** *map\_id* **} | summary { db-name** *db\_name* **| filter { condition { ends-with | match | starts-with } | key** *key\_value* **} | limit** *limit* **| map-id** *map\_id* **}**

#### **count**

Display the session count information.

#### **detailed**

Display the session details with data.

#### **summary**

Display the session details without data.

#### **db-name db\_name**

Specifies the database name to be queried for displaying the session details.

Must be a string of 1 to 16 characters.

#### **key key\_value**

Specifies the query value.

Must be a string of 0 to 512 characters.

#### **map-id map\_id**

Specifies the map ID to display the data for a map. Must be an integer in the range of 0-1024.

#### **limit limit**

Specifies the maximum number of records to display. Must be an integer in the range of 1 to 500 characters.

#### **filter condition { ends-with | match | starts-with }**

Specify the query expression to filter the results of query.

<span id="page-20-0"></span>**Usage Guidelines** Use this command to display the session details.

### **cdl show status**

Configures the CDL parameters to display the status of the database.

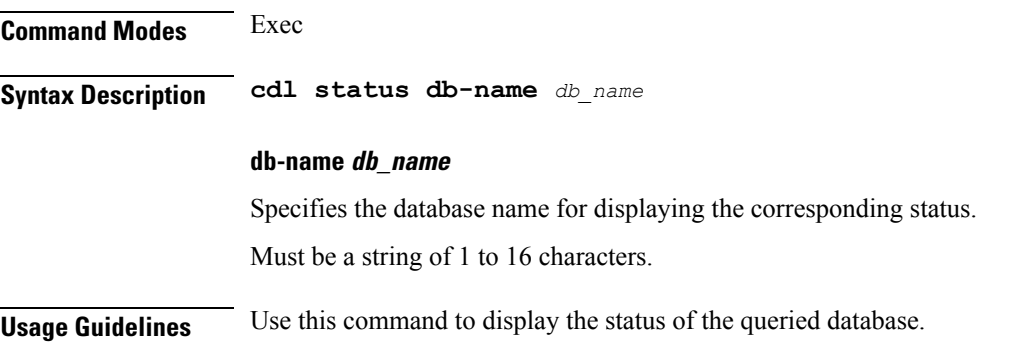

### <span id="page-20-1"></span>**clear l2tp-tunnel**

Clears l2tp tunnel.

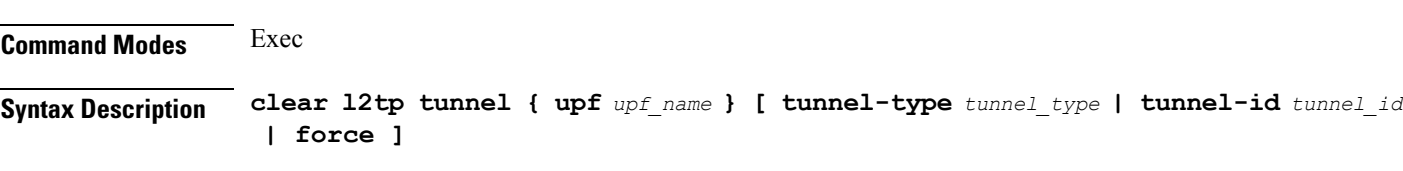

#### **force**

Specify to force tunnel deletion, even if UP is down.

#### **tunnel-id tunnel\_id**

Specify the tunnel ID.

Must be an integer in the range of 1-65535.

#### **tunnel-type tunnel\_type**

Specify the tunnel type.

Must be one of the following:

• **lac**

• **lns**

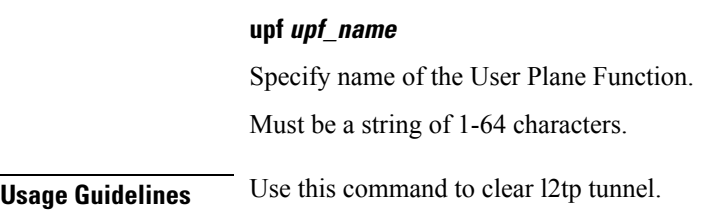

### <span id="page-21-0"></span>**clear subscriber**

Clears BNG subscriber data.

**Command Modes** Exec

**Syntax Description clear subscriber** *type* **[ upf** *upf\_name* **| port-id** *upf\_port\_id* **| mac** *mac\_address* **| sublabel** *subscriber\_label* **| up-subs-id** *up\_subscriber\_id* **| ipv4-pool** *ipv4\_pool\_name* **| ipv6-addr-pool** *ipv6\_address\_pool\_name* **| ipv6-pfx-pool** *ipv6\_prefix\_pool\_name* **| ipv4-range** *ipv4\_address\_range* **| ipv6-addr-range** *ipv6\_address\_range* **| ipv6-pfx-range** *ipv6\_prefix\_range* **| ppp-type** *ppp\_session\_type* **| session-id** *session\_id* **| tunnel-id** *tunnel\_id* **srg-peer-id** *srg\_peer\_id* **]**

#### **force**

Specify to force session deletion, even if UP is down.

**ipv4-pool ipv4\_pool\_name** Specify name of the IPv4 address pool. Must be a string of 1-64 characters.

#### **ipv4-range ipv4\_address\_range**

Specify the IPv4 address range in the format "*poolName*/*start-ip*". Must be a string of 1-64 characters.

#### **ipv6-addr-pool ipv6\_address\_pool\_name**

Specify name of the IPv6 address pool. Must be a string of 1-64 characters.

#### **ipv6-addr-range ipv6\_address\_range**

Specify the IPv6 address range in the format "*poolName*/*start-ip*". Must be a string of 1-64 characters.

#### **ipv6-pfx-pool ipv6\_prefix\_pool\_name**

Specify name of the IPv6 prefix pool. Must be a string of 1-64 characters.

#### **ipv6-pfx-range ipv6\_prefix\_range**

Specify the IPv6 prefix range in the format "*poolName*/*start-pfx*". Must be a string of 1-64 characters.

#### **mac mac\_address**

Specify the MAC address in the format "aabb.ccdd.eeff". Must be a string of 1-64 characters.

#### **port-id upf\_port\_id**

Specify port ID of the user plane function in the "*upf*/*port-id*" format. Must be a string of 1-64 characters.

#### **ppp-type ppp\_session\_type**

Specify the PPP session type. Must be one of the following:

• **lac**

• **pta**

#### **session-id session\_id**

Specify the session ID information. Must be a string of 1-64 characters.

#### **sublabel subscriber\_label**

Specify the subscriber label. Must be a string of 1-64 characters.

#### **tunnel-id tunnel\_id**

Specify the tunnel ID information. Must be a string of 1-64 characters.

#### **upf upf\_name**

Specify name of the user plane function. Must be a string of 1-64 characters.

#### **srg-peer-id srg\_peer\_id**

Specify the identity of peer user plane for the group.

#### **type**

Specify the type.

Must be one of the following:

- **dhcp**
- **lns**
- **pppoe**
- **sessmgr**

<span id="page-23-0"></span>

**Usage Guidelines** Use this command to clear BNG subscriber data.

### **clear subscriber**

Clears subscriber data.

**Command Modes** Exec

**Syntax Description clear subscriber { all | gr-instance** *gr\_instance* **| imei** *imei\_id* **| namespace** *namespace* **| nf-service** *nf\_service* **| supi** *supi\_id* **|** *config\_specific\_options* **}**

#### **all**

Specify to remove all subscriber data.

#### **gr-instance gr\_instance**

Specify the subscribers from the GR instance.

#### **imei imei\_id**

Specify the International Mobile Equipment Identity.

Must be a string of 15-16 characters.

#### **namespace namespace**

NOTE: This keyword is deprecated, use nf-service instead. Specifies the product namespace under which to search.

Default Value: cisco-mobile-infra:none.

#### **nf-service nf\_service**

Specify the network function service under which to search.

Default Value: cisco-mobile-infra:none.

#### **supi supi\_id**

Specify to remove subscriber data associated with the SUPI ID.

Must be a string of 1-63 characters.

**Usage Guidelines** Use this command to clear subscriber data.

## <span id="page-24-0"></span>**client http header**

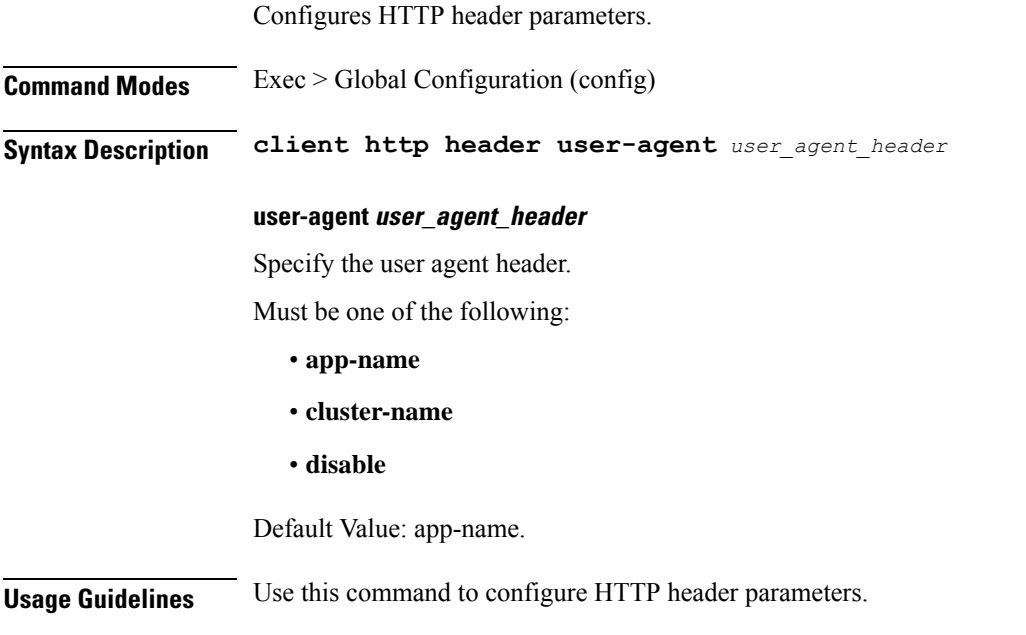

### <span id="page-24-1"></span>**client http ping**

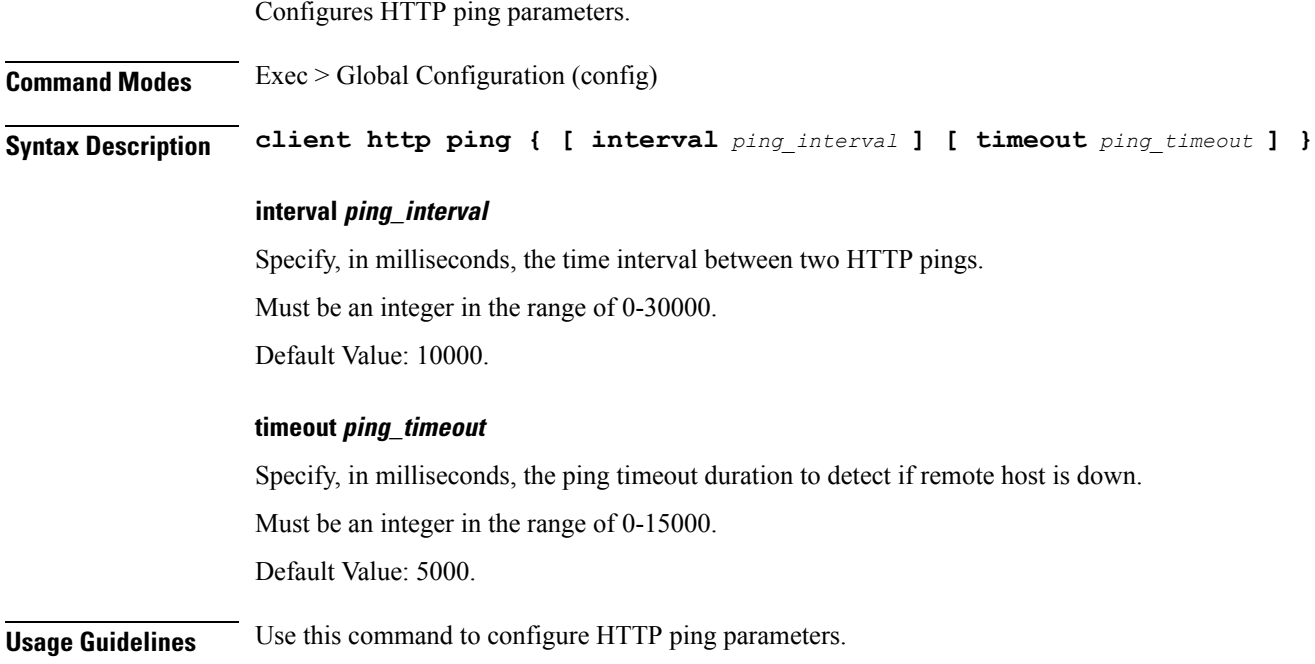

### <span id="page-25-0"></span>**client inbound interface**

Configures inbound client interface parameters.

**Command Modes** Exec > Global Configuration (config)

**Syntax Description client inbound interface** *interface\_name*

#### **interface interface\_name**

Specify name of the interface. Must be one of the following: bfd, bgp, coa-nas, geo-external, geo-internal, gtpu, n4.

<span id="page-25-1"></span>**Usage Guidelines** Use this command to configure inbound client interface parameters. The CLI prompt changes to the Interface Configuration mode (config-interface-<interface\_name>).

### **client inbound interface limit overload**

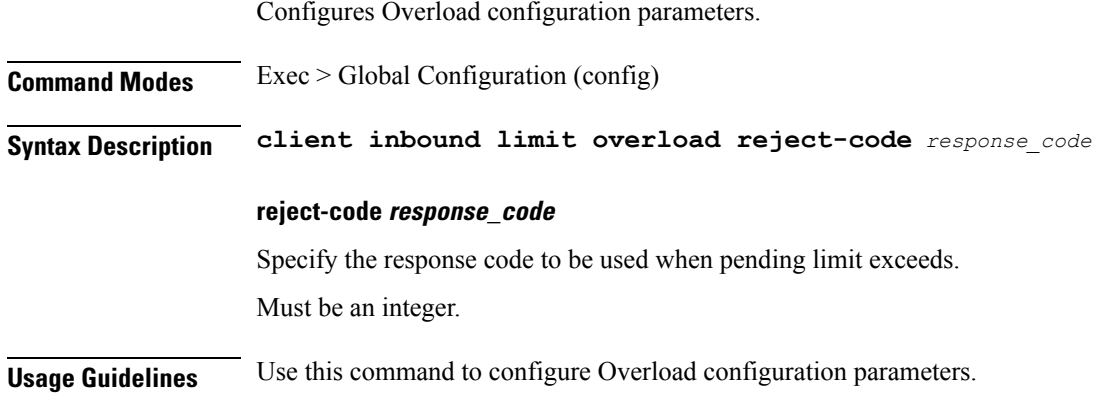

### <span id="page-25-2"></span>**client inbound interface limit pending**

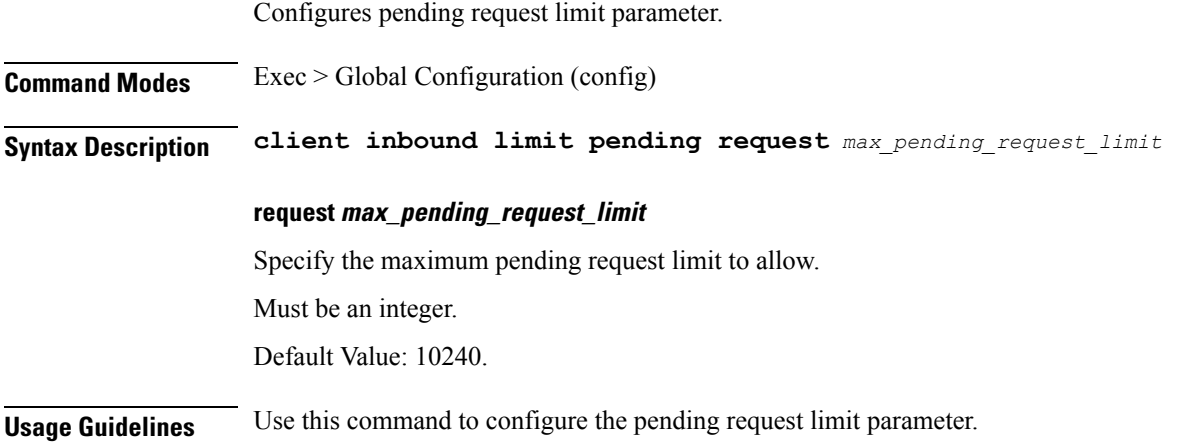

### <span id="page-26-0"></span>**client inbound limit overload**

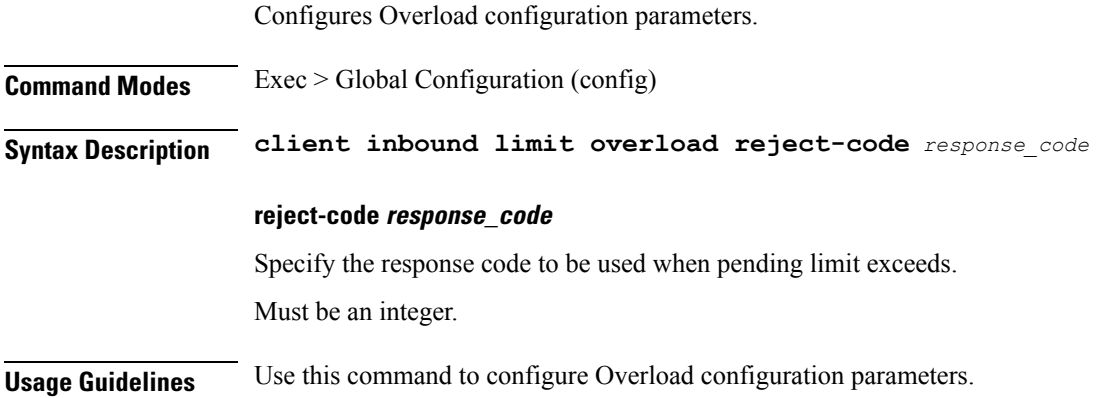

### <span id="page-26-1"></span>**client inbound limit pending**

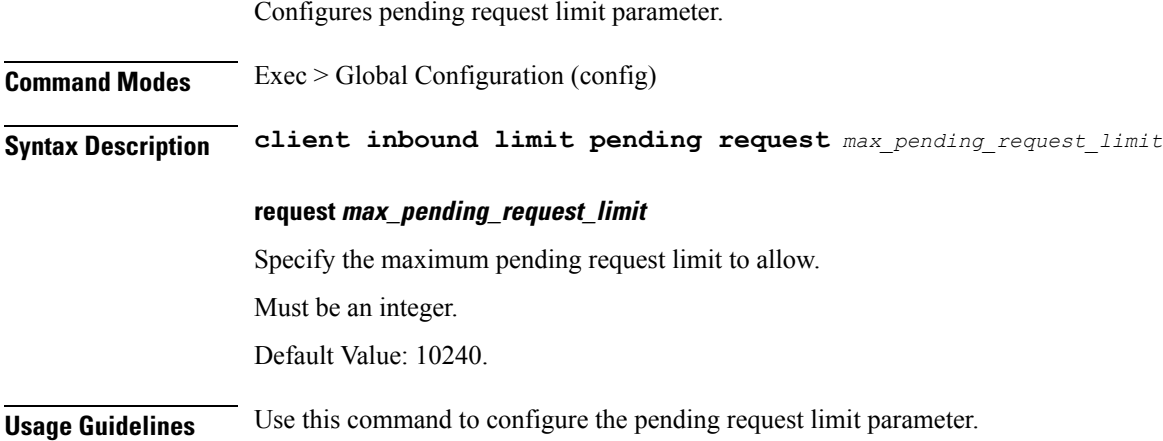

### <span id="page-26-2"></span>**client outbound host ping**

Configures outbound host ping parameter.

**Command Modes** Exec > Global Configuration (config) **Syntax Description client outbound host ping { [ backoff** *backoff\_interval* **] [ interval** *ping\_interval* **] [ timeout** *ping\_timeout* **] }**

#### **backoff backoff\_interval**

Specify, in milliseconds, the backoff time interval to wait when remote host is detected down before pinging again.

Must be an integer in the range of 0-3600000.

Default Value: 0.

#### **interval ping\_interval**

Specify, in milliseconds, the time interval between two pings. Must be an integer in the range of 0-30000.

Default Value: 0.

#### **timeout ping\_timeout**

Specify the ping timeout duration, in milliseconds, to detect remote host down. Must be an integer in the range of 0-15000. Default Value: 0.

<span id="page-27-0"></span>**Usage Guidelines** Use this command to configure outbound host ping parameter.

### **client outbound interface**

Configures outbound client interface parameters.

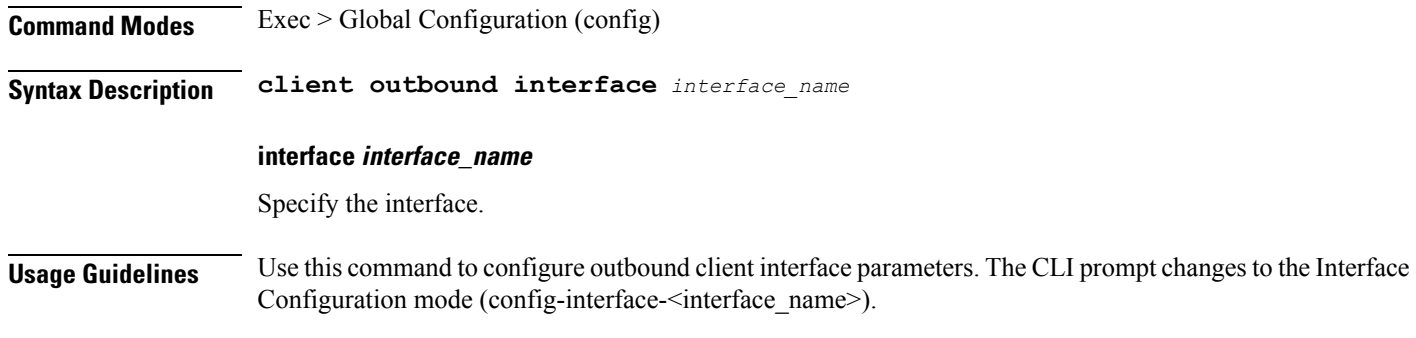

### <span id="page-27-1"></span>**client outbound interface host ping**

Configures outbound host ping parameter.

**Command Modes** Exec > Global Configuration (config) **Syntax Description client outbound host ping { [ backoff** *backoff\_interval* **] [ interval** *ping\_interval* **] [ timeout** *ping\_timeout* **] }**

#### **backoff backoff\_interval**

Specify, in milliseconds, the backoff time interval to wait when remote host is detected down before pinging again.

Must be an integer in the range of 0-3600000.

Default Value: 0.

#### **interval ping\_interval**

Specify, in milliseconds, the time interval between two pings. Must be an integer in the range of 0-30000. Default Value: 0.

#### **timeout ping\_timeout**

Specify the ping timeout duration, in milliseconds, to detect remote host down. Must be an integer in the range of 0-15000. Default Value: 0.

<span id="page-28-0"></span>**Usage Guidelines** Use this command to configure outbound host ping parameter.

### **client outbound interface limit consecutive failure**

Configures consecutive failure configuration parameters.

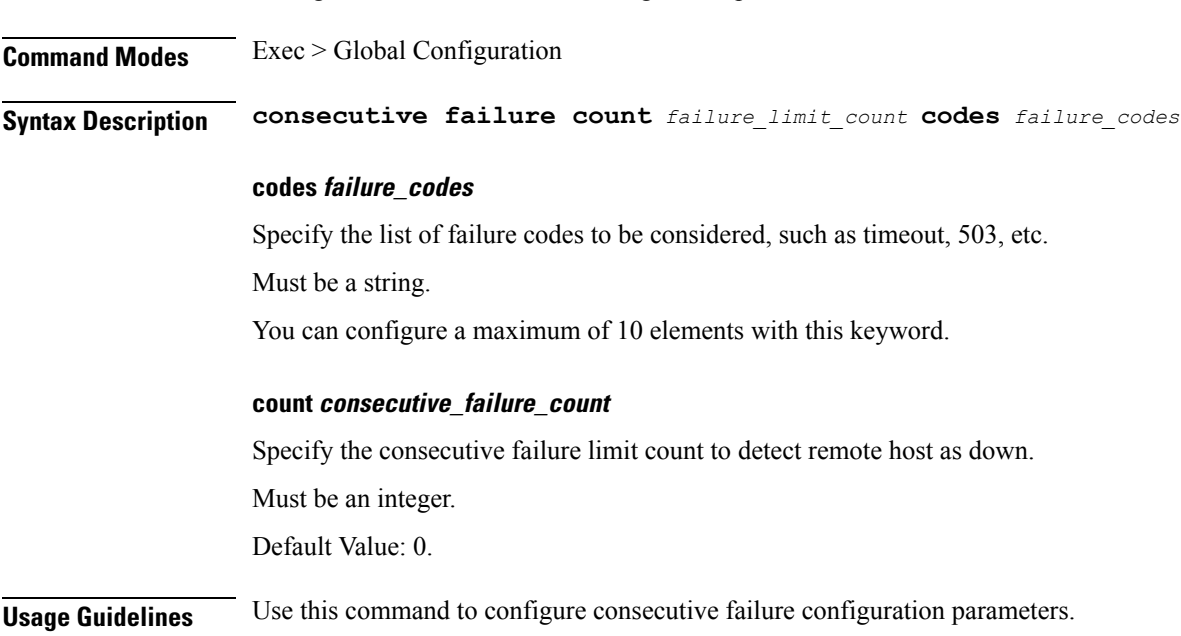

### <span id="page-28-1"></span>**client outbound interface limit pending**

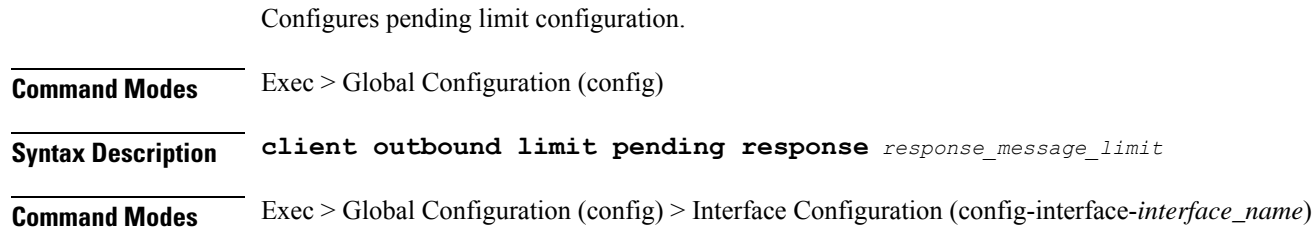

I

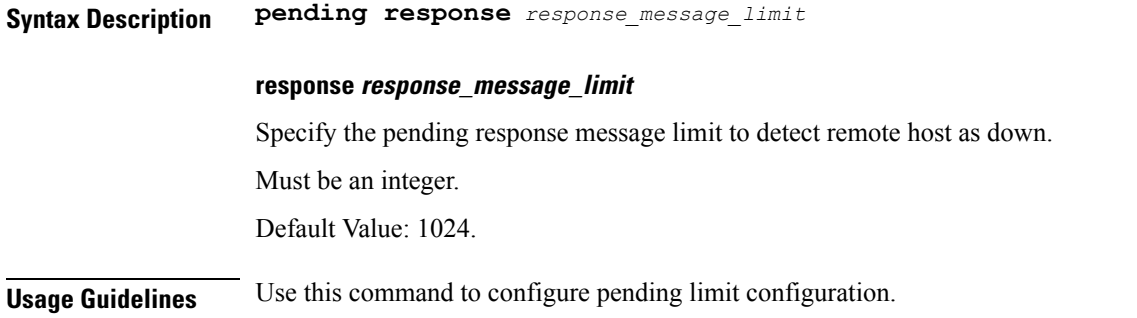

### <span id="page-29-0"></span>**client outbound limit consecutive failure**

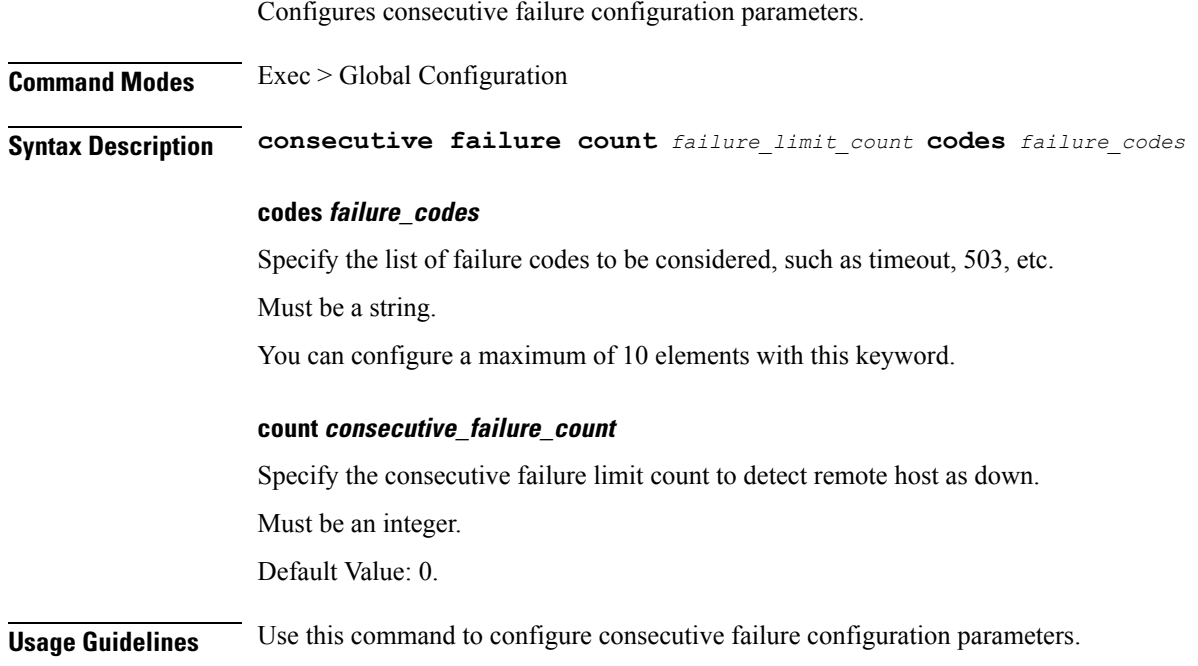

### <span id="page-29-1"></span>**client outbound limit pending**

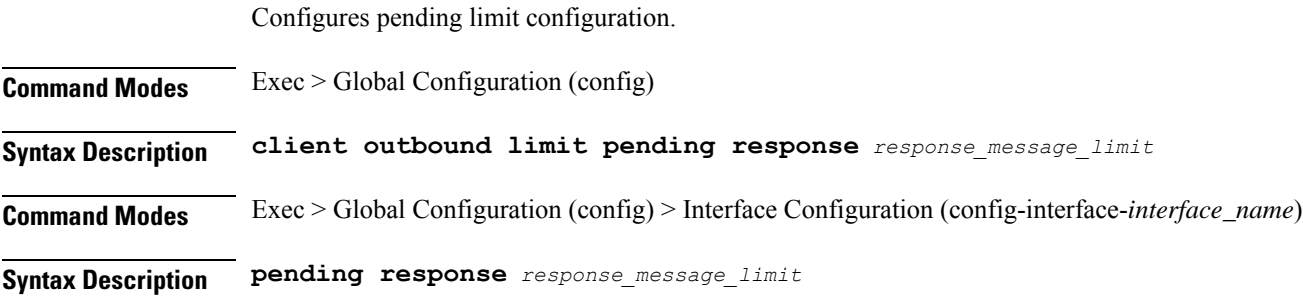

<span id="page-30-0"></span>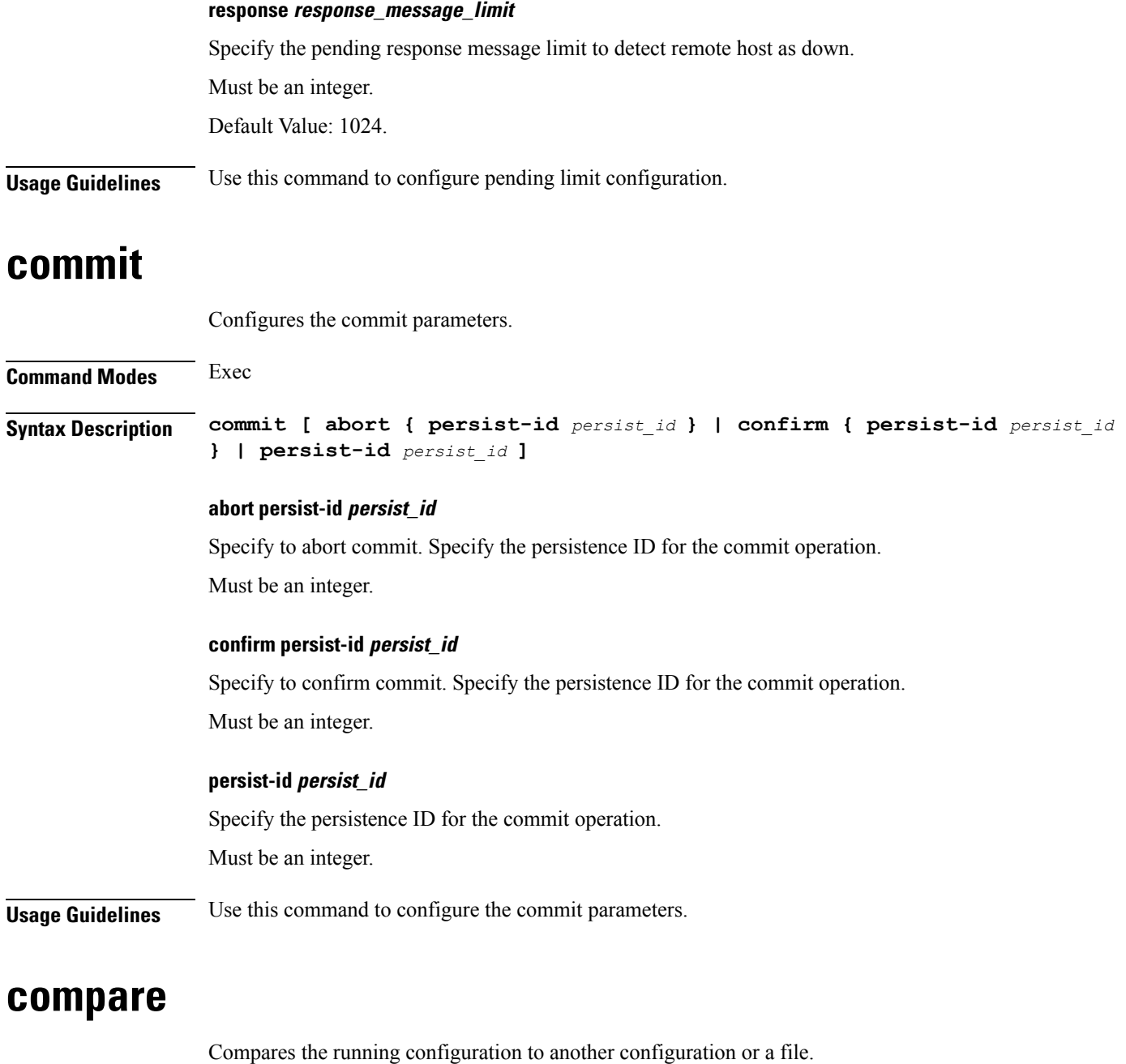

<span id="page-30-1"></span>**Command Modes** Exec

**Syntax Description compare file {** *filename***[.kube | .ssh/] |** *configuration* **}**

#### **filename[.kube | .ssh/]**

Specify the file name or the directory path of the file to be compared. Must be a string.

 $\mathbf l$ 

<span id="page-31-0"></span>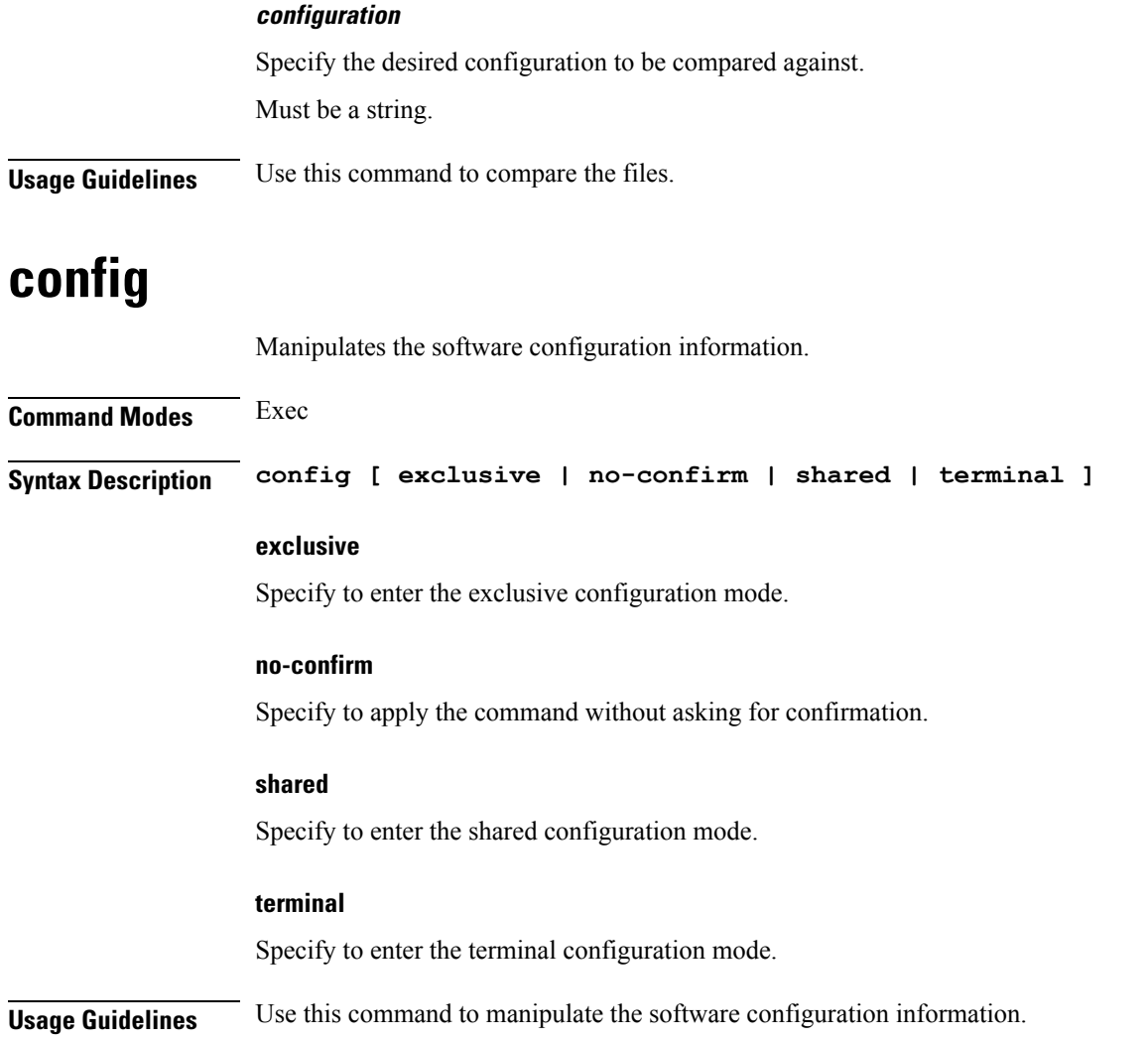

### <span id="page-31-1"></span>**datastore dbs**

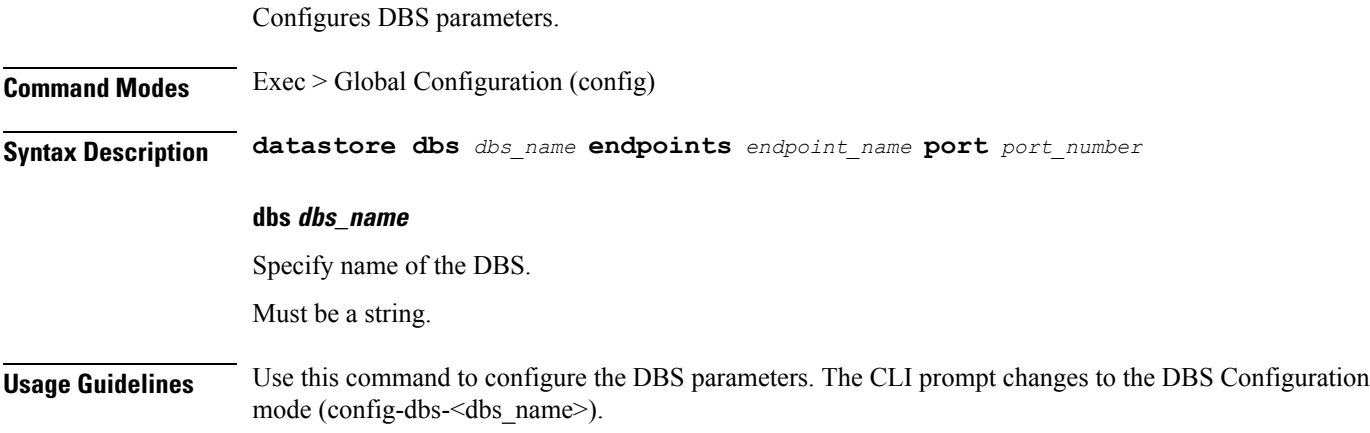

### <span id="page-32-0"></span>**datastore dbs endpoints**

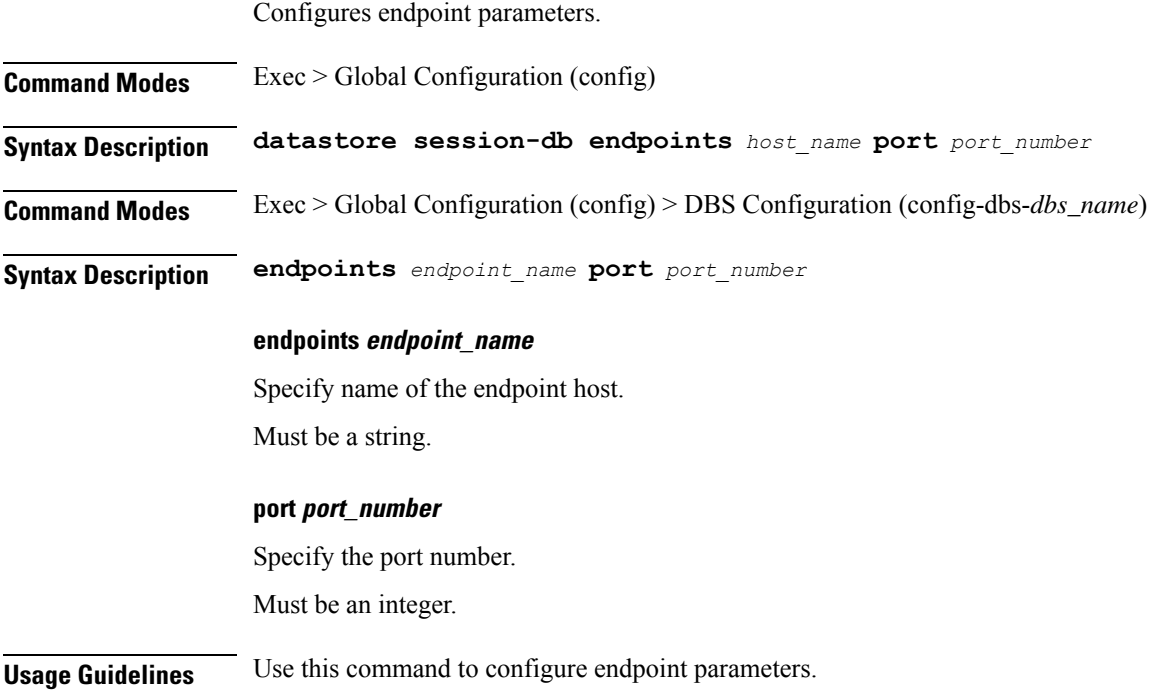

### <span id="page-32-1"></span>**datastore notification-ep**

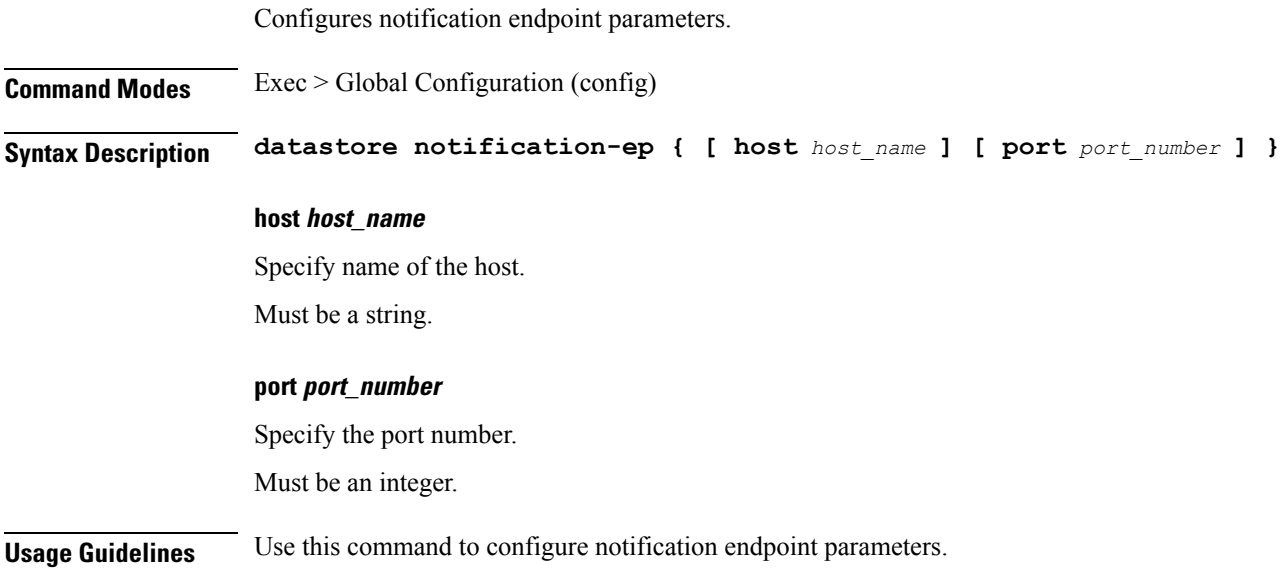

### <span id="page-33-0"></span>**datastore session-db**

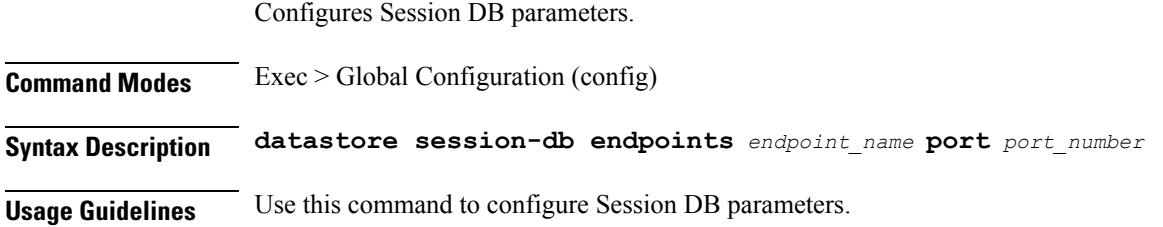

### <span id="page-33-1"></span>**datastore session-db endpoints**

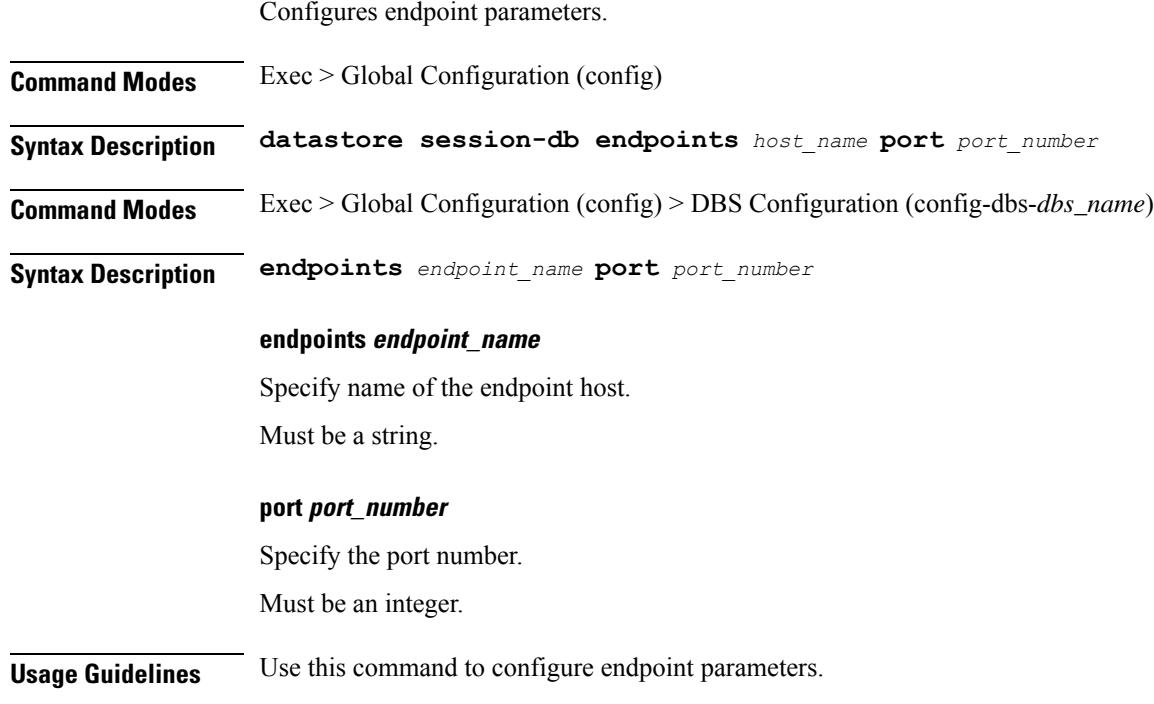

### <span id="page-33-2"></span>**deployment**

Configures the product deployment parameters.

**Command Modes** Exec > Global Configuration (config) **Syntax Description deployment { app-name** *application\_name* **| cluster-name** *cluster\_name* **| dc-name** *datacenter\_name* **| logical-nf-instance-id** *logical\_nf\_instance\_id* **| model** *deployment\_model* **}**

#### **app-name application\_name**

Specify name of the application. Must be a string.

#### **cluster-name cluster\_name**

Specify name of the cluster. Must be a string.

#### **dc-name datacenter\_name**

Specify name of the datacenter. Must be a string.

#### **logical-nf-instance-id logical\_nf\_instance\_id**

Specify the logical NF instance ID. Must be an integer. Default Value: 0.

#### **model deployment\_model**

Specify the deployment model. Default: Large.

Must be one of the following:

• **small**

<span id="page-34-0"></span>**Usage Guidelines** Use this command to configure product deployment parameters.

### **deployment resource**

Configures the deployment CPU resource parameter.

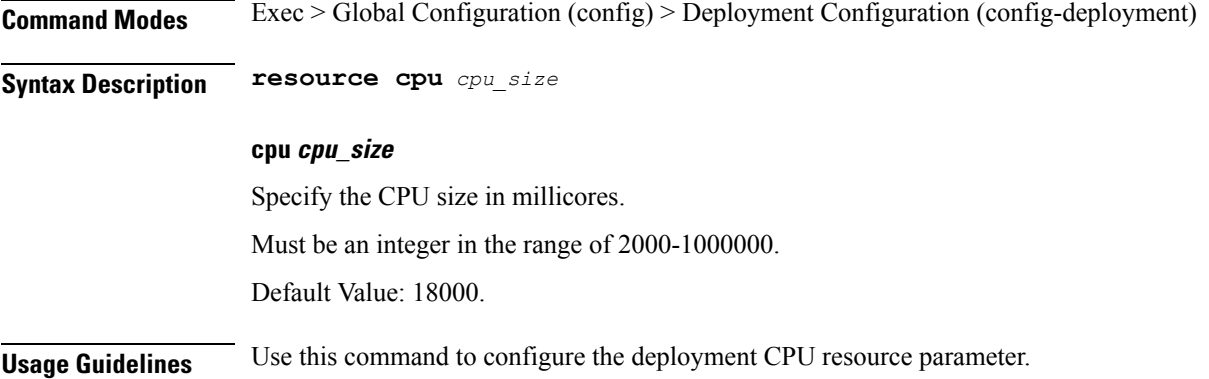

### <span id="page-35-0"></span>**describe**

Displays the command information.

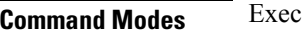

**Syntax Description describe** *command*

#### **command**

Specify the command name to display detailed information about the command.

The command must be one of the following:

- **aaa**
- **cd**
- **cdl**
- **commit**
- **compare**
- **config**
- **describe**
- **dump**
- **exit**
- **help**
- **history**
- **id**
- **idle-timeout**
- **ignore-leading-space**
- **job**
- **leaf-prompting**
- **license**
- **logout**
- **monitor**
- **no**
- **paginate**
- **quit**
- **rcm**
- **screen-length**
- **screen-width**
- **send**
- **show**
- **show-defaults**
- **smiuser**
- **system**
- **terminal**
- **timestamp**
- **who**

**Usage Guidelines** Use this command to display the command specific information.

# **dump transactionhistory**

Creates dump of transaction history.

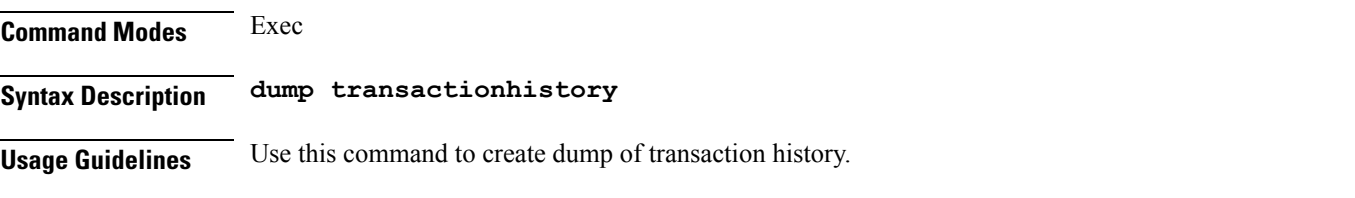

### **edr**

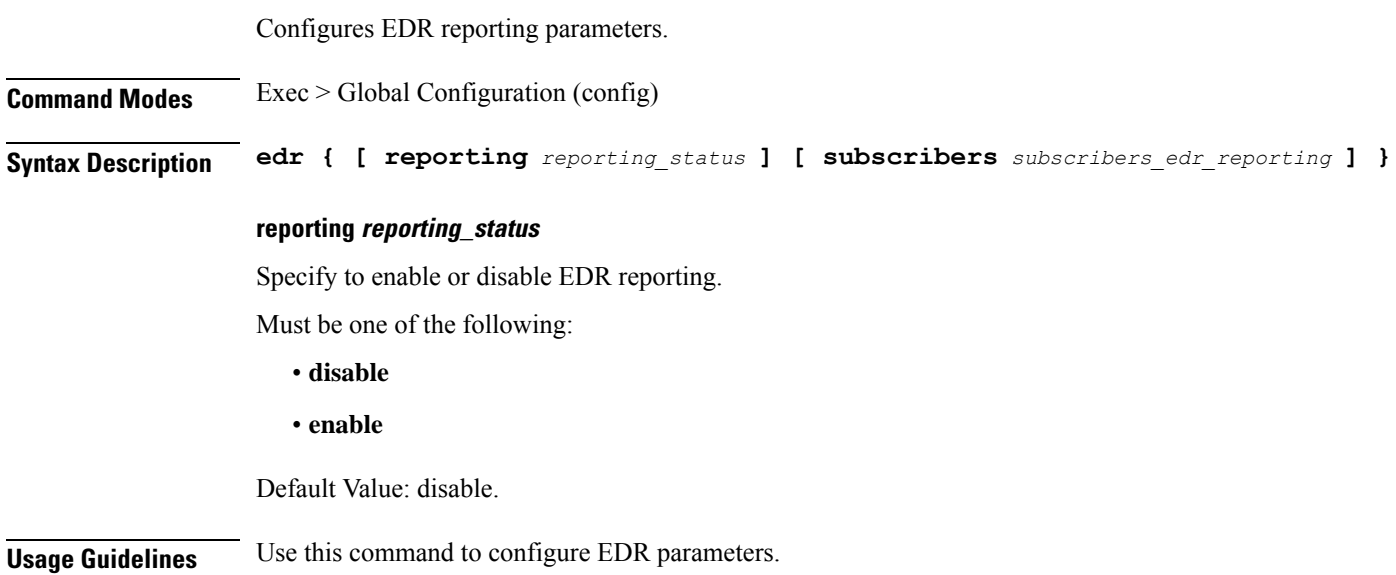

I

# **edr edrsubscribers**

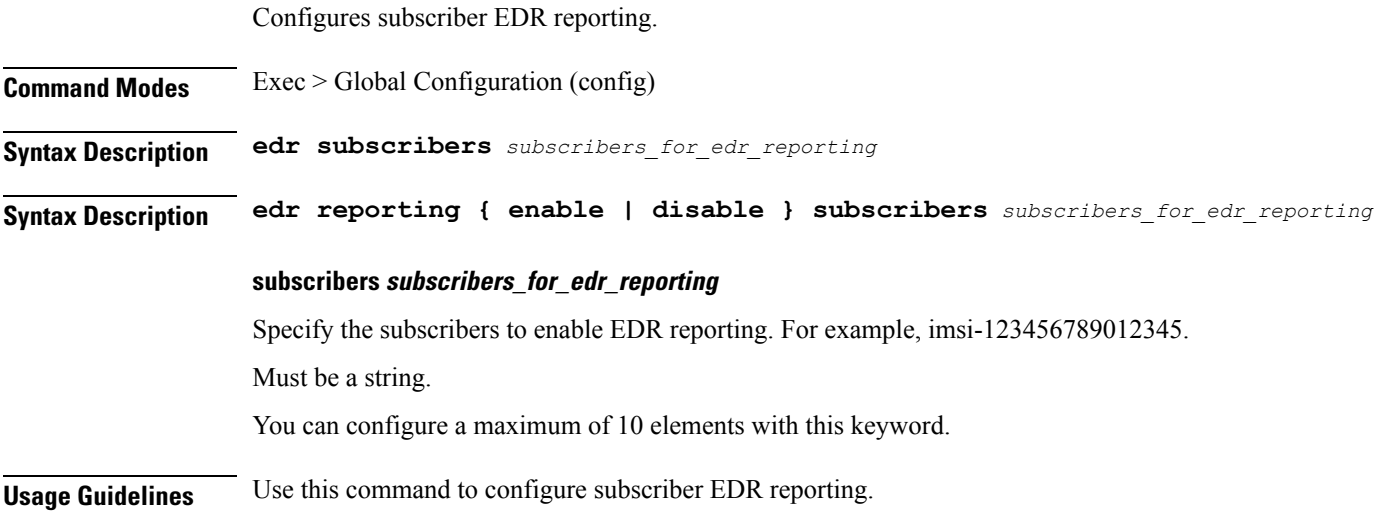

# **edr file files**

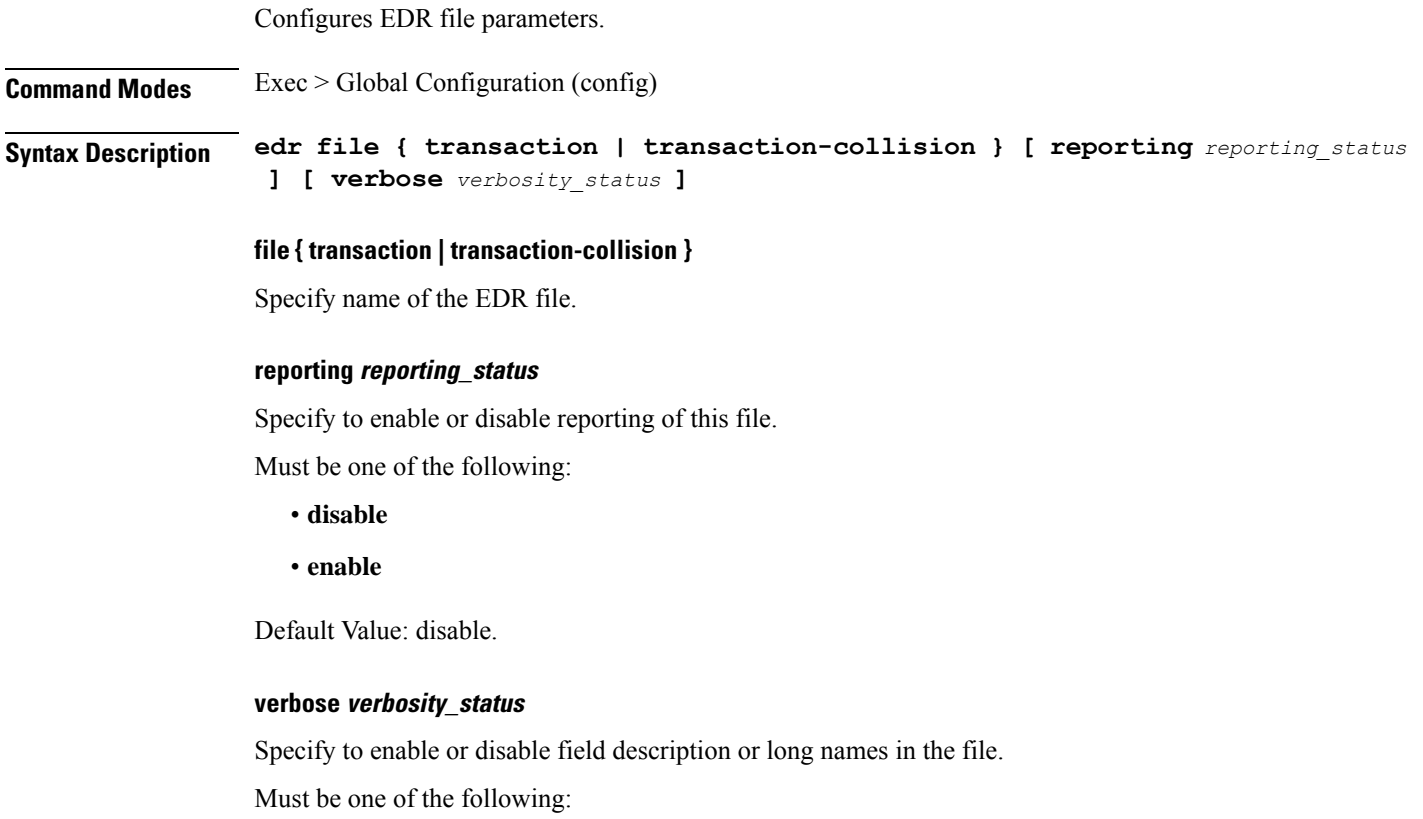

• **disable**

• **enable**

Default Value: disable.

**Usage Guidelines** Use this command to configure EDR file parameters.

# **edr file files disable**

Disables procedure IDs.

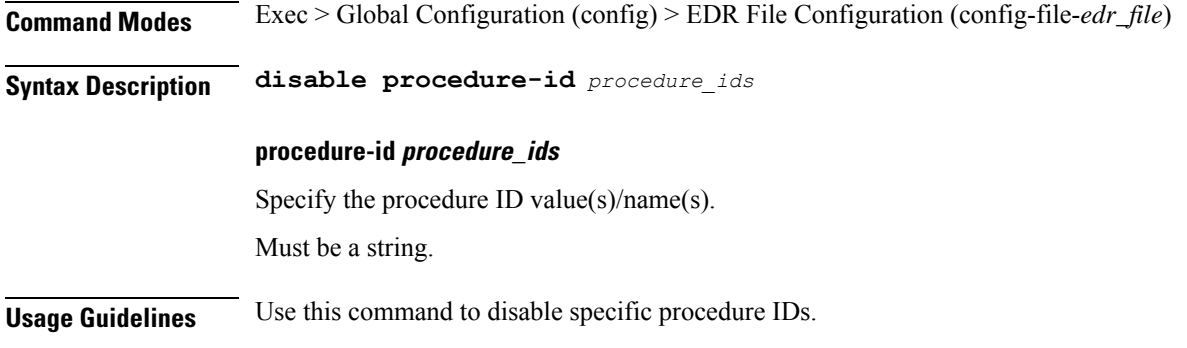

## **edr file files flush**

Configures EDR file flush parameters.

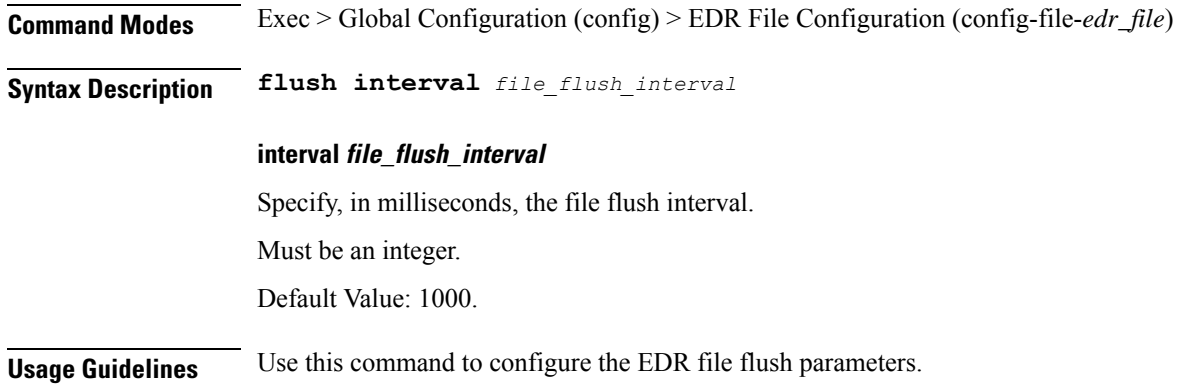

## **edr file files limit**

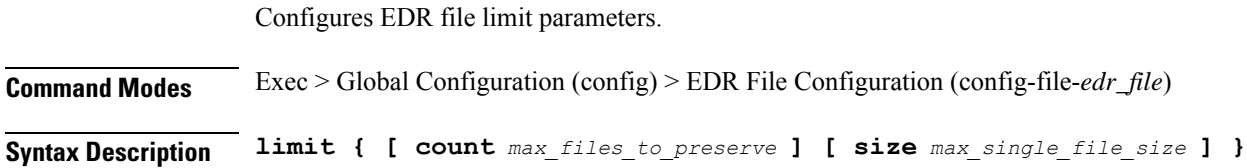

### **count max\_files\_to\_preserve**

Specify the maximum number of files to be preserved.

Must be an integer.

Default Value: 10.

### **size max\_single\_file\_size**

Specify the maximum single file size limit in MB. Must be an integer. Default Value: 100.

**Usage Guidelines** Use this command to configure the EDR file limit parameters.

### **edr file files procedure-id disable-event-id**

Disables transaction-level procedure ID configuration.

**Command Modes** Exec > Global Configuration (config) > EDR File Configuration (config-file-*edr\_file*) **Syntax Description procedure-id** *procedure\_id* **procedure procedure\_id** Specify the procedure ID value/name. Must be a string. **Usage Guidelines** Use this command to disable transaction-level procedure ID configuration.

## **edrfile files procedure-id disable-event-id disable-inner disable**

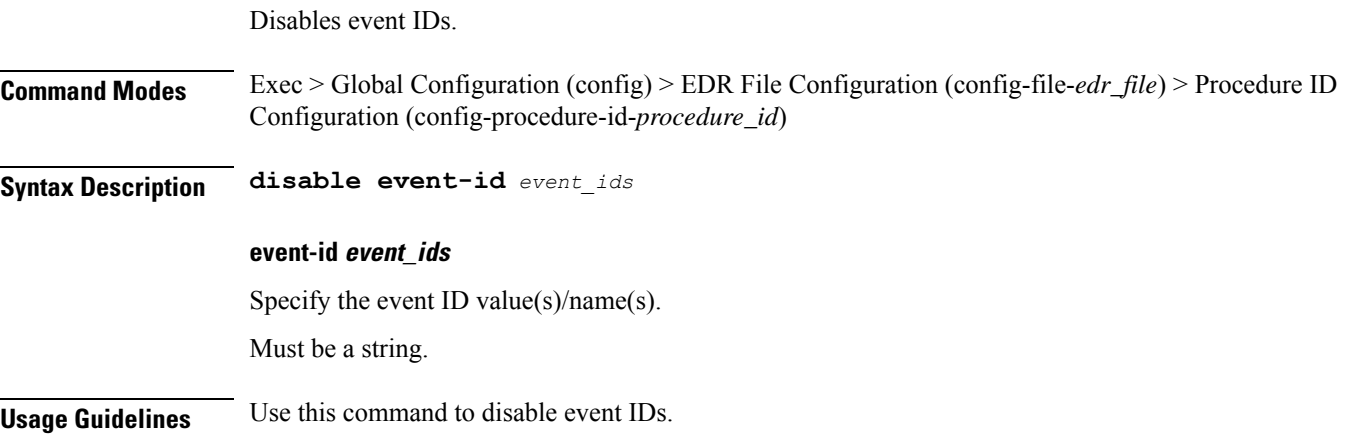

# **edr file files procedure-id disable-event-id disable-inner event-id disable-field-id**

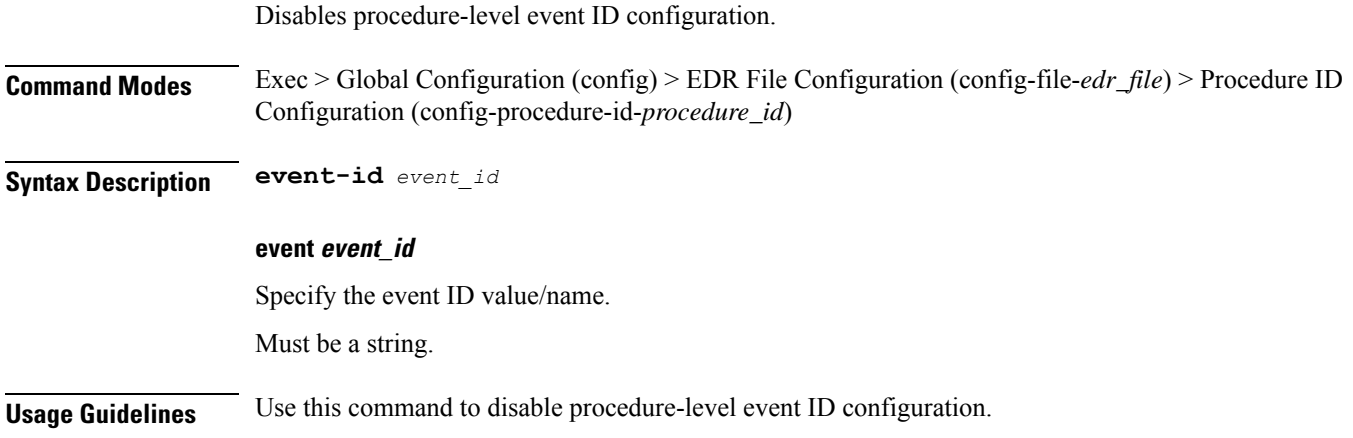

# **edr file files procedure-id disable-event-id disable-inner event-id disable-field-id disable**

Disables field IDs.

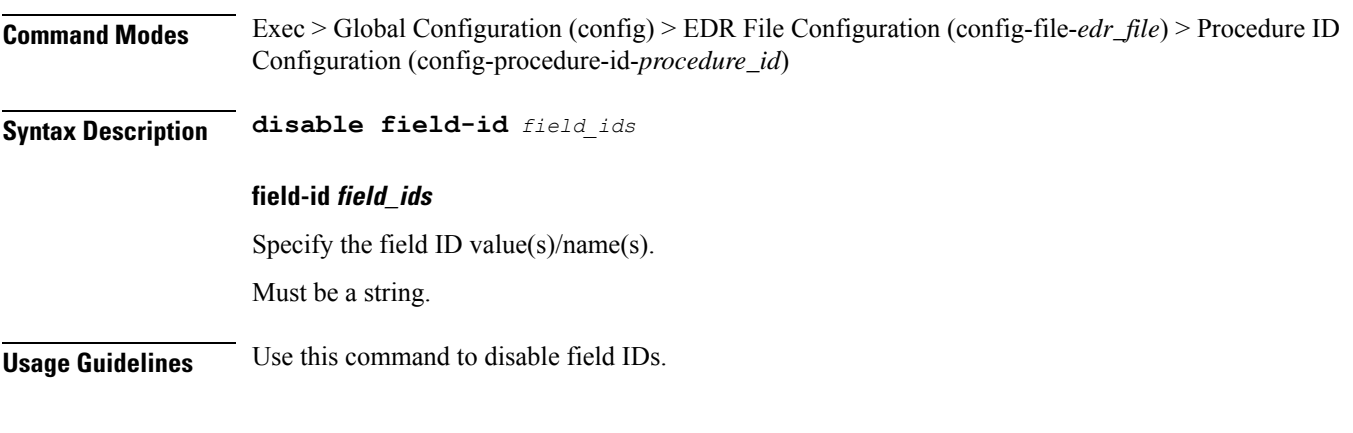

### **exit**

Exits the current configuration mode and returns to the previous configuration mode.

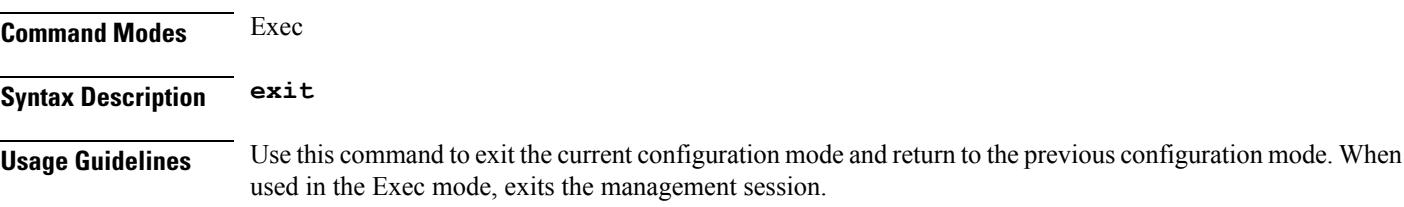

## **geo maintenance**

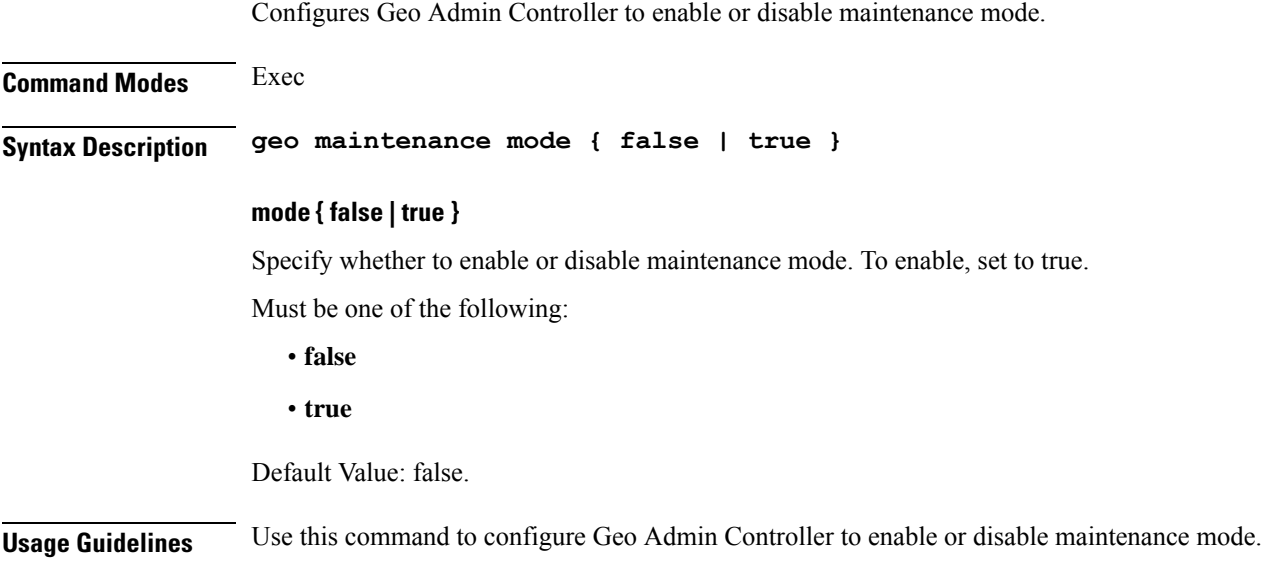

### **geo reset-role**

Configures Geo Admin Controller for reset role.

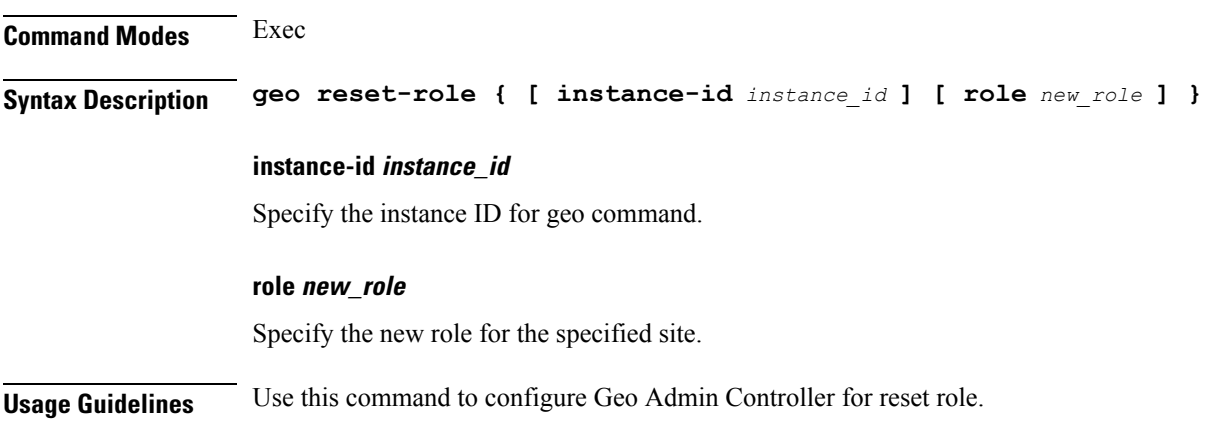

## **geo switch-role**

Configures Geo Admin Controller for trigger failover.

**Command Modes** Exec **Syntax Description geo switch-role { [ failback-interval** *failback\_interval* **] [ instance-id** *instance\_id* **] [ role** *new\_role* **] }**

#### **failback-interval failback\_interval**

Specify, in seconds, the interval between notify failover and actual failover. Must be a string.

### **instance-id instance\_id**

Specify the instance ID for geo command.

### **role new\_role**

Specify the new role for the specified site.

**Usage Guidelines** Performs instance role manipulation. Use this command to configure Geo Admin Controller for trigger failover.

### **geomonitor podmonitor pods**

Configures configuration of pods to be monitored.

**Command Modes** Exec > Global Configuration (config)

**Syntax Description geomonitor podmonitor pods** *pod\_name* **[ [ failedReplicaPercent** *failed\_replica\_precentage* **] [ retryCount** *retry\_count* **] [ retryFailOverInterval** *retry\_interval* **] [ retryInterval** *retry\_interval* **] ]**

#### **failedReplicaPercent failed\_replica\_precentage**

Specify the percentage of failed replica after which GR failover will get triggered. Must be an integer in the range of 10-100.

### **pods pod\_name**

Specify the name of the pod to be monitored.

Must be a string.

### **retryCount retry\_count**

Specify the counter value to retry if pod failed to ping after which pod is marked as down. Must be an integer in the range of 1-10.

### **retryFailOverInterval retry\_interval**

Specify, in milliseconds, the retry interval if pod ping fails. Must be an integer in the range of 200-10000.

### **retryInterval retry\_interval**

Specify, in milliseconds, the retry interval if pod ping is successful. Must be an integer in the range of 200-10000.

**Usage Guidelines** Use this command to configure configuration of pods to be monitored.

### **geomonitor remoteclustermonitor**

Configures remote cluster monitoring parameters.

**Command Modes** Exec > Global Configuration (config)

**Syntax Description geomonitor remoteclustermonitor retryCount** *retry\_count* **retryInterval** *retry\_interval*

#### **retryCount retry\_count**

Specify the retry count if remote cluster is not reachable. To disable, set to 0.

Must be an integer in the range of 0-10.

Default Value: 3.

#### **retryInterval retry\_interval**

Specify, in milliseconds, the retry interval after which status of the remote site will be fetched.

Must be an integer in the range of 200-50000.

Default Value: 3000.

**Usage Guidelines** Use this command to configure remote cluster monitoring parameters.

### **geomonitor trafficMonitor**

Configures traffic monitoring configuration.

**Command Modes** Exec > Global Configuration (config)

**Syntax Description geomonitor trafficMonitor thresholdCount** *threshold\_count* **thresholdInterval** *threshold\_interval*

### **thresholdCount threshold\_count**

Specify the number of calls received for standby instance. To disable, set to 0.

Must be an integer in the range of 0-10000.

Default Value: 0.

#### **thresholdInterval threshold\_interval**

Specify, in milliseconds, the maximum duration window to hit the threshold count value.

Must be an integer in the range of 100-10000.

Default Value: 3000.

Ш

**Usage Guidelines** Use this command to configure traffic monitoring configuration.

### **geomonitor vipmonitor**

Configures VIP monitoring configuration.

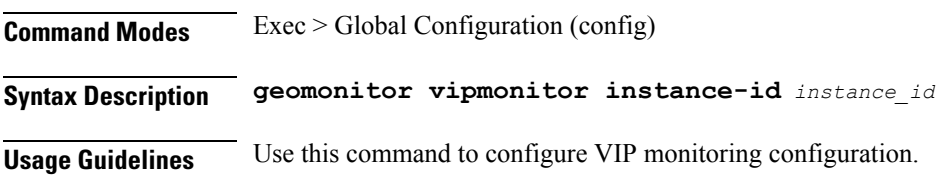

## **geomonitor vipmonitor instance**

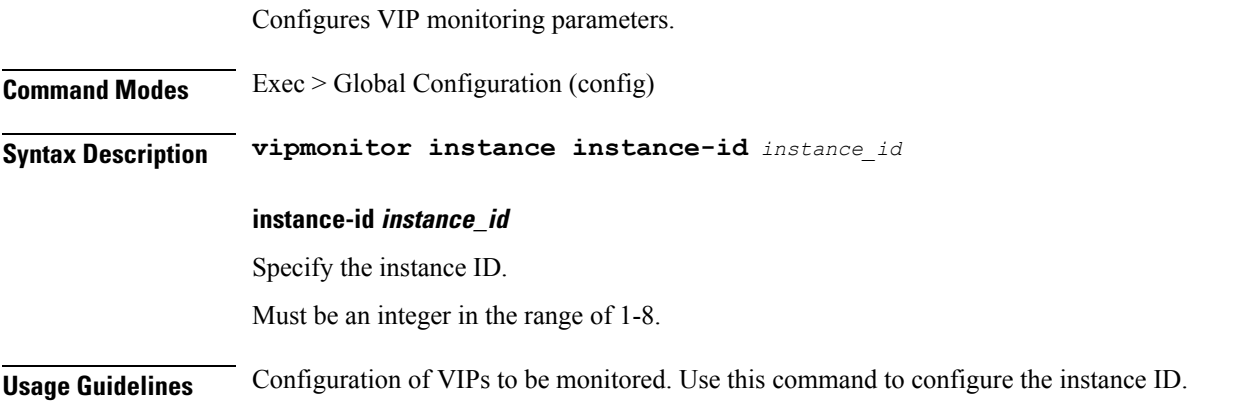

## **geomonitor vipmonitor instance vips**

Configures VIP interface monitoring parameters. **Command Modes** Exec > Global Configuration (config) **Syntax Description geomonitor vipmonitor instance** *instance\_id* **vips** *vip\_interface\_name* **[ retryCount** *retry\_count* **| retryFailOverInterval** *retry\_interval* **| retryInterval** *retry\_interval* **| vipIp** *vip\_ip* **| vipPort** *vip\_port\_number* **] retryCount retry\_count** Specify the counter value to retry if VIP failed to ping after which VIP is marked as down. Must be an integer in the range of 1-10.

### **retryFailOverInterval retry\_interval**

Specify, in milliseconds, the retry interval if VIP failed to ping.

Must be an integer in the range of 200-10000.

I

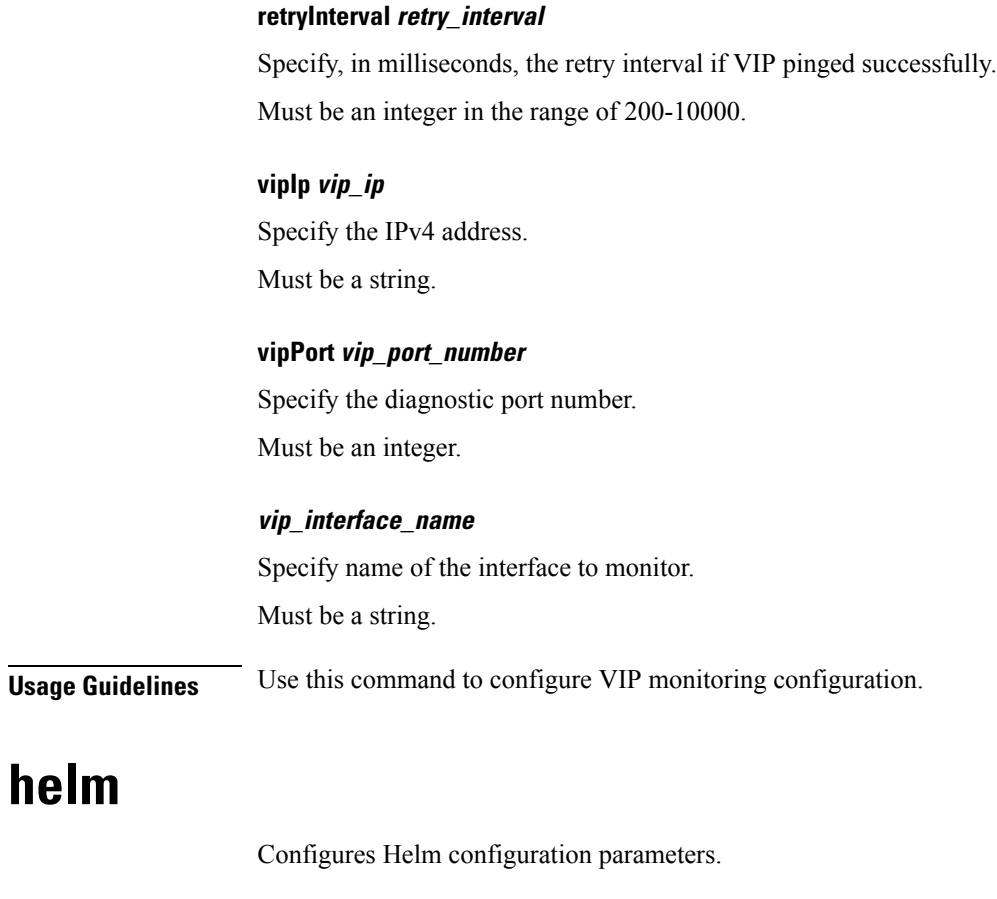

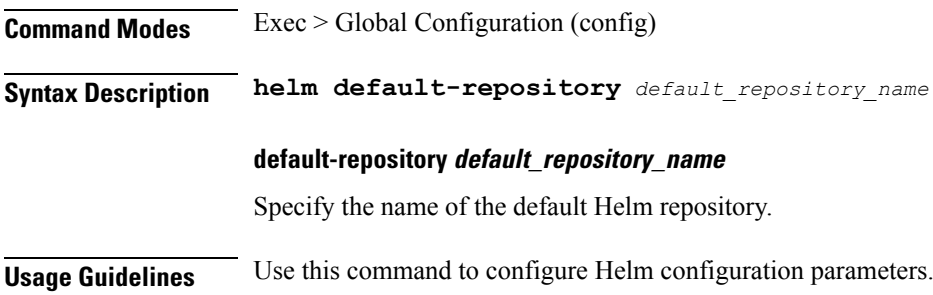

# **helm charts**

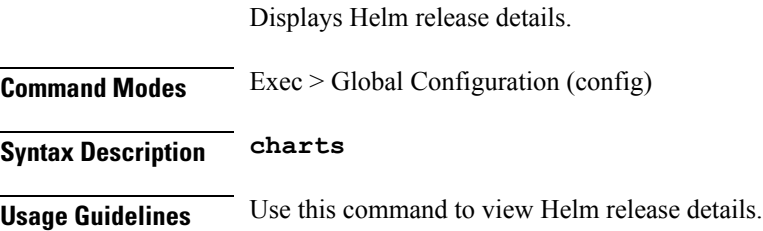

 $\mathbf{l}$ 

# **helm repository**

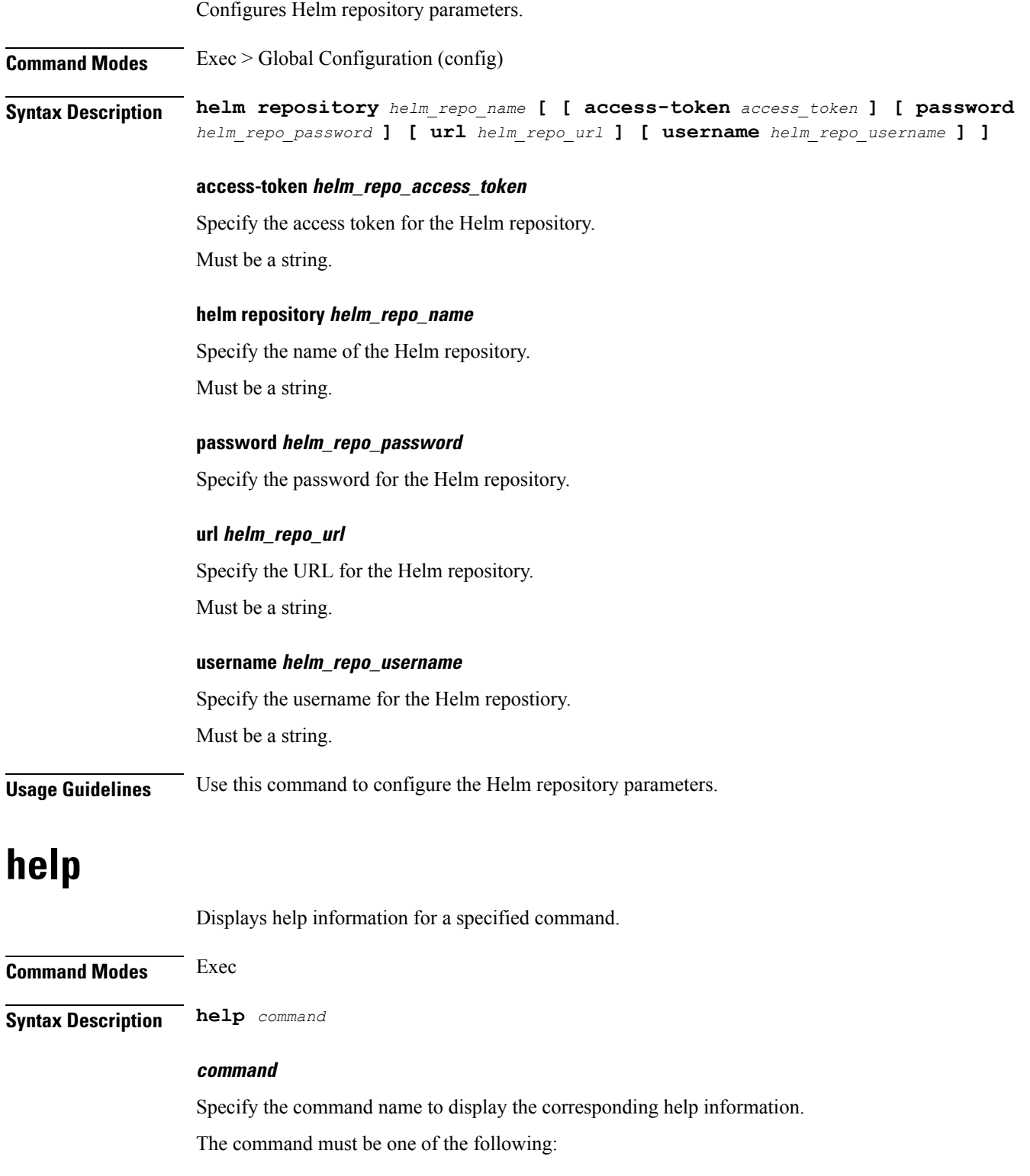

I

- **aaa**
- **cd**
- **cdl**
- **commit**
- **compare**
- **config**
- **describe**
- **dump**
- **exit**
- **help**
- **history**
- **id**
- **idle-timeout**
- **ignore-leading-space**
- **job**
- **leaf-prompting**
- **license**
- **logout**
- **monitor**
- **no**
- **paginate**
- **quit**
- **rcm**
- **screen-length**
- **screen-width**
- **send**
- **show**
- **show-defaults**
- **smiuser**
- **system**
- **terminal**
- **timestamp**

### • **who**

**Usage Guidelines** Use this command to view help information for a specified command.

## **history**

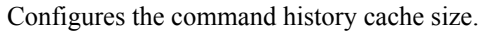

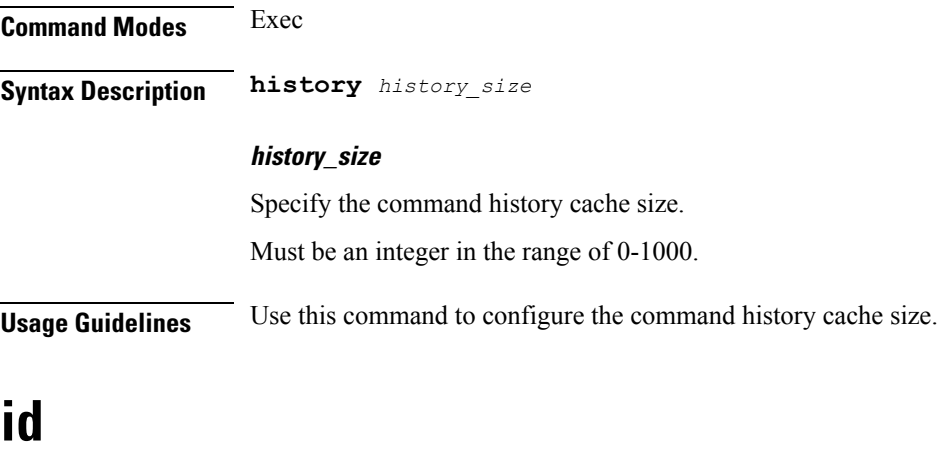

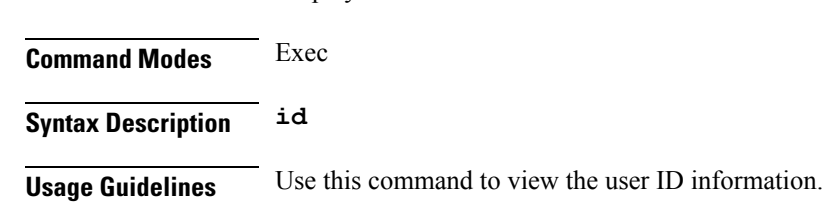

Displays user ID information.

## **idle-timeout**

Configures the maximum duration a command can remain idle in seconds after which the system automatically terminates the connection.

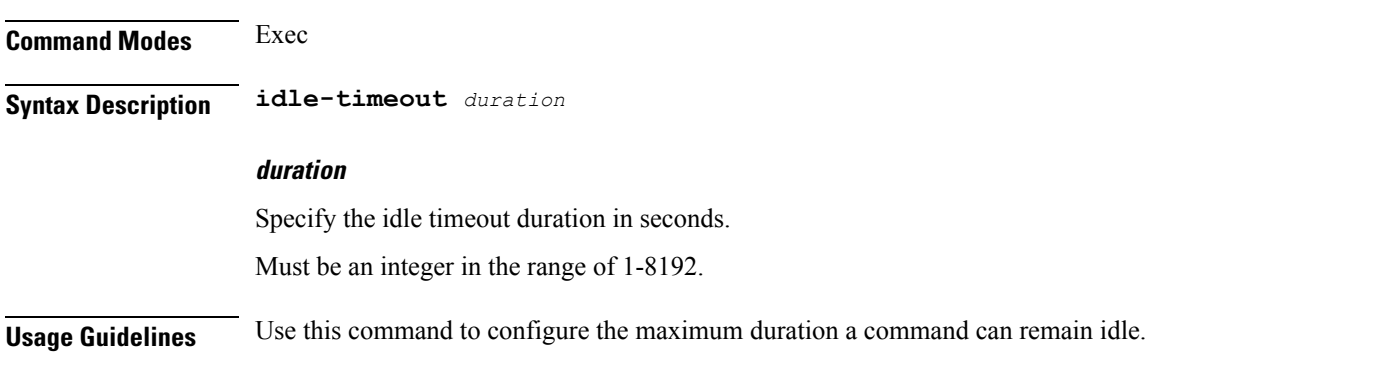

### **ignore-leading-space**

Configures whether to ignore or consider the leading whitespace at the beginning of a command.

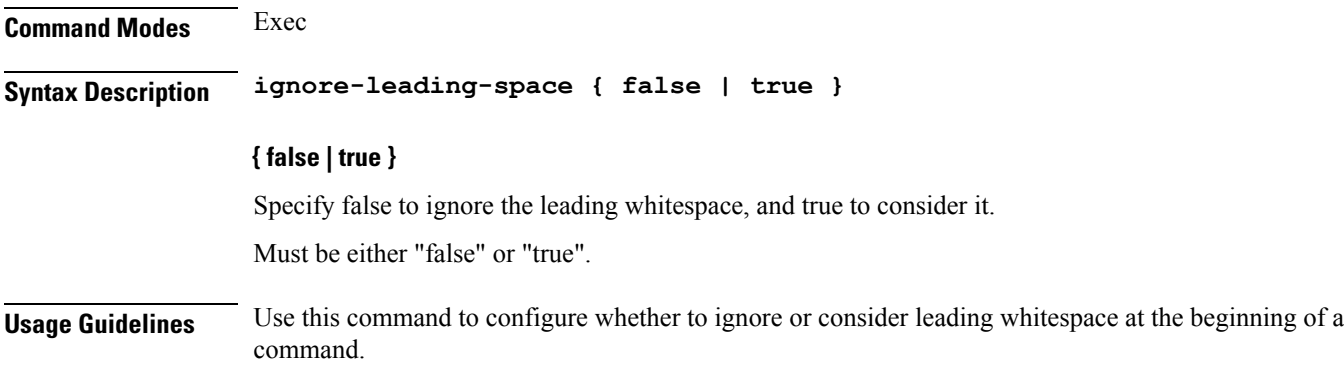

### **infra metrics experimental**

Configures the experimental metrics version to be enabled.

**Command Modes** Exec > Global Configuration (config)

**Syntax Description infra metrics experimental version** *experimental\_metrics\_version*

### **version experimental\_metrics\_version**

Specify the experimental metrics version to be enabled. Must be an integer in the range of 0-4.

Default Value: 0.

**Usage Guidelines** Use this command to configure the experimental metrics version to be enabled.

## **infra metrics verbose verboseLevels**

Configures verbose configuration parameters. **Command Modes** Exec > Global Configuration (config) **Syntax Description infra metrics verbose** *pod\_type* **level** *verbose\_level* **level verbose\_level** Specify the default verbosity level. Must be one of the following: • **debug**

- **off**
- **production**
- **trace**

Default Value: trace.

### **pod\_type**

Specify the pod type.

Must be one of the following:

- **application**
- **load-balancer**
- **protocol**
- **service**

**Usage Guidelines** Use this command to configure verbose configuration parameters.

### **infra metrics verbose verboseLevels metrics metricsList**

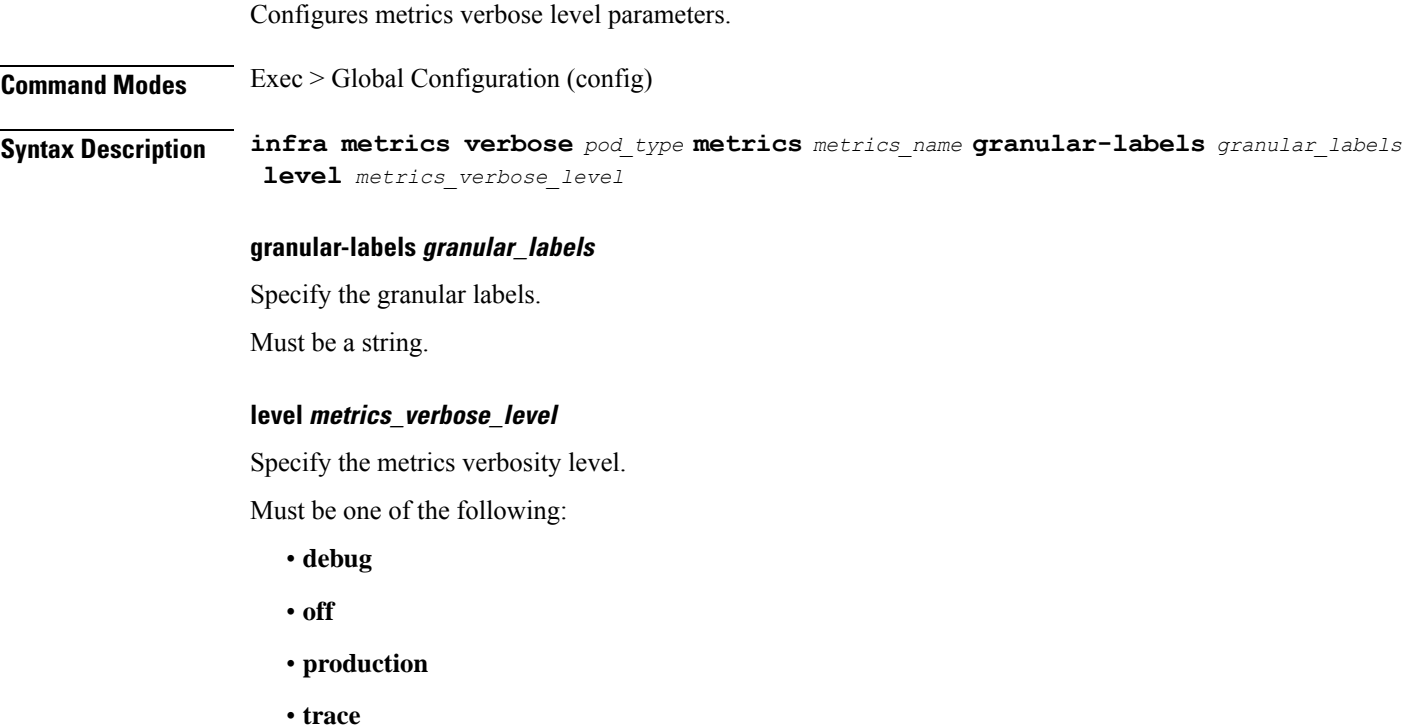

Default Value: trace.

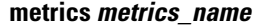

Specify the name of the metrics. Must be a string.

**Usage Guidelines** Use this command to configure metrics verbose level parameters.

### **infra transaction limit**

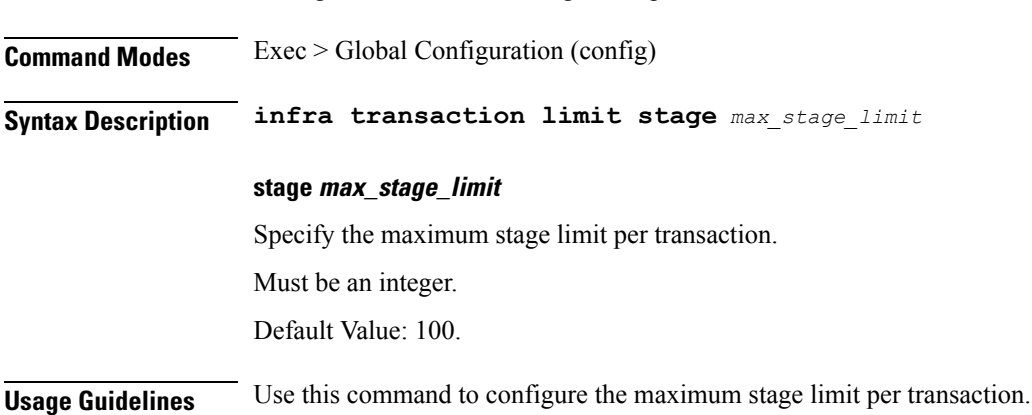

Configures the maximum stage limit per transaction.

## **infra transaction limit consecutive same**

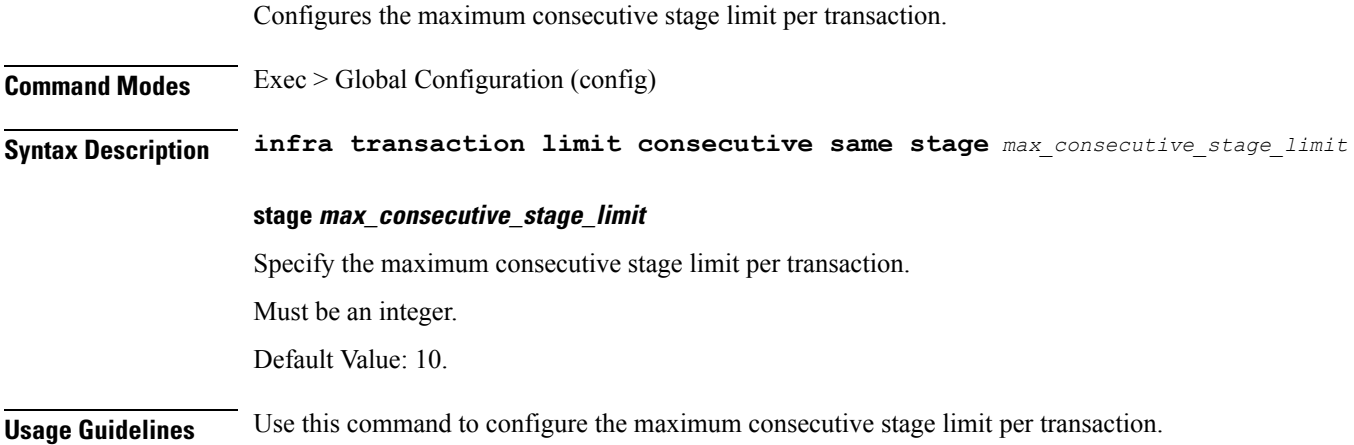

## **infra transaction loop**

Configures the transaction loop detection parameters.

**Command Modes** Exec > Global Configuration (config)

I

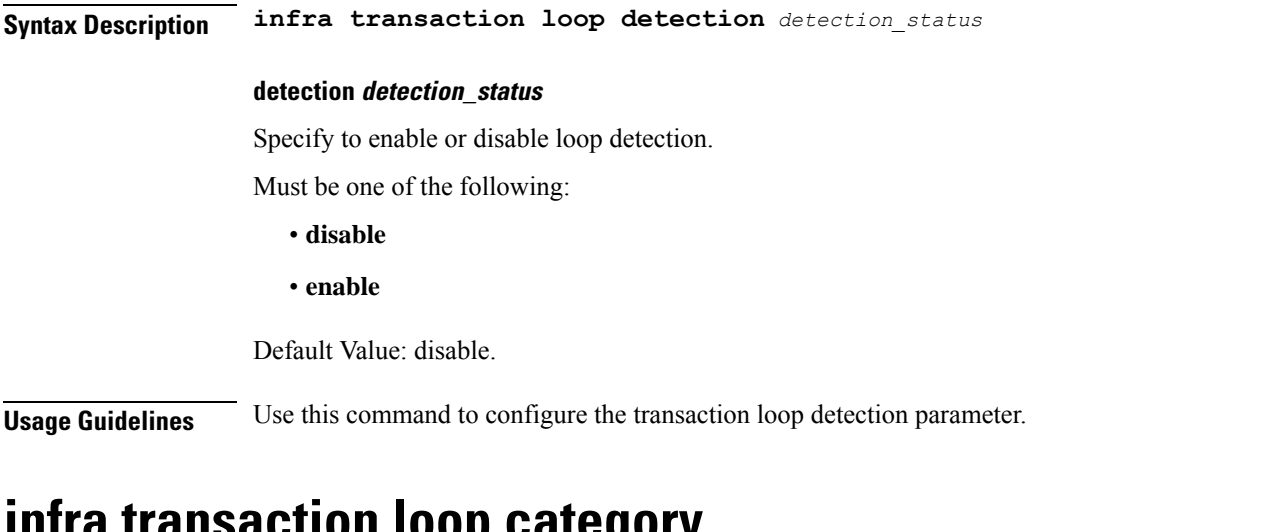

### **infra transaction loop category**

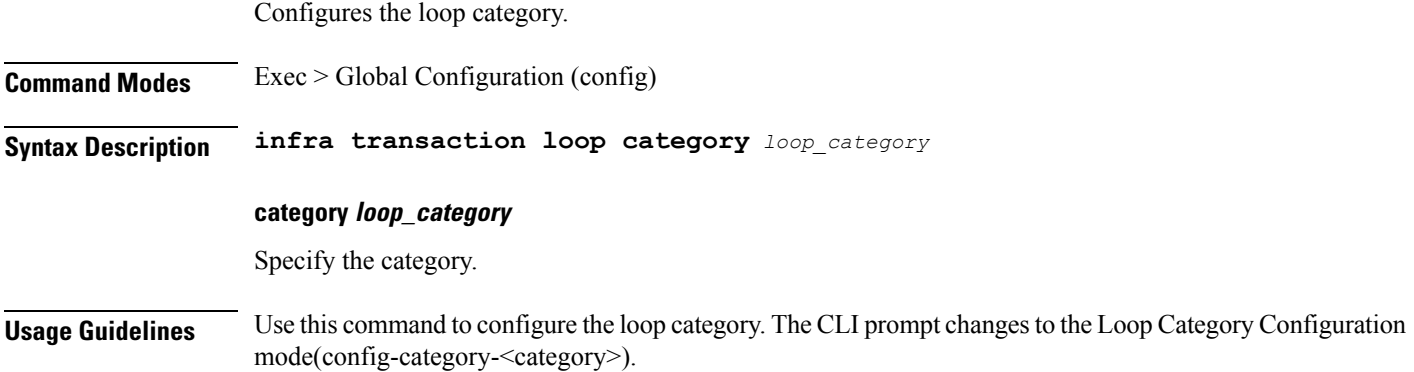

# **infra transaction loop category threshold**

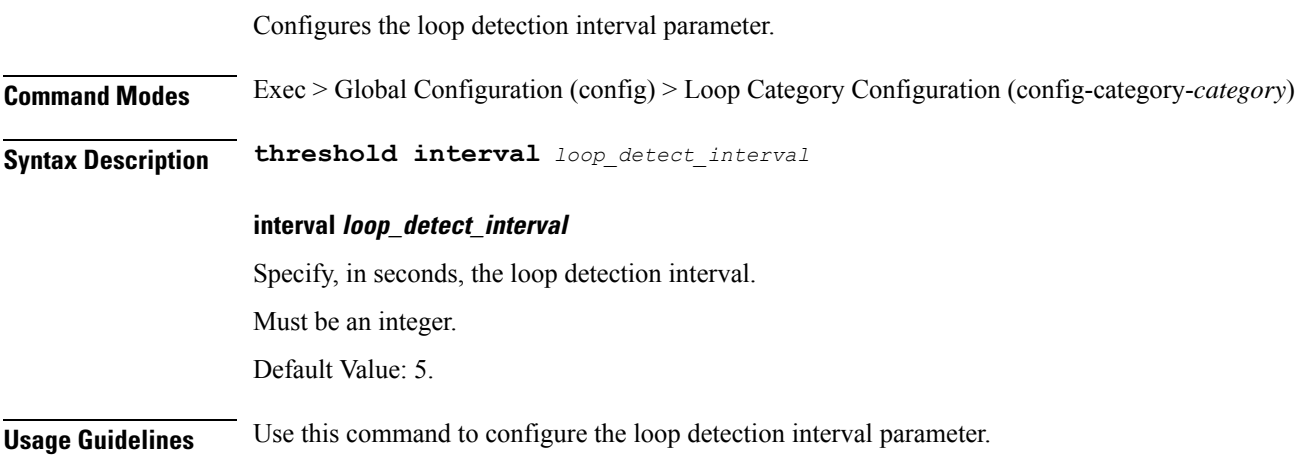

# **infra transaction loop category threshold thresholds**

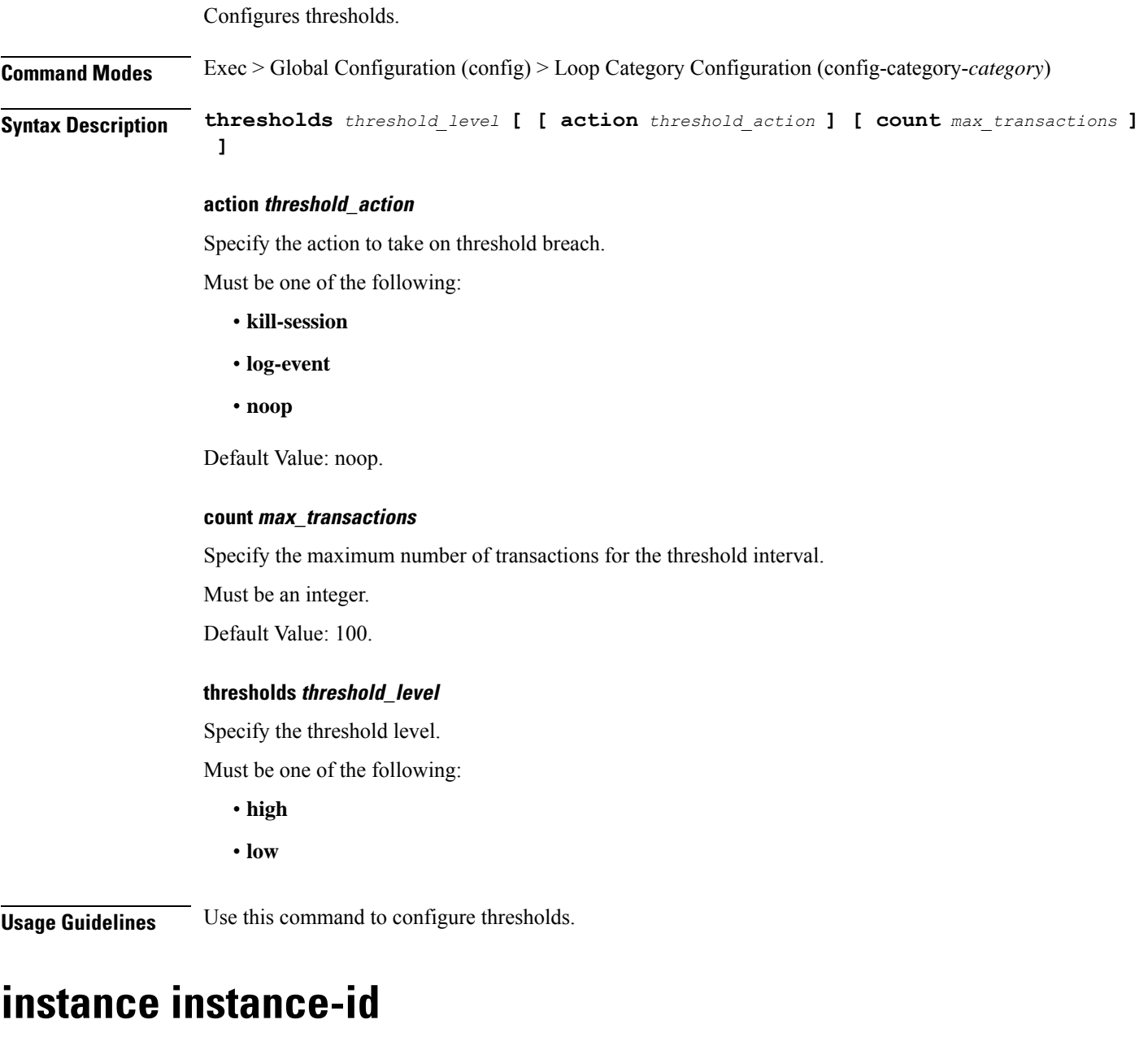

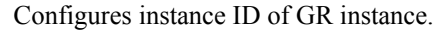

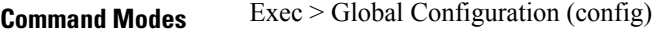

**Syntax Description instance instance-id** *instance\_id*

### **instance-id instance\_id**

Specify the instance ID.

```
Usage Guidelines GR instance-specific parameters. Use this command to configure the instance ID of GR instance. The CLI
          prompt changes to the Instance ID Configuration mode (config-instance-id-\leqinstance id\geq).
```
### **instance instance-id endpoint ep**

Configures endpoint parameters.

**Command Modes** Exec > Global Configuration (config) > Instance ID Configuration (config-instance-id-*instance\_id*)

**Syntax Description endpoint** *endpoint\_type* **[ [ instancetype** *ep\_local\_interface\_type* **] [ loopbackEth** *loopbackEth* **] [ loopbackPort** *loopbackPort* **] [ nodes** *node\_replicas\_for\_resiliency* **] [ replicas** *replicas\_per\_node* **] [ uri-scheme** *uri\_scheme* **] ]**

#### **certificate-name certificate\_alias\_name**

Specify the alias name for the certificate.

#### **endpoint endpoint\_type**

Specify the endpoint type. Must be one of the following: bgpspeaker, dhcp, geo, l2tp-tunnel, n4-protocol, nodemgr, pppoe, radius, sbi, sm, udp-proxy.

### **instancetype ep\_local\_interface\_type**

Specify the endpoint local interface type.

Must be one of the following:

- **Dual**
- **IPv4**
- **IPv6**

Default Value: IPv4.

#### **internal-vip**

Specify the internal VIP. Must be a string of 1-128 characters.

### **loopbackEth loopbackEth**

Specify the endpoint local interface name or host IP. Must be a string.

### **loopbackPort loopbackPort**

Specify the endpoint local port.

Must be an integer.

#### **nodes node\_replicas\_for\_resiliency**

Specify the number of node replicas for resiliency.

Must be an integer.

Default Value: 1.

### **replicas replicas\_per\_node**

Specify the number of replicas per node.

Must be an integer.

Default Value: 1.

#### **uri-scheme uri\_scheme**

Specify the URI scheme.

Must be one of the following:

- **http**
- **https**

Default Value: http.

**Usage Guidelines** Use this command to configure endpoint parameters.

### **instance instance-id endpoint ep cpu**

Configures K8 pod CPU configuration.

**Command Modes** Exec > Global Configuration (config) > Instance Configuration (config-instance-id-*instance\_id*) > Endpoint Configuration (config-endpoint-*endpoint\_name*) **Syntax Description cpu { [ max-process** *max\_parallel\_os\_threads* **] [ request** *cpu\_resource\_request* **] } max-process max\_parallel\_os\_threads** Specify the maximum parallel OS threads to use. Must be an integer in the range of 1-32. **request cpu\_resource\_request** Specify the CPU resource request in millicores. Must be an integer in the range of 100-1000000. **Usage Guidelines** Use this command to configure K8 pod CPU configuration.

Ш

## **instance instance-id endpoint ep interface**

Configures endpoint interfaces.

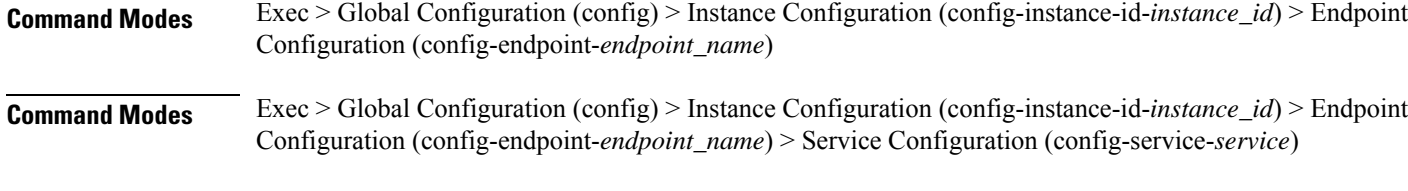

**Syntax Description interface** *interface\_type* **[ [ instancetype** *ep\_local\_interface\_type* **] [ loopbackEth** *loopback\_eth* **] [ loopbackPort** *loopback\_port\_number* **] [ uri-scheme** *uri\_scheme* **] ]**

### **certificate-name certificate\_alias\_name**

Specify the alias name for certificate.

### **instancetype ep\_local\_interface\_type**

Specify the endpoint local interface type.

Must be one of the following:

- **Dual**
- **IPv4**
- **IPv6**

Default Value: IPv4.

### **interface interface\_type**

Specify the interface type.

#### **loopbackEth loopback\_eth**

Specify the Loopback Eth pod interface. Must be a string.

### **loopbackPort loopback\_port\_number**

Specify the loopback port number. Must be an integer.

#### **uri-scheme uri\_scheme**

Specify the URI scheme. Must be one of the following:

• **http**

• **https**

Default Value: http.

**Usage Guidelines** Use this command to configure endpoint interfaces.

### **instance instance-id endpoint ep interface dispatcher**

Configures dispatcher queue support for the interface.

- **Command Modes** Exec > Global Configuration (config) > Instance Configuration (config-instance-id-*instance\_id*) > Endpoint Configuration (config-endpoint-*endpoint\_name*) > Interface Configuration (config-interface-*interface\_name*)
- **Command Modes** Exec > Global Configuration (config) > Instance Configuration (config-instance-id-*instance\_id*) > Endpoint Configuration (config-endpoint-*endpoint\_name*) > Service Configuration (config-service-*service\_name*) > Interface Configuration (config-interface-*interface\_name*)

**Syntax Description dispatcher [ [ cache { false | true } ] [ capacity** *queue\_capacity* **] [ count** *dispatcher\_queue\_count* **] [ expiry** *cache\_entry\_expiry\_duration* **] [ flowctrl-group** *group\_name* **{ capacity** *inbound\_queue\_size* **| outbound-capacity** *outbound\_queue\_size* **| outbound-rate-limit** *outbound\_rate\_limit* **| rate-limit** *inbound\_rate\_limit* **} ] [ nonresponsive** *cache\_entry\_expiry\_duration* **] [ outbound { false | true } ] [ rate-limit** *queue\_rate\_limit* **] [ threshold** *outstanding\_requests* **]**

### **cache { false | true }**

Specify whether to disable or enable retransmission cache support. To enable, set to false.

Must be one of the following:

- **false**
- **true**

Default Value: false.

#### **capacity queue\_capacity**

Specify the capacity of each queue.

Must be an integer.

Default Value: 5000.

### **count dispatcher\_queues\_count**

Specify the count of dispatcher queues.

Must be an integer.

Default Value: 0.

### **expiry expiry\_duration**

Specify the responded cache entry expiry duration in milliseconds.

Must be an integer.

Default Value: 60000.

### **flowctrl-group group\_name { capacity inbound\_queue\_size | outbound-capacity outbound\_queue\_size | outbound-rate-limit outbound\_rate\_limit | rate-limit inbound\_rate\_limit }**

Specify the queue size and rate limit for the specified flow control group.

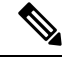

- **Note** The flow control group name must be the same for N4 and GTPu interfaces for a given group.
	- **capacity** *inbound\_queue\_size*: Specify the capacity for inbound queue.
	- **outbound-capacity** *outbound\_queue\_size*: Specify the capacity for outbound queue.
	- **outbound-rate-limit** *outbound\_rate\_limit*: Specify the rate limit for outbound queue.
	- **rate-limit** *inbound\_rate\_limit*: Specify the rate limit for inbound queue.

#### **nonresponsive nonresponsive\_duration**

Specify the not responded cache entry expiry duration in milliseconds.

Must be an integer.

Default Value: 30000.

### **outbound { false | true }**

Specify whether to disable or enble queue support for outbound messages. To enable, set to false. Must be one of the following:

- **false**
- **true**

Default Value: true.

### **rate-limit rate\_limit**

Specify the rate limit for each queue.

Must be an integer.

Default Value: 0.

### **threshold outstanding\_requests**

Specify the outstanding requests per queue cache. Must be an integer.

Default Value: 30000.

**Usage Guidelines** Use this command to configure dispatcher queue support for the interface.

## **instance instance-id endpoint ep interface internal base-port**

Configures base-port to start endpoint parameter.

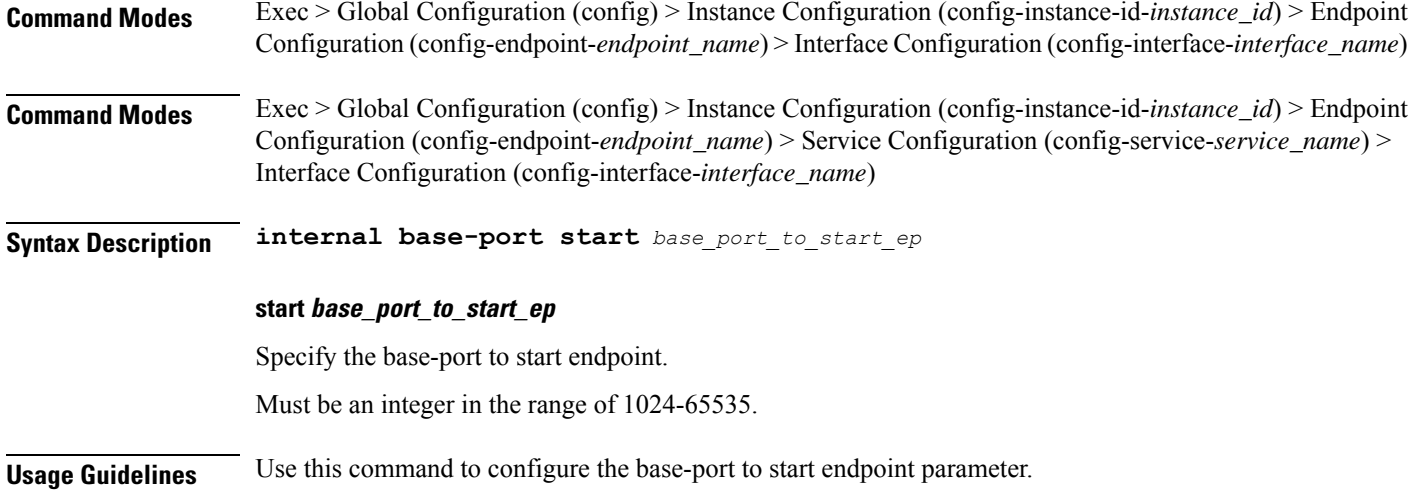

## **instance instance-id endpoint ep interface sla**

Configures SLA parameters.

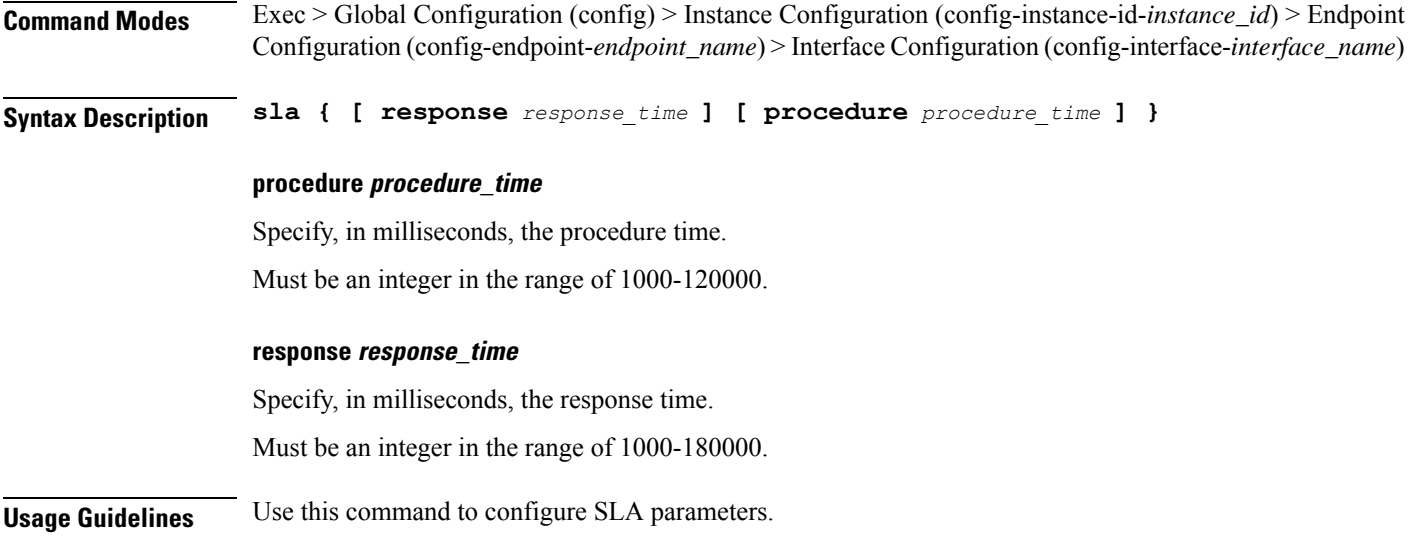

# **instance instance-id endpoint ep interface vip**

Configures Virtual IP parameters.

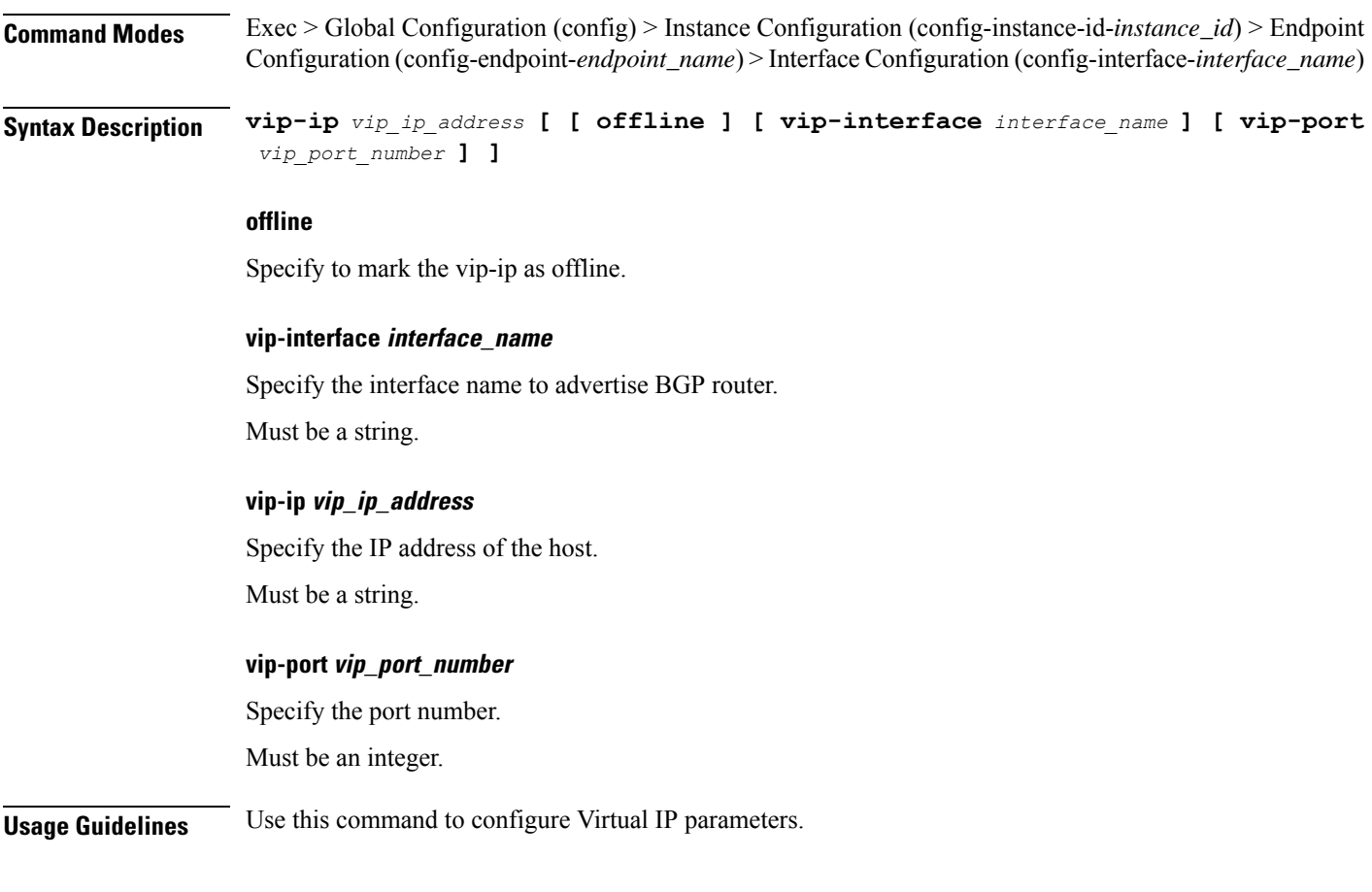

## **instance instance-id endpoint ep interface vip6**

Configures VIP IP6 parameters. **Command Modes** Exec > Global Configuration (config) > Instance Configuration (config-instance-id-*instance\_id*) > Endpoint Configuration (config-endpoint-*endpoint\_name*) > Interface Configuration (config-interface-*interface\_name*) **Syntax Description vip6 vip-ip6** *vip\_ip6* **[ [ offline ] [ vip-ipv6-port** *port\_number* **] ] offline** Specify the VIP IP as offline. **vip-ip6 vip\_ip6** Specify the host detail. Must be a string.

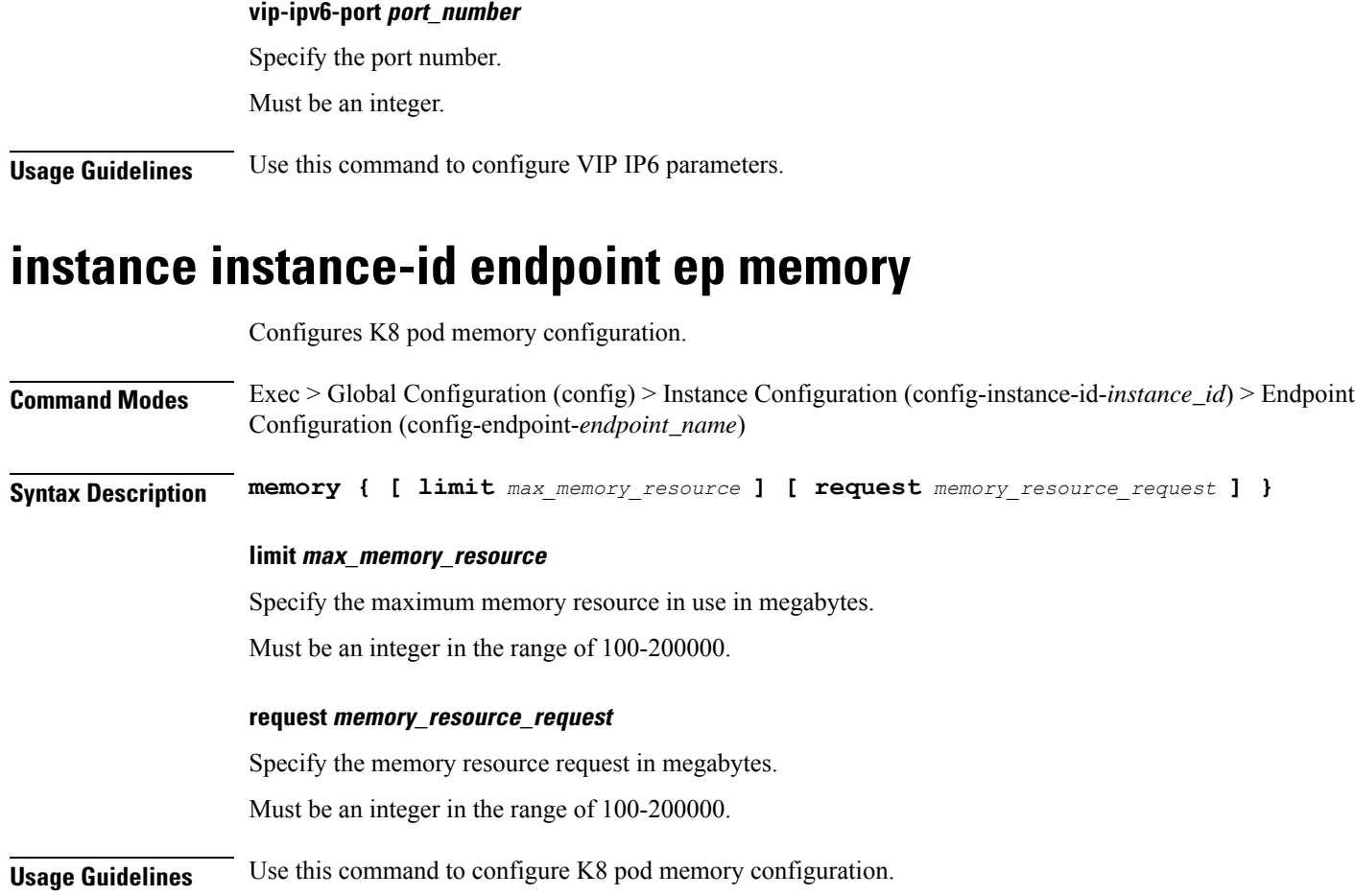

# **instance instance-id endpoint ep retransmission**

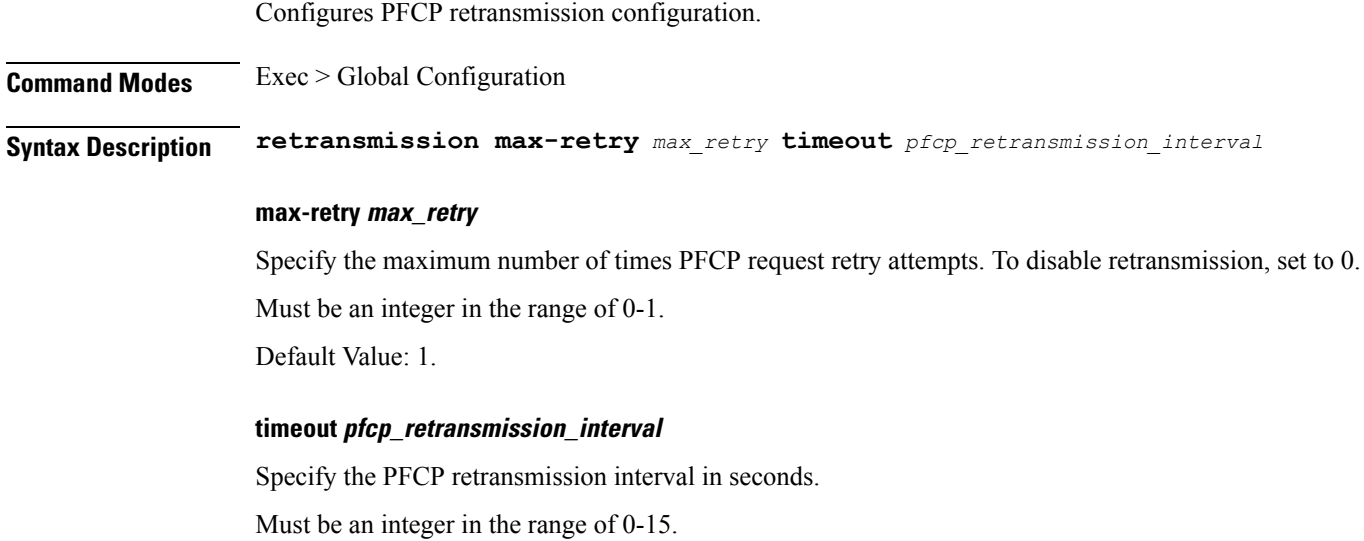

Default Value: 15.

**Usage Guidelines** Use this command to configure PFCP retransmission configuration.

### **instance instance-id endpoint ep service**

Configures VIP IPv6 parameters.

**Command Modes** Exec > Global Configuration (config) > Instance ID Configuration (config-instance-id-*instance\_id*) > Endpoint *endpoint\_type* Configuration (config-endpoint-*endpoint\_type*)

**Syntax Description service service-name** *service\_name*

**service-name service\_name** Specify the service name. Must be a string in the pattern  $[A-Za-z0-9-]$ .\* $[0-9]$ .\*. **Usage Guidelines** Use this command to configure VIP IPv6 parameters.

### **instance instance-id endpoint ep service interface**

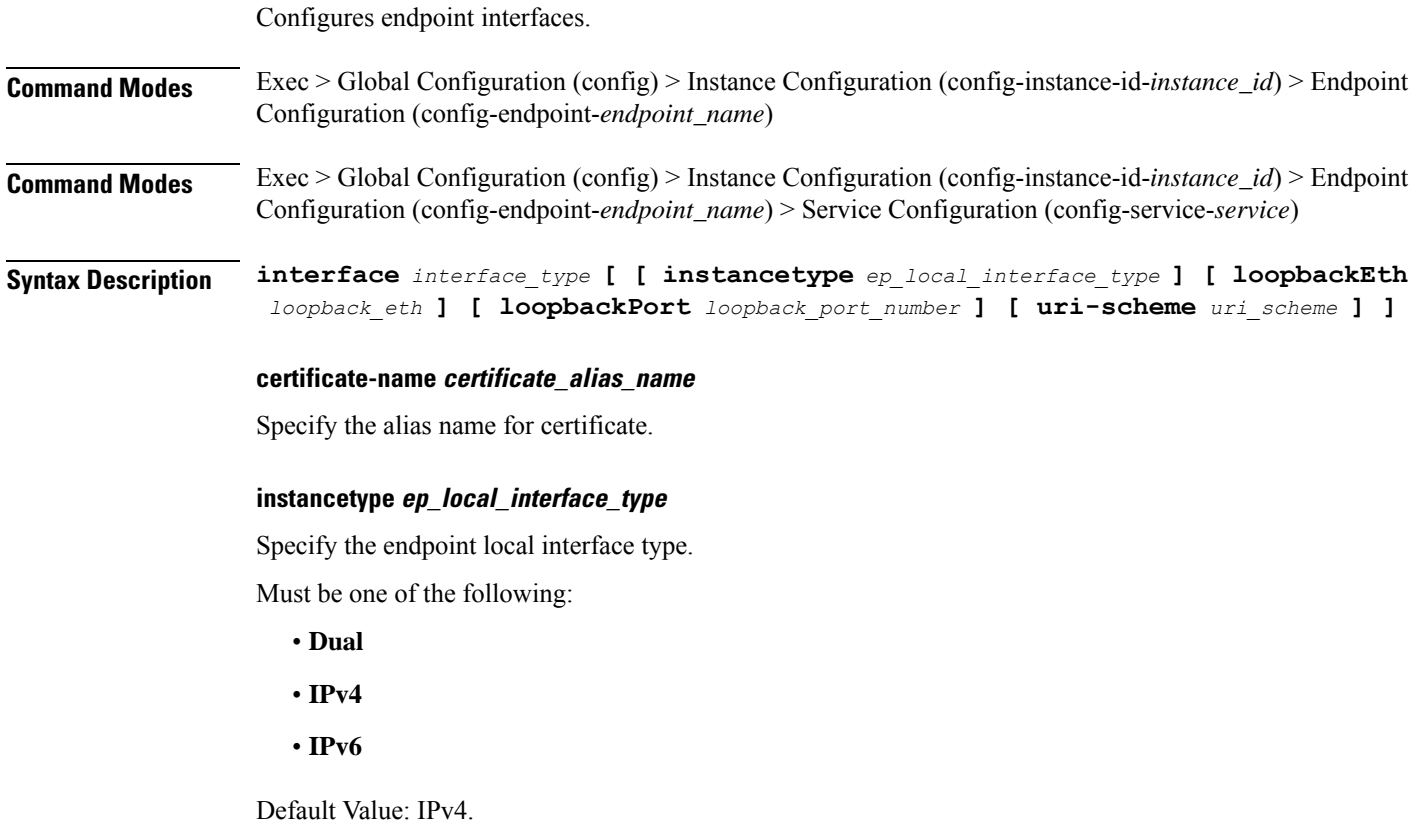

### **interface interface\_type**

Specify the interface type.

#### **loopbackEth loopback\_eth**

Specify the Loopback Eth pod interface. Must be a string.

### **loopbackPort loopback\_port\_number**

Specify the loopback port number. Must be an integer.

#### **uri-scheme uri\_scheme**

Specify the URI scheme.

Must be one of the following:

• **http**

• **https**

Default Value: http.

**Usage Guidelines** Use this command to configure endpoint interfaces.

## **instance instance-id endpoint ep service interface dispatcher**

Configures dispatcher queue support for the interface.

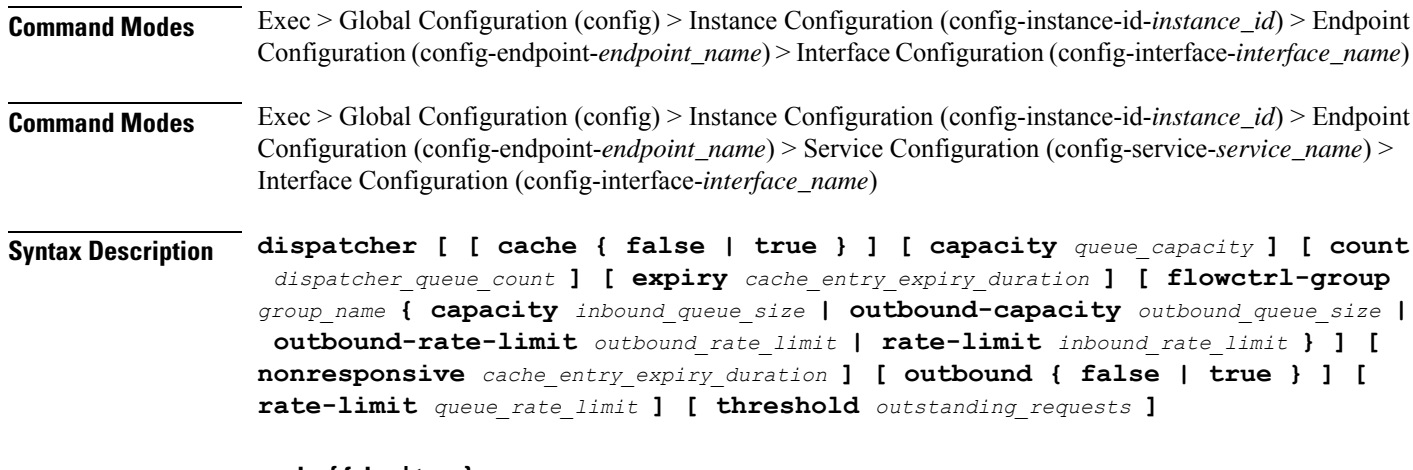

### **cache { false | true }**

Specify whether to disable or enable retransmission cache support. To enable, set to false.

Must be one of the following:

• **false**

#### • **true**

Default Value: false.

### **capacity queue\_capacity**

Specify the capacity of each queue.

Must be an integer.

Default Value: 5000.

#### **count dispatcher\_queues\_count**

Specify the count of dispatcher queues.

Must be an integer.

Default Value: 0.

#### **expiry expiry\_duration**

Specify the responded cache entry expiry duration in milliseconds.

Must be an integer.

Default Value: 60000.

### **flowctrl-group group\_name { capacity inbound\_queue\_size | outbound-capacity outbound\_queue\_size | outbound-rate-limit outbound\_rate\_limit | rate-limit inbound\_rate\_limit }**

Specify the queue size and rate limit for the specified flow control group.

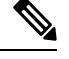

**Note** The flow control group name must be the same for N4 and GTPu interfaces for a given group.

- **capacity** *inbound\_queue\_size*: Specify the capacity for inbound queue.
- **outbound-capacity** *outbound\_queue\_size*: Specify the capacity for outbound queue.
- **outbound-rate-limit** *outbound\_rate\_limit*: Specify the rate limit for outbound queue.
- **rate-limit** *inbound\_rate\_limit*: Specify the rate limit for inbound queue.

### **nonresponsive nonresponsive\_duration**

Specify the not responded cache entry expiry duration in milliseconds.

Must be an integer.

Default Value: 30000.

### **outbound { false | true }**

Specify whether to disable or enble queue support for outbound messages. To enable, set to false. Must be one of the following:

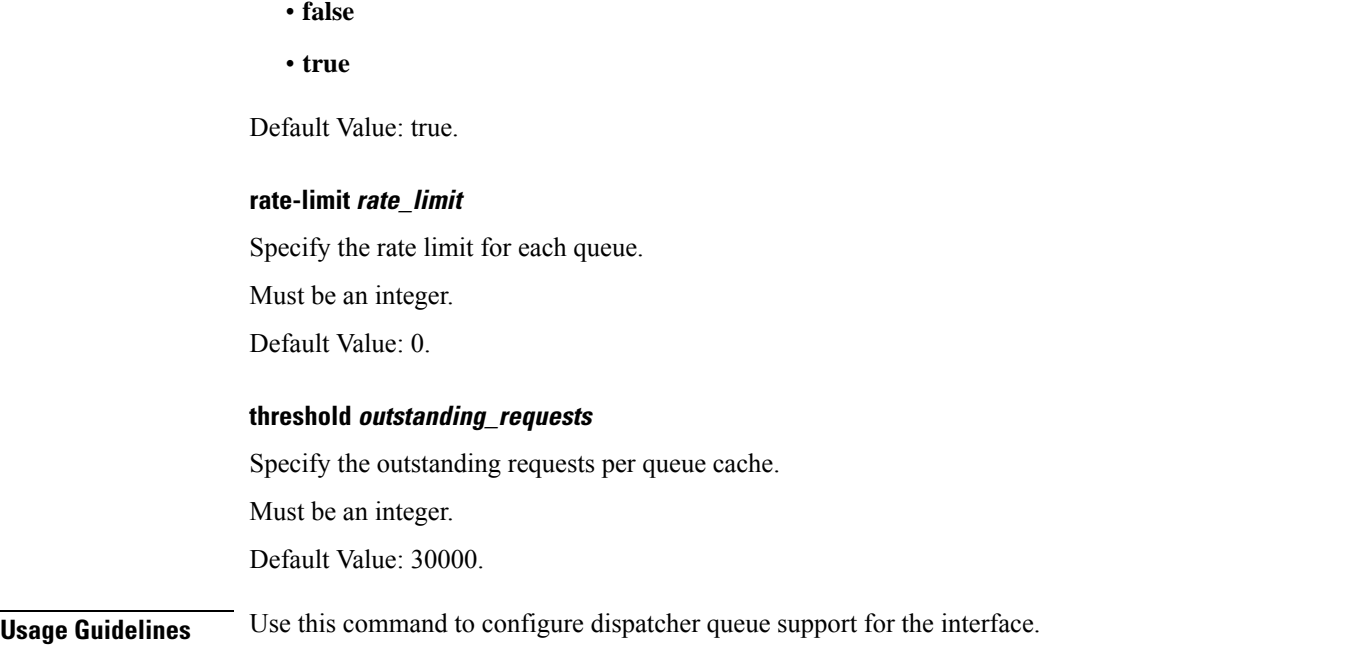

## **instance instance-id endpoint ep service interface internal base-port**

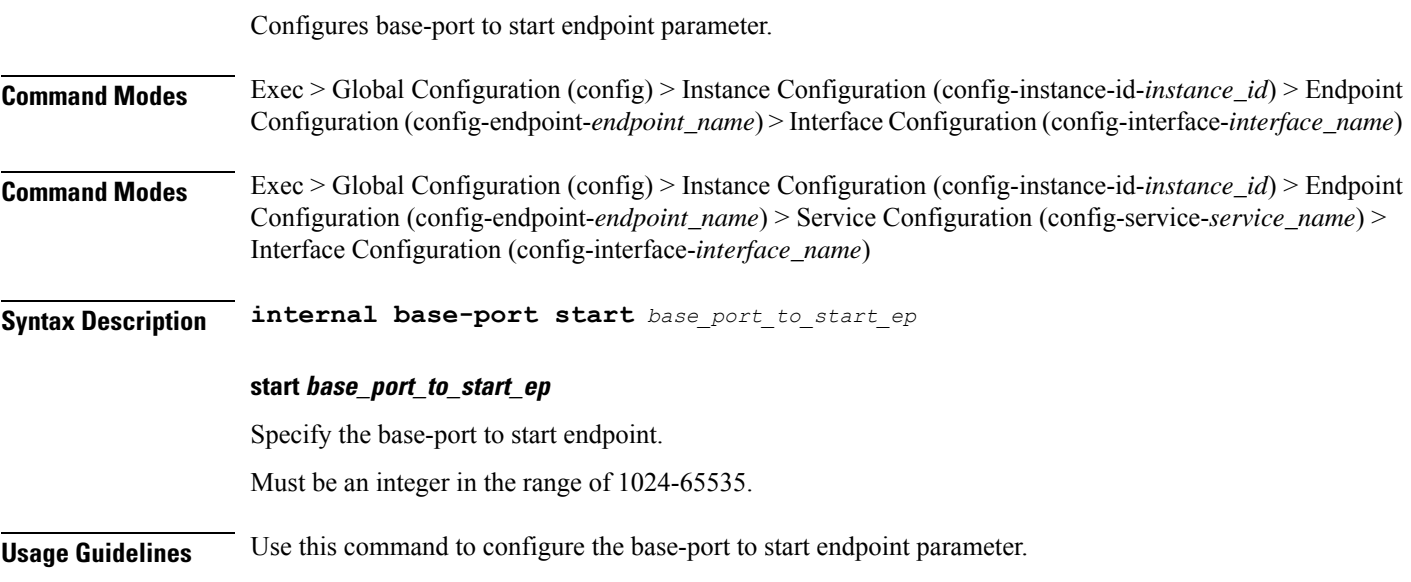

# **instance instance-id endpoint ep service interface overload-control client threshold critical**

Configures the Overload Control Protection critical threshold parameter.

 $\overline{\phantom{a}}$ 

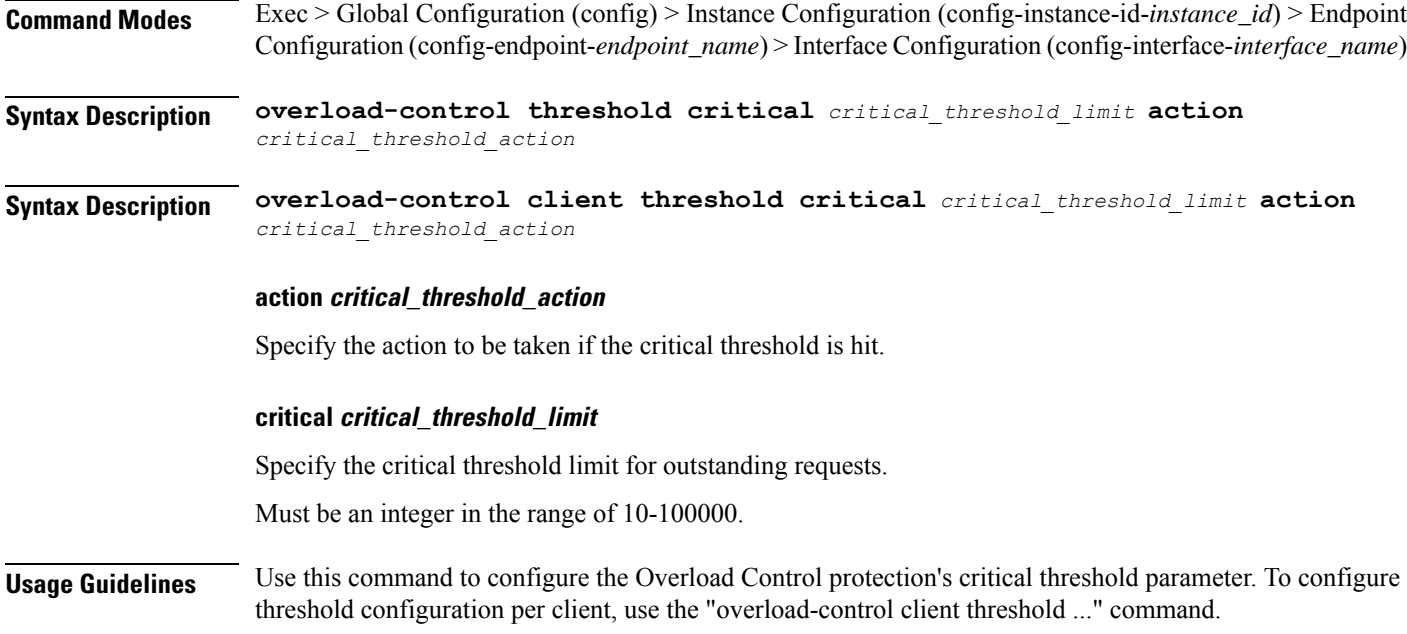

# **instance instance-id endpoint ep service interface overload-control client threshold high**

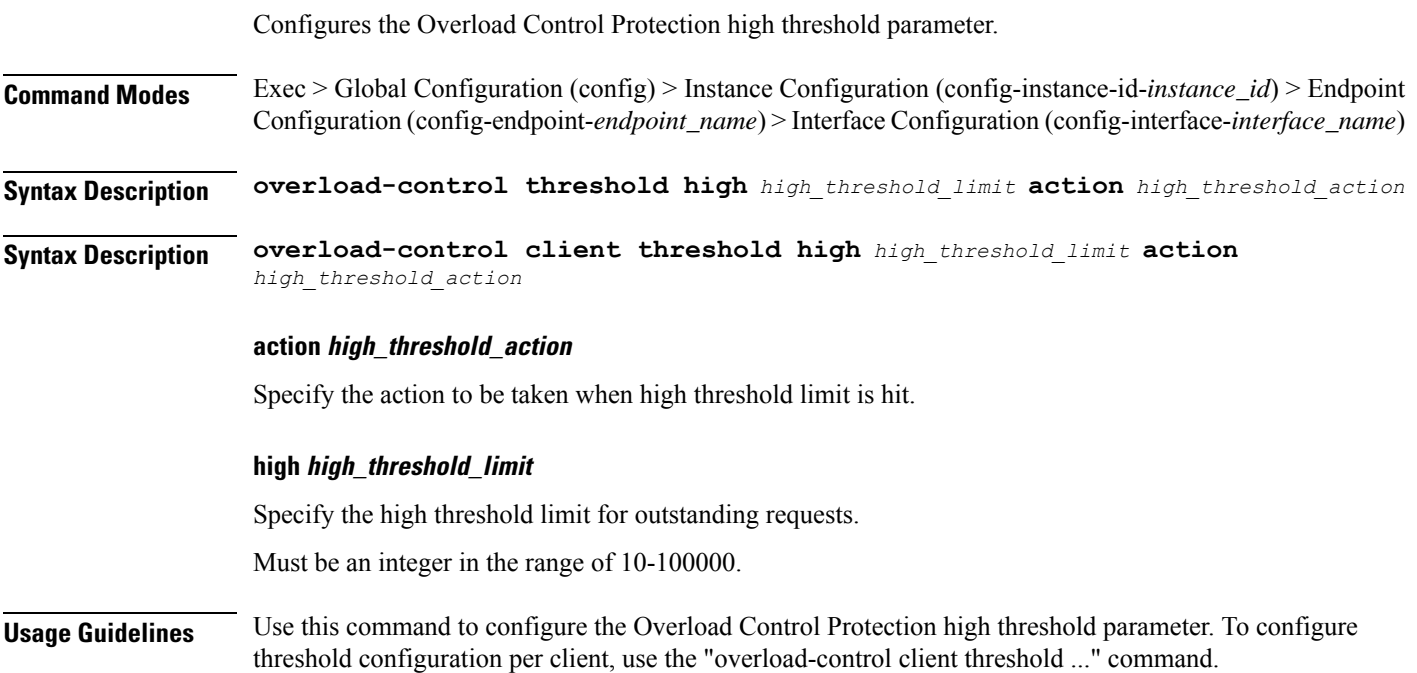

# **instance instance-id endpoint ep service interface overload-control client threshold low**

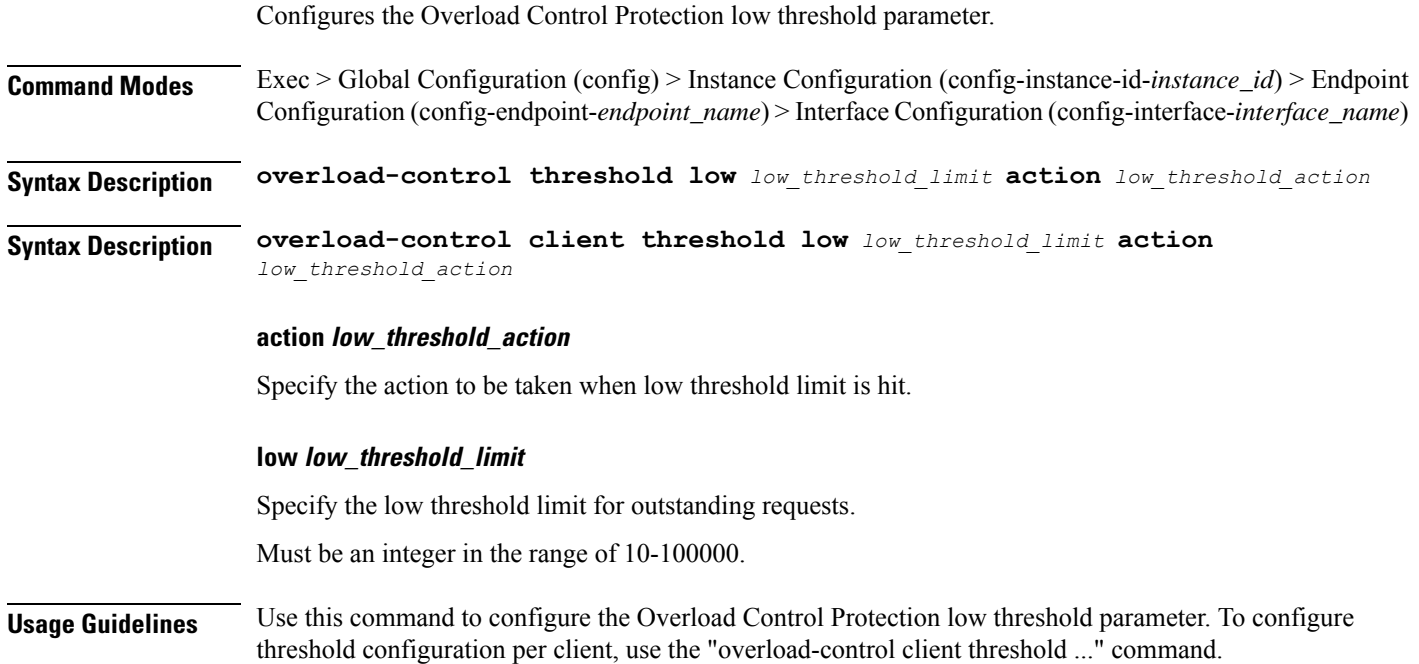

# **instance instance-id endpoint ep service interface overload-control endpoint threshold critical**

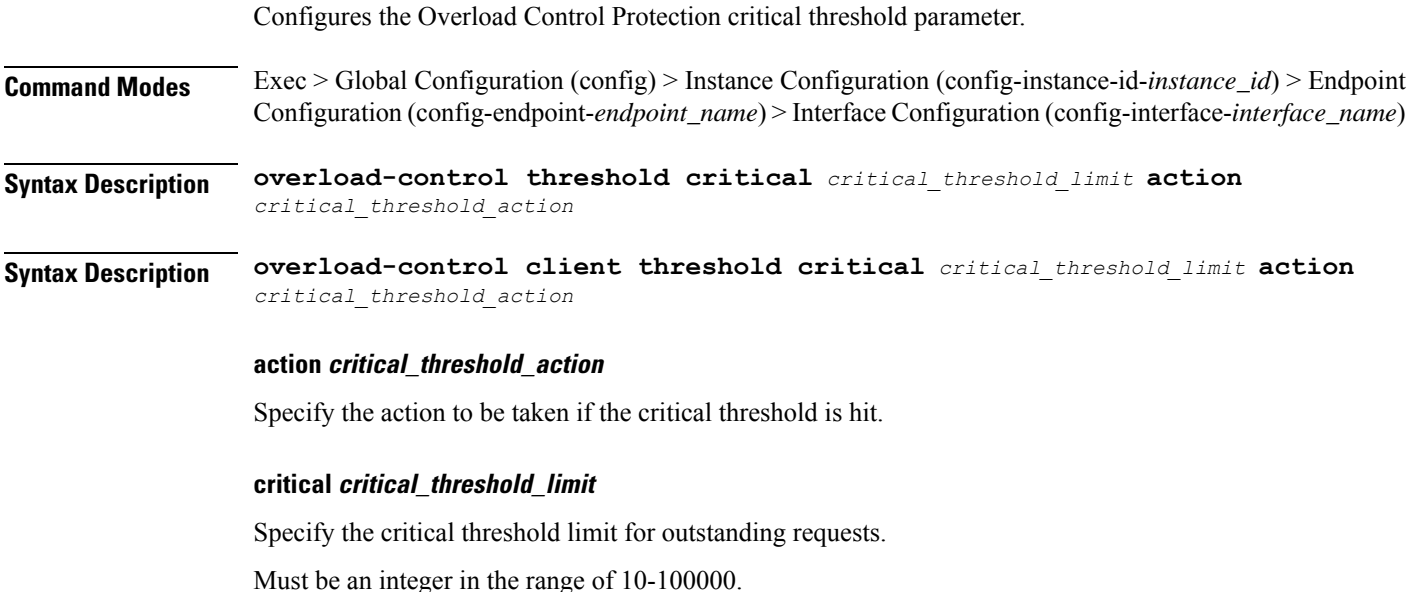

**Usage Guidelines** Use this command to configure the Overload Control protection's critical threshold parameter. To configure threshold configuration per client, use the "overload-control client threshold ..." command.

# **instance instance-id endpoint ep service interface overload-control endpoint threshold high**

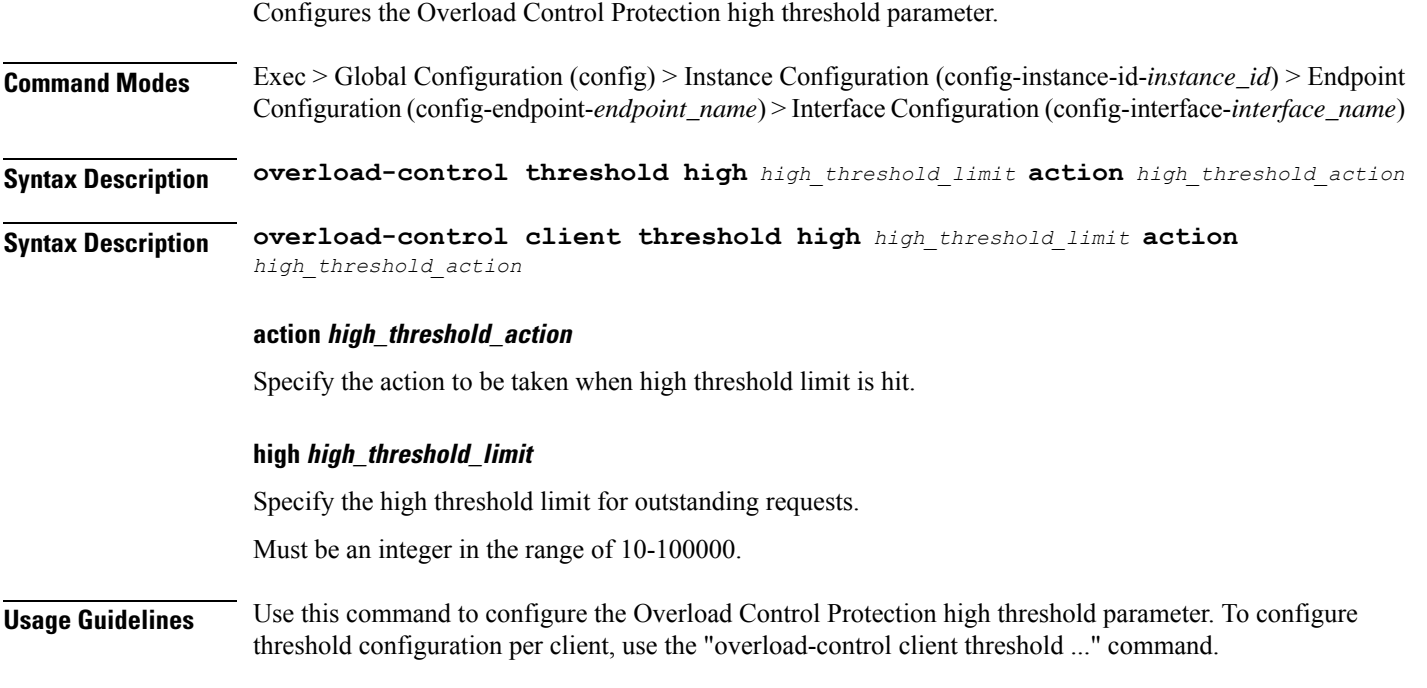

# **instance instance-id endpoint ep service interface overload-control endpoint threshold low**

Configures the Overload Control Protection low threshold parameter. **Command Modes** Exec > Global Configuration (config) > Instance Configuration (config-instance-id-*instance\_id*) > Endpoint Configuration (config-endpoint-*endpoint\_name*) > Interface Configuration (config-interface-*interface\_name*) **Syntax Description overload-control threshold low** *low\_threshold\_limit* **action** *low\_threshold\_action* **Syntax Description overload-control client threshold low** *low\_threshold\_limit* **action** *low\_threshold\_action*

### **action low\_threshold\_action**

Specify the action to be taken when low threshold limit is hit.

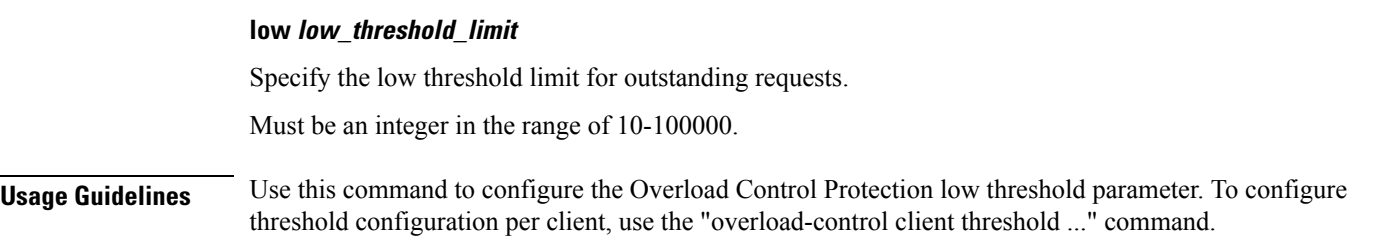

# **instance instance-id endpoint ep service interface overload-control msg-type messageConfigs**

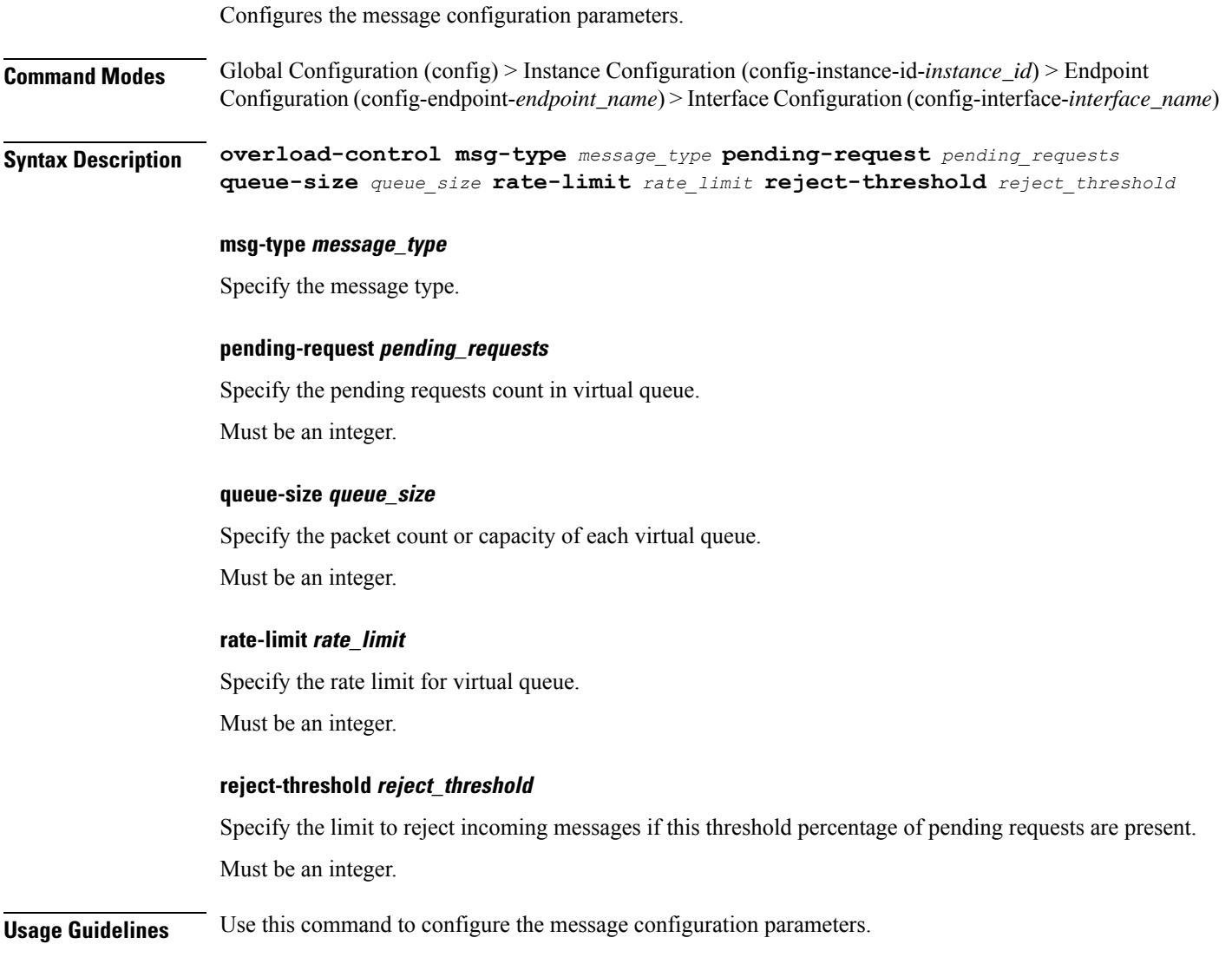

 $\overline{\phantom{a}}$ 

# **instance instance-id endpoint ep service interface sla**

Configures SLA parameters.

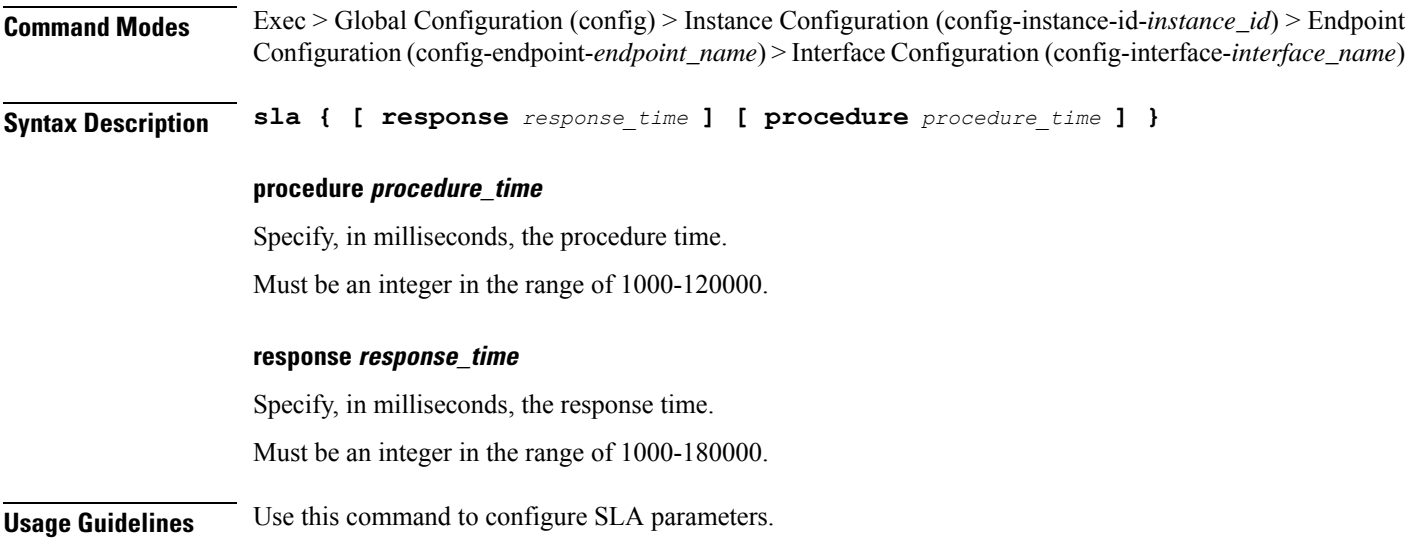

# **instance instance-id endpoint ep service interface vip**

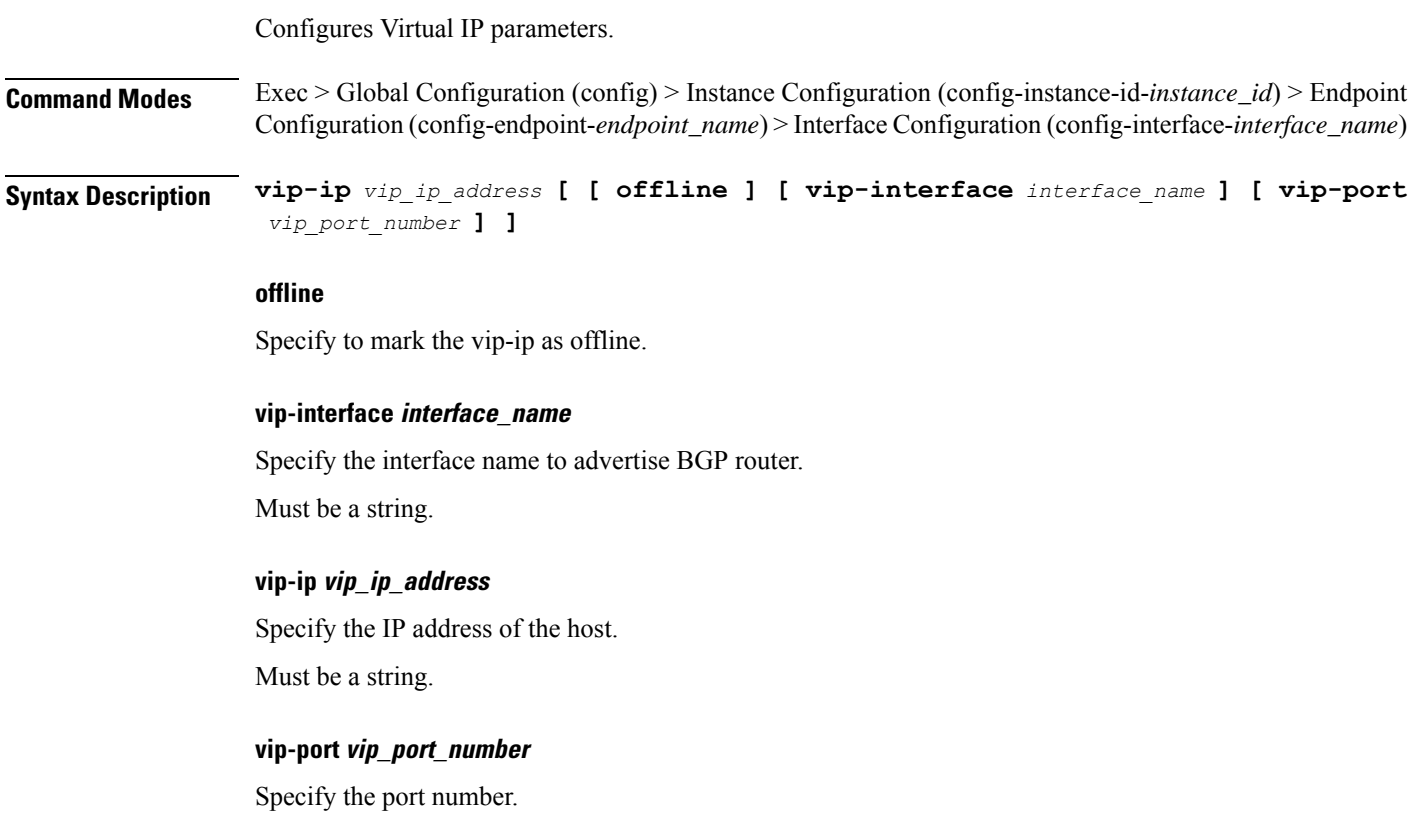

Must be an integer.

**Usage Guidelines** Use this command to configure Virtual IP parameters.

### **instance instance-id endpoint ep service interface vip6**

Configures VIP IP6 parameters.

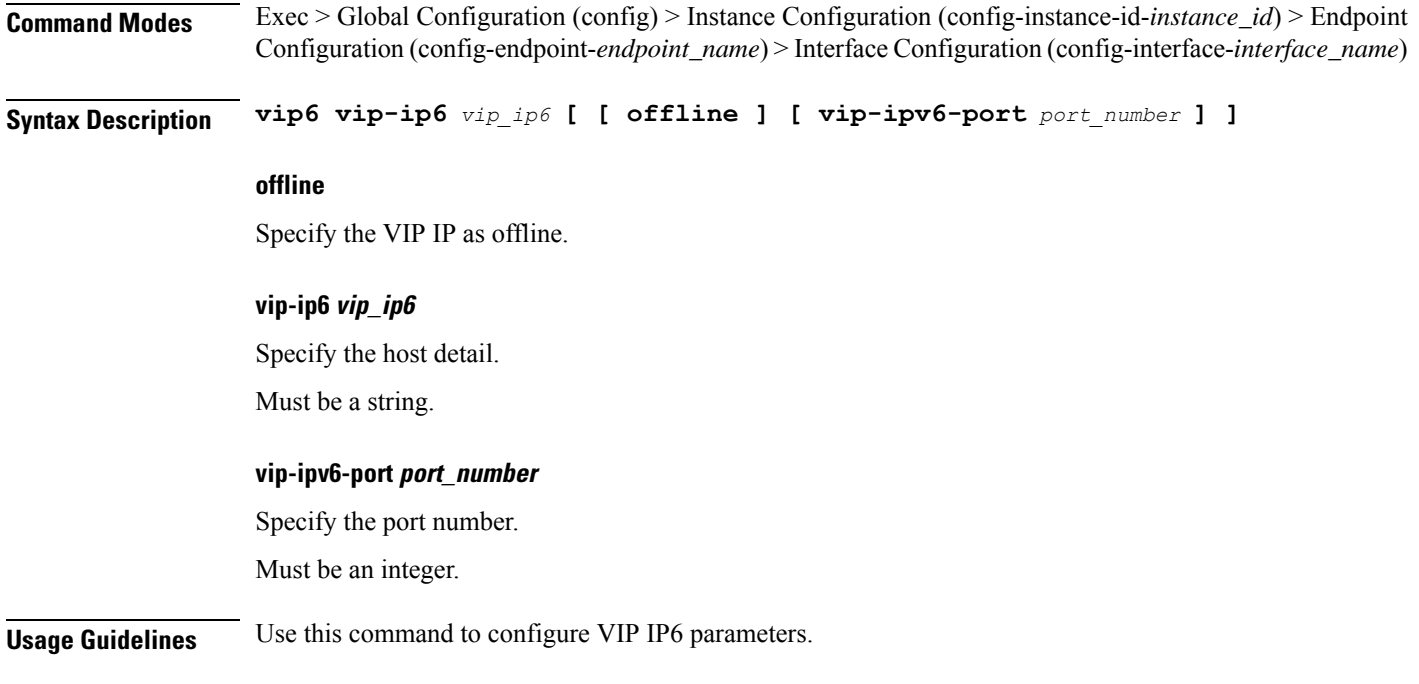

### **instance instance-id endpoint ep system-health-level crash**

Configures system health crash parameters.

- **Command Modes** Exec > Global Configuration (config) > Instance Configuration (config-instance-id-*instance\_id*) > Endpoint Configuration (config-endpoint-*endpoint\_type*)
- **Syntax Description system-health-level crash { [ cpu-percent** *cpu\_percentage* **] [ memory-in-mbs** *memory* **] [ num-of-goroutine** *goroutine\_per\_core* **] }**

### **cpu-percent cpu\_percentage**

Specify the CPU percentage.

Must be an integer.

Default Value: 80.

### **memory-in-mbs memory**

Specify the memory in MB.
$\overline{\phantom{a}}$ 

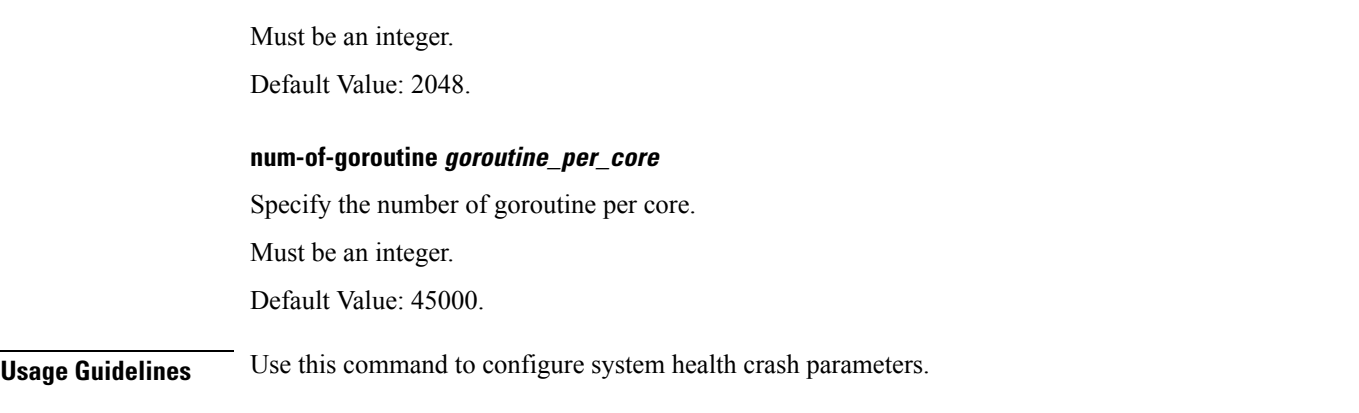

# **instance instance-id endpoint ep system-health-level critical**

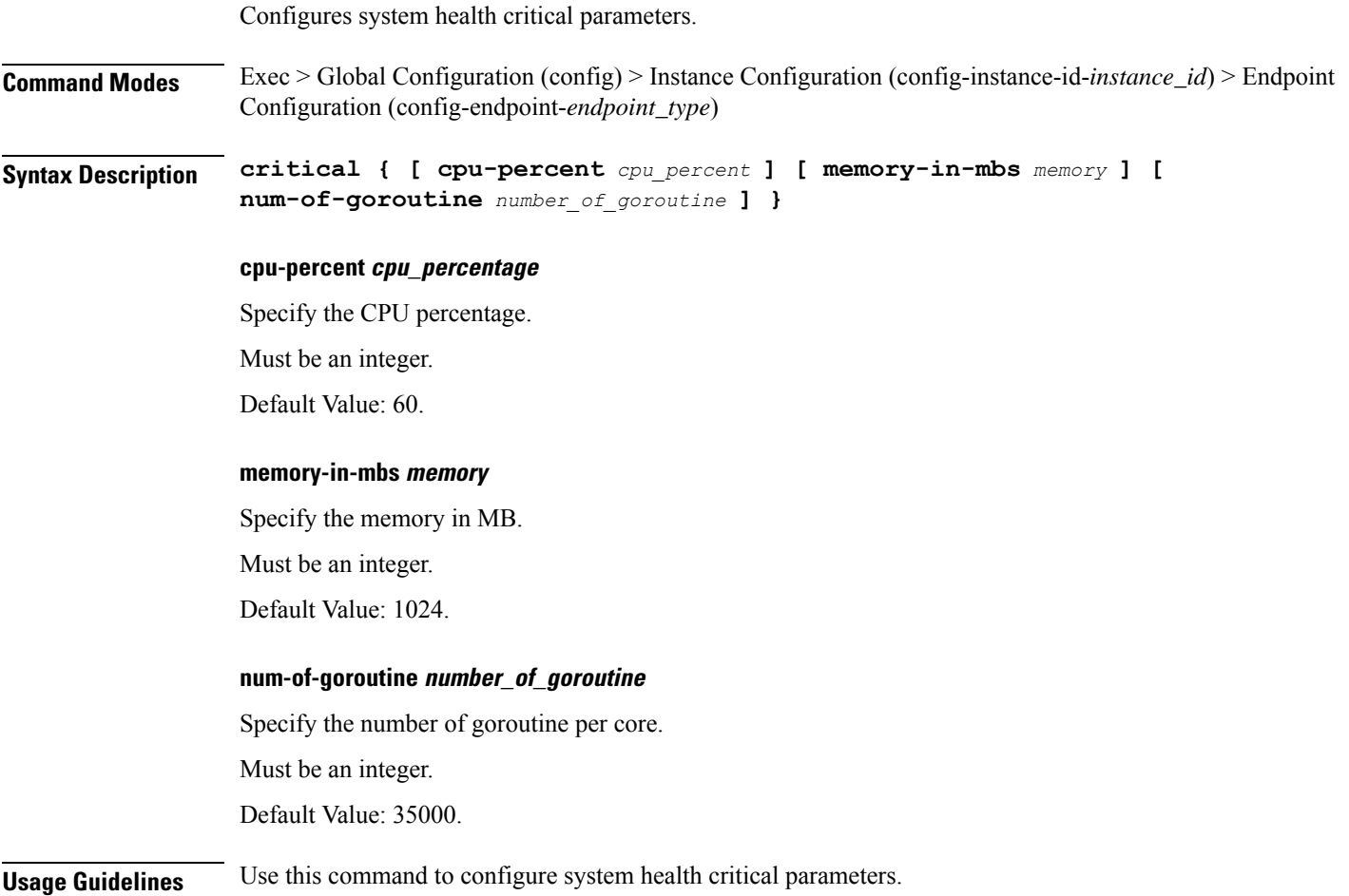

# **instance instance-id endpoint ep system-health-level warn**

Configures system health warn parameters.

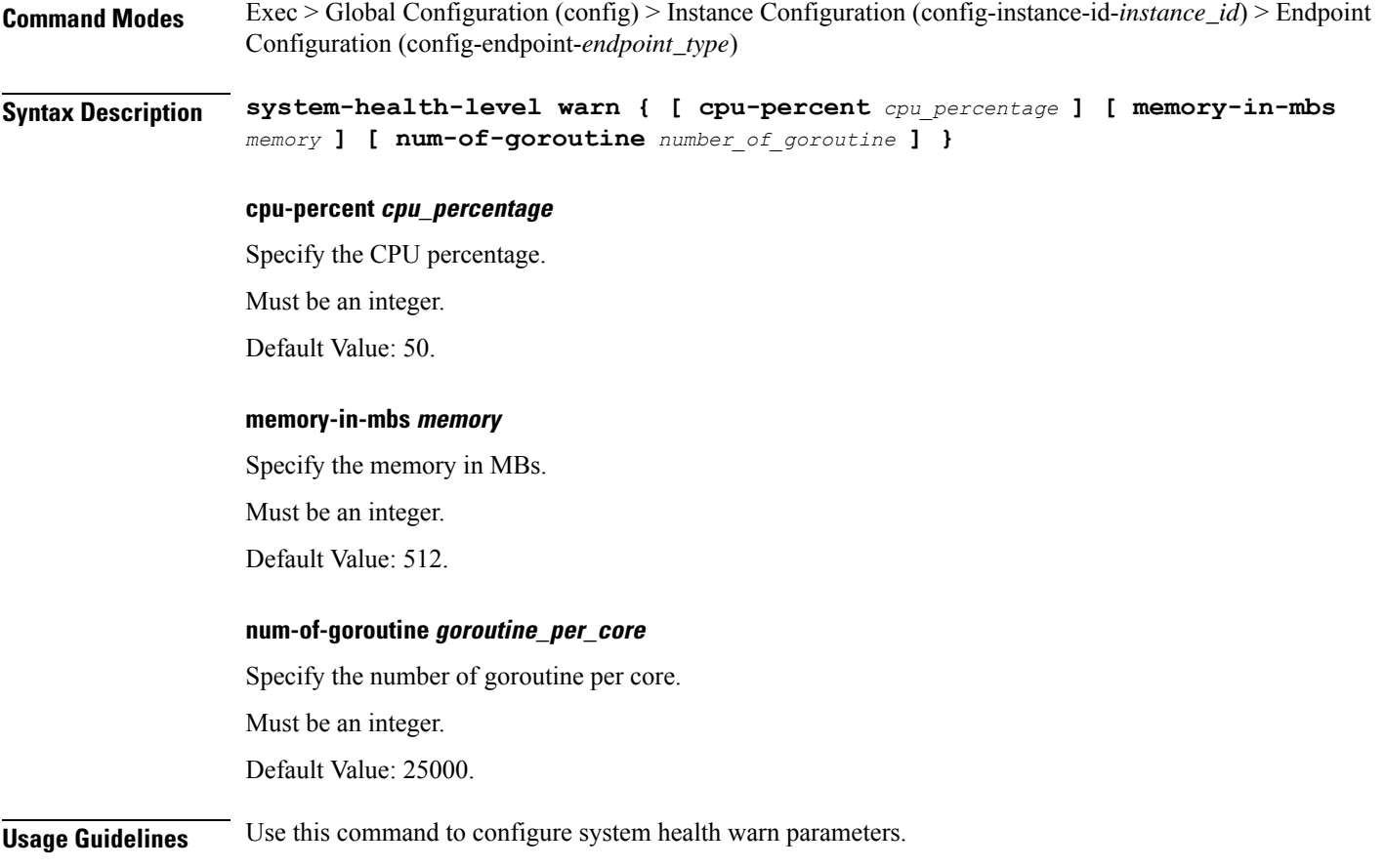

## **instance instance-id endpoint ep vip**

Configures VIP parameters.

**Command Modes** Exec > Global Configuration (config) > Instance Configuration (config-instance-id-*instance\_id*) > Endpoint Configuration (config-endpoint-*endpoint\_type*)

**Syntax Description vip-ip** *vip\_ipv4\_address* **[ [ offline ] [ vip-interface** *vip\_interface\_name* **] [ vip-port** *port\_number* **] ]**

**offline**

Specify the VIP-IP as offline.

### **vip-interface vip\_interface\_name**

Specify the interface name to advertise BGP router.

Must be a string.

### **vip-ip vip\_ipv4\_address**

Specify the VIP IPv4 address.

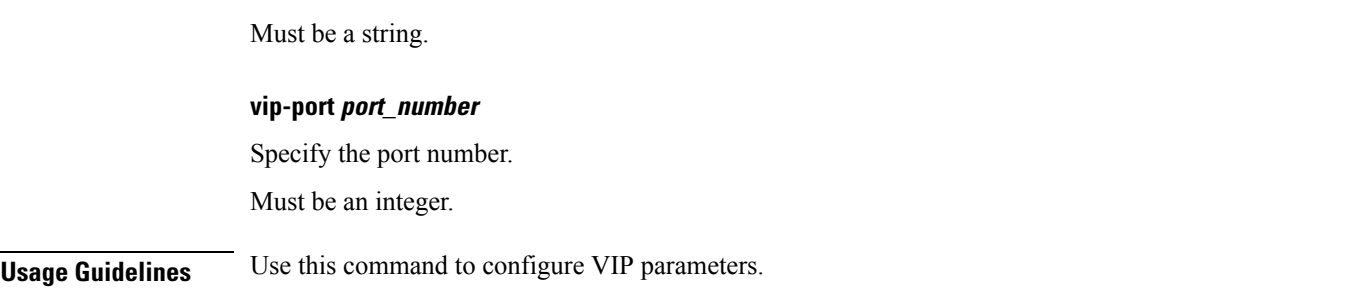

## **instance instance-id endpoint ep vip6**

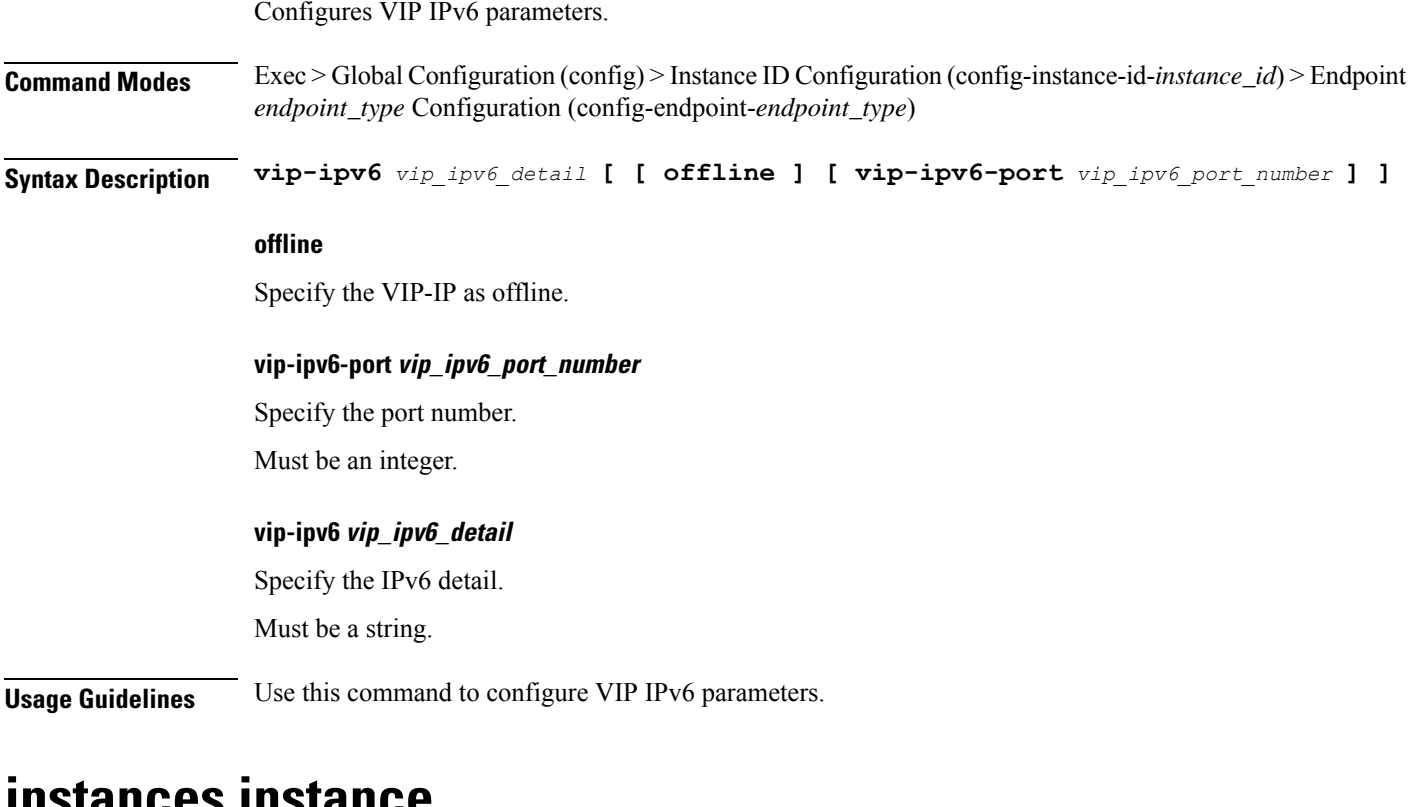

### **instances instance**

Configures instance configuration parameters.

**Command Modes** Exec > Global Configuration (config) **Syntax Description instances instance** *instance\_id* **[ [ cluster-id** *cluster\_id* **] [ system-id** *system\_id*

**] [ slice-name** *slice\_name* **] ]**

### **cluster-id cluster\_id**

Specify the instance cluster ID.

Must be a string.

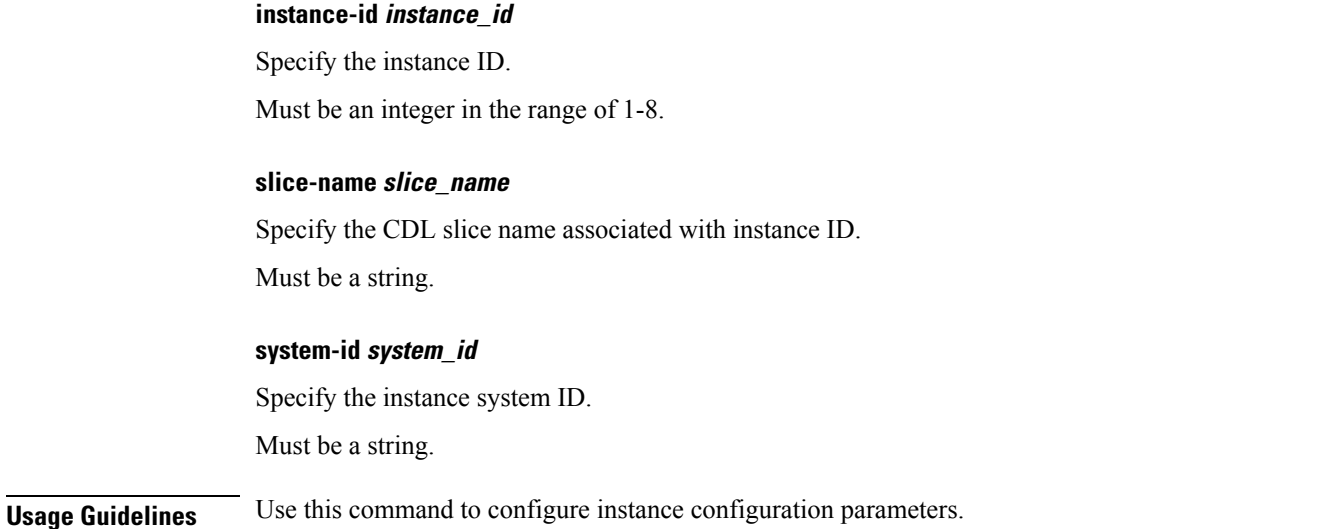

# **ipam instance**

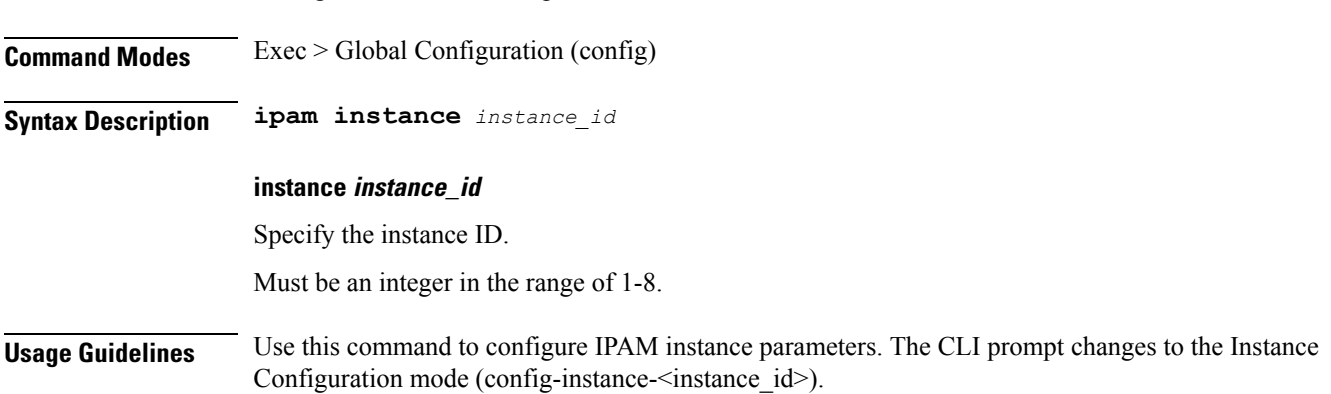

### **ipam instance address-pool**

Configures IPAM address pools.

Configures IPAM instance parameters.

**Command Modes** Exec > Global Configuration (config) > Instance Configuration (config-instance-*instance\_id*) **Syntax Description address-pool** *pool\_name* **[ address-quarantine-qsize** *address\_quarantine\_queue\_size* **| address-quarantine-timer** *address\_quarantine\_timer\_interval* **| offline | static | vrf-name** *vrf\_name* **]**

#### **address-pool pool\_name**

Specify name of the address pool.

Must be a string of 1-128 characters in the ipam-str pattern. For information on the ipam-str pattern, see the *Input Pattern Types* chapter.

### **address-quarantine-qsize address\_quarantine\_queue\_size**

Specify the maximum number of IPs to be held in quarantine queue per-dp, per-af, per-instance. By default, it is set to 0 (no limit).

Must be an integer.

#### **address-quarantine-timer address\_quarantine\_timer\_interval**

Specify the address quarantine timer interval in seconds.

Must be an integer in the range of 4-3600.

Default Value: 4.

### **offline**

Specify the pool as an offline pool.

### **vrf-name vrf\_name**

Specify name of the VRF.

Must be a string of 1-128 characters in the ipam-str pattern. For information on the ipam-str pattern, see the *Input Pattern Types* chapter.

**Usage Guidelines** Use this command to configure IPAM address pools. The CLI prompt changes to the Address Pool Configuration mode (config-address-pool-<address\_pool\_name>).

### **ipam instance address-pool ipv4 address-range**

Configures IPv4 address ranges.

**Command Modes** Exec > Global Configuration (config) > IPAM Configuration (config-ipam) > Instance Configuration (config-instance-*instance\_id*) > Address Pool Configuration (config-address-pool-*address\_pool\_name*) > IPv4 Configuration (config-ipv4)

**Syntax Description address-range** *start\_ipv4\_address end\_ipv4\_address* **[ offline ] [ default-gateway** *ip\_address* **]**

### **default-gateway ip\_address**

Specify the default gateway IP address for static pool.

Must be a string in the ipv4-address pattern.For information on the ipv4-address pattern, see the *Input Pattern Types* chapter.

### **offline**

Specify the IPv4 address range as offline.

#### **end\_ipv4\_address**

Specify the end address of the IPv4 address range.

Must be a string in the ipv4-address pattern.For information on the ipv4-address pattern, see the *Input Pattern Types* chapter.

### **start\_ipv4\_address**

Specify the start address of the IPv4 address range.

Must be a string in the ipv4-address pattern.For information on the ipv4-address pattern, see the *Input Pattern Types* chapter.

**Usage Guidelines** Use this command to configure IPv4 address ranges.

## **ipam instance address-pool ipv4 prefix-range**

Configures IPv4 prefix range.

**Command Modes** Exec > Global Configuration (config) > Instance Configuration (config-instance-id-*instance\_id*) > Address Pool Configuration (config-address-pool-*address\_pool\_name*)

**Syntax Description ipv4 prefix-range range** *prefix\_value prefix\_length* **[ offline ] [ default-gateway** *ip\_address* **]**

### **default-gateway ip\_address**

Specify the default gateway IP address for static pool.

Must be a string in the ipv4-address pattern.For information on the ipv4-address pattern, see the *Input Pattern Types* chapter.

### **length prefix\_length**

Specify the IPv4 prefix length.

Must be an integer in the range of 1-31.

### **offline**

Specify the IPv4 prefix range as offline.

#### **prefix\_value**

Specify the IPv4 prefix.

Must be a string in the ipv4-address pattern.For information on the ipv4-address pattern, see the *Input Pattern Types* chapter.

**Usage Guidelines** Use this command to configure IPv4 prefix range.

## **ipam instance address-pool ipv4 split-size**

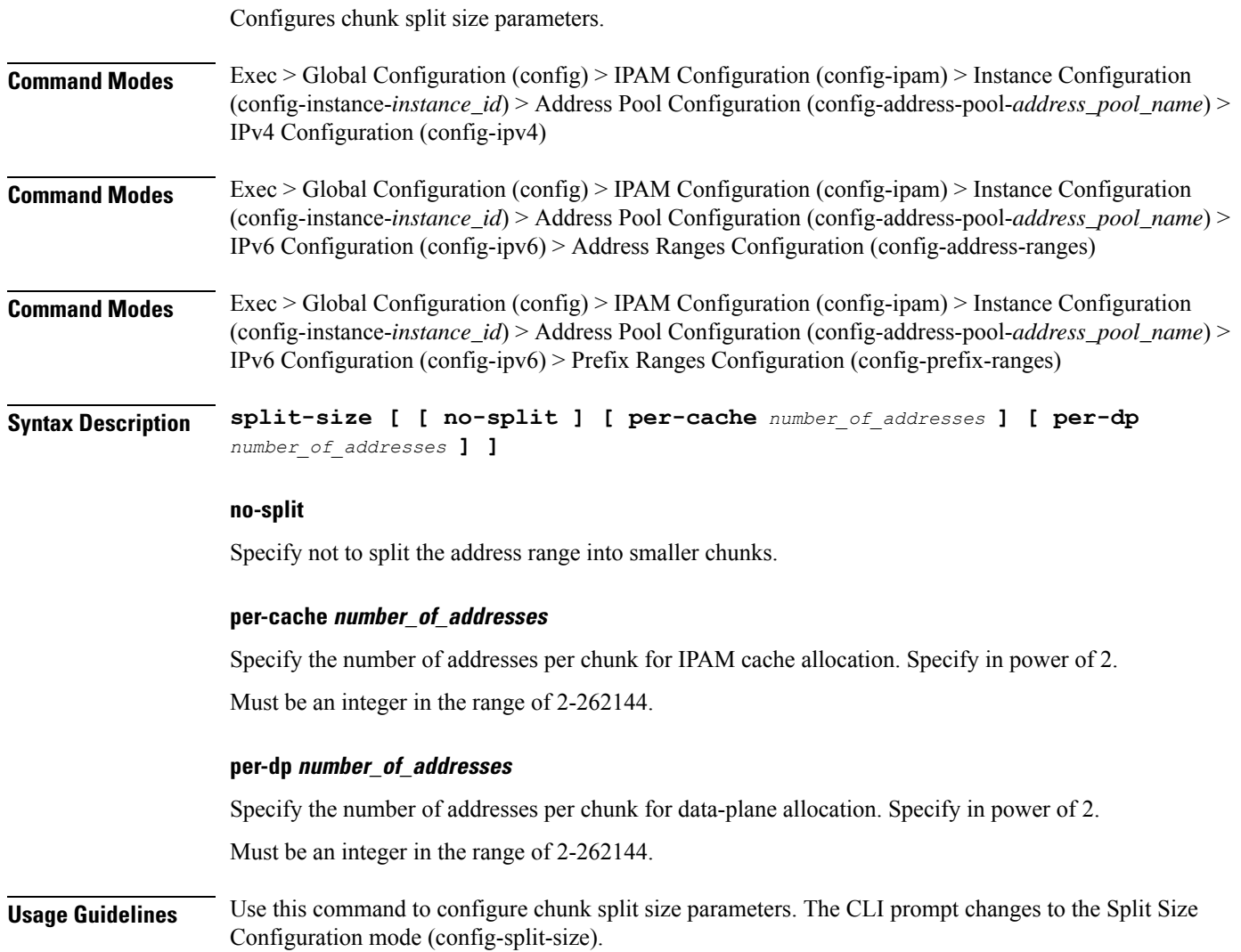

## **ipam instance address-pool ipv4 threshold**

Configures pool thresholds.

**Command Modes** Exec > Global Configuration (config) > IPAM Configuration (config-ipam) > Instance Configuration (config-instance-*instance\_id*) > Address Pool Configuration (config-address-pool-*address\_pool\_name*) > IPv4 Configuration (config-ipv4)

**Command Modes** Exec > Global Configuration (config) > IPAM Configuration (config-ipam) > Instance Configuration (config-instance-*instance\_id*) > Address Pool Configuration (config-address-pool-*address\_pool\_name*) > IPv6 Configuration (config-ipv6) > Address Ranges Configuration (config-address-ranges)

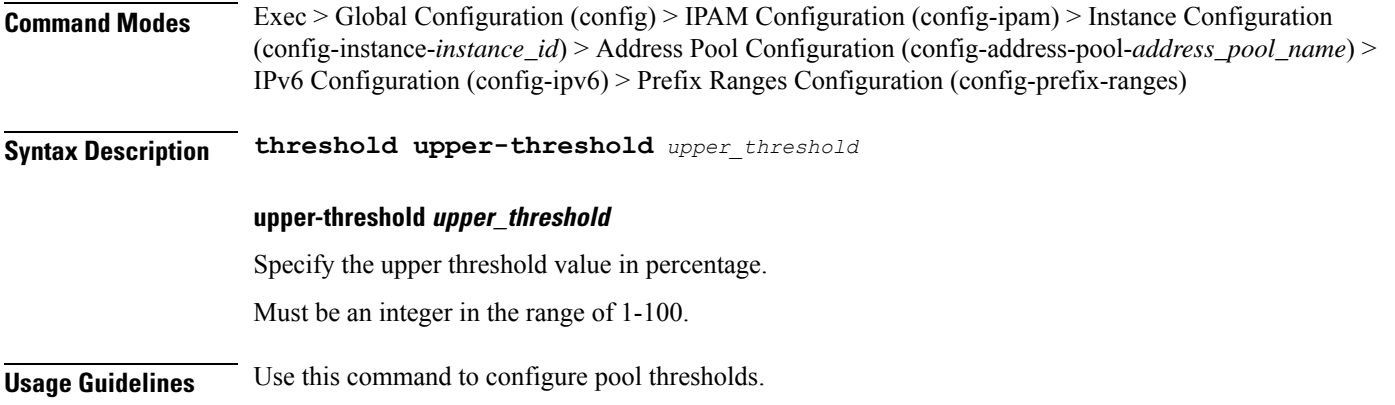

## **ipam instance address-pool ipv6 address-ranges address-range**

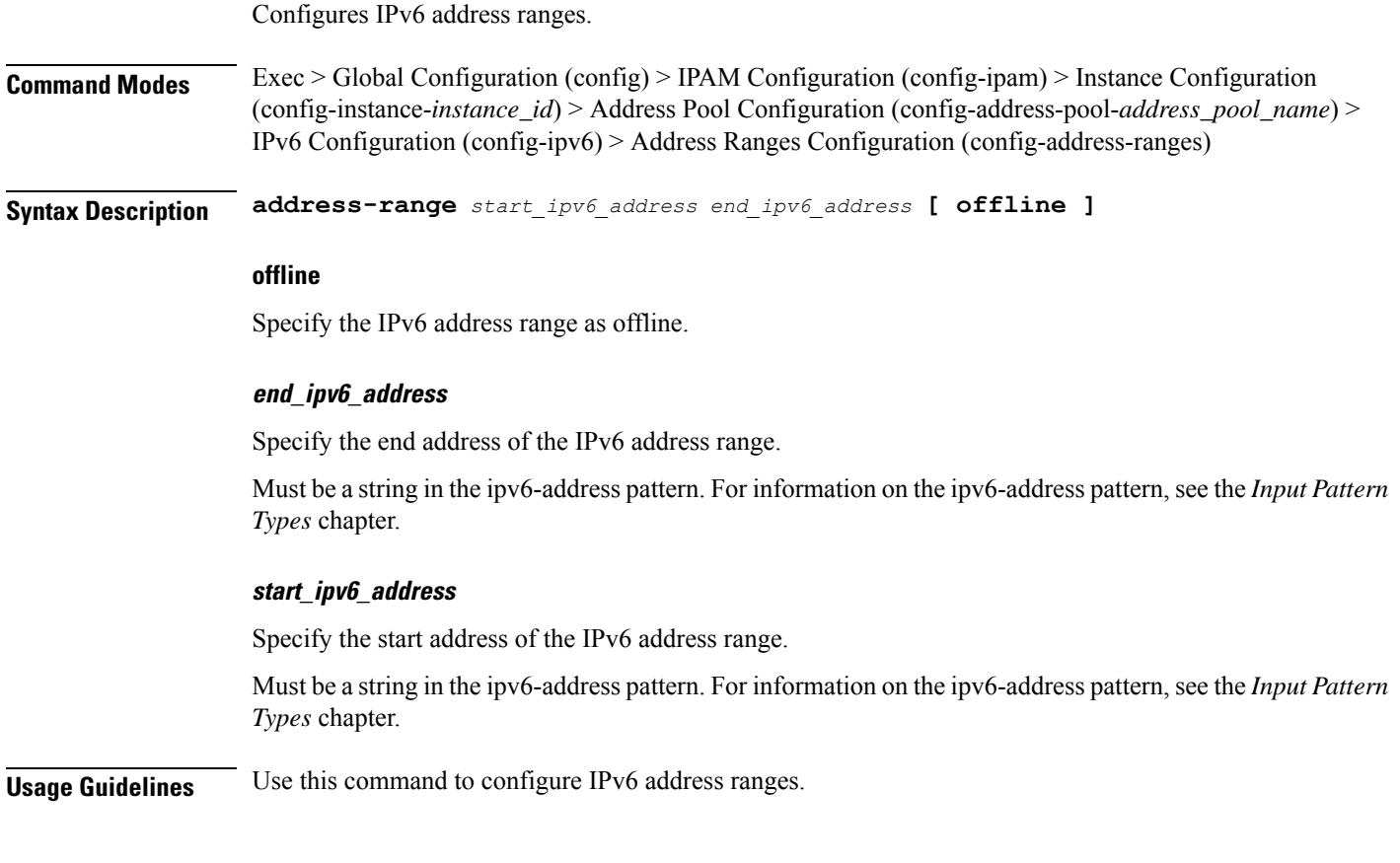

# **ipam instance address-pool ipv6 address-ranges prefix-range**

Configures IPv6 prefix range.

**Command Modes** Exec > Global Configuration (config) > IPAM Configuration (config-ipam) > Instance Configuration (config-instance-*instance\_id*) > Address Pool Configuration (config-address-pool-*address\_pool\_name*) > IPv6 Configuration (config-ipv6) > Address Ranges Configuration (config-address-ranges)

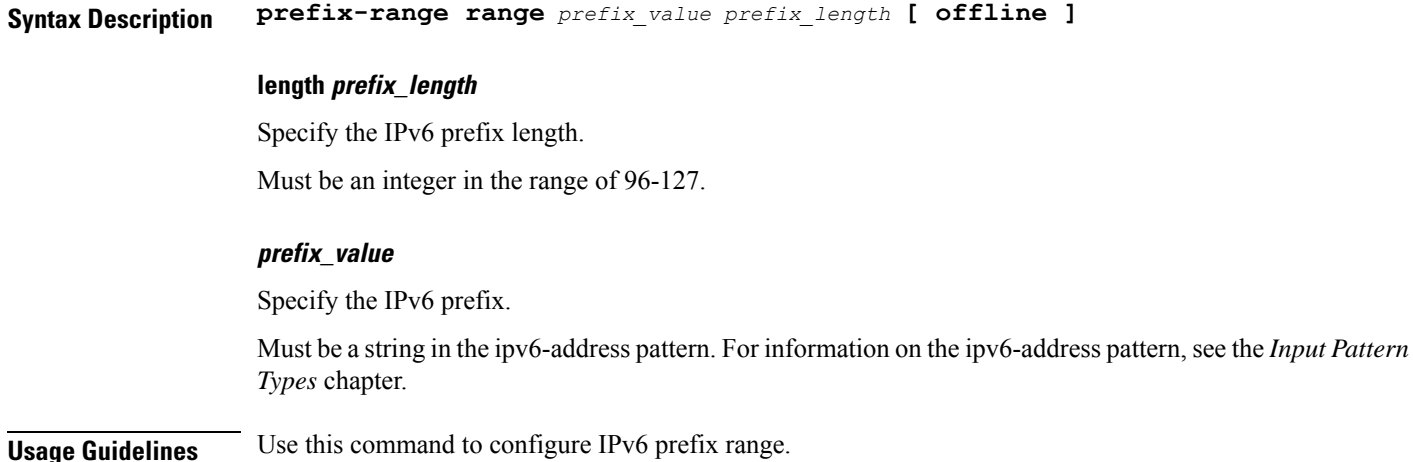

# **ipam instance address-pool ipv6 address-ranges split-size**

Configures chunk split size parameters.

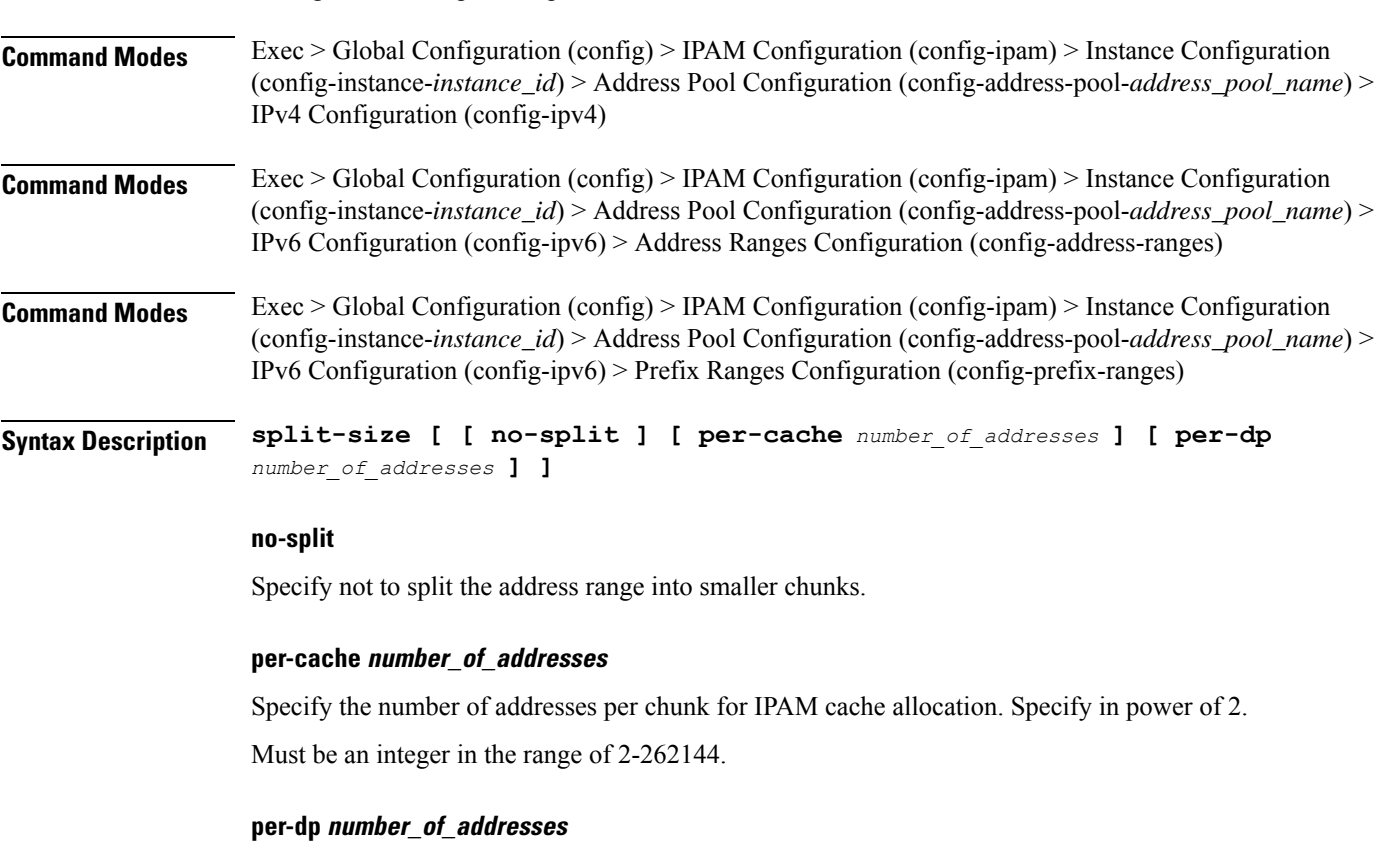

Specify the number of addresses per chunk for data-plane allocation. Specify in power of 2. Must be an integer in the range of 2-262144.

**Usage Guidelines** Use this command to configure chunk split size parameters. The CLI prompt changes to the Split Size Configuration mode (config-split-size).

# **ipam instance address-pool ipv6 address-ranges threshold**

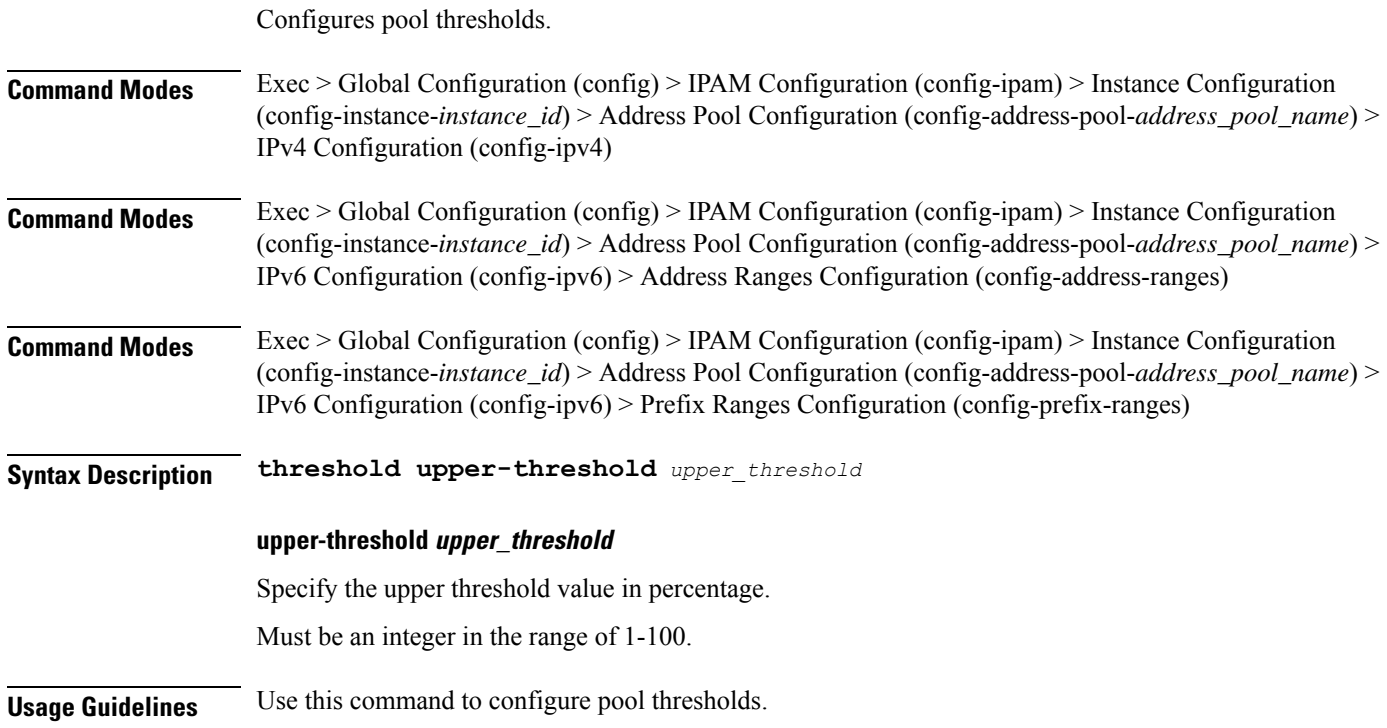

## **ipam instance address-pool ipv6 prefix-ranges prefix-range**

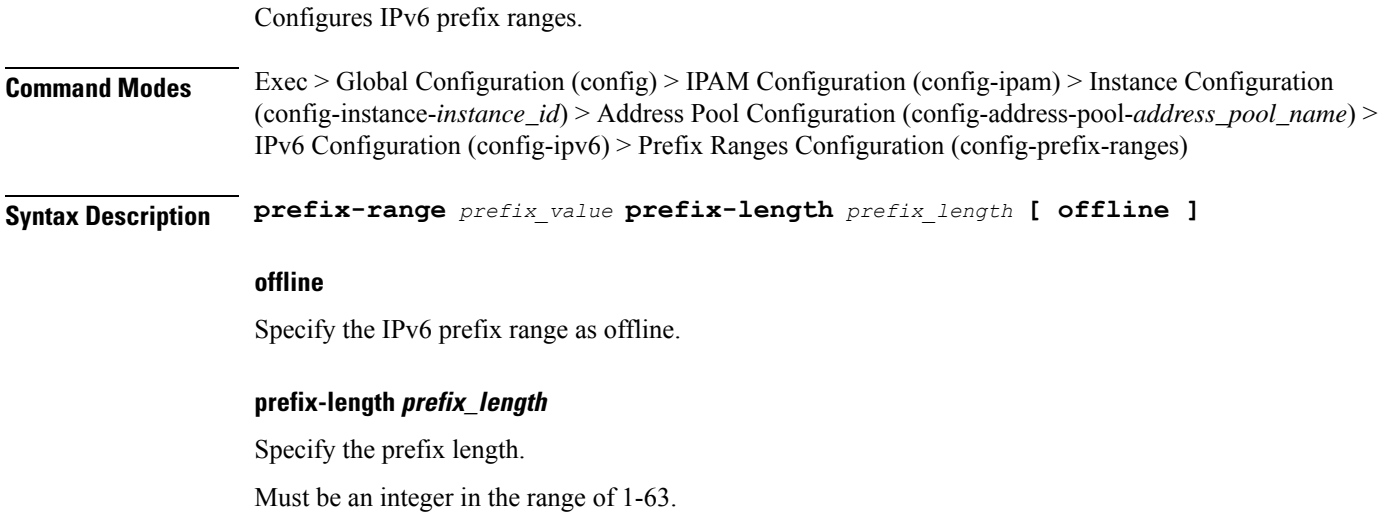

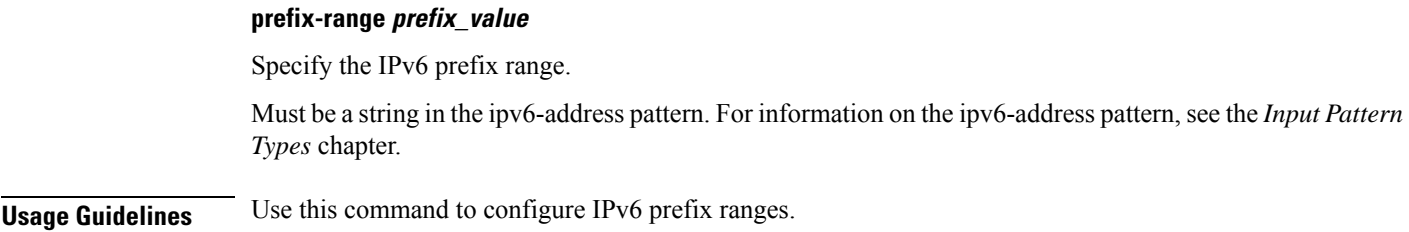

# **ipam instance address-pool ipv6 prefix-ranges split-size**

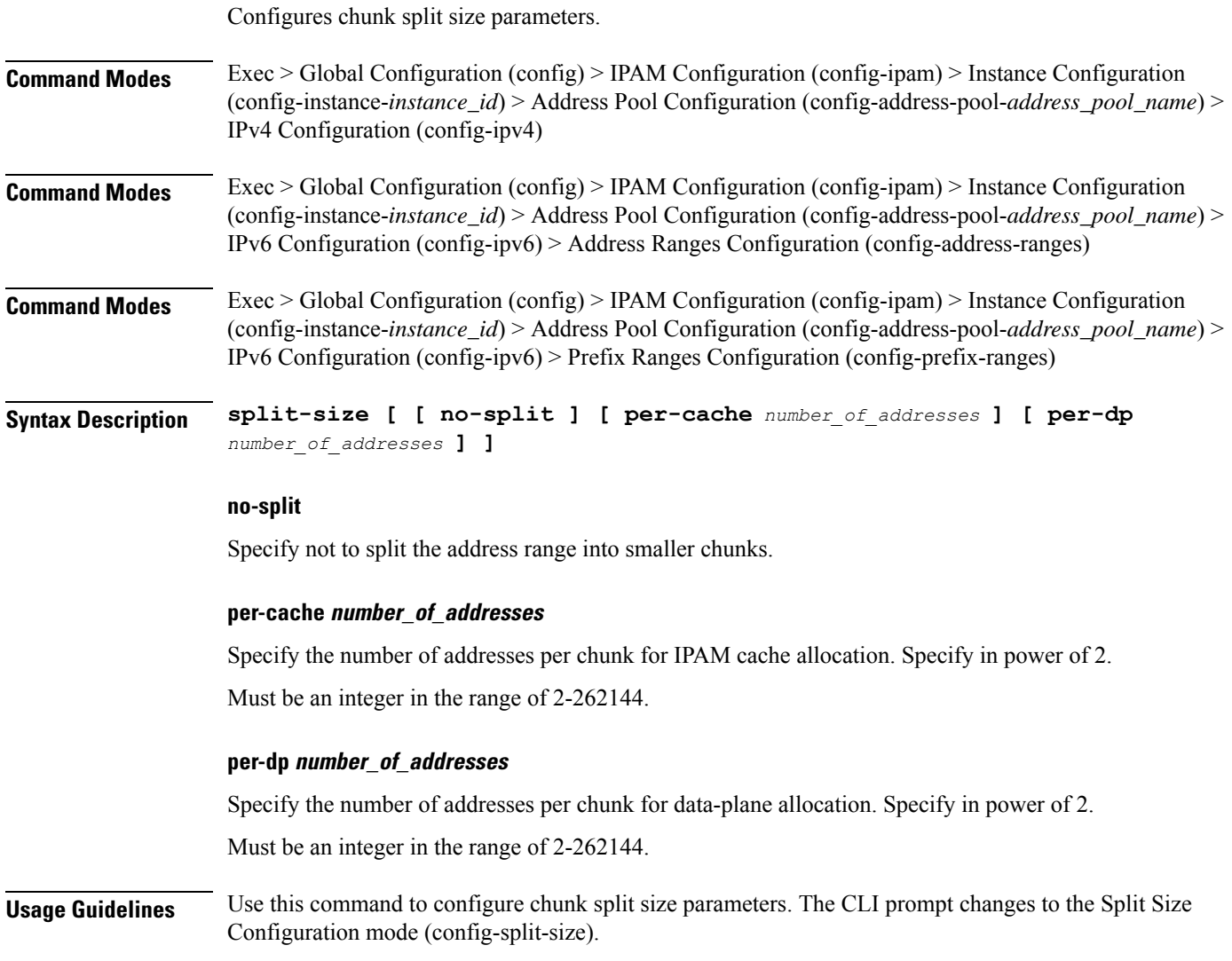

# **ipam instance address-pool ipv6 prefix-ranges threshold**

Configures pool thresholds.

 $\overline{\phantom{a}}$ 

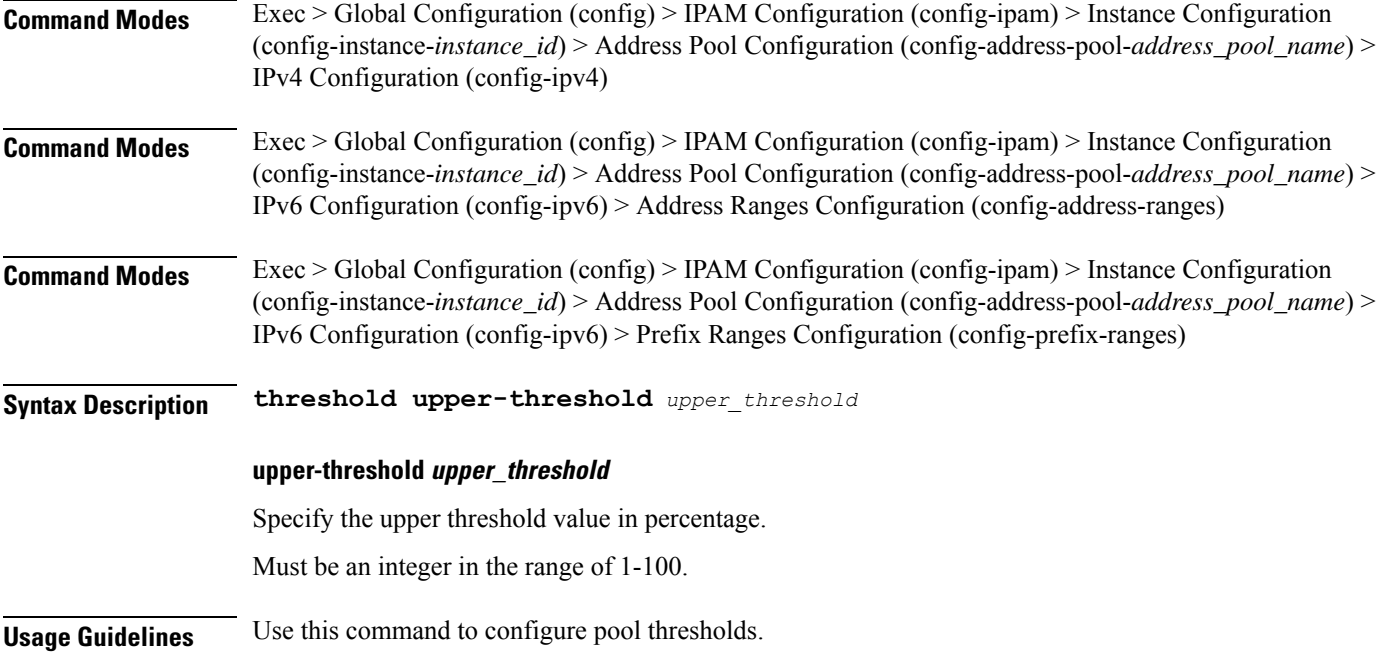

## **ipam instance address-pool static**

Configures IPAM static pool parameters.

**Command Modes** Exec > Global Configuration (config) > IPAM Configuration (config-ipam) > Instance Configuration (config-instance-*instance\_id*) > Address Pool Configuration (config-address-pool-*address\_pool\_name*)

**Syntax Description static enable user-plane** *user\_plane*

#### **enable**

Specify to set pool as static.

#### **user-plane user\_plane**

Specify to associate user plane for this static pool.

Must be a string of 1-128 characters in the ipam-str pattern. For information on the ipam-str pattern, see the *Input Pattern Types* chapter.

**Usage Guidelines** Use this command to configure IPAM static pool parameters.

## **ipam instance min-dp-addr-size**

Configures the minimum number of addresses to reserve per UPF, per NM, per pool/tag.

**Command Modes** Exec > Global Configuration (config) > IPAM Configuration (config-ipam) > Instance Configuration (config-instance-*instance\_id*)

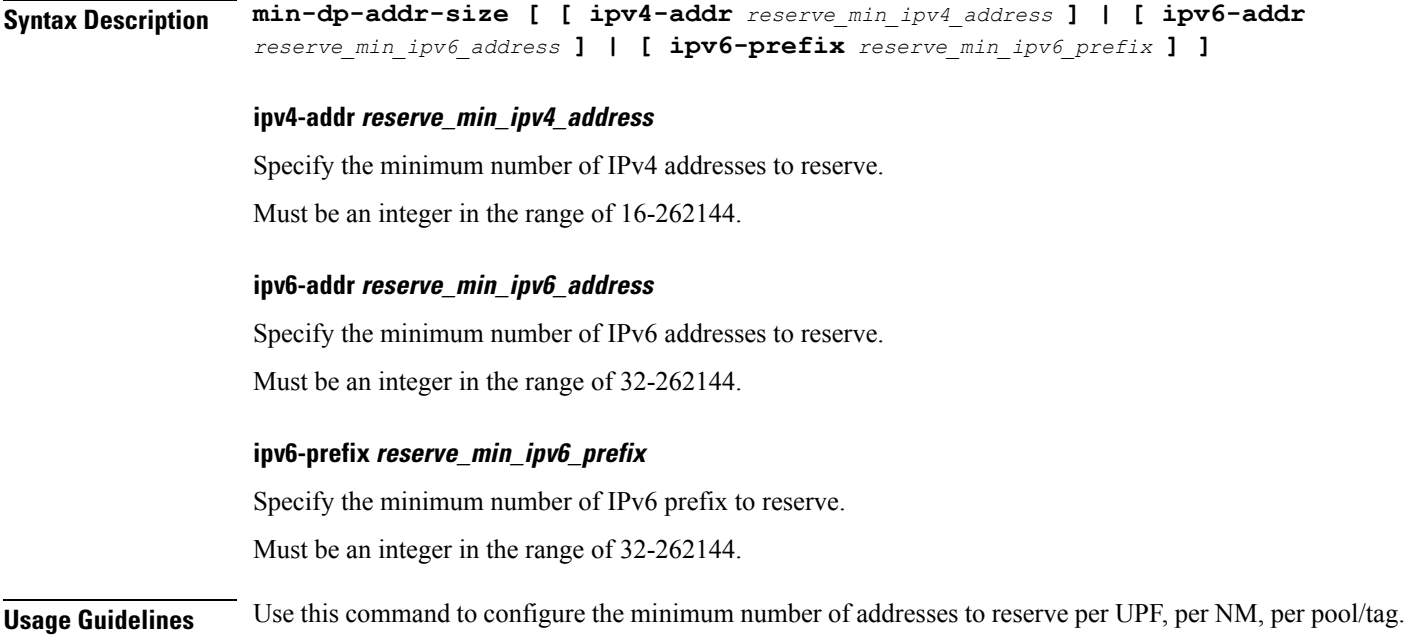

### **ipam instance source**

Configures pool-datastore source selection.

**Command Modes** Exec > Global Configuration (config) > IPAM Configuration (config-ipam) > Instance Configuration (config-instance-*instance\_id*)

**Syntax Description source local**

**local**

Specify to use local address pool datastore.

**Usage Guidelines** Use this command to configure pool-datastore source selection.";

### **ipam instance source external ipam**

Configures external IPAM server for pool information.

**Command Modes** Exec > Global Configuration (config) > IPAM Configuration (config-ipam) > Instance Configuration (config-instance-*instance\_id*)

**Syntax Description source external ipam [ host** *ip\_address* **| port** *port\_number* **| vendor** *vendor\_id* **]**

### **host ip\_address**

Specify the IP address of the IPAM server.

Must be a string in the ipv4-address pattern.For information on the ipv4-address pattern, see the *Input Pattern Types* chapter.

-Or-

Must be a string in the ipv6-address pattern.For information on the ipv6-address pattern, see the *Input Pattern Types* chapter.

### **port port\_number**

Specify the port number of the IPAM server.

Must be an integer in the range of 1-65535.

#### **vendor vendor\_id**

Specify the IPAM server's vendor ID. Default: cisco.

Must be one of the following:

• **cisco**

**Usage Guidelines** Use this command to configure external IPAM server for pool information.

### **ipam instance threshold**

Configures global upper thresholds.

**Command Modes** Exec > Global Configuration (config) > IPAM Configuration (config-ipam) > Instance Configuration (config-instance-*instance\_id*)

**Syntax Description threshold [ [ ipv4-addr** *ipv4\_address\_threshold* **] [ ipv6-addr** *ipv6\_address\_threshold* **] [ ipv6-prefix** *ipv6\_prefix\_threshold* **] ]**

### **ipv4-addr ipv4\_address\_threshold**

Specify the IPv4 address threshold in percentage.

Must be an integer in the range of 1-100.

### **ipv6-addr ipv6\_address\_threshold**

Specify the IPv6 address threshold in percentage.

Must be an integer in the range of 1-100.

### **ipv6-prefix ipv6\_prefix\_threshold**

Specify the IPv6 prefix threshold in percentage.

Must be an integer in the range of 1-100.

**Usage Guidelines** Use this command to configure global upper thresholds.

# **ipam show dp**

Displays IPAM data-plane allocations.

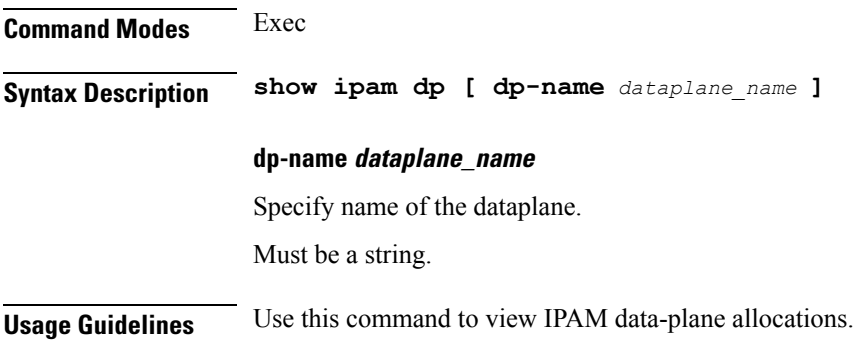

# **ipam show dp-tag**

Displays data-plane tag-related allocations.

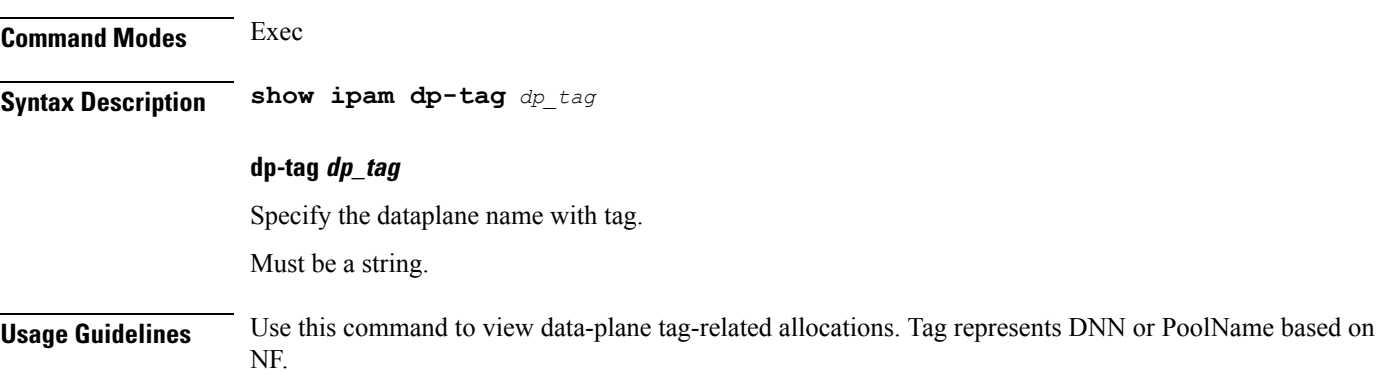

# **ipam show ipam pool**

 $\overline{\phantom{a}}$ 

Displays pool allocation information.

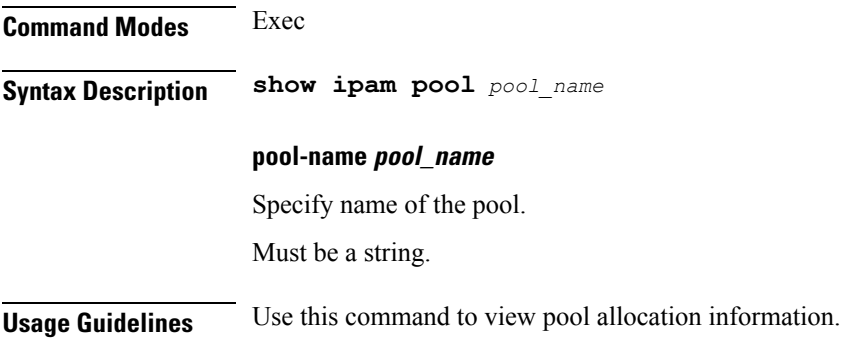

I

# **job**

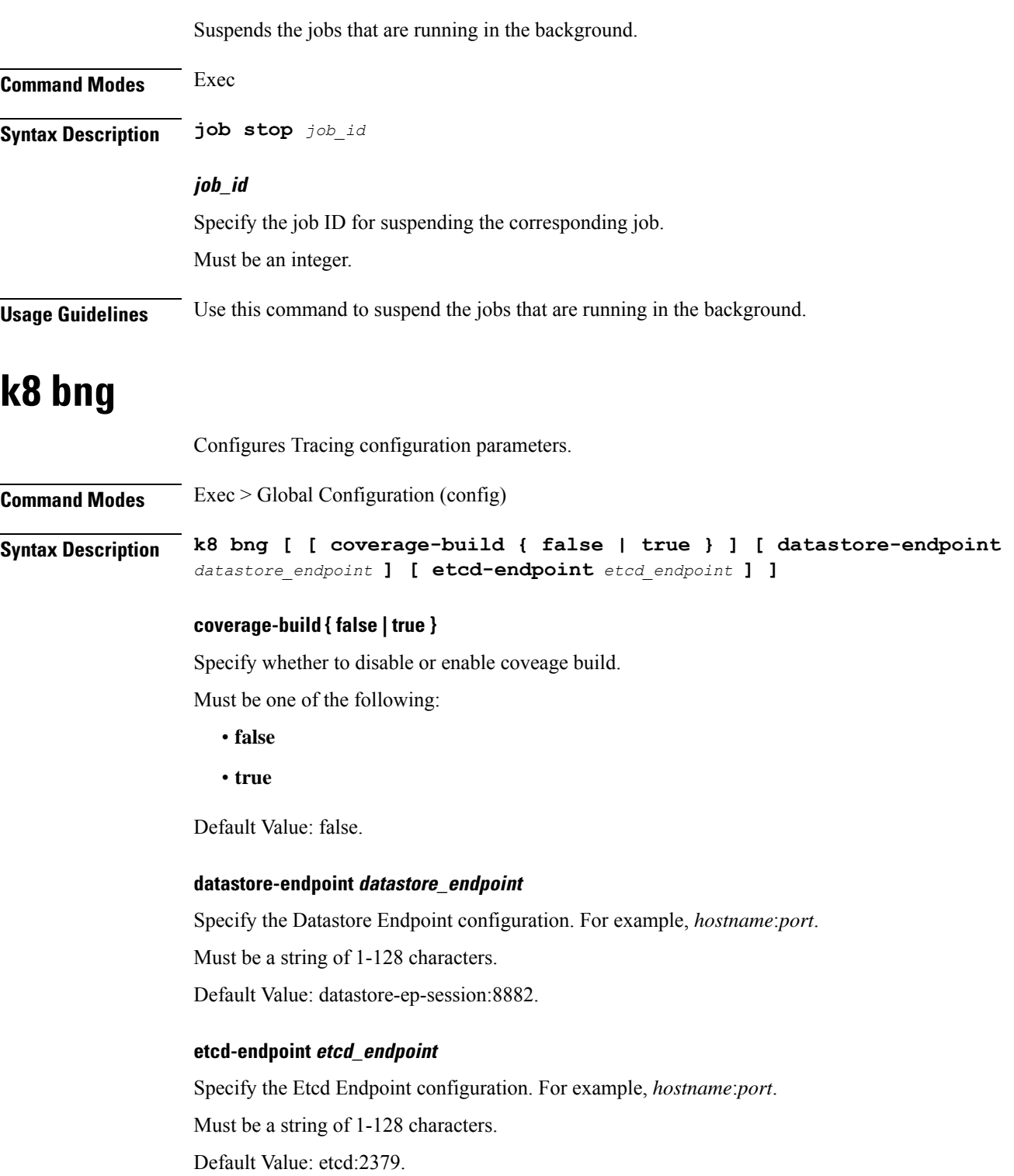

Ш

**Usage Guidelines** Use this command to configure Tracing configuration parameters. The CLI prompt changes to the BNG Configuration mode (config-bng).

## **k8 bng tracing**

Configures Tracing configuration parameters.

**Command Modes** Exec > Global Configuration (config) > BNG Configuration (config-bng)

**Syntax Description tracing [ [ append-messages { false | true } ] [ enable ] [ enable-trace-percent** *tracing\_percentage* **] [ endpoint** *tracing\_endpoint* **] ]**

### **append-messages { false | true }**

Specify whether to append tracing messages.

Must be one of the following:

- **false**
- **true**

Default Value: true.

#### **enable-trace-percent tracing\_percentage**

Specify the tracing percentage. Must be an integer in the range of 0-100.

Default Value: 100.

### **enable**

Specify to enable tracing.

### **endpoint tracing\_endpoint**

Specify the Tracing Endpoint configuration. For example, *hostname*:*port*.

Must be a string of 1-128 characters.

Default Value: jaeger-collector:9411.

**Usage Guidelines** Use this command to configure Tracing configuration parameters. The CLI prompt changes to the Tracing Configuration mode (config-tracing).

## **k8 label pod-group-config**

Configures K8 node affinity label pod group configuration.

**Command Modes** Exec > Global Configuration (config)

### **Syntax Description k8 label** *pod\_group* **key** *label\_key* **value** *label\_value*

### **key label\_key**

Specify the key for the label.

Must be a string.

### **value label\_value**

Specify the value for the label.

Must be a string.

### **pod\_group**

Specify the pod group for the VMs.

Must be one of the following:

- **cdl-layer**
- **oam-layer**
- **protocol-layer**
- **service-layer**

**Usage Guidelines** Use this command to configure K8 node affinity label pod group configuration.

### **kubernetes**

Configures Kubernetes parameters.

**Syntax Description k8s name** *k8s\_cluster\_name* **[ [ image-pull-secrets** *image\_pull\_secrets* **] [ ingress-host-name** *ingress\_host\_name* **] [ namespace** *k8s\_namespace* **] [ nf-name** *nf\_name* **] [ registry** *image\_registry* **] [ single-node { false | true } ] [ use-volume-claims { false | true } ] ]**

### **image-pull-secrets image\_pull\_secrets**

Specify the image pull secrets stored within K8s.

Must be a string.

**Command Modes** Exec > Global Configuration (config)

### **ingress-host-name ingress\_host\_name**

Specify the generic ingress host name.

Must be a string.

### **name k8s\_cluster\_name**

Specify name of the K8s cluster. Must be a string.

### **namespace k8s\_namespace**

Specify the K8s namespace for the network function. Must be a string.

### **nf-name nf\_name**

Specify the NF deployed in this k8s namespace. Must be a string.

### **registry image\_registry**

This keyword is deprecated. Must be a string.

### **single-node { false | true }**

Specify to enable or disable single node deployment.

Must be one of the following:

- **false**
- **true**

Default Value: false.

### **use-volume-claims { false | true }**

Specify to enable or disable using volume claims when deploying. Must be one of the following:

- **false**
- **true**

Default Value: false.

**Usage Guidelines** Use this command to configure Kubernetes parameters.

### **kubernetes nodes**

Configures list of k8s nodes.

**Command Modes** Exec > Global Configuration (config)

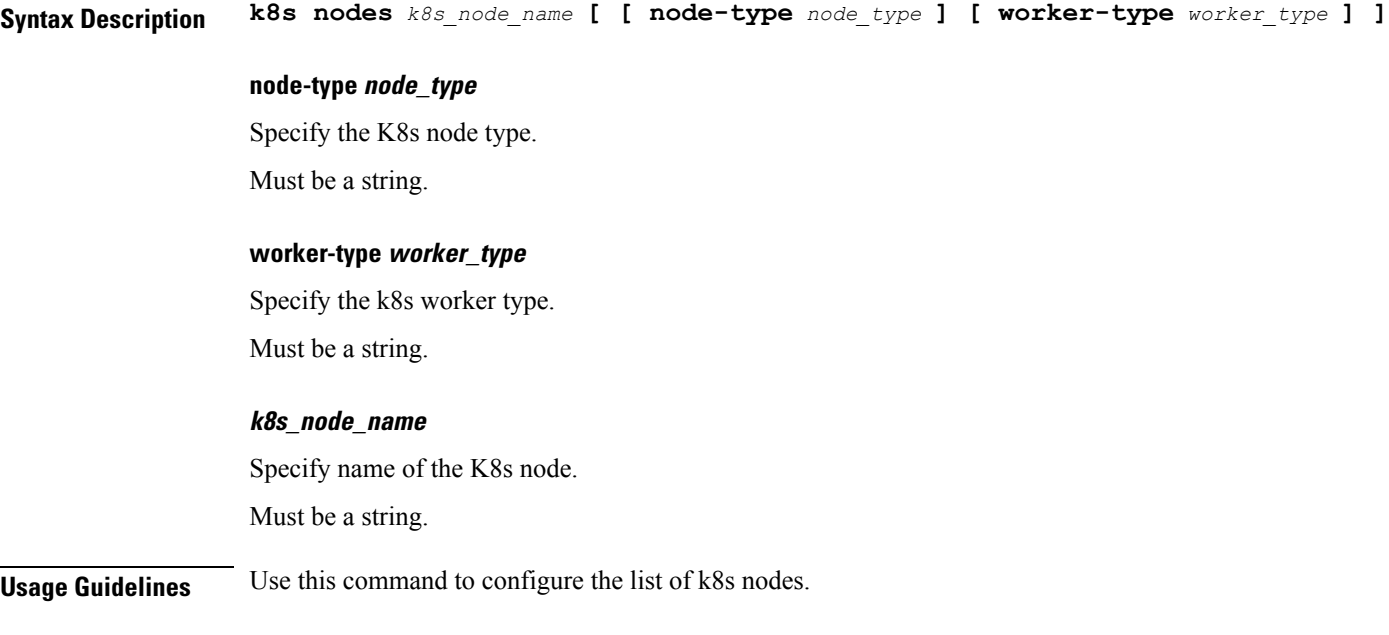

# **leaf-prompting**

Enables or disables automatic querying for leaf values.

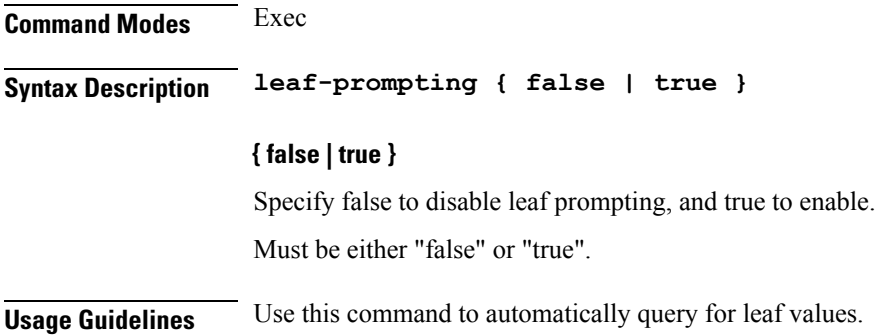

# **license smart deregister**

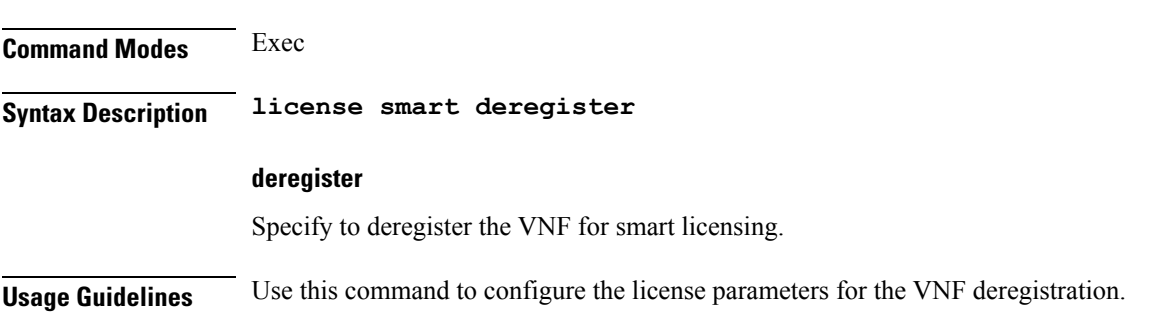

Configures the license parameters for the VNF deregistration.

# **license smart register**

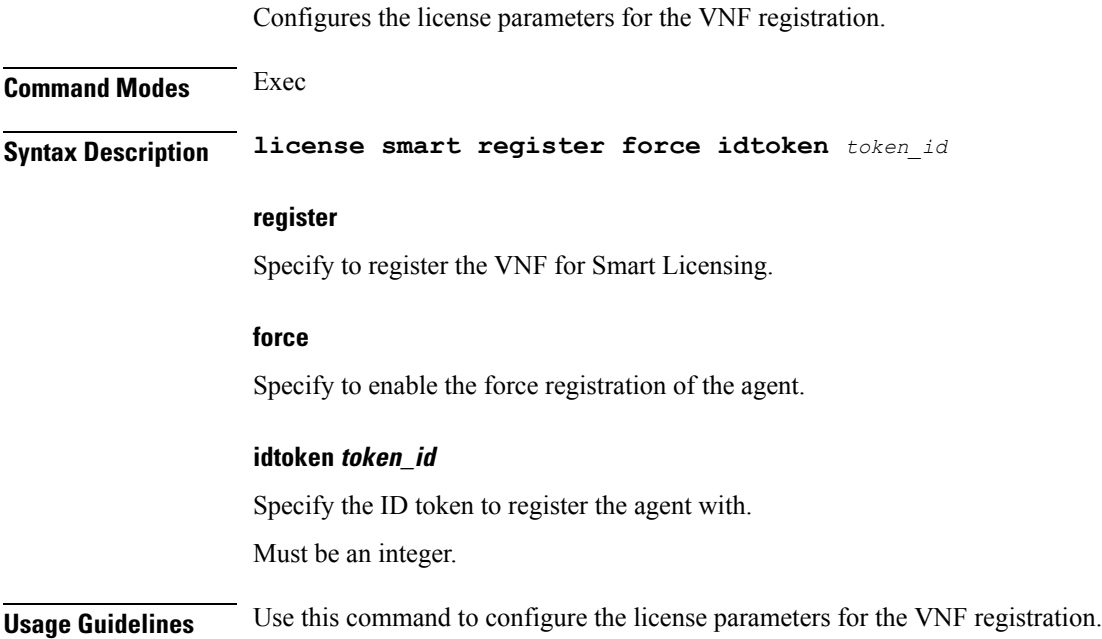

# **license smart renew**

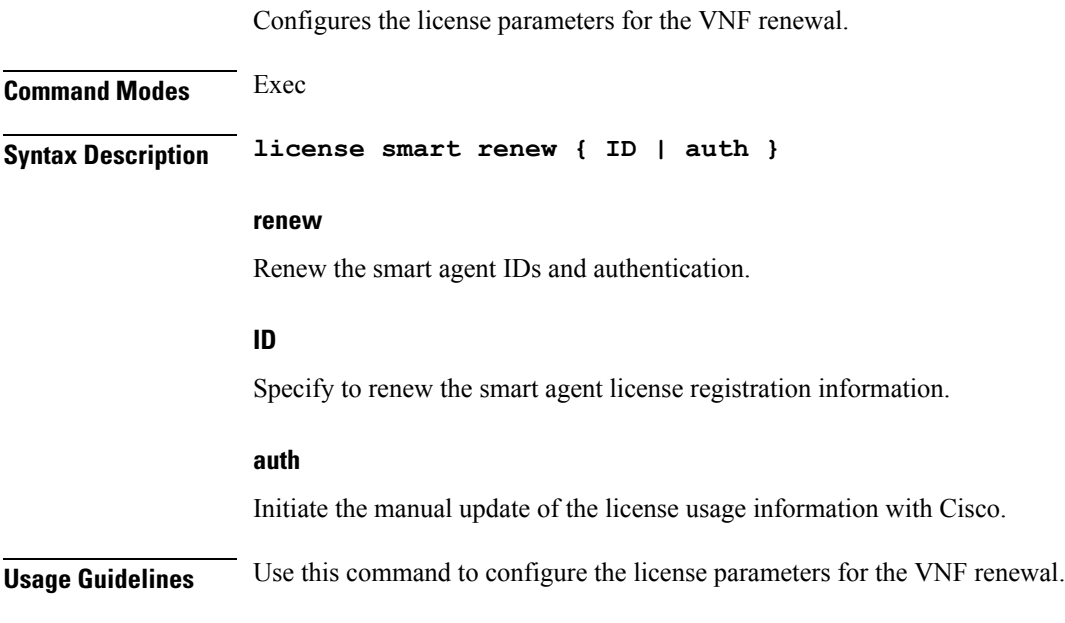

# **local-instance**

Configures GR instance for current instance.

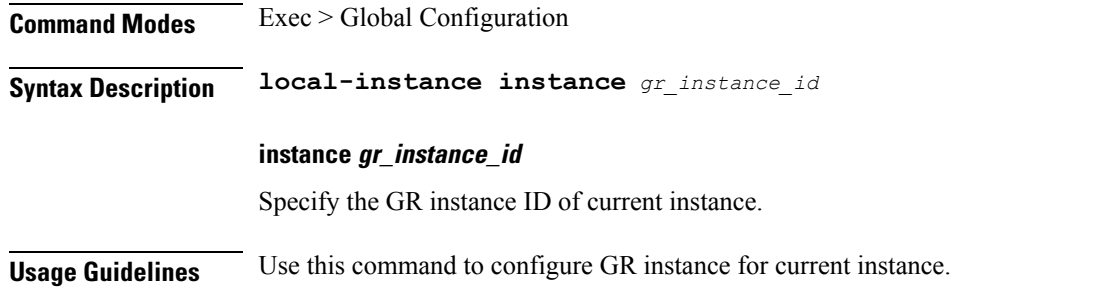

# **logging async application enable**

Enables async logging.

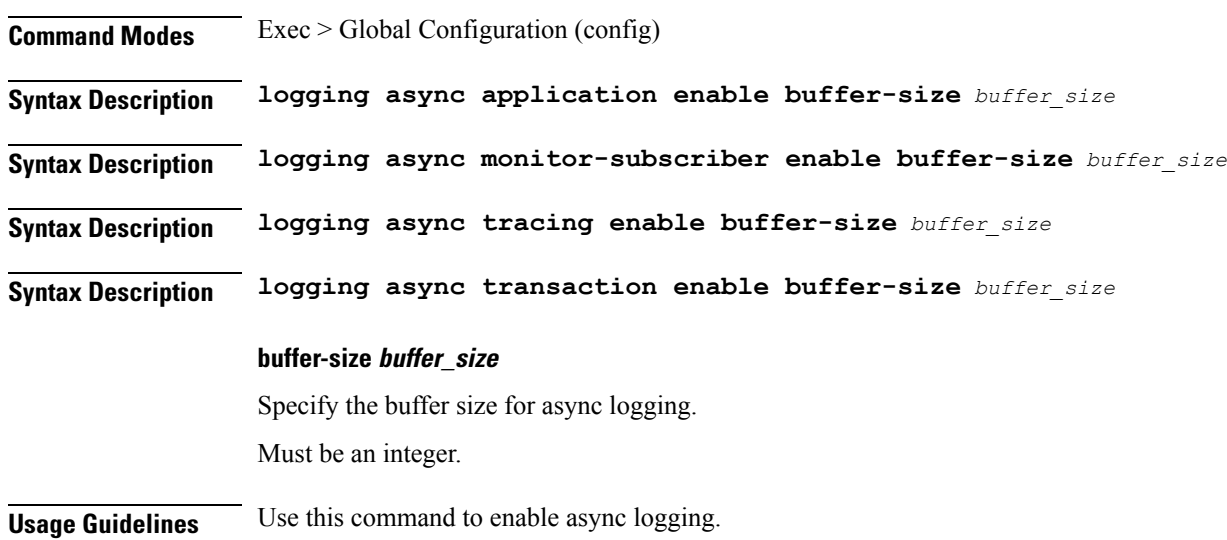

# **logging async monitor-subscriber enable**

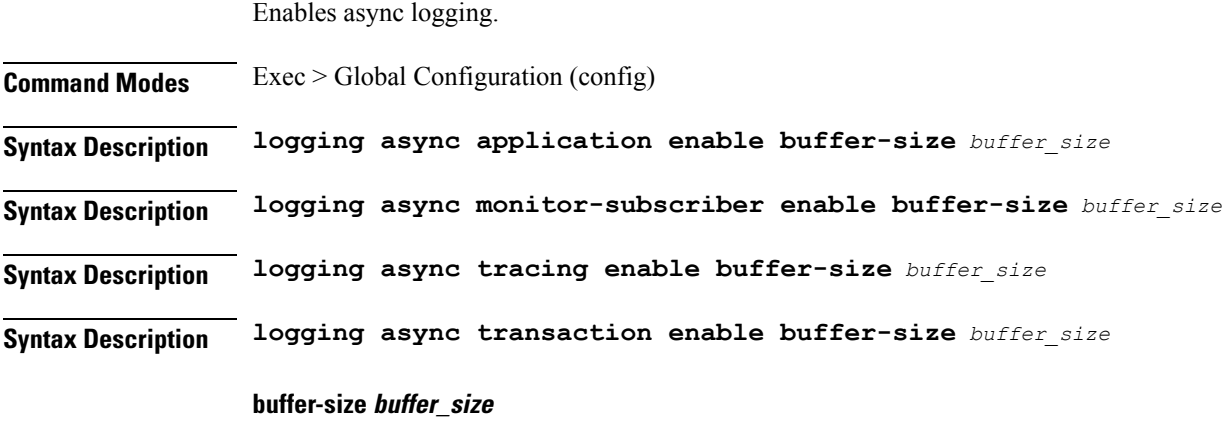

Specify the buffer size for async logging.

Must be an integer.

**Usage Guidelines** Use this command to enable async logging.

## **logging async tracing enable**

Enables async logging.

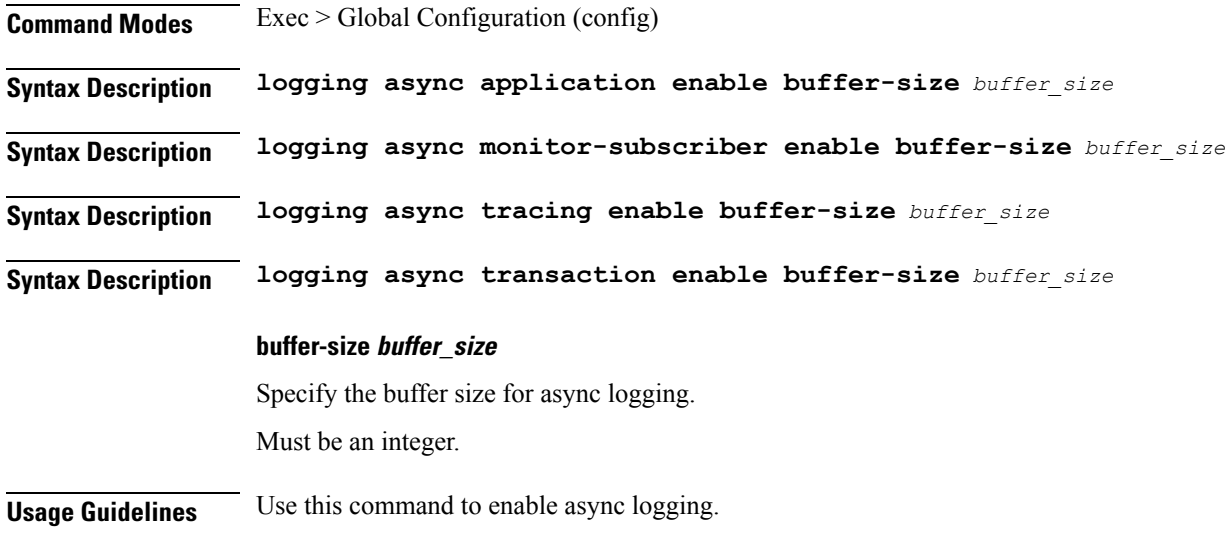

# **logging async transaction enable**

Enables async logging.

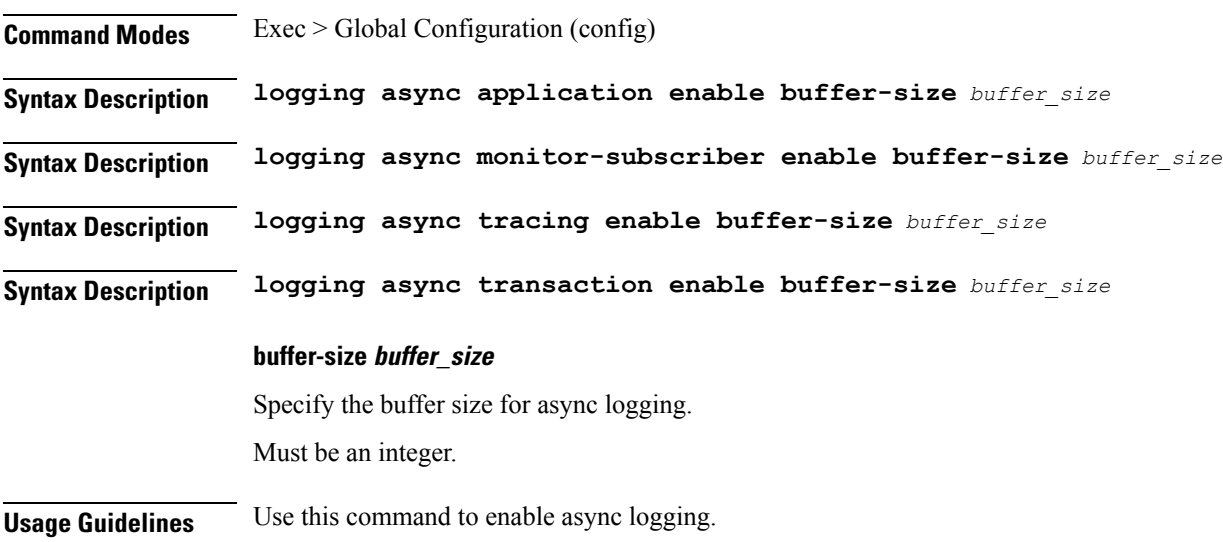

# **logging error**

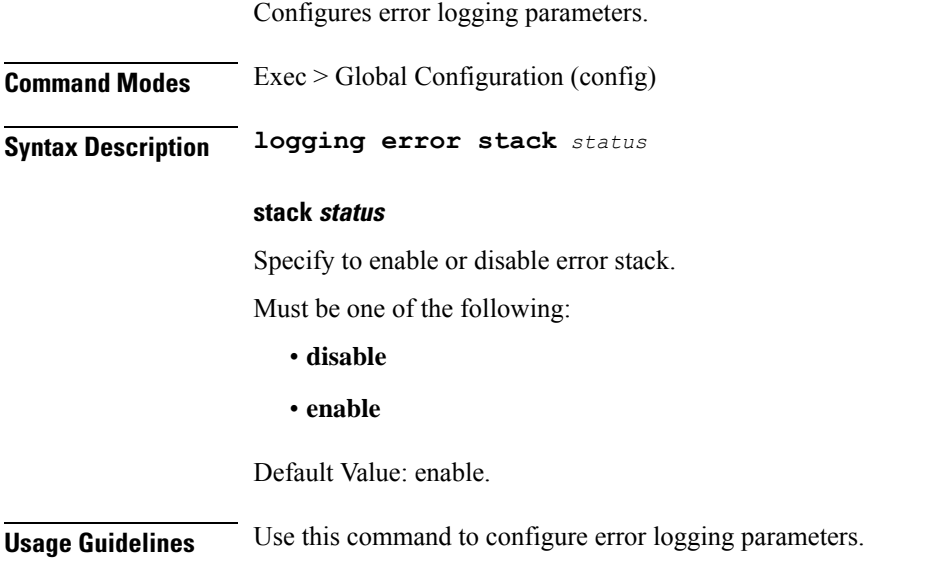

# **logging level**

Configures the logging level. **Command Modes** Exec > Global Configuration (config) **Syntax Description logging level** *logging\_level* **{ [ application** *application\_log\_level* **] [ monitor-subscriber** *monitor\_subscriber\_log\_level* **] [ tracing** *tracing\_log\_level* **] [ transaction** *transaction\_log\_level* **] }**

### **application application\_log\_level**

Specify the application logging level.

Must be one of the following:

- **debug**
- **error**
- **info**
- **off**
- **trace**
- **warn**

### **monitor-subscriber monitor\_subscriber\_log\_level**

Specify the monitor subscriber logging level.

Must be one of the following:

- **debug**
- **error**
- **info**
- **off**
- **trace**
- **warn**

### **tracing tracing\_log\_level**

Specify the tracing logging level. Must be one of the following:

- **debug**
- **error**
- **info**
- **off**
- **trace**
- **warn**

### **transaction transaction\_log\_level**

Specify the transaction logging level.

Must be one of the following:

- **debug**
- **error**
- **info**
- **off**
- **trace**
- **warn**

**Usage Guidelines** Use this command to configure the logging level.

# **logging logger**

Configures the log name.

**Command Modes** Exec > Global Configuration (config)

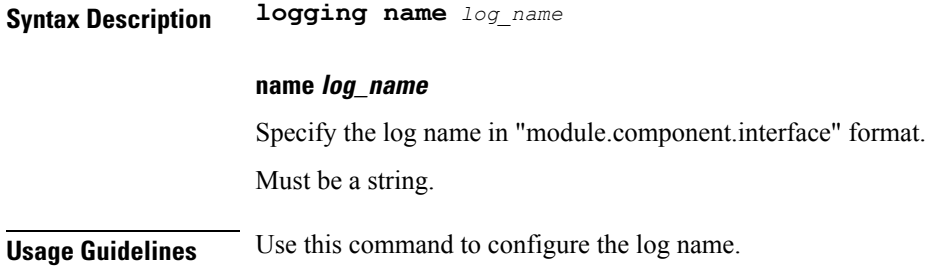

## **logging logger level**

Configures the logging level. **Command Modes** Exec > Global Configuration (config) **Syntax Description logging level** *logging\_level* **{ [ application** *application\_log\_level* **] [ monitor-subscriber** *monitor\_subscriber\_log\_level* **] [ tracing** *tracing\_log\_level* **] [ transaction** *transaction\_log\_level* **] } application application\_log\_level** Specify the application logging level. Must be one of the following: • **debug** • **error** • **info** • **off** • **trace** • **warn**

### **monitor-subscriber monitor\_subscriber\_log\_level**

Specify the monitor subscriber logging level.

Must be one of the following:

- **debug**
- **error**
- **info**
- **off**
- **trace**
- **warn**

### **tracing tracing\_log\_level**

Specify the tracing logging level.

Must be one of the following:

- **debug**
- **error**
- **info**
- **off**
- **trace**
- **warn**

### **transaction transaction\_log\_level**

Specify the transaction logging level.

Must be one of the following:

- **debug**
- **error**
- **info**
- **off**
- **trace**
- **warn**

**Usage Guidelines** Use this command to configure the logging level.

# **logging transaction**

Configures the transaction logging parameters.

**Command Modes** Exec > Global Configuration (config) **Syntax Description logging transaction { duplicate | message | persist } { disable | enable } duplicate { enable | disable }** Specify whether to enable or disable duplicate logs in transaction logging. Must be one of the following: • **disable**

• **enable**

Default Value: disable.

#### **max-file-size max\_file\_size**

Specify the maximum transaction file size in MB. Must be an integer in the range of 1-10000. Default Value: 50.

### **max-rotation max\_rotations**

Specify the maximum number of file rotations. Must be an integer in the range of 2-1000. Default Value: 10.

### **message { enable | disable }**

Specify whether to enable or disable messages in transaction logging. Must be one of the following:

- **disable**
- **enable**

Default Value: disable.

### **persist { enable | disable }**

Specify whether to enable or disable file-based transaction logging. Must be one of the following:

- **disable**
- **enable**

Default Value: disable.

**Usage Guidelines** Use this command to configure the transaction logging parameters.

### **logout**

Logout a specific session or a specific user from all sessions.

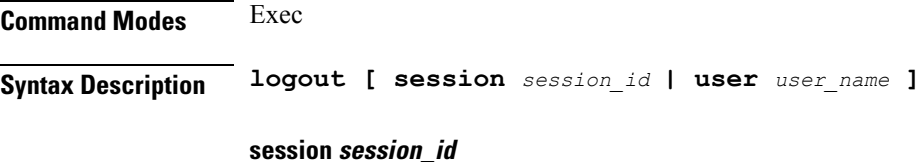

Specify the session ID from the possible completion options.

Must be a string. **user user\_name** Specify the user name or the user process from the possible completion options. Must be a string. **Usage Guidelines** Use this command to log out a specific session or a specific user from all sessions.

### **monitor protocol**

Configures the SMF to monitor the protocol.

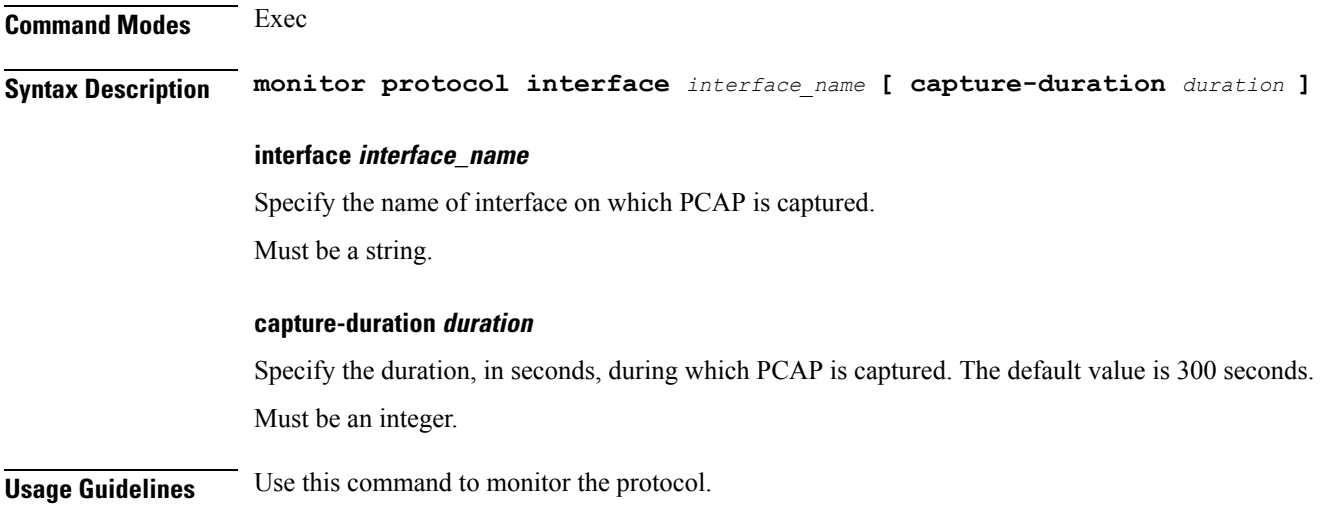

# **monitor subscriber**

Configures the SMF to monitor the subscribers.

**Command Modes** Exec

**Syntax Description monitor subscriber supi** *supi* **[ capture-duration** *duration* **] | subscriber-dump filename** *file\_name* **| subscriber-list**

### **supi supi**

Specify the subscriber identifier.

Must be a string.

### **capture-duration duration**

Specify the duration, in seconds, during which PCAP is captured. The default value is 300 seconds. Must be an integer.

### **filename file\_name**

Specify the path of the file name to be dumped. Must be a string.

Configure CA certificate parameters.

**Usage Guidelines** Use this command to monitor the subscribers.

## **nf-tls ca-certificates**

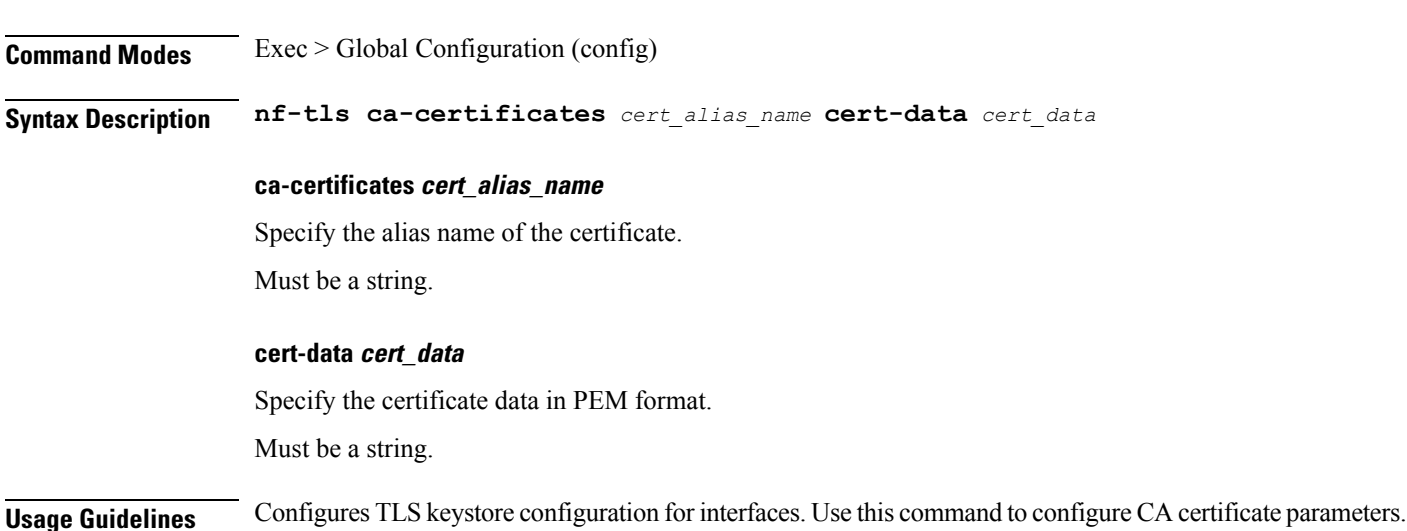

## **nf-tls certificate-status**

Displays certificate status information.

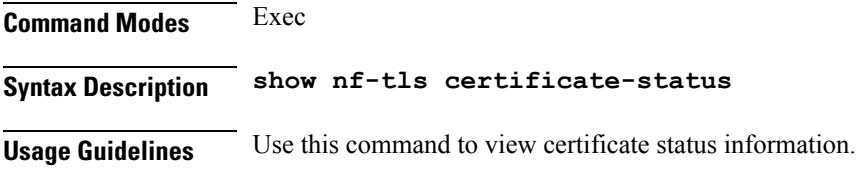

# **nf-tls certificates**

Configures certificate parameters.

**Command Modes** Exec > Global Configuration (config)

**Syntax Description nf-tls certificates** *cert\_alias\_name* **cert-data** *cert\_data* **private-key** *private\_key*

**cert-data cert\_data**

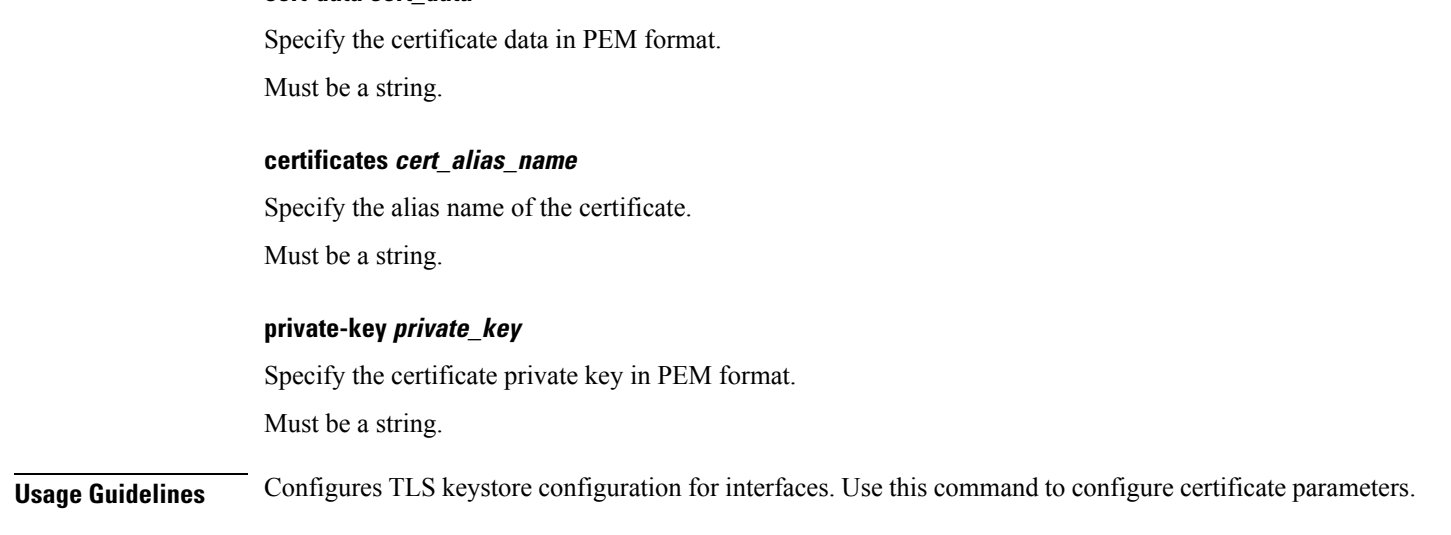

### **no**

Restores the command history cache size to its default setting. See the [history](#page-48-0) command.

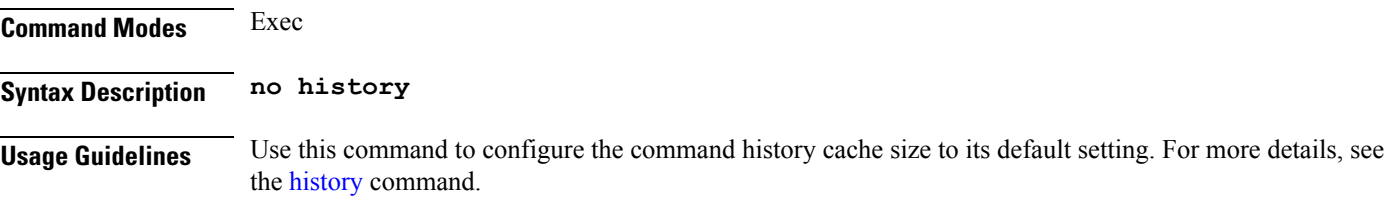

# **paginate**

Configures whether or not to paginate CLI command output. **Command Modes** Exec **Syntax Description paginate { false | true } { false | true }** Specify false to disable paginating CLI command output, and true to enable. Must be either "false" or "true". **Usage Guidelines** Use this command to paginate the command output.

# **quit**

Exits the management session.

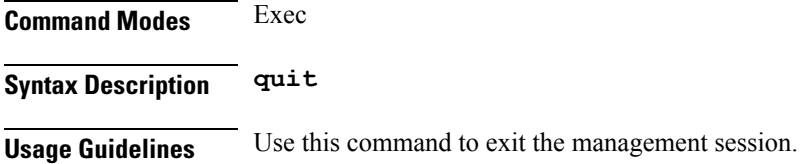

# **rcm switchover**

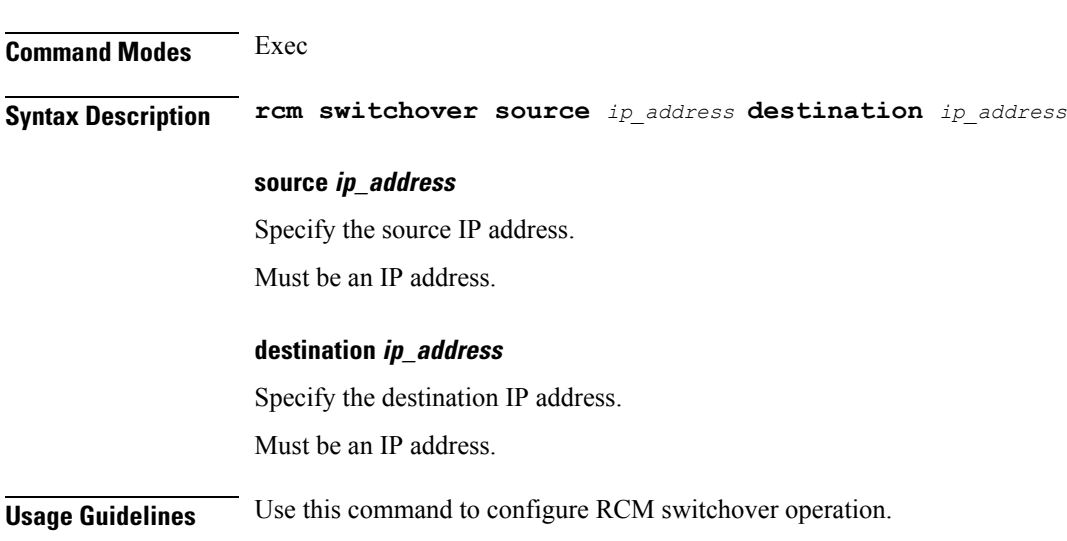

Configures Redundancy and Configuration Manager (RCM) switchover operation.

## **reconcile ipam**

Reconciles IPAM data with CDL records.

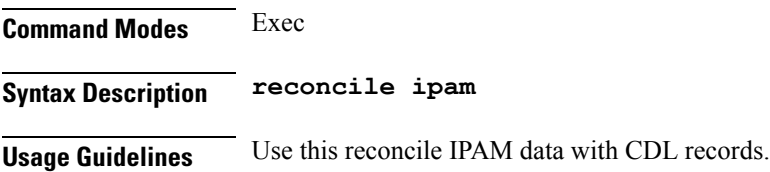

# **resource pod**

Configures Pod resource parameter.

**Command Modes** Exec > Global Configuration (config) **Syntax Description resource pod podtype** *pod\_type*

> **gomaxproc go\_max\_procedure\_cores** Specify the Go Lang max procedure cores.

Must be an integer in the range of 1-48.

### **podtype pod\_type**

Specify the pod type.

**Usage Guidelines** Use this command to configure Pod resource parameter. The CLI prompt changes to the Pod Resource Configuration mode (config-resource-<pod\_type>).

### **resource pod cpu**

Configures CPU resource request parameter.

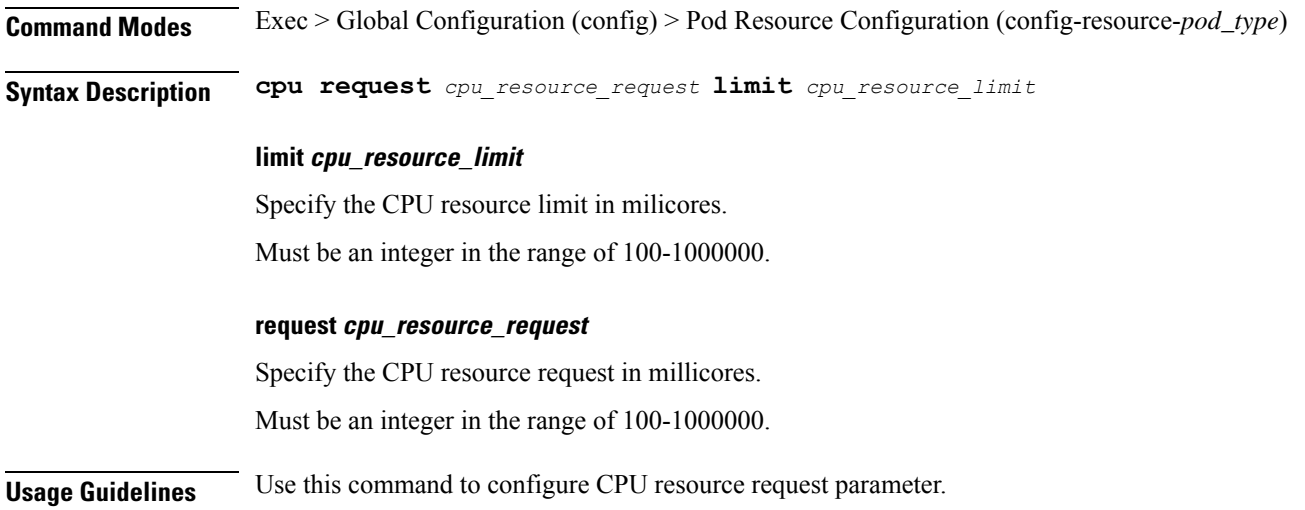

### **resource pod labels**

Configures K8 Node Affinity label configuration.

**Command Modes** Exec > Global Configuration (config) > Pod Resource Configuration (config-resource-*pod\_type*)

**Syntax Description labels key** *label\_key* **value** *label\_value*

### **key label\_key**

Specify the key for the label. Must be a string.

### **value label\_value**

Specify the value for the label.

Must be a string.

**Usage Guidelines** Use this command to configure K8 Node affinity label configuration.

## **resource pod memory**

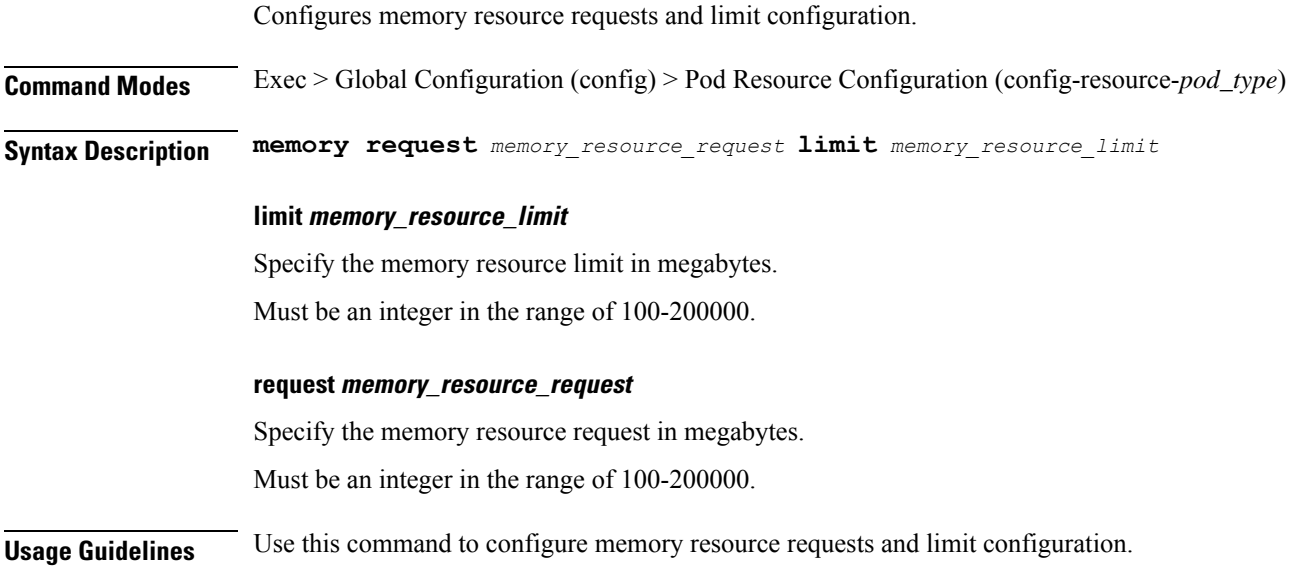

## **router bfd instance instance-id**

Configures Multi-Hop BFD configuration.

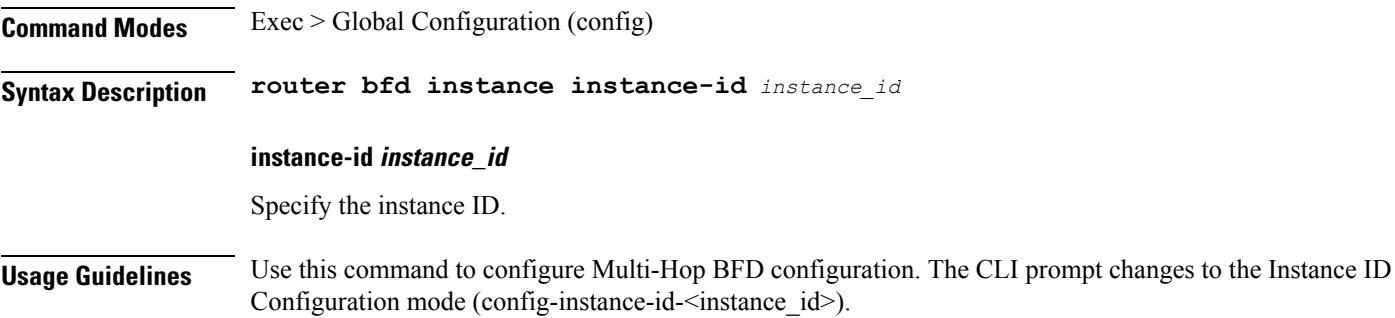

# **router bfd instance instance-id interface-list**

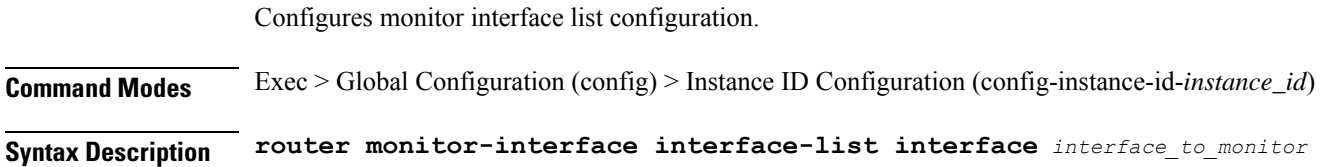

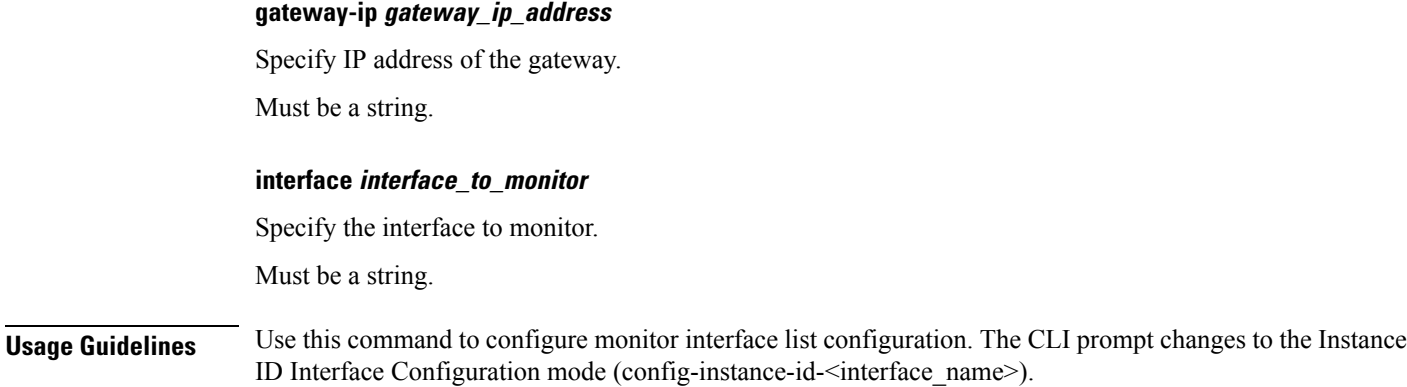

## **router bfd instance instance-id interface-list neighbors**

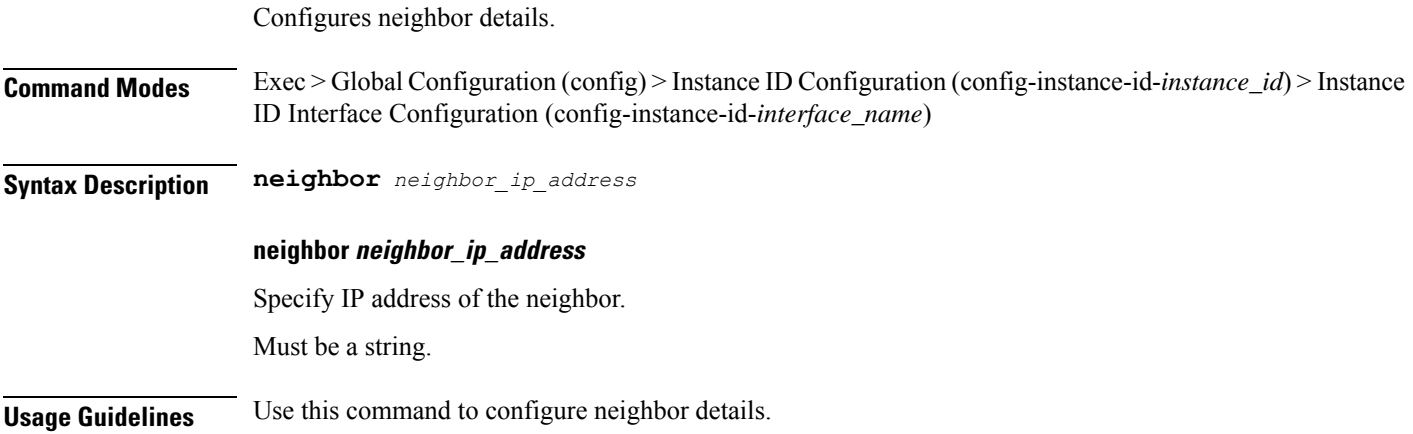

## **router bgplist**

Configures BGP speaker configuration.

**Command Modes** Exec > Global Configuration (config)

**Syntax Description router bgp** *bgp* **[ learnDefaultRoute { false | true } | loopbackBFDPort** *bfd\_local\_port\_number* **| loopbackPort** *bgp\_local\_port\_number* **]**

### **bgp bgp**

Specify the BGP.

Must be an integer.

### **learnDefaultRoute { false | true }**

Specify whether to enable or disable learning default route and adding it in kernel space. Must be one of the following:

• **false**

• **true**

Default Value: false.

### **loopbackBFDPort bfd\_local\_port\_number**

Specify the BFD local port number.

Must be an integer. Default Value: 3784.

### **loopbackPort bgp\_local\_port\_number**

Specify the BGP local port number. Must be an integer. Default Value: 179.

**Usage Guidelines** Use this command to configure the BGP speaker configuration.

### **router bgplist bfd**

Configures BFD configuration.

**Command Modes** Exec > Global Configuration (config) > Router Configuration (config-router-*router*)

**Syntax Description bfd { interval** *bfd\_interval* **| min\_rx** *bfd\_min\_rx* **| multiplier** *bfd\_interval\_multiplier* **}**

### **interval bfd\_interval**

Specify, in microseconds, the BFD interval.

Must be an integer.

Default Value: 250000.

### **min\_rx bfd\_min\_rx**

Specify, in microseconds, the BFD minimum RX. Must be an integer. Default Value: 250000.

### **multiplier bfd\_interval\_multiplier**

Specify the BFD interval multiplier. Must be an integer. Default Value: 3.
Ш

**Usage Guidelines** Use this command to configure the BFD configuration.

## **router bgplist interfaceList**

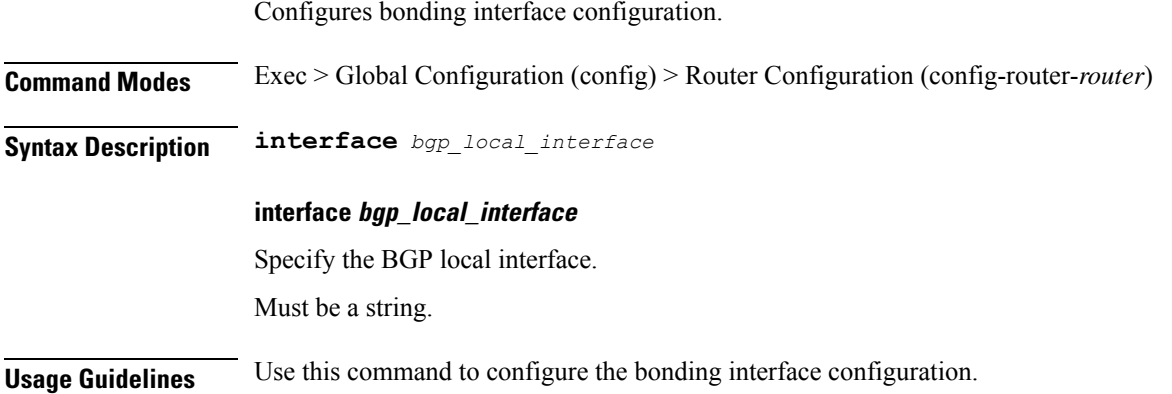

### **router bgplist interfaceList bondingInterfaces**

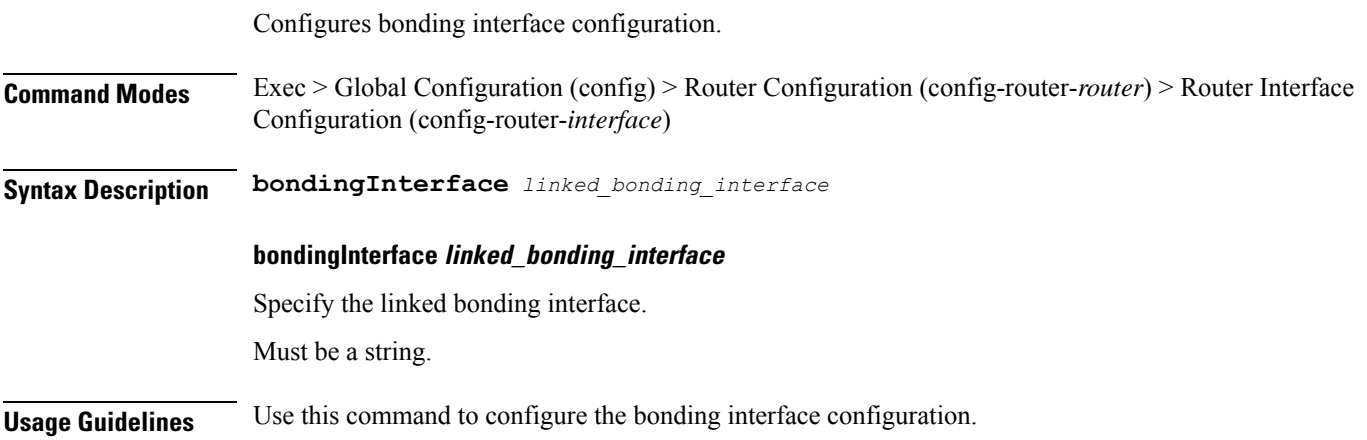

## **router bgplist interfaceList neighbors**

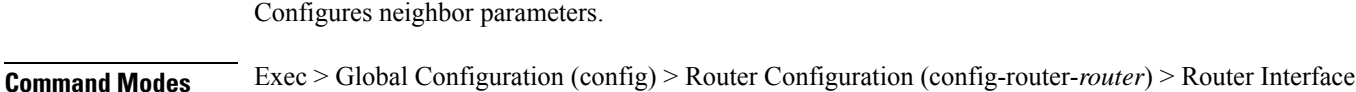

Configuration (config-router-*interface*)

**Syntax Description neighbor** *neighbor\_ip\_address* **[ fail-over** *failover\_type* **| remote-as** *remote\_as\_number*

### **fail-over failover\_type**

**]**

Specify the failover type.

Must be one of the following:

• **bfd**

#### **neighbor neighbor\_ip\_address**

Specify the IP address of the neighbor.

Must be a string.

#### **remote-as remote\_as\_number**

Specify the Autonomous System (AS) number of the BGP neighbor.

Must be an integer.

Default Value: 65000.

**Usage Guidelines** Use this command to configure the neighbor parameters.

### **router bgplist policies**

Configures policy parameters.

**Command Modes** Exec > Global Configuration (config) > Router Configuration (config-router-*router*)

**Syntax Description policy-name** *policy\_name* **[ as-path-set** *as\_path\_set* **| gateWay** *gateway\_address* **| interface** *interface* **| ip-prefix** *ip\_prefix* **| isStaticRoute { false | true } | mask-range** *mask\_range* **| modifySourceIp { false | true } ]**

#### **as-path-set as\_path\_set**

Specify the Autonomous System (AS) path set.

Must be a string.

#### **gateWay gateway\_address**

Specify the gateway address.

Must be a string.

### **interface interface**

Specify the interface to set as source ip.

Must be a string.

### **ip-prefix ip\_prefix**

Specify the IP prefix.

Must be a string.

Ш

### **isStaticRoute { false | true }**

Specify whether to enable or disable adding static route into kernel space.

Must be one of the following:

- **false**
- **true**

Default Value: false.

### **mask-range mask\_range**

Specify the mask range.

Must be a string.

#### **modifySourceIp { false | true }**

Specify whether to enable or disable modifying source IP of incoming route.

Must be one of the following:

- **false**
- **true**

Default Value: false.

#### **policy-name policy\_name**

Specify name of the policy. Must be a string.

#### **source-prefix source\_ip\_prefix**

Specify the source IP prefix. Must be a string.

**Usage Guidelines** Use this command to configure the policy parameters.

### **router monitor-interface interface-list**

Configures monitor interface list configuration.

**Command Modes** Exec > Global Configuration (config)

**Syntax Description router monitor-interface interface-list interface** *interface\_to\_monitor* **linked-interface** *linked\_interface\_to\_monitor*

#### **interface interface\_to\_monitor**

Specify the interface to monitor.

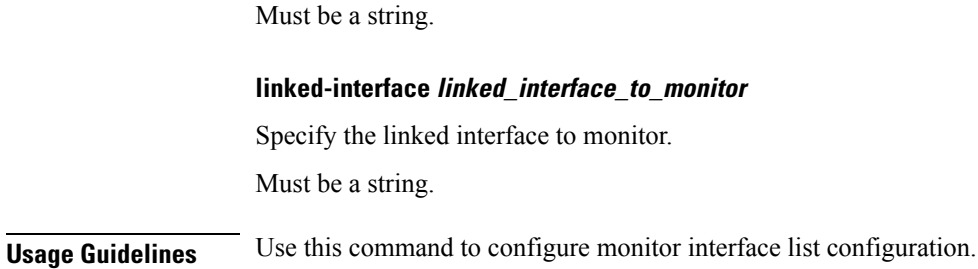

### **screen-length**

Configures the number of rows of text that the terminal screen displays.

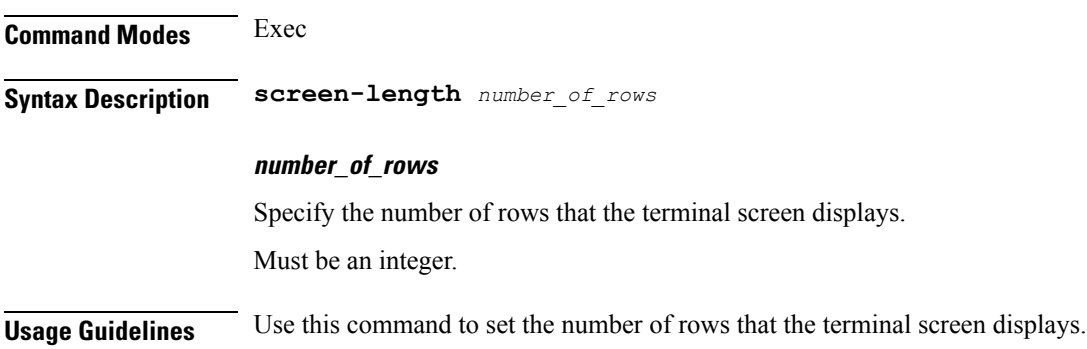

### **screen-width**

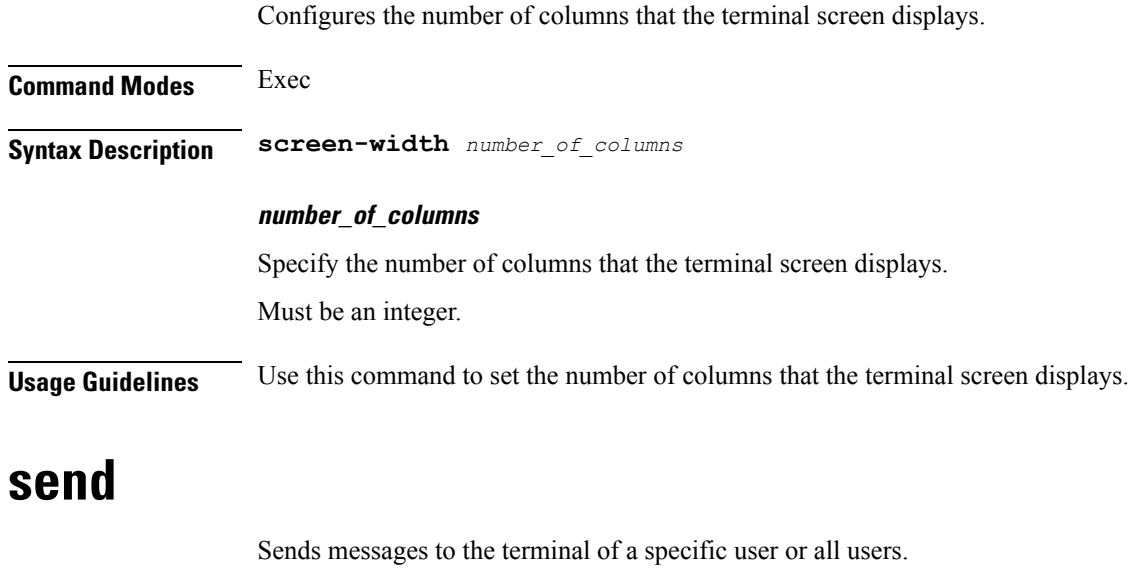

**Syntax Description send** *user message*

**Command Modes** Exec

**Cloud Native BNG Control Plane Command Reference Guide, Release 2022.04**

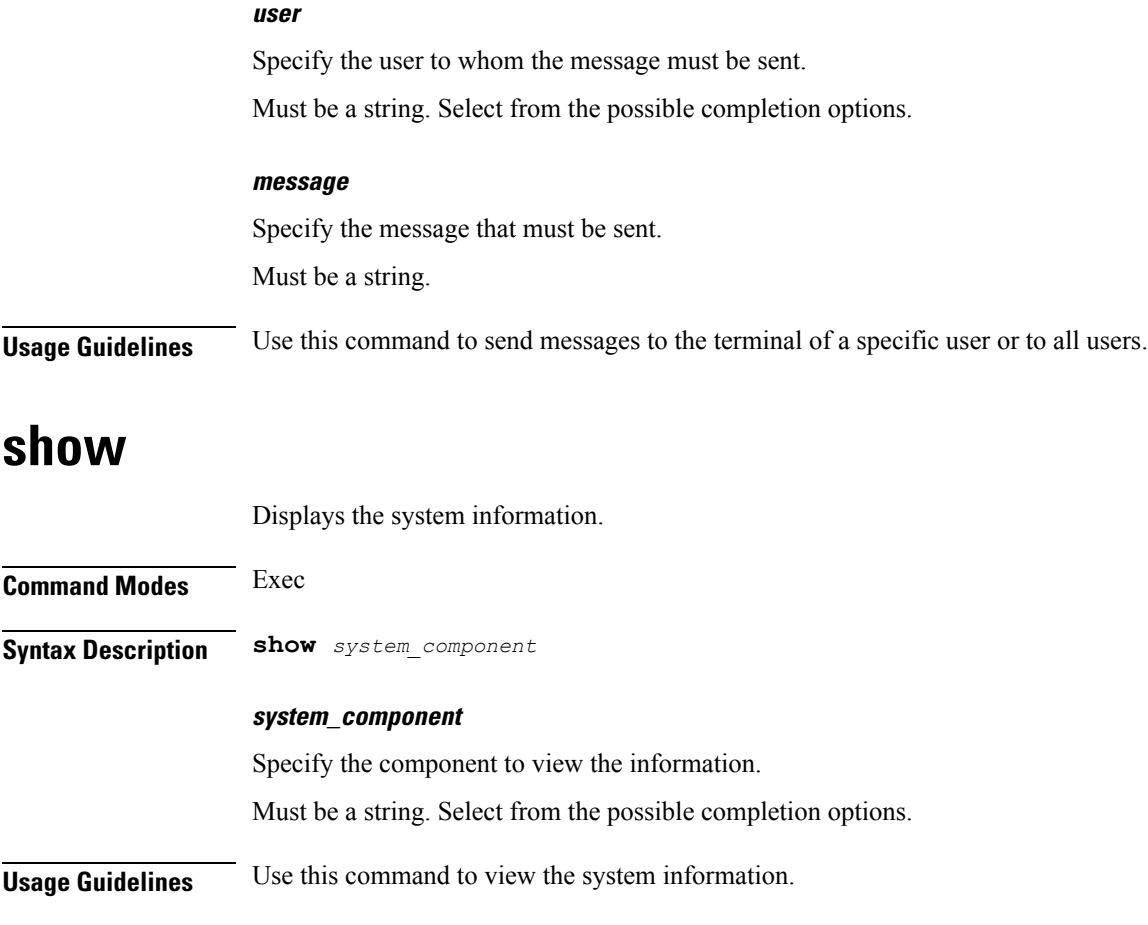

# **show bfd-neigbor**

Displays BFD status of neighbors.

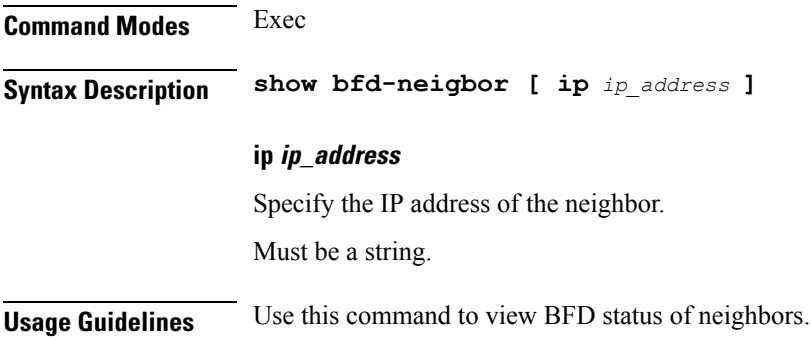

# **show bgp-global**

I

Displays BGP global configuration.

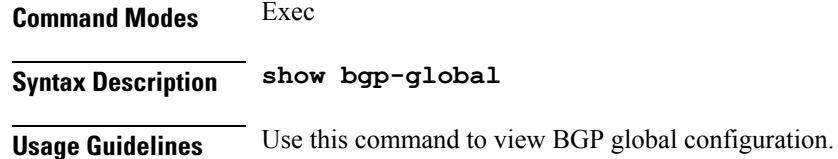

# **show bgp-kernel-route**

Displays BGP kernel-configured routes.

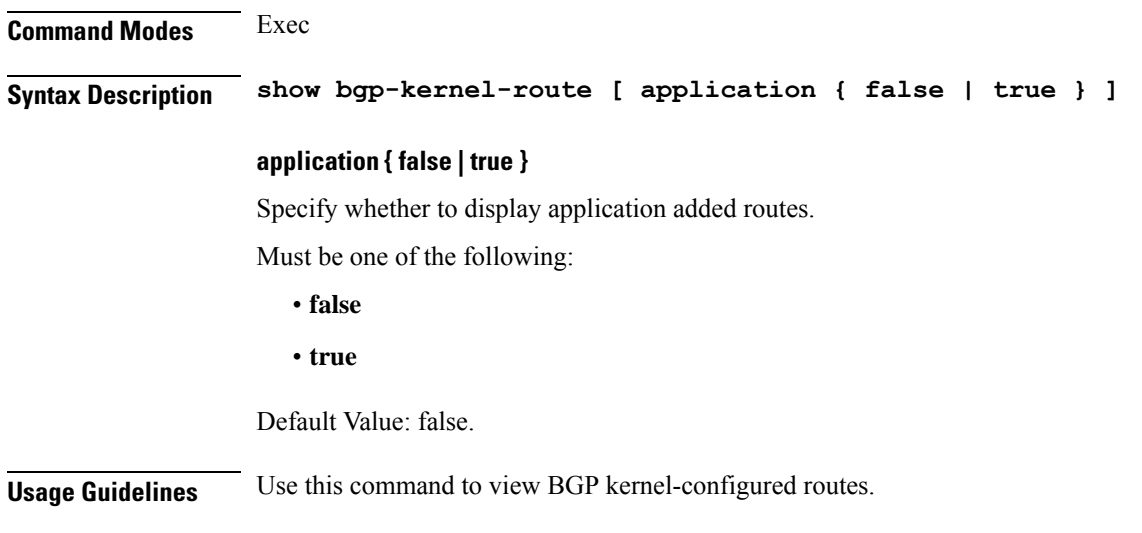

## **show bgp-neighbors**

Displays BGP neighbor's status.

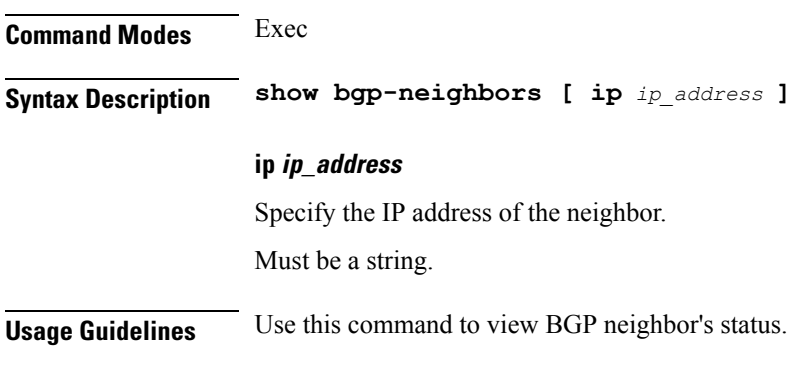

## **show bgp-route-summary**

Displays BGP route summary.

**Command Modes** Exec

Ш

**Syntax Description show bgp-route-summary**

**Usage Guidelines** Use this command to view BGP route summary.

### **show bgp-routes**

Displays BGP routes information.

**Command Modes** Exec

**Syntax Description show bgp-routes**

**Usage Guidelines** Use this command to view BGP routes information.

### **show config-error info**

Displays configuration error information.

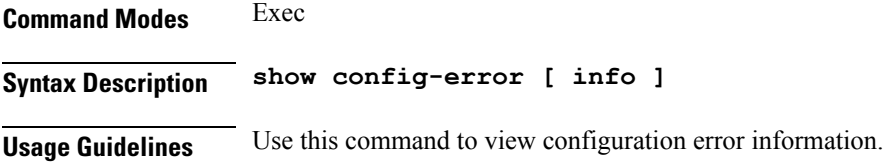

### **show diagnostics info**

Displays diagnostics information.

**Command Modes** Exec **Syntax Description show diagnostics [ info ] Usage Guidelines** Use this command to view diagnostics information.

### **show edr**

Displays EDR Transaction Procedure Event fields.

**Command Modes** Exec

**Syntax Description show edr { [ event** *transaction\_procedure\_event* **] [ transaction-procedure** *transaction\_procedure* **] }**

#### **event transaction\_procedure\_event**

Specify the transaction procedure event name/id/all.

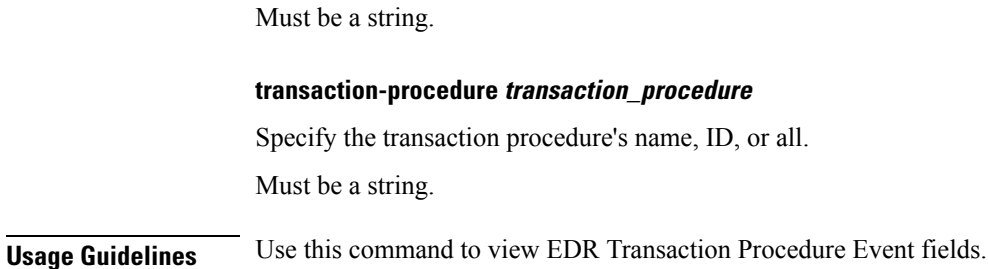

### **show endpoint all**

Displays endpoint status.

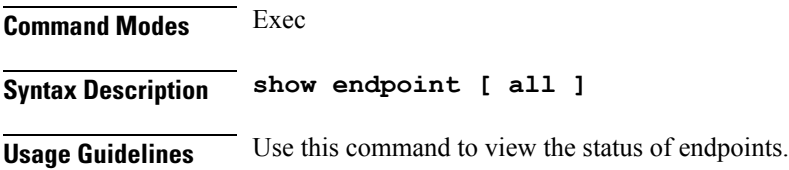

### **show endpoint info**

Displays endpoint information.

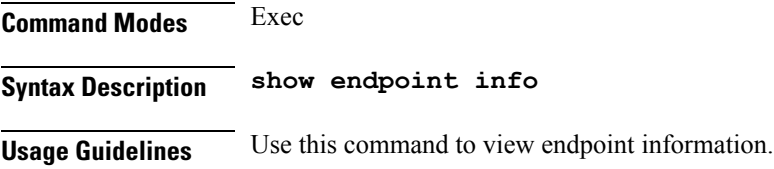

# **show geo-maintenance-mode**

Indicates whether maintenance mode is enabled or disabled.

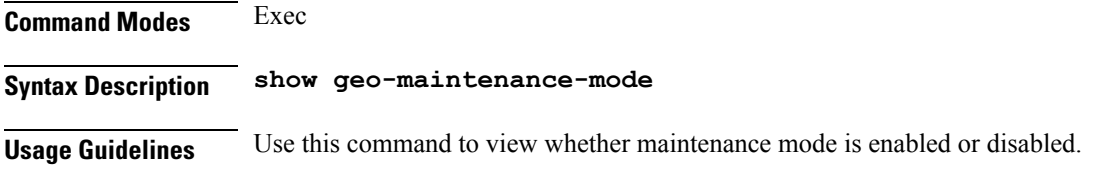

# **show georeplication**

Displays ETCD/Cache checksum.

**Command Modes** Exec

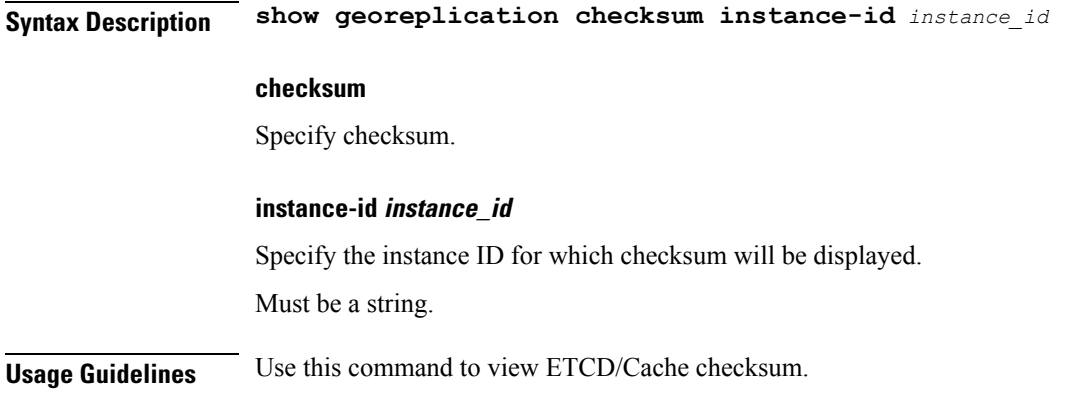

### **show l2tp-tunnel**

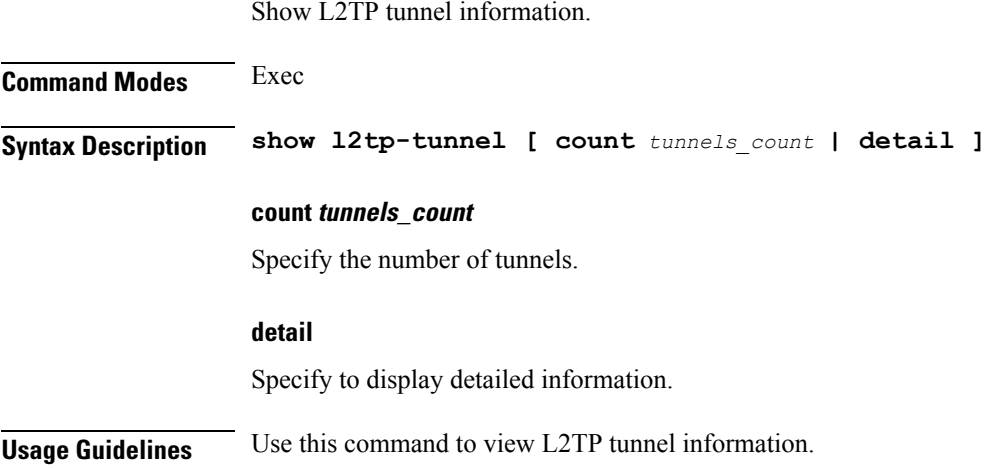

### **show l2tp-tunnel filter**

Show L2TP tunnel information for additional filters.

**Command Modes** Exec **Syntax Description show l2tp-tunnel filter { destination-addr** *destination\_address* **| source-addr** *source\_address* **| state** *state\_info* **| tunnel-id** *l2tp\_tunnel\_id* **| tunnel-type** *tunnel\_type* **| tunnelAssignmentID** *tunnel\_assignment\_id* **| upf** *upf\_info* **} destination-addr destination\_address** Specify the IP address of the tunnel destination. Must be a string. **source-addr source\_address**

Specify the IP address of the tunnel source.

Must be a string.

#### **state state\_info**

Specify the state information.

Must be one of the following:

- **complete**
- **incomplete**

#### **tunnel-id l2tp\_tunnel\_id**

Specify the L2TP tunnel ID.

Must be an integer in the range of 1-65535.

#### **tunnel-type tunnel\_type**

Specify the tunnel type.

Must be one of the following:

- **lac**
- **lns**

#### **tunnelAssignmentID tunnel\_assignment\_id**

Specify assignment ID of the tunnel. Must be a string.

### **upf upf\_info**

Specify the UPF. Must be a string.

**Usage Guidelines** Use this command to view L2TP tunnel information for additional filters.

### **show local-interface-status**

Displays status of local interface.

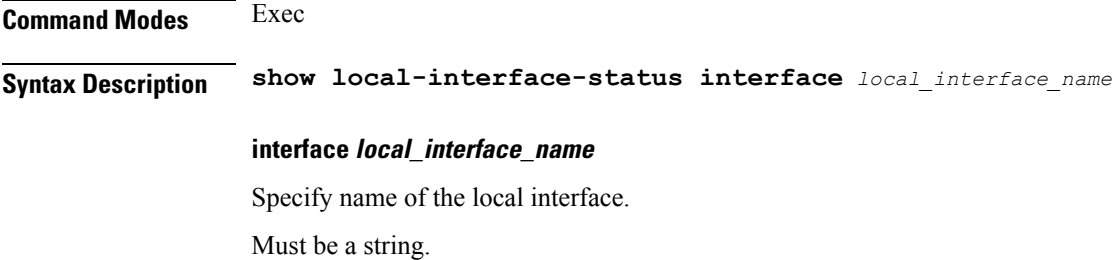

**Usage Guidelines** Use this command to view status of local interface.

### **show peers all**

Displays peer information.

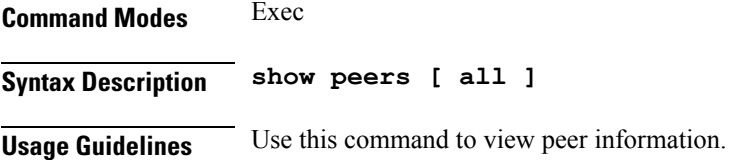

## **show radius**

Displays RADIUS client data.

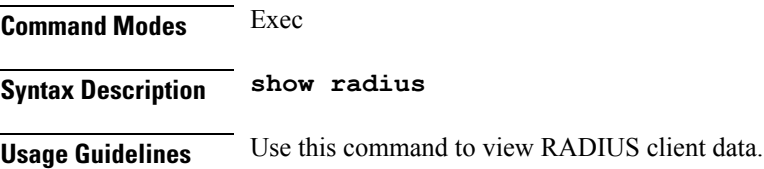

# **show radius acct-server**

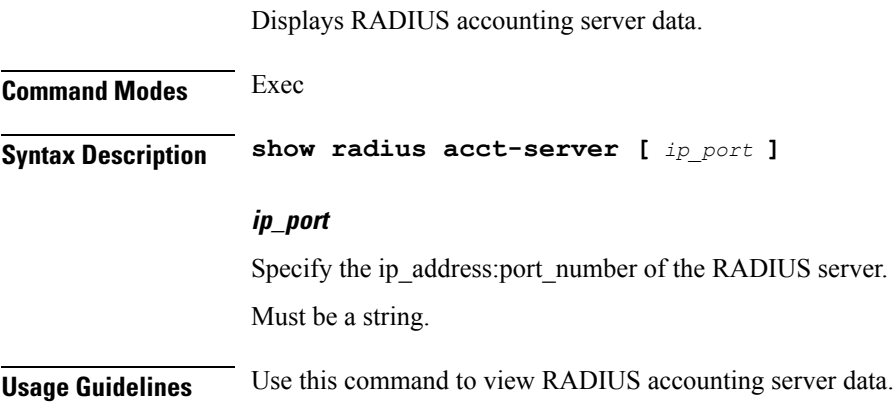

# **show radius auth-server**

Displays RADIUS authentication server data.

**Command Modes** Exec

**Syntax Description show radius auth-server [** *ip\_port* **]**

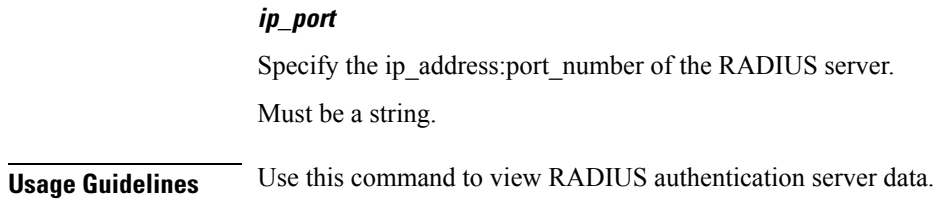

## **show radius-dyn-auth**

Displays RADIUS dynamic-author data.

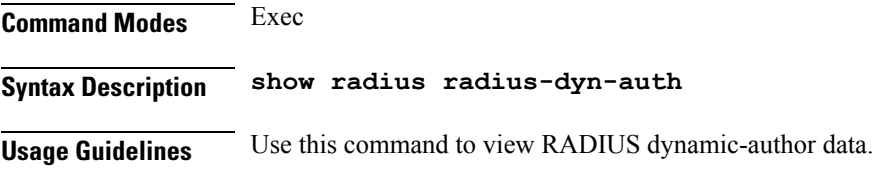

## **show radius-dyn-auth clients**

Displays RADIUS dynamic-author information.

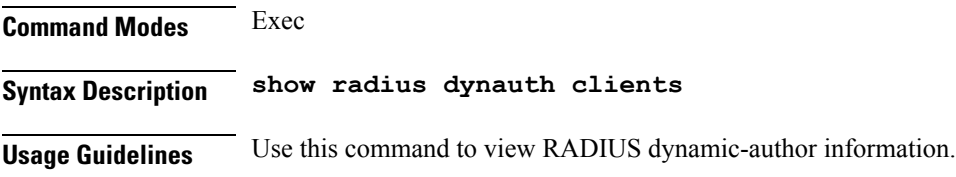

### **show resources info**

Displays resource information. **Command Modes** Exec **Syntax Description show resources [ info ] Usage Guidelines** Use this command to view information about the configured resources.

### **show role**

Displays current role for the specified instance.

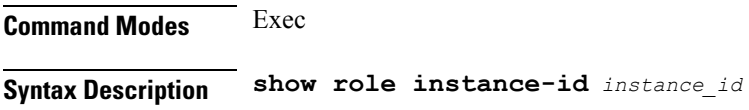

### **instance-id instance\_id**

Specify the instance ID for which role must be displayed.

**Usage Guidelines** Use this command to view current role for the specified instance.

### **show rpc all**

Displays RPC configuration information.

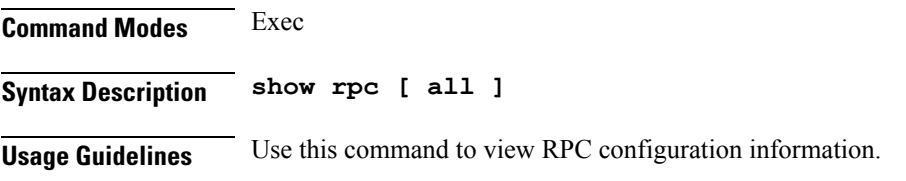

## **show running-status info**

Displays the system's current status information.

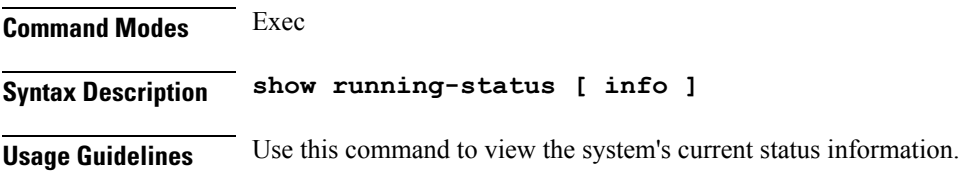

## **show sessions**

Displays pending session commits in the database.

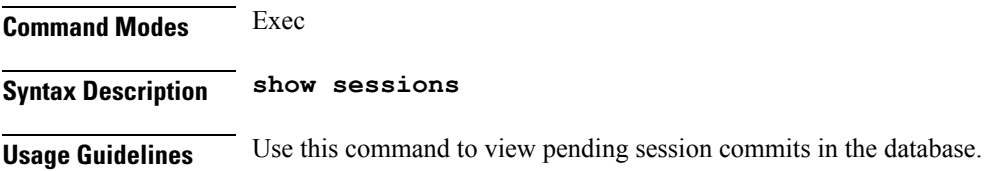

## **show sessions affinity**

Displays the affinity count per instance.

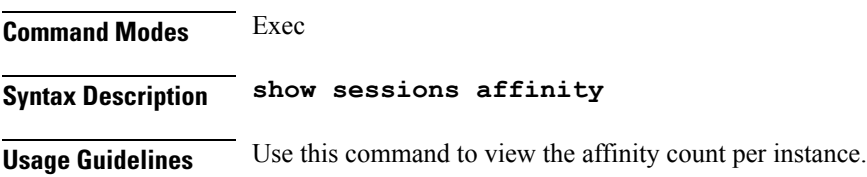

namespace under which to

# **show sessions commit-pending**

Displays all pending session commits.

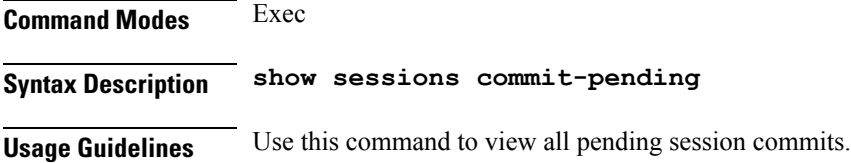

## **show subscriber**

Displays subscriber information.

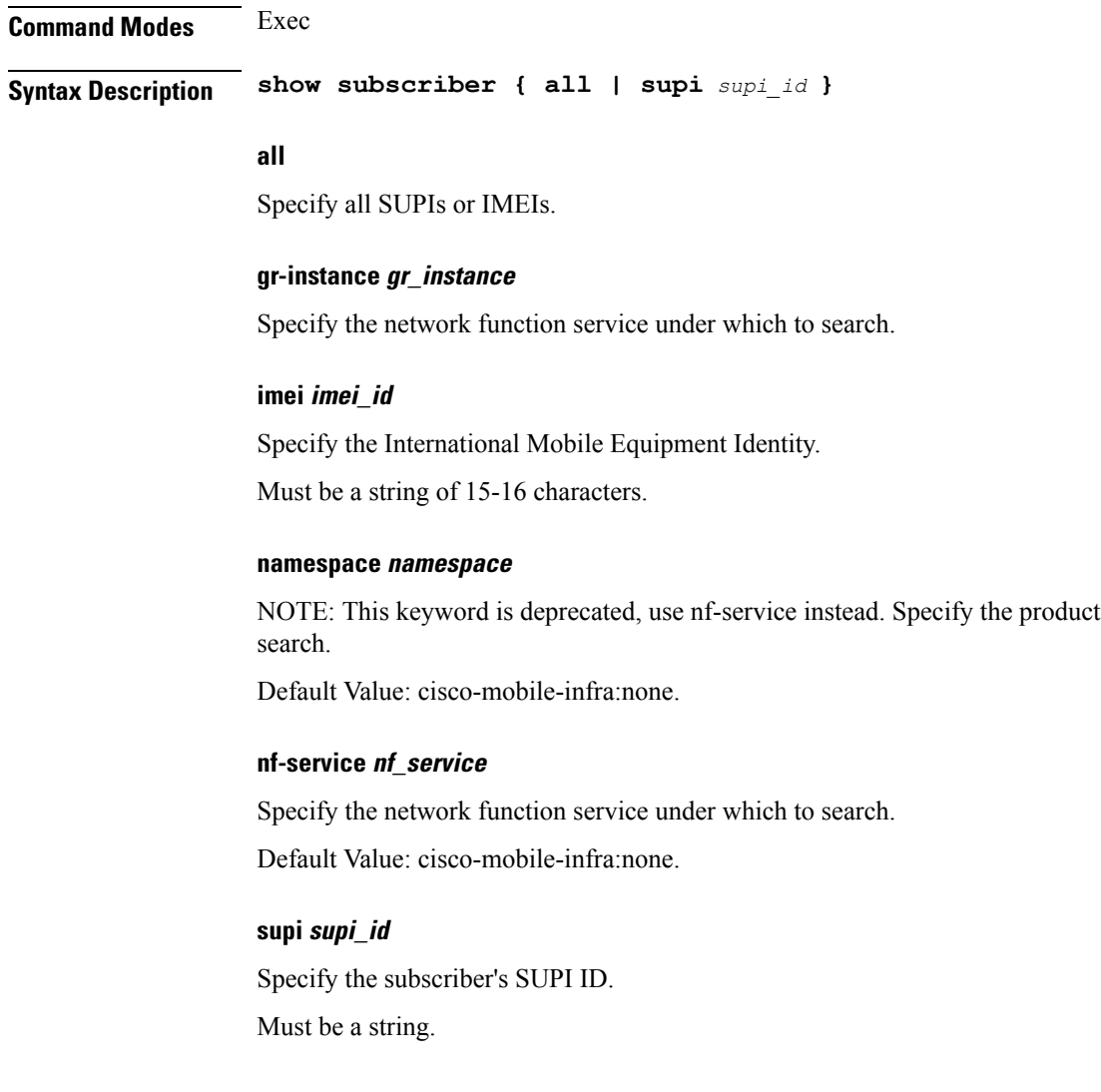

**Usage Guidelines** Use this command to view summary and detailed subscriber information for all subscribers or specific subscribers based on SUPI, IMEI, or all.

## **show subscriber**

Shows BNG subscriber data.

### **Command Modes** Exec

**Syntax Description show subscriber** *type* **[ count | detail | sublabel** *subscriber\_label* **]**

#### **acct-sess-id accounting\_session\_id**

Specify the accounting session ID. Must be a string of 1-64 characters.

#### **count**

Specify to display the number of sessions.

#### **debug**

Specify debug information.

**detail**

Specify to display detailed information.

#### **sublabel subscriber\_label**

Specify the subscriber label.

Must be a string of 1-64 characters.

#### **type**

Specify the type.

Must be one of the following:

- **dhcp**: DHCP information.
- **lns**: Lns information.
- **pppoe**: PPPoE information.
- **session**: SessionManager information.

**Usage Guidelines** Use this command to view BNG subscriber data.

### **show subscriber filter**

Configures additional filters.

**Command Modes** Exec

### **Syntax Description show subscriber** *type* **filter [ afi** *address\_family* **| iana-state-bound**

*iana\_bound\_state* **| iapd-state-bound** *iapd\_bound\_state* **| ipv4-addr** *ipv4\_address* **| ipv4-pool** *ipv4\_pool\_name* **| ipv4-range** *ipv4\_address\_range* **| ipv4-state-bound** *ipv4\_bound\_state* **| ipv6-addr** *ipv6\_address* **| ipv6-addr-pool** *ipv6\_address\_pool\_name* **| ipv6-addr-range** *ipv6\_address\_range* **| ipv6-pfx** *ipv6\_prefix* **| ipv6-pfx-pool** *ipv6\_prefix\_pool* **| ipv6-pfx-range** *ipv6\_prefix\_range* **| mac** *mac\_address* **| port-id** *upf\_port\_id* **| state** *session\_state* **| up-subs-id** *up\_subscriber\_id* **| upf** *upf\_name* **| upmgr** *sm\_up\_info* **| username** *session\_user\_name* **| vrf** *vrf\_name* **]**

#### **afi address\_family**

Specify the address family.

Must be one of the following:

- **dual**: Dual-Stack sessions.
- **ipv4**: IPv4-only sessions.
- **ipv6**: IPv6-only sessions.
- **pending**: Inflight sessions (applicable for SessMgr).

#### **feat-template feature\_template\_profile\_name**

Specify name of the feature-template profile. Must be a string.

#### **iana-state-bound iana\_bound\_state**

Specify the IANA bound state.

Must be one of the following:

• **iana-state-bound**

#### **iapd-state-bound iapd\_bound\_state**

Specify the IAPD bound state.

Must be one of the following:

• **iapd-state-bound**

#### **ipv4-addr ipv4\_address**

Specify the IPv4 address in the format "*pool-name*/*ipv4-addr*".

Must be a string.

#### **ipv4-pool ipv4\_pool\_name**

Specify name of the IPv4 pool. Must be a string.

### **ipv4-range ipv4\_address\_range**

Specify the IPv4 address range in the format "*poolName*/*start-ip*". Must be a string.

### **ipv4-state-bound ipv4\_bound\_state**

Specify the IPv4 bound state. Must be one of the following:

• **ipv4-state-bound**

### **ipv6-addr-pool ipv6\_address\_pool\_name**

Specify name of the IPv6 address pool. Must be a string.

#### **ipv6-addr-range ipv6\_address\_range**

Specify the IPv6 address range in the format "*poolName*/*start-ip*". Must be a string.

#### **ipv6-addr ipv6\_address**

Specify the IPv6 address in the format "*pool-name*/*ipv6-addr*". Must be a string.

#### **ipv6-pfx-pool ipv6\_prefix\_pool**

Specify name of the IPv6 prefix pool. Must be a string.

#### **ipv6-pfx-range ipv6\_prefix\_range**

Specify the IPv6 prefix range in the format "*poolName*/*start-pfx*". Must be a string.

#### **ipv6-pfx ipv6\_prefix**

Specify the IPv6 prefix in the format "*pool-name*/*ipv6-pfx*". Must be a string.

#### **mac mac\_address**

Specify the MAC address in the "aabb.ccdd.eeff" format. Must be a string.

### **port-id upf\_port\_id**

Specify the user plane function port ID in the format "*upf*/*portid*". Must be a string.

#### **ppp-type ppp\_session\_type**

Specify the PPP session type.

Must be one of the following:

• **lac**

• **pta**: PPPoE PTA subscriber.

#### **session-id session\_id**

Specify the L2TP session ID.

Must be an integer in the range of 1-65535.

### **sesstype session\_type**

Specify the SM subscriber session type.

Must be one of the following:

- **ipoe**: IPOE subscribers.
- **lac**
- **lns**
- **ppp**: PPP subscribers.

#### **smstate sm\_session\_state**

Specify the state of the SM session. Must be one of the following:

- **created**
- **deleted**
- **established**

#### **smupstate smup\_session\_state**

Specify the state of the SMUP session. Must be one of the following:

- **smUpSessionCreated**
- **smUpSessionDeleted**
- **smUpSessionWait4SmCreate**

#### **state session\_state**

Specify the session state.

Must be one of the following:

- **complete**: Specify the state is complete.
- **incomplete**: Specify the state is incomplete.

### **tunnel-dest-addr tunnel\_dest\_address**

Specify the L2TP tunnel destination address. Must be a string.

### **tunnel-id tunnel\_id**

Specify the L2TP tunnel ID. Must be an integer in the range of 1-65535.

#### **up-subs-id up\_subscriber\_id**

Specify the UP subscriber ID. Must be a string.

### **upf upf\_name**

Specify name of the user plane function. Must be a string.

### **username session\_user\_name**

Specify the user name of the session. Must be a string.

**Usage Guidelines** Use this command to configure additional filters.

### **show subscriber opts**

Configures command output modifiers.

**Command Modes** Exec

**Syntax Description detail**

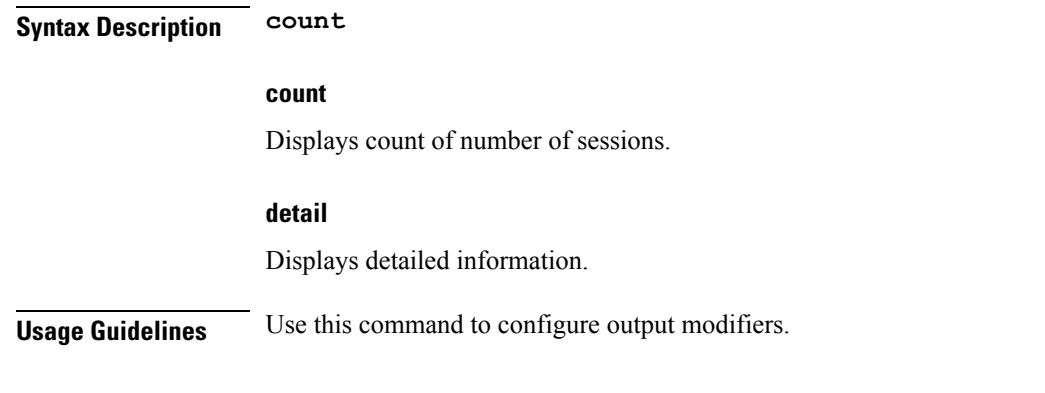

# **show subscriber redundancy**

Displays the key values of SRG groups

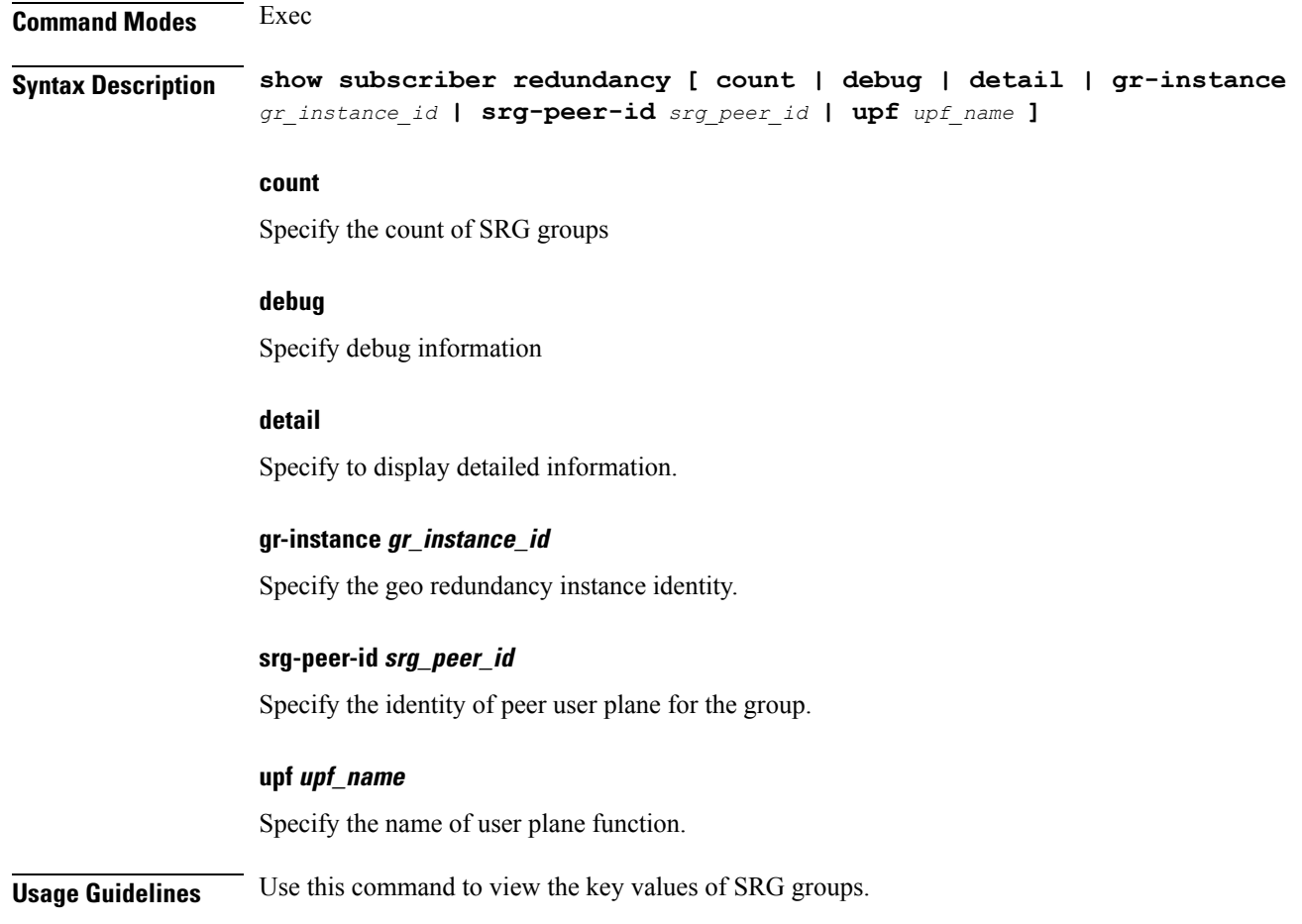

## **show subscriber redundancy-sync**

Displays the subscriber reconciliation details.

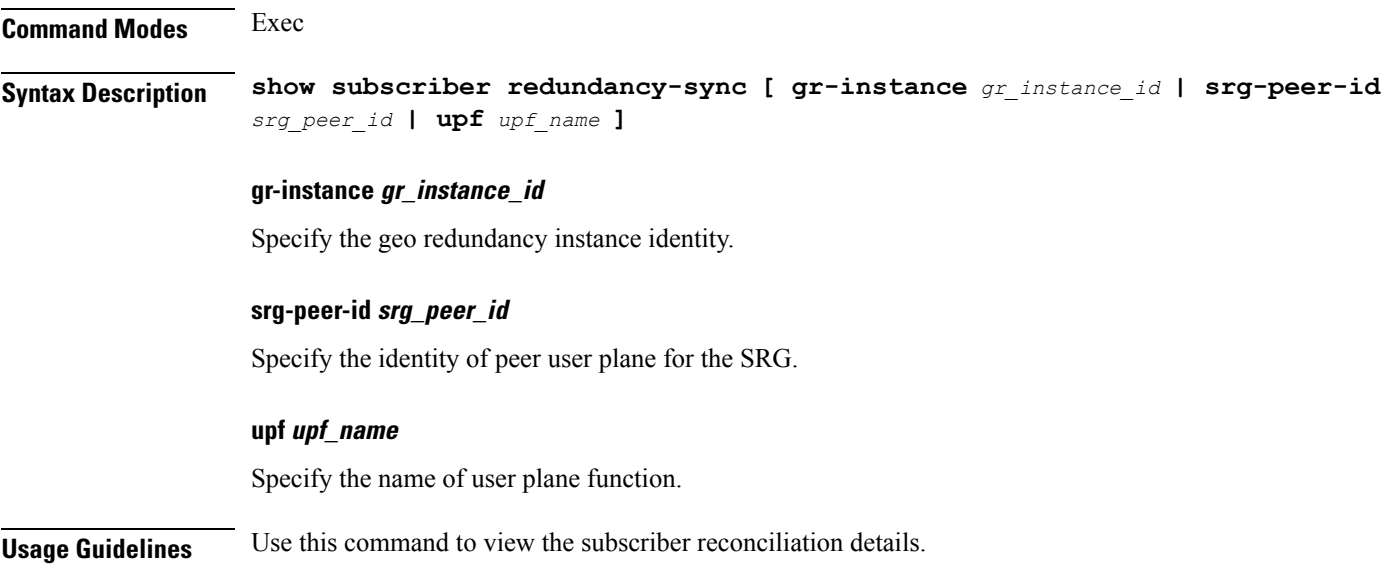

# **show subscriber session**

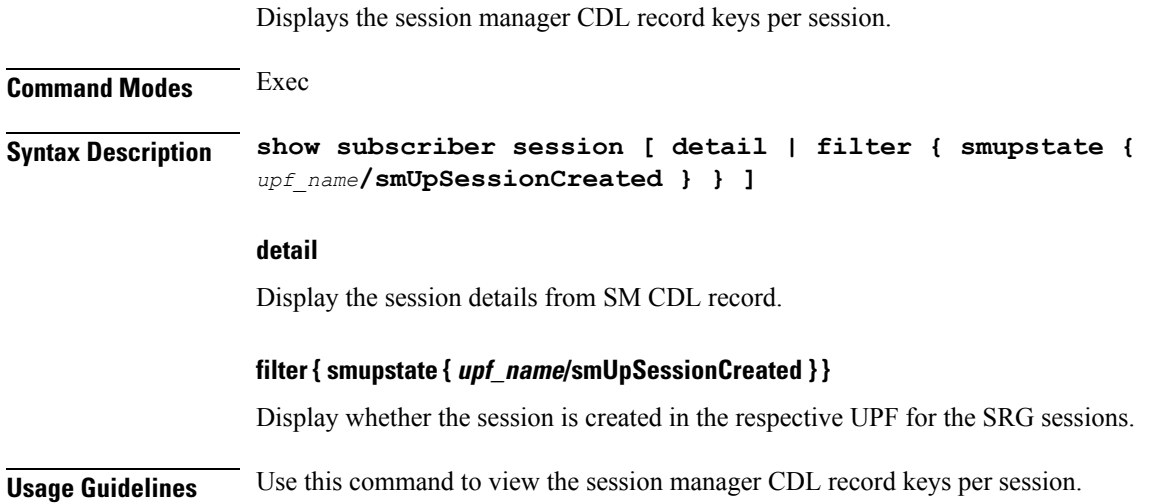

# **show subscriber synchronize**

Synchronize information.

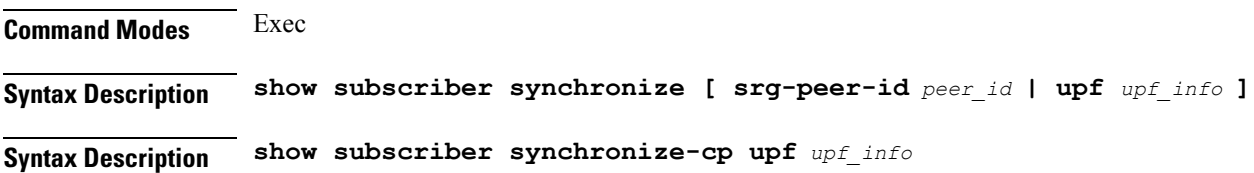

#### **synchronise-cp**

Specify to synchronise CP information.

Must be one of the following:

• **synchronize-cp**

#### **synchronize**

Specify to synchronise UP information.

Must be one of the following:

• **synchronize**

### **srg-peer-id peer\_id**

Specify the identity of peer user plane for the group.

#### **upf upf\_info**

Specify UPF information.

Must be a string of 1-64 characters.

**Usage Guidelines** Use this command to synchronise information.

### **show test-radius accounting**

Tests RADIUS accounting server function.

```
Command Modes Exec
Syntax Description test-radius accounting { all [ [ client-nas nas_ip_address ] [ username
                 user_name ] ] | server server_ip_address { [ client-nas nas_ip_address ] port
                 server_port_number [ username user_name ] } | server-group [ [ client-nas
                 nas_ip_address ] [ username user_name ] ] }
```
#### **all**

Specify to test all configured servers.

Must be one of the following:

• **all**

#### **client-nas nas\_ip\_address**

Specify the IP address of the client NAS.

Must be a string in the ipv4-address pattern.For information on the ipv4-address pattern, see the *Input Pattern Types* chapter.

-Or-

Ш

Must be a string in the ipv6-address pattern.For information on the ipv6-address pattern, see the *Input Pattern Types* chapter.

#### **port server\_port\_number**

Specify the RADIUS server port number.

Must be an integer in the range of 1-65535.

#### **server-group server\_group\_name**

Specify name of the sever group.

Must be a string of 1-64 characters.

#### **server server\_ip\_address**

Specify IP address of the RADIUS server.

Must be a string in the ipv4-address pattern.For information on the ipv4-address pattern, see the *Input Pattern Types* chapter.

-Or-

Must be a string in the ipv6-address pattern.For information on the ipv6-address pattern, see the *Input Pattern Types* chapter.

#### **username user\_name**

Specify the user name.

Must be a string of 1-64 characters.

Default Value: test.

**Command Modes** Exec

**Usage Guidelines** Use this command to test RADIUS accounting server function.

## **show test-radius authentication**

Tests RADIUS authentication server.

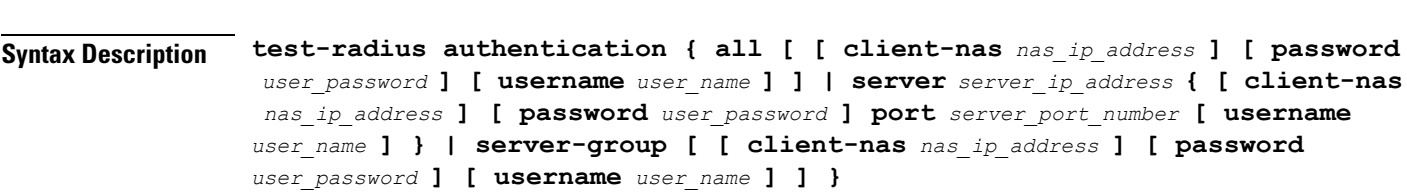

#### **all**

Specify to test all configured servers.

Must be one of the following:

• **all**

#### **client-nas nas\_ip\_address**

Specify the IP address of the client NAS.

Must be a string in the ipv4-address pattern.For information on the ipv4-address pattern, see the *Input Pattern Types* chapter.

-Or-

Must be a string in the ipv6-address pattern.For information on the ipv6-address pattern, see the *Input Pattern Types* chapter.

#### **password user\_password**

Specify the password for user with authentication verified.

Must be a string of 1-64 characters.

Default Value: test.

#### **port server\_port\_number**

Specify the RADIUS server port number.

Must be an integer in the range of 1-65535.

#### **server-group server\_group\_name**

Specify name of the sever group.

Must be a string of 1-64 characters.

#### **server server\_ip\_address**

Specify IP address of the RADIUS server.

Must be a string in the ipv4-address pattern.For information on the ipv4-address pattern, see the *Input Pattern Types* chapter.

-Or-

Must be a string in the ipv6-address pattern.For information on the ipv6-address pattern, see the *Input Pattern Types* chapter.

#### **username user\_name**

Specify the user name.

Must be a string of 1-64 characters.

Default Value: test.

**Usage Guidelines** Use this command to test RADIUS authentication server.

### **show-defaults**

Displays the default configuration.

 $\mathbf{l}$ 

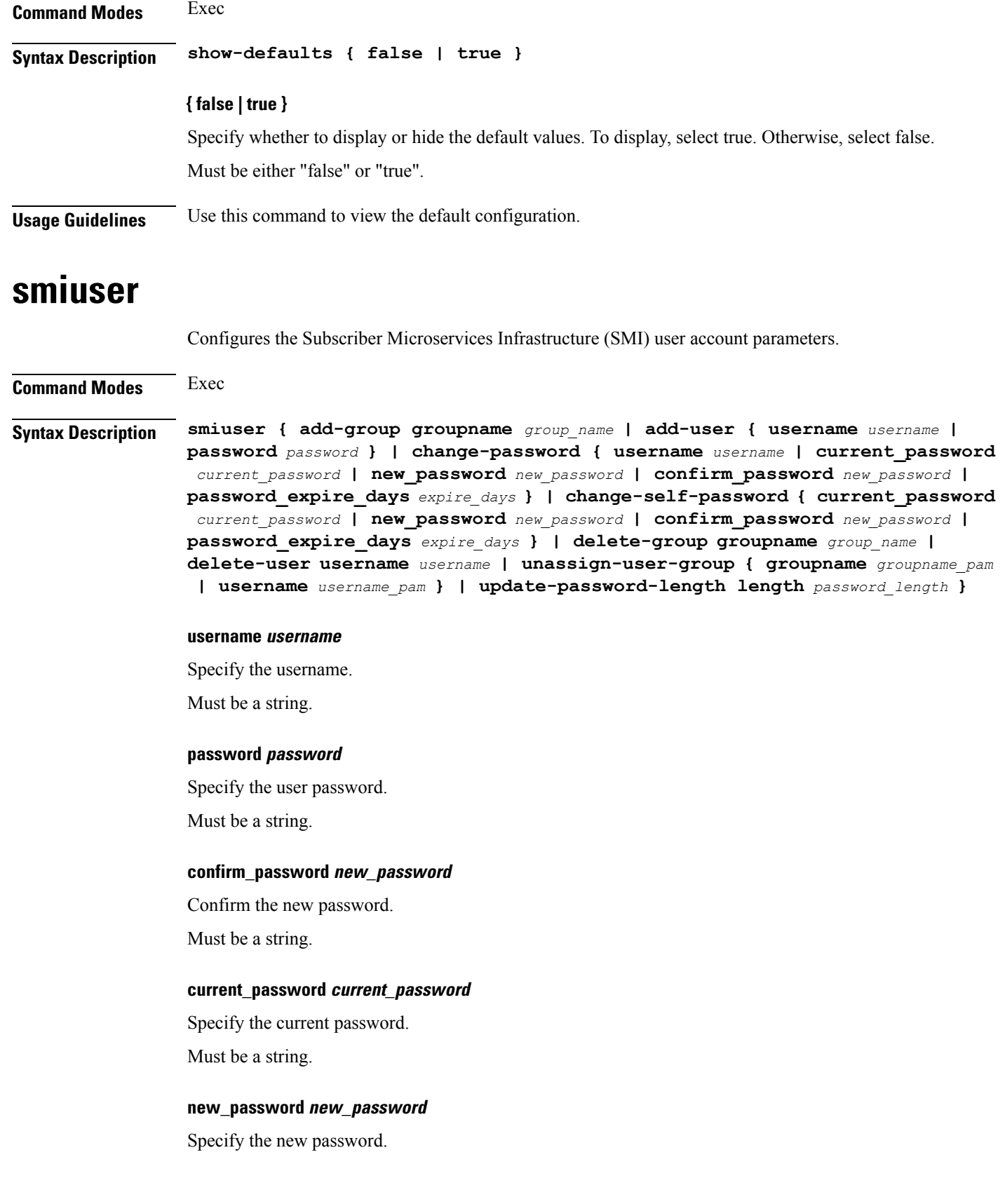

Must be a string. **password\_expire\_days expire\_days** Specify the number of days before the password expires. Must be an integer. **groupname group\_name** Specify the group name. Must be a string. **groupname groupname\_pam** Specify the group name in PAM. Must be a string. **username username\_pam** Specify the user name in PAM. Must be a string. **length password\_length** Specify the minimum password length. Must be an integer. **Usage Guidelines** Use this command to configure the smiuser parameters.

### **subscriber**

Configures subscriber parameters. **Command Modes** Exec > Global Configuration (config) **Syntax Description subscriber { event-trace-disable | event-trace-max-count** *event\_trace\_count* **event-trace-disable** Disable subscriber event tracing. cnBNG uses event traces for session level event history in CDL records. **event-trace-max-count event\_trace\_count** Specify the number of entries for event tracing. Must be an integer in the range of 1-8192. Default Value: 100. **Usage Guidelines** Use this command to configure subscriber parameters.

Ш

### **subscriber featurette dhcp-lease-reservation enable**

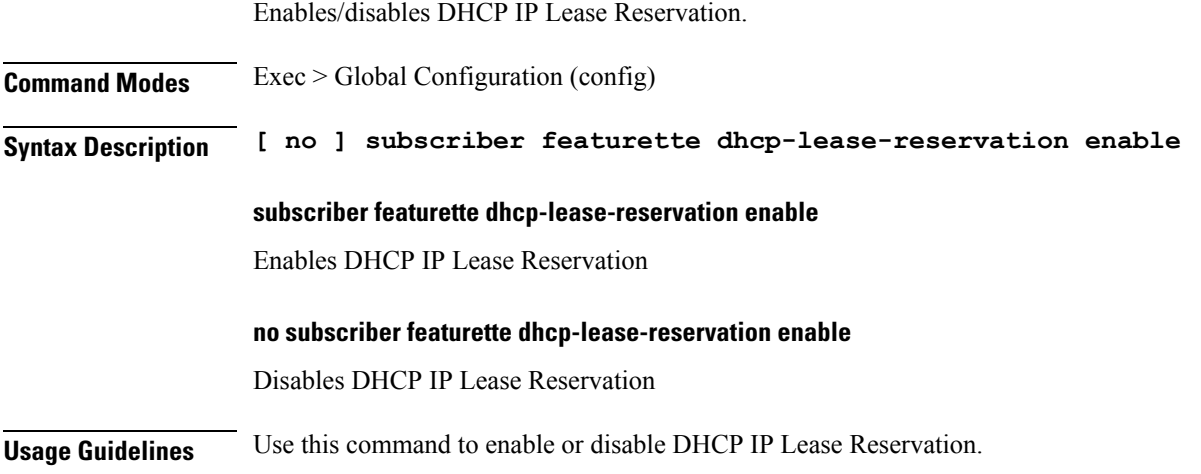

## **subscriber-redundancy group**

Configures subscriber geographical redundancy group.

**Command Modes** Exec > Global Configuration > Userplane Configuration (config-user-plane-userplane\_name)

**Syntax Description subscriber-redundancy group** *group\_name* **{ disable | domain-identifier** *domain-name* **| peer-identifier** *peer-id* **| port-id-map port-name** *port-id name port-id***| [ preferred-role-active ] [ revertive-timer** *sec* **] }**

#### **subscriber-redundancy group group\_name**

Specifies the name of the subscriber redundancy group that is unique to a user plane.

#### **disable**

Disables an SRG group without deleting the entire configuration of the group. The behaviour is same as removing an SRG group.

#### **domain-identifier domain\_name**

Specifies the domain name to identify all groups common between two userplanes.

### **peer-identifier peer\_id**

Identifies the peer user-plane for the group. This identifier must be unique across all groups in the control plane. The same peer-identifier must be configured in the peer user-plane.

#### **port-id-map port-name port\_name port\_id**

Specifies the mapping of access interfaces between user planes. At least one port-id-map must be configured.

#### **preferred-role-active**

This is an optional configuration.

Sets the preferred role active for user plane. If preferred-role-active is not configured, none of the UPs under the SRG group will be active. Default value: false.

#### **revertive-timer sec**

This is an optional configuration.

Specifies the revertive timer in seconds. revertive\_timer\_value must be an integer in the range of 60 to 3600. This command is available only when **preferred-role-active** is configured.

**Usage Guidelines** Use this command to configure the subscriber redundancy group (SRG) configuration.

### **subscriber redundancy session-synchronize add**

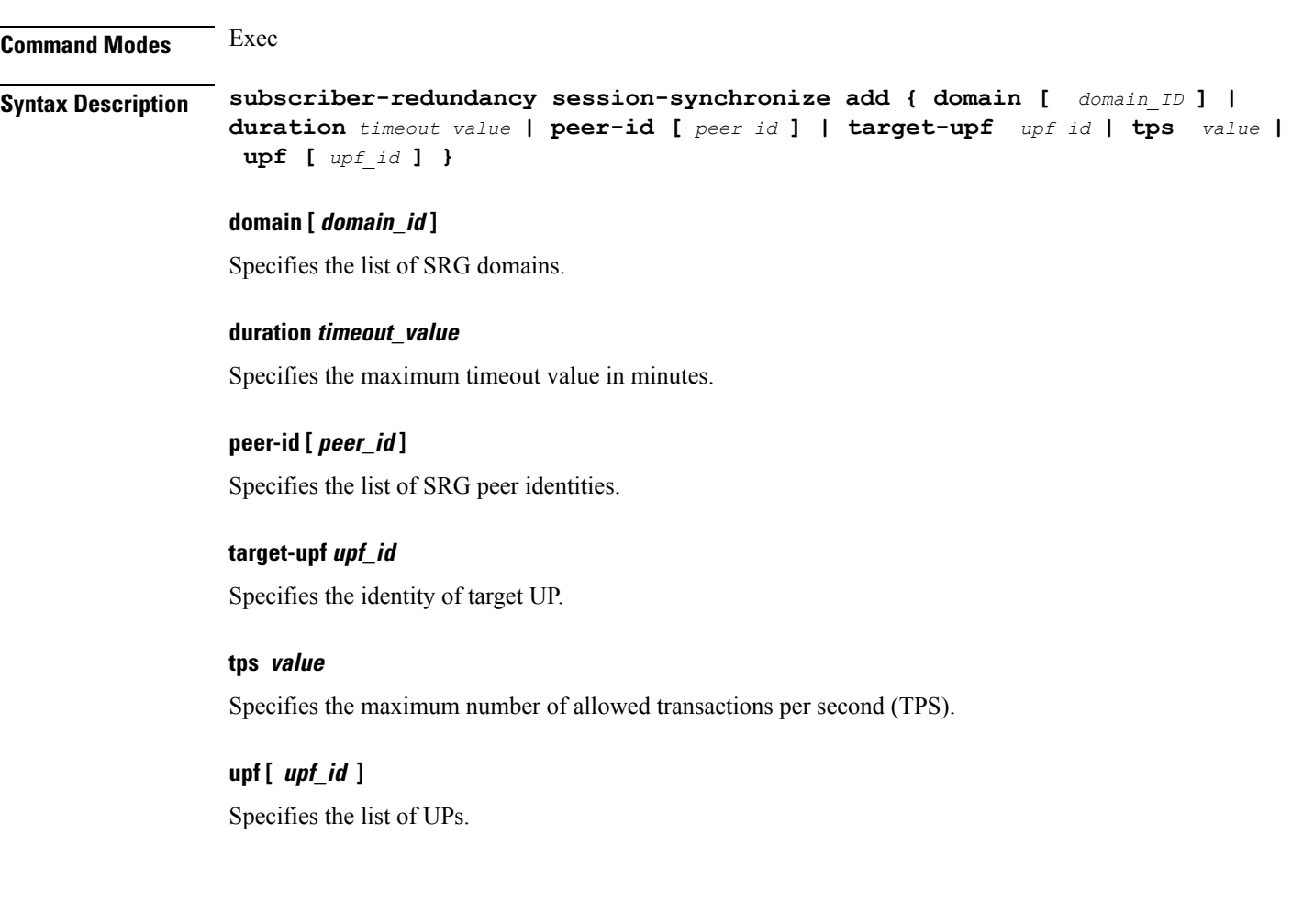

Synchronizes the sessions with the standby UP.

## **subscriber redundancy session-synchronize delete**

Deletes SRG sessions.

**Command Modes** Exec **Syntax Description subscriber-redundancy session-synchronize delete { domain [** *domain\_ID* **] | duration** *timeout\_value* **| peer-id [** *peer\_id* **] | target-upf** *upf\_id* **| tps** *value* **| upf [** *upf\_id* **] } domain [ domain\_id ]** Specifies the list of SRG domains. **duration timeout\_value** Specifies the maximum timeout value in minutes. **peer-id [ peer\_id ]** Specifies the list of SRG peer identities. **target-upf upf\_id** Specifies the identity of target UP. **tps value** Specifies the maximum number of allowed transactions per second (TPS). **upf [ upf\_id ]** Specifies the list of UPs. **subscriber reset-token** Configure to reset the in-use token for the specified protocol.

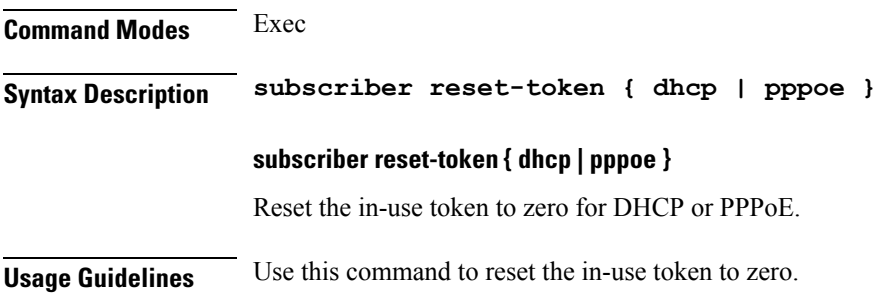

## **subscriber route-synchronize**

Synchronizes routes to UPF.

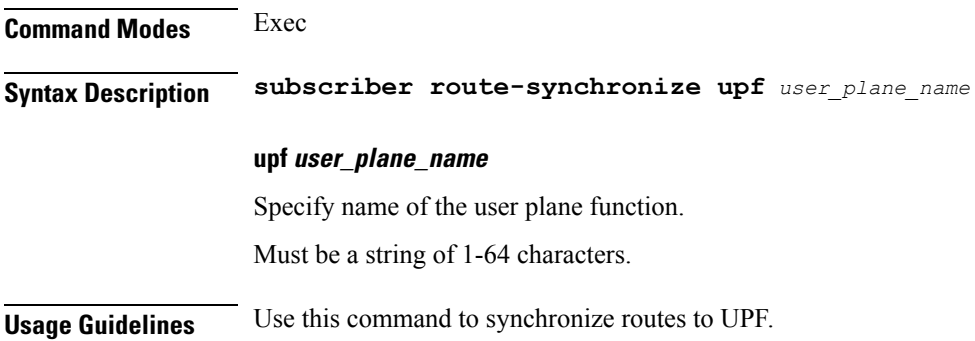

# **subscriber session-synchronize**

Synchronizes sessions to UPF.

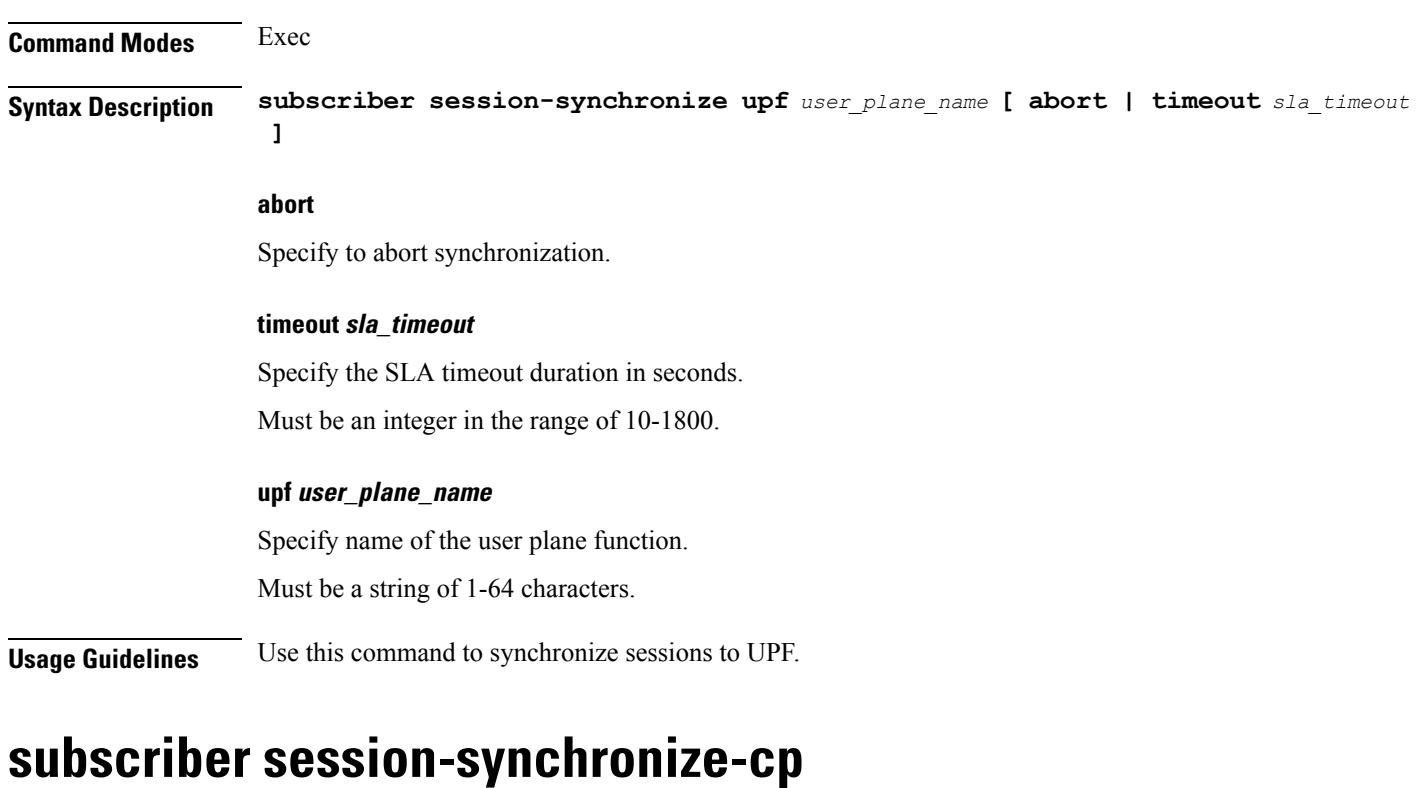

Synchronizes sessions on CP.

**Command Modes** Exec

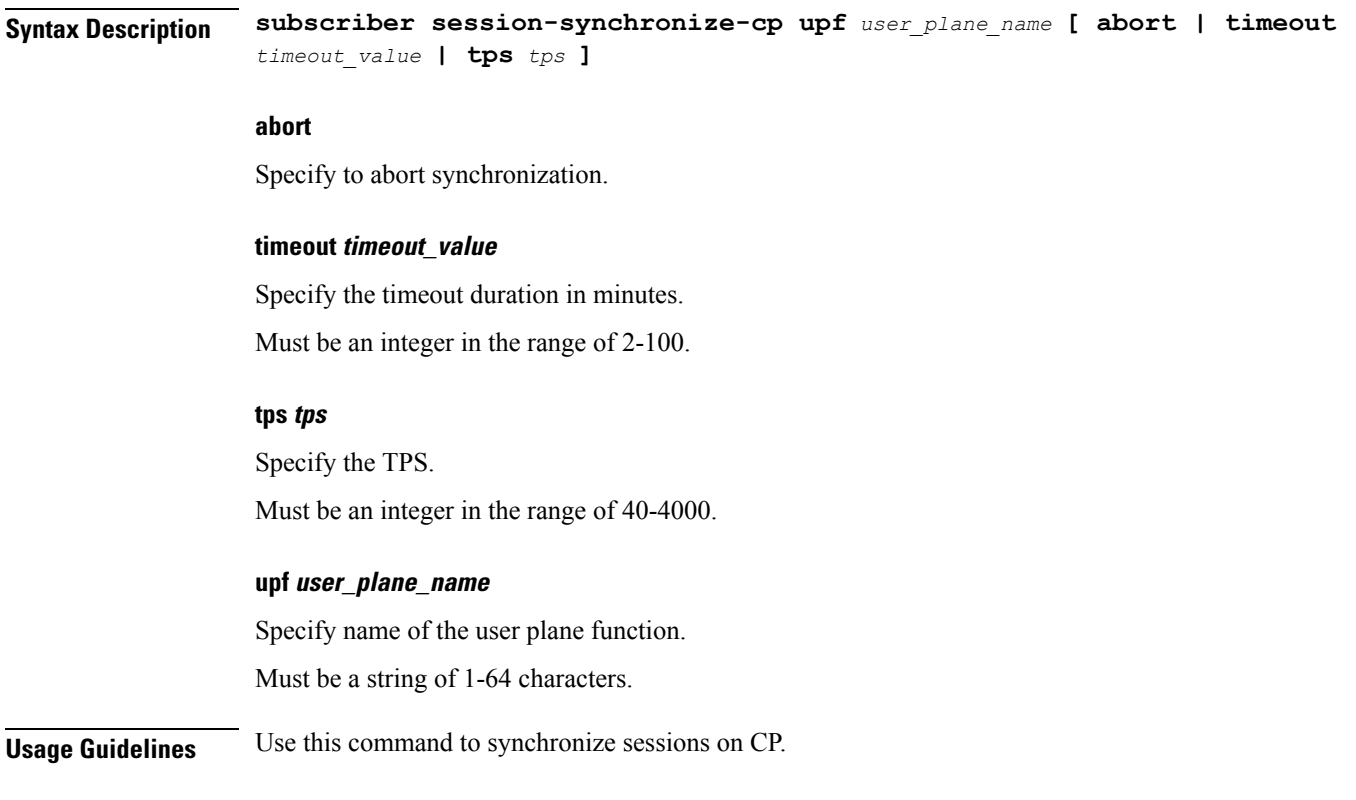

# **subscriber token**

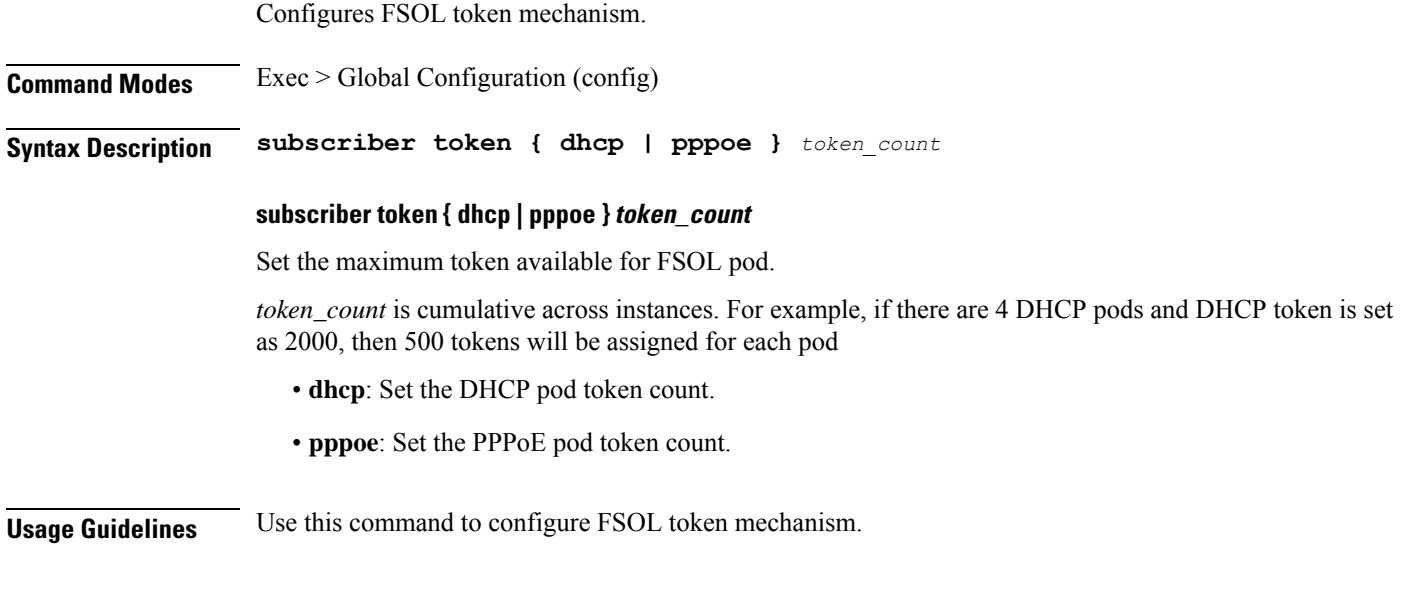

### **system**

 $\mathbf I$ 

Configures the NF's system operations.

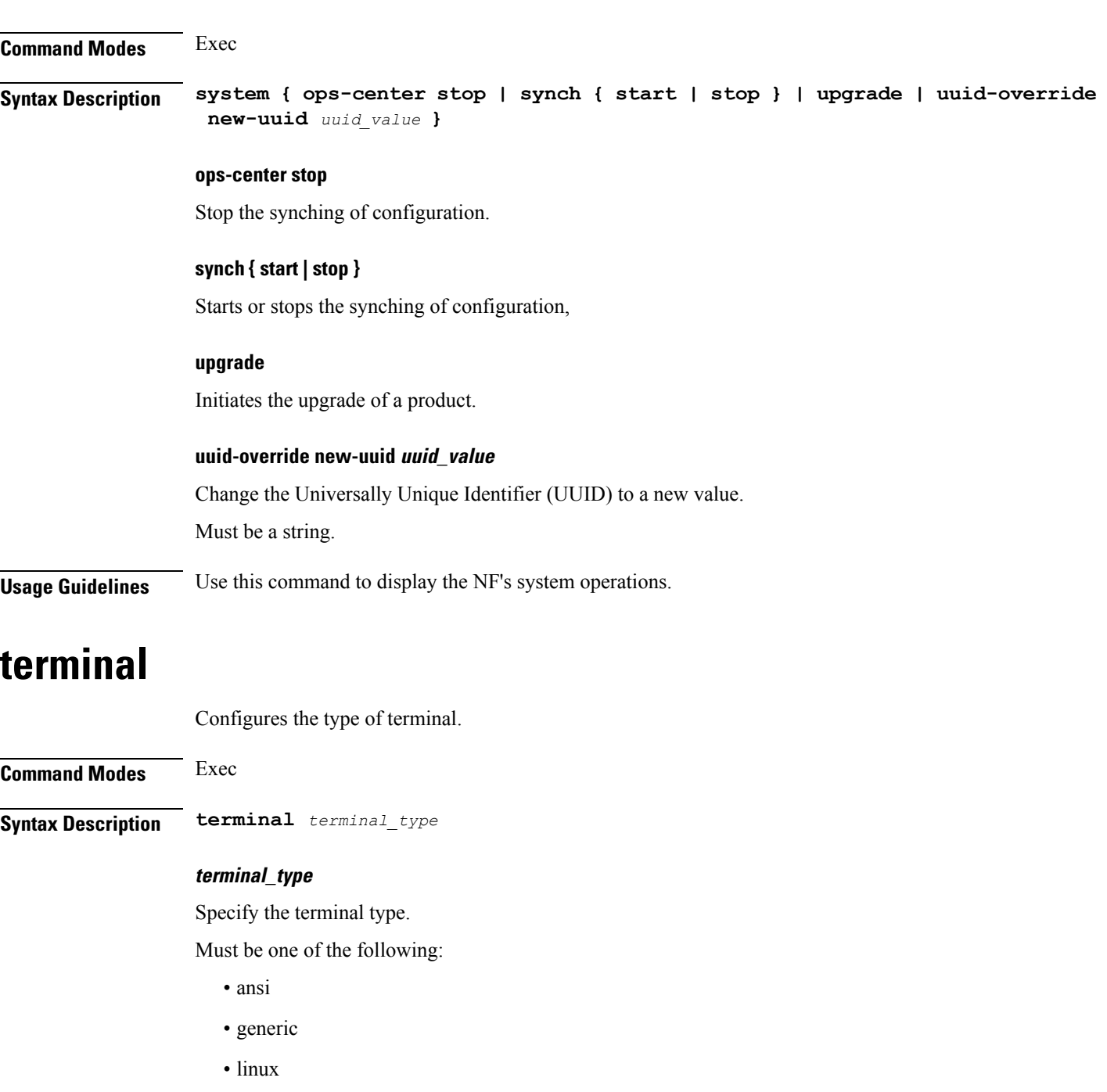

- vt100
- xterm

**Usage Guidelines** Use this command to configure the terminal type.

# **timestamp**

Configures the timestamp parameters.

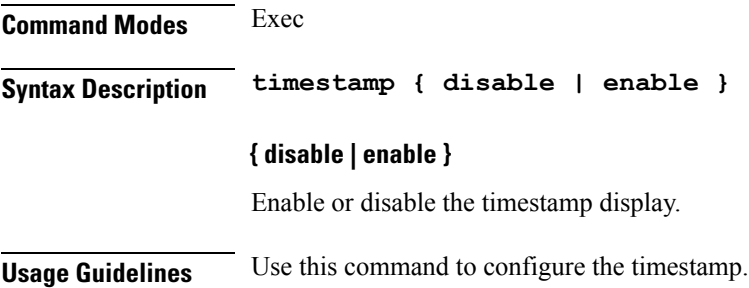

# **user-plane**

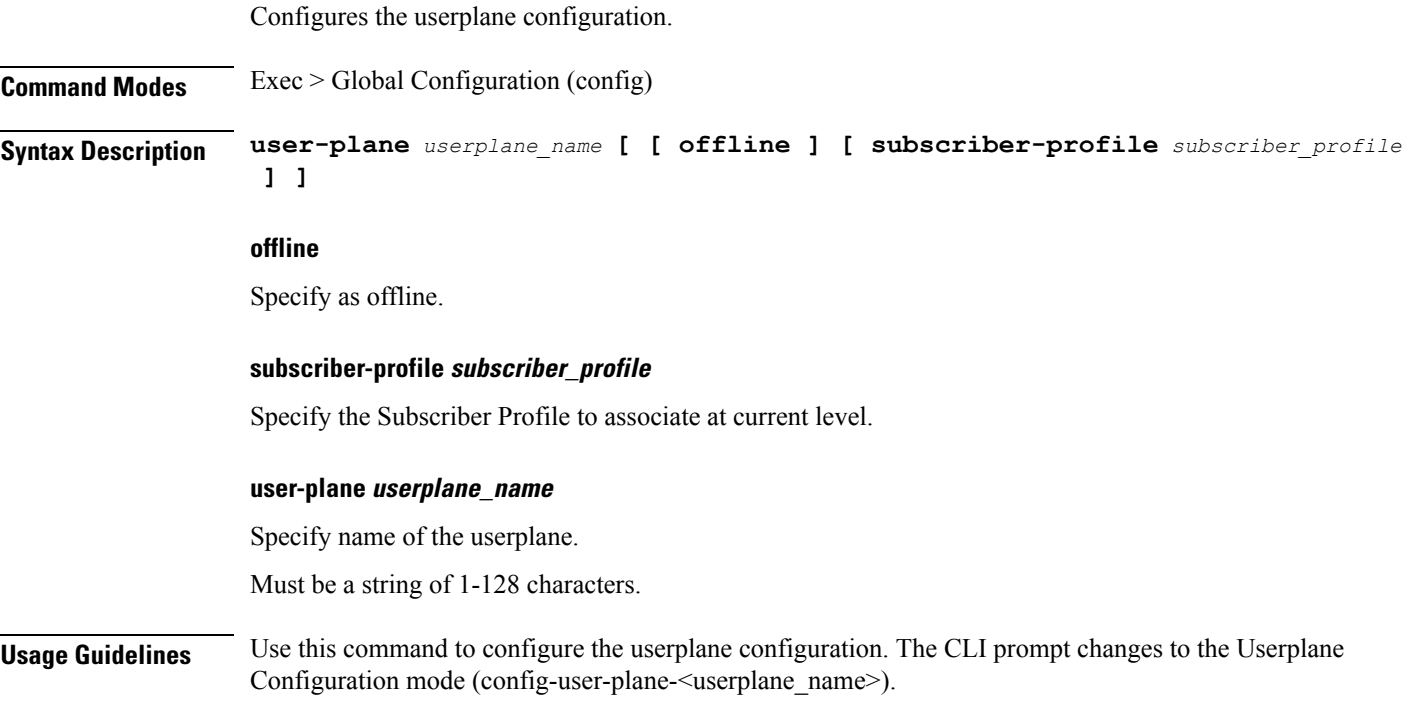

# **user-plane flowctrl-group**

Configures the associated flow control group in user plane. **Command Modes** Exec > Global Configuration > Userplane Configuration (config-user-plane-*userplane\_name*) **Syntax Description flowctrl-group** group\_name

### **flowctrl-group group\_name**

Specify the flow control group to be associated.

**Usage Guidelines** Use this command to associate the flow control group in user plane.

### **user-plane peer-address**

Configures the userplane IP address.

**Command Modes** Exec > Global Configuration > Userplane Configuration (config-user-plane-*userplane\_name*)

**Syntax Description peer-address ipv4** *ipv4\_address*

### **ipv4 ipv4\_address**

Specify the IPv4 address.

Must be a string in the ipv4-address pattern.For information on the ipv4-address pattern, see the *Input Pattern Types* chapter.

**Usage Guidelines** Use this command to configure the userplane IP address.

### **user-plane port-id**

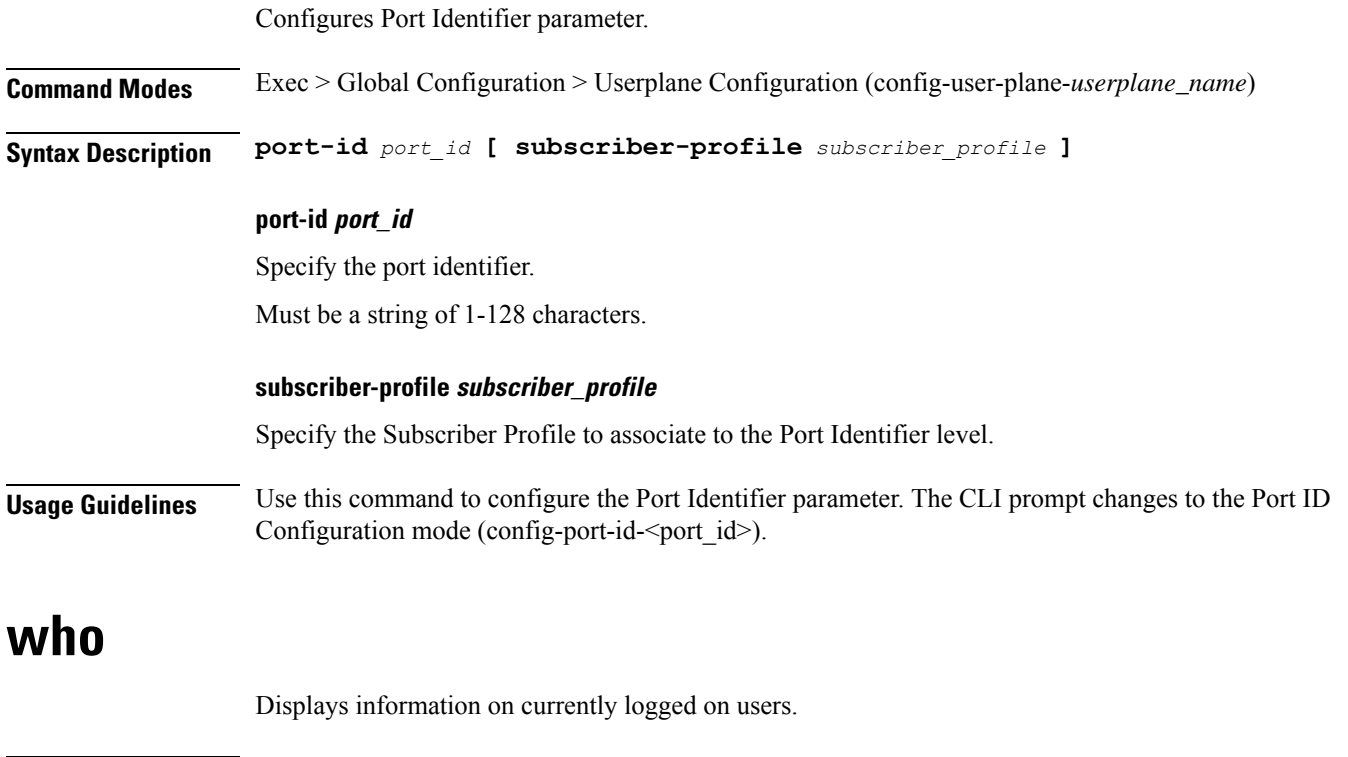

**Command Modes** Exec

### **Syntax Description who**

 $\overline{\phantom{a}}$ 

**Usage Guidelines** Use this command to view information on currently logged on users. The command output displays the Session, User, Context, From (IP address), Protocol, Date, and Mode information.

 $\mathbf I$ 

ш

ı
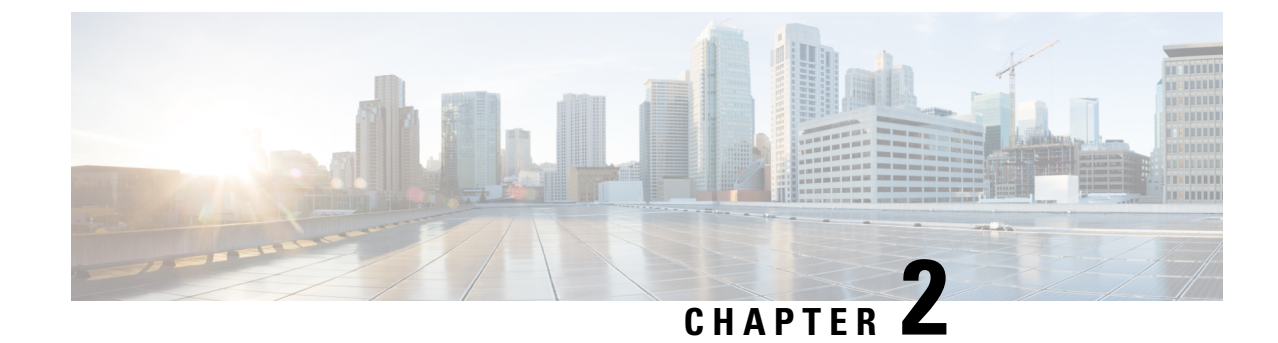

# **Input Pattern Types**

- [arg-type,](#page-144-0) on page 133
- [crypt-hash,](#page-145-0) on page 134
- [date-and-time,](#page-146-0) on page 135
- [domain-name,](#page-146-1) on page 135
- [dotted-quad,](#page-147-0) on page 136
- [hex-list,](#page-147-1) on page 136
- [hex-string,](#page-148-0) on page 137
- [ipv4-address,](#page-148-1) on page 137
- [ipv4-address-and-prefix-length,](#page-148-2) on page 137
- [ipv4-address-no-zone,](#page-148-3) on page 137
- [ipv4-prefix,](#page-148-4) on page 137
- [ipv6-address,](#page-149-0) on page 138
- [ipv6-address-and-prefix-length,](#page-149-1) on page 138
- [ipv6-address-no-zone,](#page-150-0) on page 139
- [ipv6-prefix,](#page-150-1) on page 139
- [mac-address,](#page-151-0) on page 140
- [object-identifier,](#page-151-1) on page 140
- [object-identifier-128,](#page-151-2) on page 140
- [octet-list,](#page-152-0) on page 141
- [phys-address,](#page-152-1) on page 141
- [sha-256-digest-string,](#page-152-2) on page 141
- [sha-512-digest-string,](#page-153-0) on page 142
- size, on [page](#page-153-1) 142
- [uuid,](#page-154-0) on page 143
- [yang-identifier,](#page-154-1) on page 143

## <span id="page-144-0"></span>**arg-type**

```
Pattern:
'[^\*].*|..+'; // must not be single '*'
Pattern:
'\*'
```
This statement can be used to hide a node from some, or all, northbound interfaces. All nodes with the same value are considered a hide group and are treated the same with regards to being visible or not in a northbound interface.

A node with an hidden property is not shown in the northbound user interfaces (CLI and Web UI) unless an 'unhide' operation is performed in the user interface.

The hidden value 'full' indicates that the node must be hidden from all northbound interfaces, including programmatical interfaces such as NETCONF. The value '\*' is not valid. A hide group can be unhidden only if this is explicitly allowed in the confd.conf(5) daemon configuration.

Multiple hide groups can be specified by giving this statement multiple times. The node is shown if any of the specified hide groups is given in the 'unhide' operation. If a mandatory node is hidden, a hook callback function (or similar) might be needed in order to set the element

# <span id="page-145-0"></span>**crypt-hash**

#### **Pattern:**

```
'$0$.*'
```
**'|\$1\$[a-zA-Z0-9./]{1,8}\$[a-zA-Z0-9./]{22}' '|\$5\$(rounds=\d+\$)?[a-zA-Z0-9./]{1,16}\$[a-zA-Z0-9./]{43}'**

**'|\$6\$(rounds=\d+\$)?[a-zA-Z0-9./]{1,16}\$[a-zA-Z0-9./]{86}'**

The **crypt-hash** type is used to store passwords using a hash function. The algorithms for applying the hash function and encoding the result are implemented in various UNIX systems as the function crypt(3).

A value of this type matches one of the forms:

- \$0\$ < clear text password
- \$<id>\$<salt>\$<password hash>
- \$<id>\$<parameter>\$<salt>\$<password hash>

The '\$0\$' prefix signals that the value is clear text. When such a value is received by the server, a hash value is calculated, and the string '\$<id>\$<salt>\$' or \$<id>\$<parameter>\$<salt>\$ is prepended to the result. This value is stored in the configuration data store.

If a value starting with '\$<id>\$', where  $\leq id$  is not '0', is received, the server knows that the value already represents a hashed value, and stores it as is in the data store.

When a server needs to verify a password given by a user, it finds the stored password hash string for that user, extracts the salt, and calculates the hash with the salt and given password as input. If the calculated hash value is the same as the stored value, the password given by the client is accepted.

This type defines the following hash functions:

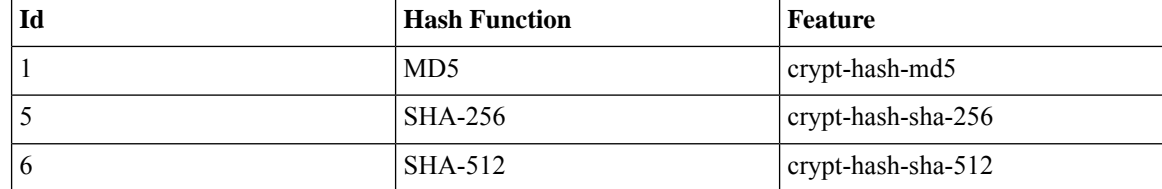

The server indicates support for the different hash functions by advertising the corresponding feature.

#### **Reference:**

- IEEE Std 1003.1-2008 crypt() function
- RFC 1321: The MD5 Message-Digest Algorithm
- FIPS.180-3.2008: Secure Hash Standard

# <span id="page-146-0"></span>**date-and-time**

#### **Pattern:**

```
'\d{4}-\d{2}-\d{2}T\d{2}:\d{2}:\d{2}(\.\d+)?'
'(Z|[\+\-]\d{2}:\d{2})'
```
The date-and-time type is a profile of the ISO 8601 standard for representation of dates and times using the Gregorian calendar. The profile is defined by the date-time production in Section 5.6 of RFC 3339. The date-and-time type is compatible with the dateTime XML schema type with the following notable exceptions:

- **1.** The date-and-time type does not allow negative years.
- **2.** The date-and-time time-offset -00:00 indicates an unknown time zone (see RFC 3339) while -00:00 and +00:00 and Z all represent the same time zone in dateTime.
- **3.** The canonical format (see below) of data-and-time values differs from the canonical format used by the dateTime XML schema type, which requires all times to be in UTC using the time-offset 'Z'.

This type is not equivalent to the DateAndTime textual convention of the SMIv2 since RFC 3339 uses a different separator between full-date and full-time and provides higher resolution of time-secfrac. The canonical format for date-and-time values with a known time zone uses a numeric time zone offset that is calculated using the device's configured known offset to UTC time.

A change of the device's offset to UTC time will cause date-and-time values to change accordingly. Such changes might happen periodically in case a server follows automatically daylight saving time (DST) time zone offset changes. The canonical format for date-and-time values with an unknown time zone (usually referring to the notion of local time) uses the time-offset -00:00.

### **Reference:**

- RFC 3339: Date and Time on the Internet: Timestamps
- RFC 2579: Textual Conventions for SMIv2
- XSD-TYPES: XML Schema Part 2: Datatypes Second Edition

# <span id="page-146-1"></span>**domain-name**

```
Pattern:
```

```
'((([a-zA-Z0-9_]([a-zA-Z0-9\-_]){0,61})?[a-zA-Z0-9]\.)*'
'([a-zA-Z0-9_]([a-zA-Z0-9\-_]){0,61})?[a-zA-Z0-9]\.?)'
'|\.'
```
The domain-name type represents a DNS domain name. The name must fully qualified whenever possible. Internet domain names are only loosely specified. Section 3.5 of RFC 1034 recommends a syntax (modified in Section 2.1 of RFC 1123). The Pattern above is intended to allow for current practice in domain name use, and some possible future expansion. It is designed to hold various types of domain names, including names used for A or AAAA records (host names) and other records, such as SRV records.

The Internet host names have a stricter syntax (described in RFC 952) than the DNS recommendations in RFCs 1034 and 1123, and that systems that want to store host names in schema nodes using the domain-name type are recommended to adhere to this stricter standard to ensure interoperability.

The encoding of DNS names in the DNS protocol is limited to 255 characters. Since the encoding consists of labels prefixed by a length bytes and there is a trailing NULL byte, only 253 characters can appear in the textual dotted notation.

The description clause ofschema nodes using the domain-name type must describe when and how these names are resolved to IP addresses. The resolution of a domain-name value may require to query multiple DNS records. For example, A for IPv4 and AAAA for IPv6. The order of the resolution process and which DNS record takes precedence can either be defined explicitly or may depend on the configuration of the resolver.

Domain-name values use the US-ASCII encoding. Their canonical format useslowercase US-ASCII characters. Internationalized domain names MUST be A-labels as per RFC 5890.

### **Reference:**

- RFC 952: DoD Internet Host Table Specification
- RFC 1034: Domain Names Concepts and Facilities
- RFC 1123: Requirements for Internet Hosts -- Application and Support
- RFC 2782: A DNS RR for specifying the location of services (DNS SRV)
- RFC 5890: Internationalized Domain Names in Applications (IDNA): Definitions and Document Framework

## <span id="page-147-1"></span><span id="page-147-0"></span>**dotted-quad**

#### **Pattern:**

```
'(([0-9]|[1-9][0-9]|1[0-9][0-9]|2[0-4][0-9]|25[0-5])\.){3}'
'([0-9]|[1-9][0-9]|1[0-9][0-9]|2[0-4][0-9]|25[0-5])'
```
An unsigned 32-bit number expressed in the dotted-quad notation, that is, four octets written as decimal numbers and separated with the '.' (full stop) character.

# **hex-list**

### **Pattern:**

**'(([0-9a-fA-F]){2}(:([0-9a-fA-F]){2})\*)?'**

DEPRECATED: Use yang:hex-string instead. There are no plans to remove tailf:hex-list. A list of colon-separated hexa-decimal octets, for example '4F:4C:41:71'.

The statement tailf:value-length can be used to restrict the number of octets. Using the 'length' restriction limits the number of characters in the lexical representation

# <span id="page-148-0"></span>**hex-string**

#### **Pattern:**

**'([0-9a-fA-F]{2}(:[0-9a-fA-F]{2})\*)?'**

A hexadecimal string with octets represented as hex digits separated by colons. The canonical representation uses lowercase characters.

## <span id="page-148-1"></span>**ipv4-address**

### **Pattern:**

```
'(([0-9]|[1-9][0-9]|1[0-9][0-9]|2[0-4][0-9]|25[0-5])\.){3}'
'([0-9]|[1-9][0-9]|1[0-9][0-9]|2[0-4][0-9]|25[0-5])'
'(%[\p{N}\p{L}]+)?'
```
The ipv4-address type represents an IPv4 address in dotted-quad notation. The IPv4 address may include a zone index, separated by a % sign. The zone index is used to disambiguate identical address values. For link-local addresses, the zone index will typically be the interface index number or the name of an interface. If the zone index is not present, the default zone of the device will be used. The canonical format for the zone index is the numerical format.

# <span id="page-148-2"></span>**ipv4-address-and-prefix-length**

#### **Pattern:**

```
'(([0-9]|[1-9][0-9]|1[0-9][0-9]|2[0-4][0-9]|25[0-5])\.){3}'
'([0-9]|[1-9][0-9]|1[0-9][0-9]|2[0-4][0-9]|25[0-5])'
'/(([0-9])|([1-2][0-9])|(3[0-2]))'
```
The ipv4-address-and-prefix-length type represents a combination of an IPv4 address and a prefix length. The prefix length is given by the number following the slash character and must be less than or equal to 32.

# <span id="page-148-4"></span><span id="page-148-3"></span>**ipv4-address-no-zone**

```
Pattern:
```
**'[0-9\.]\*'**

An IPv4 address is without a zone index and derived from ipv4-address that is used in situations where the zone is known from the context and hence no zone index is needed.

# **ipv4-prefix**

```
Pattern:
'(([0-9]|[1-9][0-9]|1[0-9][0-9]|2[0-4][0-9]|25[0-5])\.){3}'
 '([0-9]|[1-9][0-9]|1[0-9][0-9]|2[0-4][0-9]|25[0-5])'
 '/(([0-9])|([1-2][0-9])|(3[0-2]))'
```
The ipv4-prefix type represents an IPv4 address prefix. The prefix length is given by the number following the slash character and must be less than or equal to 32.

A prefix length value of 'n' corresponds to an IP address mask that has n contiguous 1-bits from the most significant bit (MSB) and all other bits set to 0.

The canonical format of an IPv4 prefix has all bits of the IPv4 address set to zero that are not part of the IPv4 prefix.

## <span id="page-149-0"></span>**ipv6-address**

#### **Pattern:**

```
'((:|[0-9a-fA-F]{0,4}):)([0-9a-fA-F]{0,4}:){0,5}'
 '((([0-9a-fA-F]{0,4}:)?(:|[0-9a-fA-F]{0,4}))|'
 '(((25[0-5]|2[0-4][0-9]|[01]?[0-9]?[0-9])\.){3}'Pattern:
 '(25[0-5]|2[0-4][0-9]|[01]?[0-9]?[0-9])))'
 '(%[\p{N}\p{L}]+)?'
```
#### **Pattern:**

**'(([^:]+:){6}(([^:]+:[^:]+)|(.\*\..\*)))|' '((([^:]+:)\*[^:]+)?::(([^:]+:)\*[^:]+)?)' '(%.+)?'**

The ipv6-address type represents an IPv6 address in full, mixed, shortened, and shortened-mixed notation. The IPv6 address may include a zone index, separated by a % sign.

The zone index is used to disambiguate identical address values. For link-local addresses, the zone index will typically be the interface index number or the name of an interface. If the zone index is not present, the default zone of the device will be used.

The canonical format of IPv6 addresses uses the textual representation defined inSection 4 of RFC 5952. The canonical format for the zone index is the numerical format as described in Section 11.2 of RFC 4007.

### **Reference:**

- RFC 4291: IP Version 6 Addressing Architecture
- RFC 4007: IPv6 Scoped Address Architecture
- RFC 5952: A Recommendation for IPv6 Address Text Representation

## <span id="page-149-1"></span>**ipv6-address-and-prefix-length**

```
Pattern:
```

```
'((:|[0-9a-fA-F]{0,4}):)([0-9a-fA-F]{0,4}:){0,5}'
 '((([0-9a-fA-F]{0,4}:)?(:|[0-9a-fA-F]{0,4}))|'
 '(((25[0-5]|2[0-4][0-9]|[01]?[0-9]?[0-9])\.){3}'
 '(25[0-5]|2[0-4][0-9]|[01]?[0-9]?[0-9])))'
 '(/(([0-9])|([0-9]{2})|(1[0-1][0-9])|(12[0-8])))'
Pattern:
'(([^:]+:){6}(([^:]+:[^:]+)|(.*\..*)))|'
```
**'((([^:]+:)\*[^:]+)?::(([^:]+:)\*[^:]+)?)' '(/.+)'**

The ipv6-address-and-prefix-length type represents a combination of an IPv6 address and a prefix length. The prefix length is given by the number following the slash character and must be less than or equal to 128.

## <span id="page-150-0"></span>**ipv6-address-no-zone**

### **Pattern:**

**'[0-9a-fA-F:\.]\*'**

An IPv6 address without a zone index. This type, derived from ipv6-address, may be used in situations where the zone is known from the context and hence no zone index is needed.

#### **Reference:**

- RFC 4291: IP Version 6 Addressing Architecture
- RFC 4007: IPv6 Scoped Address Architecture
- RFC 5952: A Recommendation for IPv6 Address Text Representation

## <span id="page-150-1"></span>**ipv6-prefix**

#### **Pattern:**

```
'((:|[0-9a-fA-F]{0,4}):)([0-9a-fA-F]{0,4}:){0,5}'
'((([0-9a-fA-F]{0,4}:)?(:|[0-9a-fA-F]{0,4}))|'
'(((25[0-5]|2[0-4][0-9]|[01]?[0-9]?[0-9])\.){3}'Pattern:
'(25[0-5]|2[0-4][0-9]|[01]?[0-9]?[0-9])))'
'(/(([0-9])|([0-9]{2})|(1[0-1][0-9])|(12[0-8])))';
```
### **Pattern:**

```
'(([^:]+:){6}(([^:]+:[^:]+)|(.*\..*)))|'
 '((([^:]+:)*[^:]+)?::(([^:]+:)*[^:]+)?)'
'(/.+)'
```
The ipv6-prefix type represents an IPv6 address prefix. The prefix length is given by the number following the slash character and must be less than or equal to 128.

A prefix length value of n corresponds to an IP address mask that has n contiguous 1-bits from the most significant bit (MSB) and all other bits set to 0.

The IPv6 address should have all bits that do not belong to the prefix set to zero. The canonical format of an IPv6 prefix has all bits of the IPv6 address set to zero that are not part of the IPv6 prefix. Furthermore, the IPv6 address is represented as defined in Section 4 of RFC 5952

### **Reference:**

• RFC 5952: A Recommendation for IPv6 Address Text Representation

# <span id="page-151-0"></span>**mac-address**

#### **Pattern:**

**'[0-9a-fA-F]{2}(:[0-9a-fA-F]{2}){5}'**

The mac-address type represents an IEEE 802 MAC address. The canonical representation uses lowercase characters. In the value set and its semantics, this type is equivalent to the MacAddress textual convention of the SMIv2.

#### **Reference:**

- IEEE 802: IEEE Standard for Local and Metropolitan Area Networks: Overview and Architecture
- RFC 2579: Textual Conventions for SMIv2

# <span id="page-151-1"></span>**object-identifier**

### **Pattern:**

**'(([0-1](\.[1-3]?[0-9]))|(2\.(0|([1-9]\d\*))))' '(\.(0|([1-9]\d\*)))\*'**

The object-identifier type represents administratively assigned namesin a registration-hierarchical-name tree. The values of this type are denoted as a sequence of numerical non-negative sub-identifier values. Each sub-identifier value MUST NOT exceed 2^32-1 (4294967295). The Sub-identifiers are separated by single dots and without any intermediate whitespace.

The ASN.1 standard restricts the value space of the first sub-identifier to 0, 1, or 2. Furthermore, the value space of the second sub-identifier is restricted to the range 0 to 39 if the first sub-identifier is 0 or 1. Finally, the ASN.1 standard requires that an object identifier has always at least two sub-identifiers. The pattern captures these restrictions.

Although the number of sub-identifiers is not limited, module designers should realize that there may be implementations that stick with the SMIv2 limit of 128 sub-identifiers.

This type is a superset of the SMIv2 OBJECT IDENTIFIER type since it is not restricted to 128 sub-identifiers. Hence, this type SHOULD NOT be used to represent the SMIv2 OBJECT IDENTIFIER type; the object-identifier-128 type SHOULD be used instead.

### **Reference:**

- ISO9834-1: Information technology Open Systems
- Interconnection Procedures for the operation of OSI
- Registration Authorities: General procedures and top arcs of the ASN.1 Object Identifier tree

# <span id="page-151-2"></span>**object-identifier-128**

```
Pattern:
'\d*(\.\d*){1,127}'
```
This type represents object-identifiers restricted to 128 sub-identifiers. In the value set and its semantics, this type is equivalent to the OBJECT IDENTIFIER type of the SMIv2.

#### **Reference:**

• RFC 2578: Structure of Management Information Version 2 (SMIv2)

## <span id="page-152-0"></span>**octet-list**

### **Pattern:**

**'(\d\*(.\d\*)\*)?'**

A list of dot-separated octets, for example '192.168.255.1.0'. The statement tailf:value-length can be used to restrict the number of octets. Using the 'length' restriction limits the number of characters in the lexical representation.

## <span id="page-152-1"></span>**phys-address**

## **Pattern:**

**'([0-9a-fA-F]{2}(:[0-9a-fA-F]{2})\*)?'**

Represents media- or physical-level addresses represented as a sequence octets, each octet represented by two hexadecimal numbers. Octets are separated by colons. The canonical representation uses lowercase characters. In the value set and its semantics, this type is equivalent to the PhysAddress textual convention of the SMIv2.

### **Reference:**

• RFC 2579: Textual Conventions for SMIv2

# <span id="page-152-2"></span>**sha-256-digest-string**

### **Pattern:**

```
'$0$.*'
```

```
'|$5$(rounds=\d+$)?[a-zA-Z0-9./]{1,16}$[a-zA-Z0-9./]{43}'
```
The sha-256-digest-string type automatically computes a SHA-256 digest for a value adhering to this type. A value of this type matches one of the forms:

- \$0\$ < clear text password >
- \$5\$ < salt > \$ < password hash >
- \$5\$rounds=<number>\$<salt>\$<password hash>

The '\$0\$' prefix signals that this is plain text. When a plain text value is received by the server, a SHA-256 digest is calculated, and the string '\$5\$<salt>\$' is prepended to the

result, where <salt> is a random 16 character salt used to generate the digest. This value is stored in the configuration data store. The algorithm can be tuned through the /confdConfig/cryptHash/rounds parameter, which if set to a number other than the default will cause '\$5\$rounds=<number>\$<salt>\$' to be prepended instead of only '\$5\$<salt>\$'.

If a value starting with '\$5\$' is received, the server knows that the value already represents a SHA-256 digest, and stores it as is in the data store.

If a default value is specified, it must have a '\$5\$' prefix.

The digest algorithm used is the same as the SHA-256 crypt function used for encrypting passwords for various UNIX systems.

#### **Reference:**

• IEEE Std 1003.1-2008 - crypt() function FIPS.180-3.2008: Secure Hash Standard

## <span id="page-153-0"></span>**sha-512-digest-string**

### **Pattern:**

**'\$0\$.\*'**

```
'|$6$(rounds=\d+$)?[a-zA-Z0-9./]{1,16}$[a-zA-Z0-9./]{86}'
```
The sha-512-digest-string type automatically computes a SHA-512 digest for a value adhering to this type. A value of this type matches one of the forms

- \$0\$<clear text password>
- \$6\$ < salt > \$ < password hash >
- \$6\$rounds=<number>\$<salt>\$<password hash>

The '\$0\$' prefix signals that this is plain text. When a plain text value is received by the server, a SHA-512 digest is calculated, and the string '\$6\$<salt>\$' is prepended to the

result, where <salt> is a random 16 character salt used to generate the digest. This value is stored in the configuration data store. The algorithm can be tuned through the

/confdConfig/cryptHash/rounds parameter, which if set to a number other than the default will cause '\$6\$rounds=<number>\$<salt>\$' to be prepended instead of only '\$6\$<salt>\$'.

If a value starting with '\$6\$' is received, the server knows that the value already represents a SHA-512 digest, and stores it as is in the data store.

If a default value is specified, it must have a '\$6\$' prefix. The digest algorithm used is the same as theSHA-512 crypt function used for encrypting passwords for various UNIX systems.

#### **Reference:**

• IEEE Std 1003.1-2008 - crypt() function FIPS.180-3.2008: Secure Hash Standard

## <span id="page-153-1"></span>**size**

**Pattern:**

**'S(\d+G)?(\d+M)?(\d+K)?(\d+B)?'**

A value that represents a number of bytes. An example could be S1G8M7K956B; meaning 1GB + 8MB +  $7KB + 956B = 1082138556$  bytes.

The value must start with an S. Any byte magnifier can be left out, for example, S1K1B equals 1025 bytes. The order is significant though, that is S1B56G is not a valid byte size.

In ConfD, a 'size' value is represented as an uint64.

# <span id="page-154-0"></span>**uuid**

### **Pattern:**

```
'[0-9a-fA-F]{8}-[0-9a-fA-F]{4}-[0-9a-fA-F]{4}-'
'[0-9a-fA-F]{4}-[0-9a-fA-F]{12}'
```
A Universally Unique IDentifier in the string representation defined in RFC 4122. The canonical representation uses lowercase characters. The following is an example of a UUID in string representation: f81d4fae-7dec-11d0-a765-00a0c91e6bf6.

### **Reference:**

• RFC 4122: A Universally Unique IDentifier (UUID) URN Namespace

# <span id="page-154-1"></span>**yang-identifier**

```
Pattern:
'[a-zA-Z_][a-zA-Z0-9\-_.]*'
```
#### **Pattern:**

**'.|..|[^xX].\*|.[^mM].\*|..[^lL].\*'**

A YANG identifier string as defined by the 'identifier' rule in Section 12 of RFC 6020. An identifier must start with an alphabetic character or an underscore followed by an arbitrary sequence of alphabetic or numeric characters, underscores, hyphens, or dots. A YANG identifier MUST NOT start with any possible combination of the lowercase or uppercase character sequence 'xml'.

## **Reference:**

• RFC 6020: YANG - A Data Modeling Language for the Network Configuration Protocol (NETCONF)

 $\mathbf I$ 

i.